# **NSR (45CSR13) APPLICATION FORM**

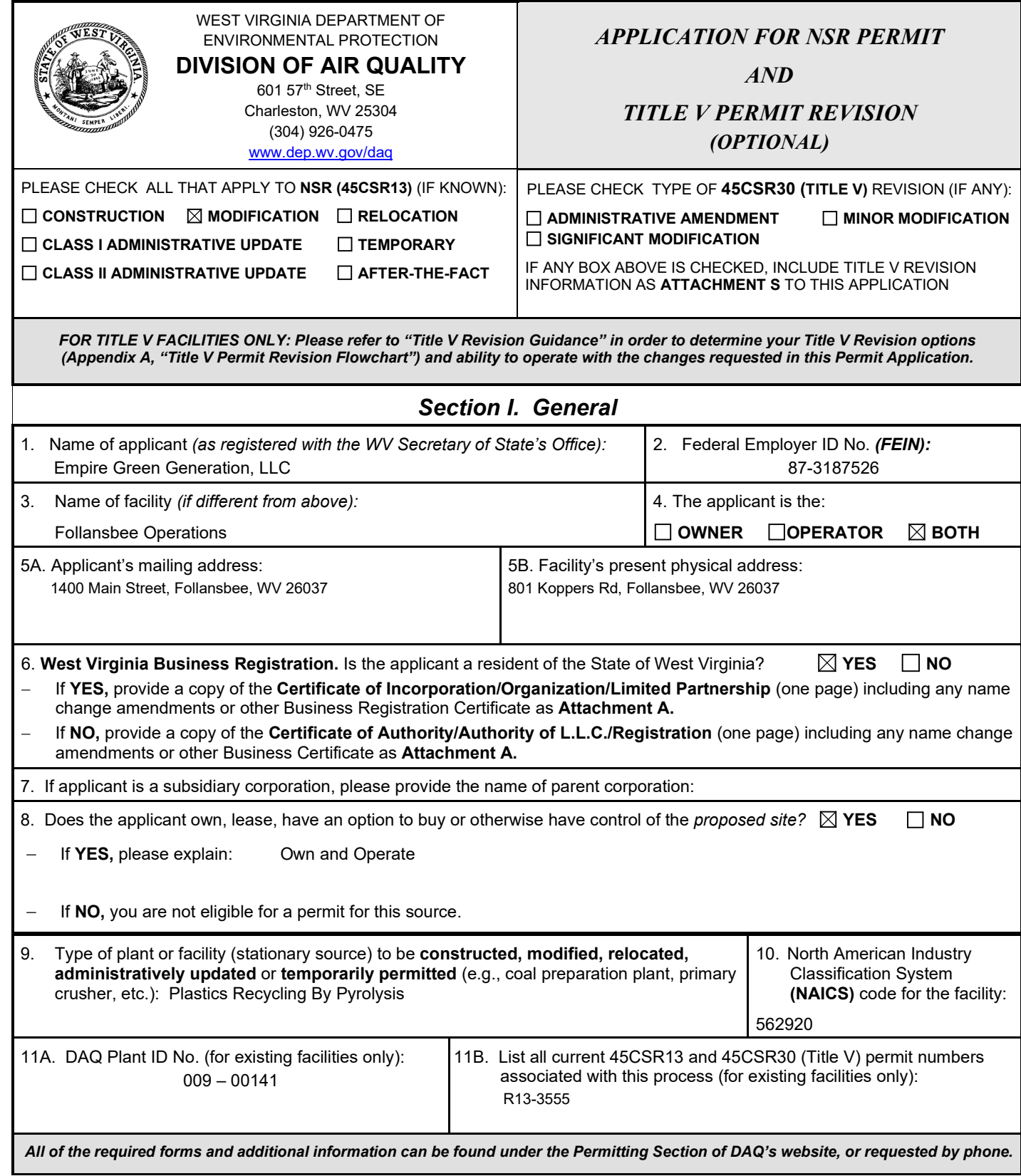

 $12A$ 

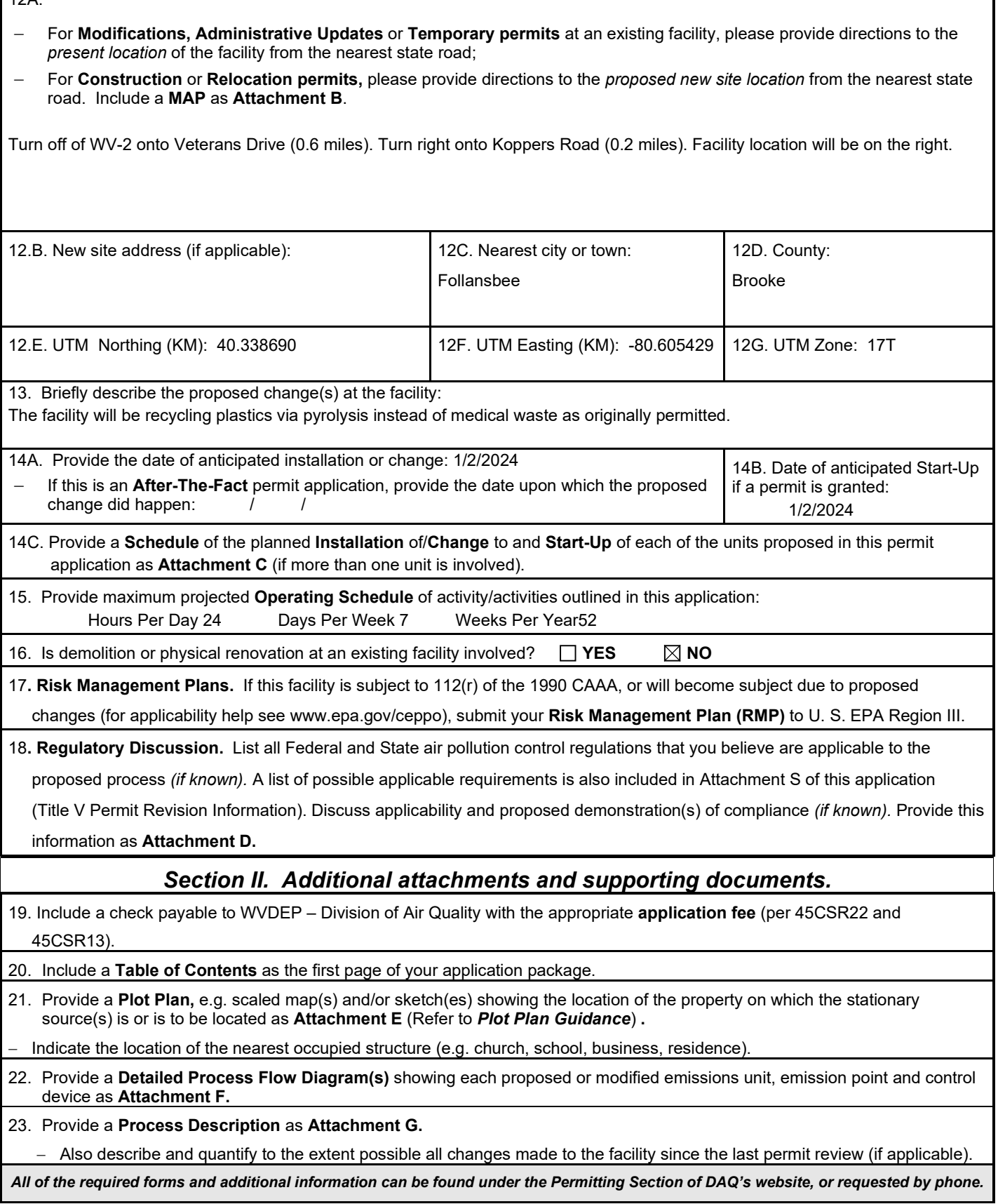

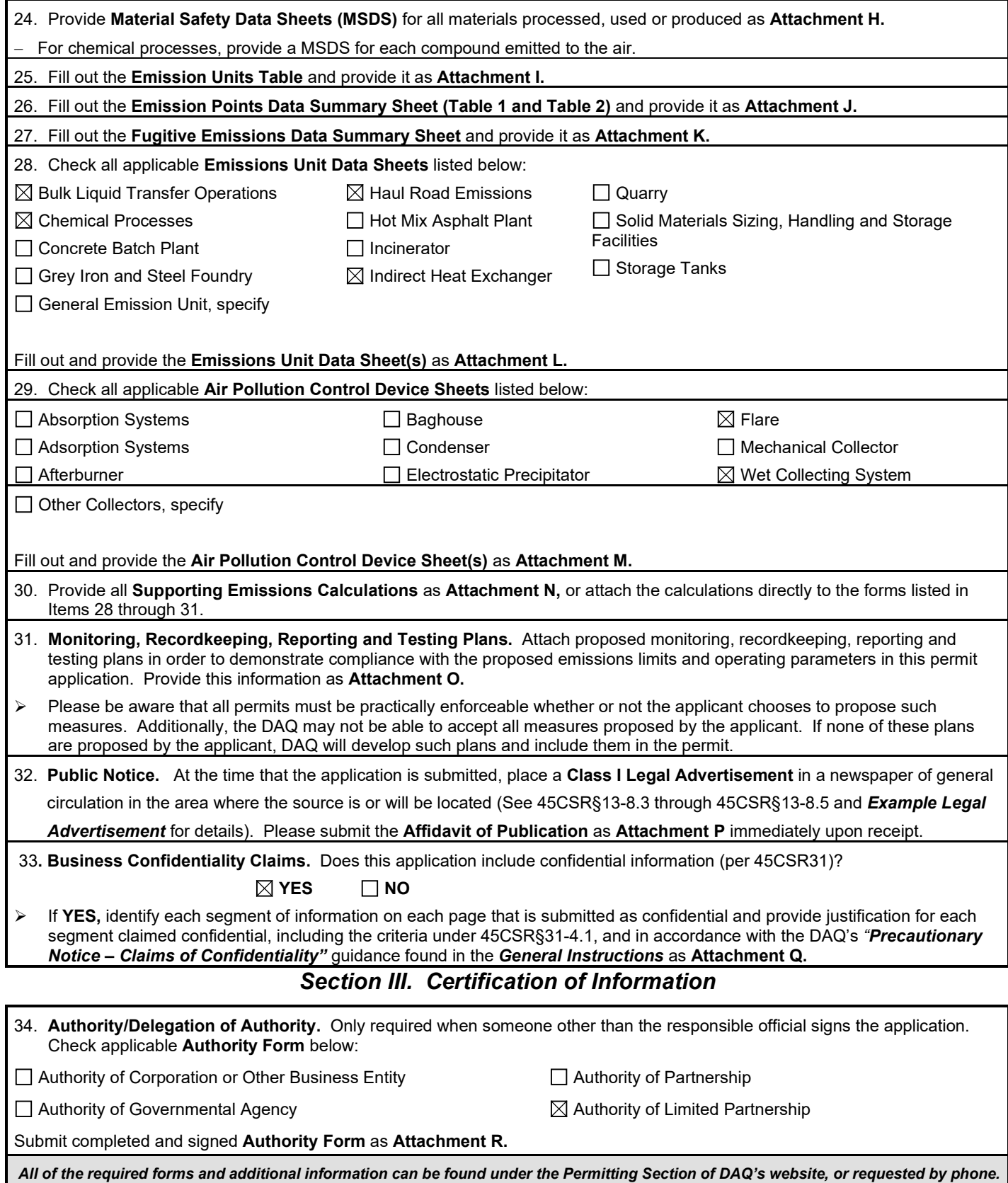

35A. **Certification of Information.** To certify this permit application, a Responsible Official (per 45CSR§13-2.22 and 45CSR§30- 2.28) or Authorized Representative shall check the appropriate box and sign below.

#### *Certification of Truth, Accuracy, and Completeness*

I, the undersigned **Responsible Official** / **Authorized Representative,** hereby certify that all information contained in this application and any supporting documents appended hereto, is true, accurate, and complete based on information and belief after reasonable inquiry I further agree to assume responsibility for the construction, modification and/or relocation and operation of the stationary source described herein in accordance with this application and any amendments thereto, as well as the Department of Environmental Protection, Division of Air Quality permit issued in accordance with this application, along with all applicable rules and regulations of the West Virginia Division of Air Quality and W.Va. Code § 22-5-1 et seq. (State Air Pollution Control Act). If the business or agency changes its Responsible Official or Authorized Representative, the Director of the Division of Air Quality will be notified in writing within 30 days of the official change.

#### *Compliance Certification*

Except for requirements identified in the Title V Application for which compliance is not achieved, I, the undersigned hereby certify that, based on information and belief formed after reasonable inquiry, all air contaminant sources identified in this application are in compliance with all applicable requirements.

 $\sim$  1.1

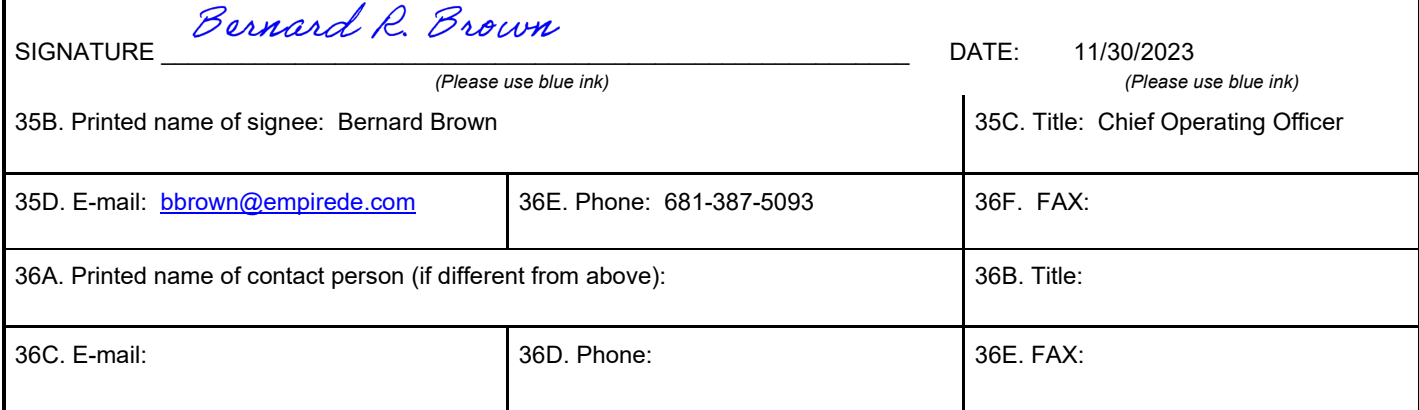

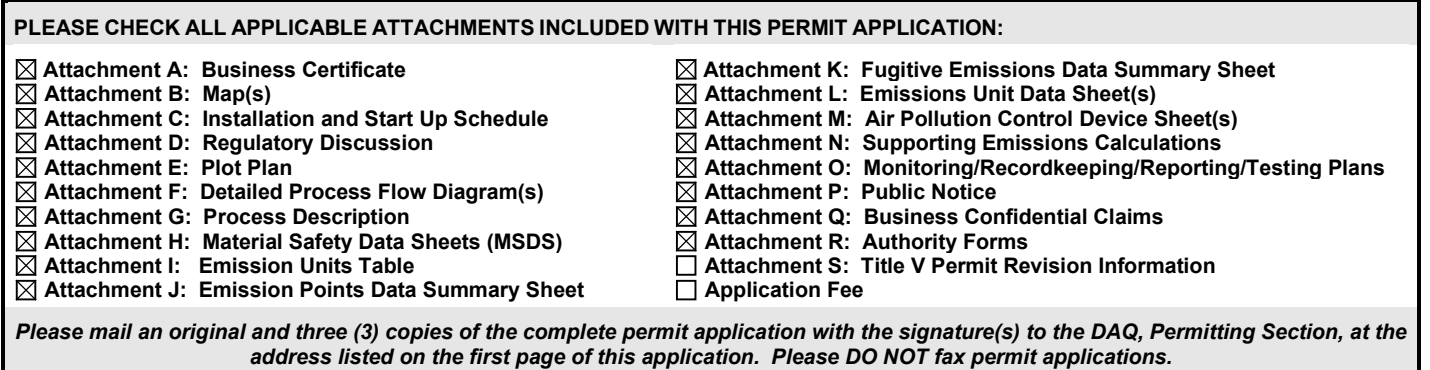

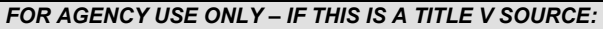

 *Forward 1 copy of the application to the Title V Permitting Group and:*

 *For Title V Administrative Amendments:* 

 *NSR permit writer should notify Title V permit writer of draft permit,*

 *For Title V Minor Modifications:* 

 *Title V permit writer should send appropriate notification to EPA and affected states within 5 days of receipt,* 

 *NSR permit writer should notify Title V permit writer of draft permit.* 

*For Title V Significant Modifications processed in parallel with NSR Permit revision:* 

 *NSR permit writer should notify a Title V permit writer of draft permit,*

 *Public notice should reference both 45CSR13 and Title V permits,* 

 *EPA has 45 day review period of a draft permit.*

*All of the required forms and additional information can be found under the Permitting Section of DAQ's website, or requested by phone.* 

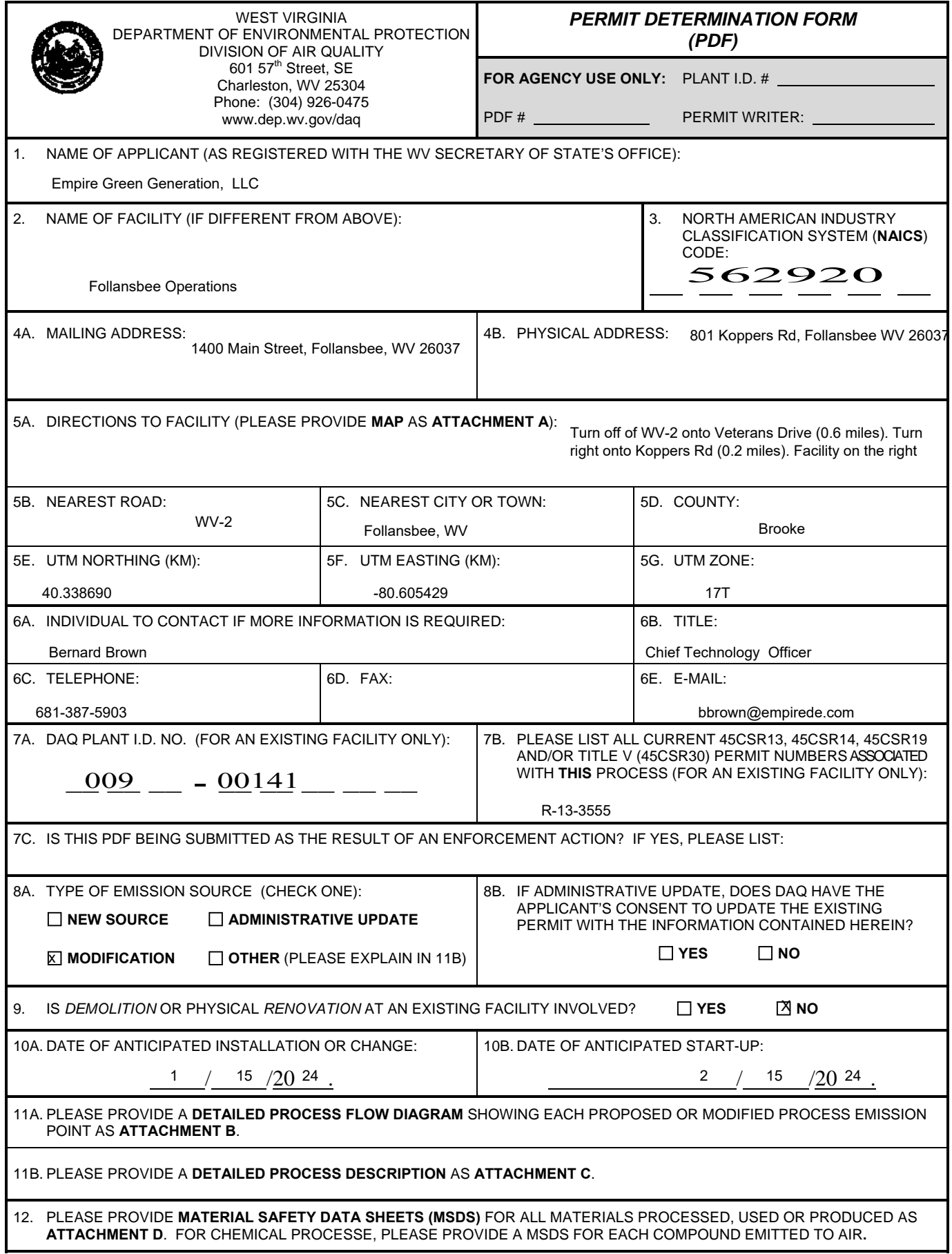

#### 13A. **REGULATED AIR POLLUTANT EMISSIONS:**

⇒ **FOR A NEW FACILITY,** PLEASE PROVIDE PLANT WIDE EMISSIONS BASED ON THE POTENTIAL TO EMIT (PTE) FOR THE FOLLOWING AIR POLLUTANTS INCLUDING ALL PROCESSES.

⇒ **FOR AN EXISTING FACILITY,** PLEASE PROVIDE THE PROPOSED CHANGE IN EMISSIONS BASED ON THE PTE OF ALL PROCESS CHANGES FOR THE FOLLOWING AIR POLLUTANTS.

*PTE FOR A GIVEN POLLUTANT IS TYPICALLY BEFORE AIR POLLUTION CONTROL DEVICES AND IS COLLECTED BASED ON THE MAXIMUM DESIGN CAPACITY OF PROCESS EQUIPMENT.* 

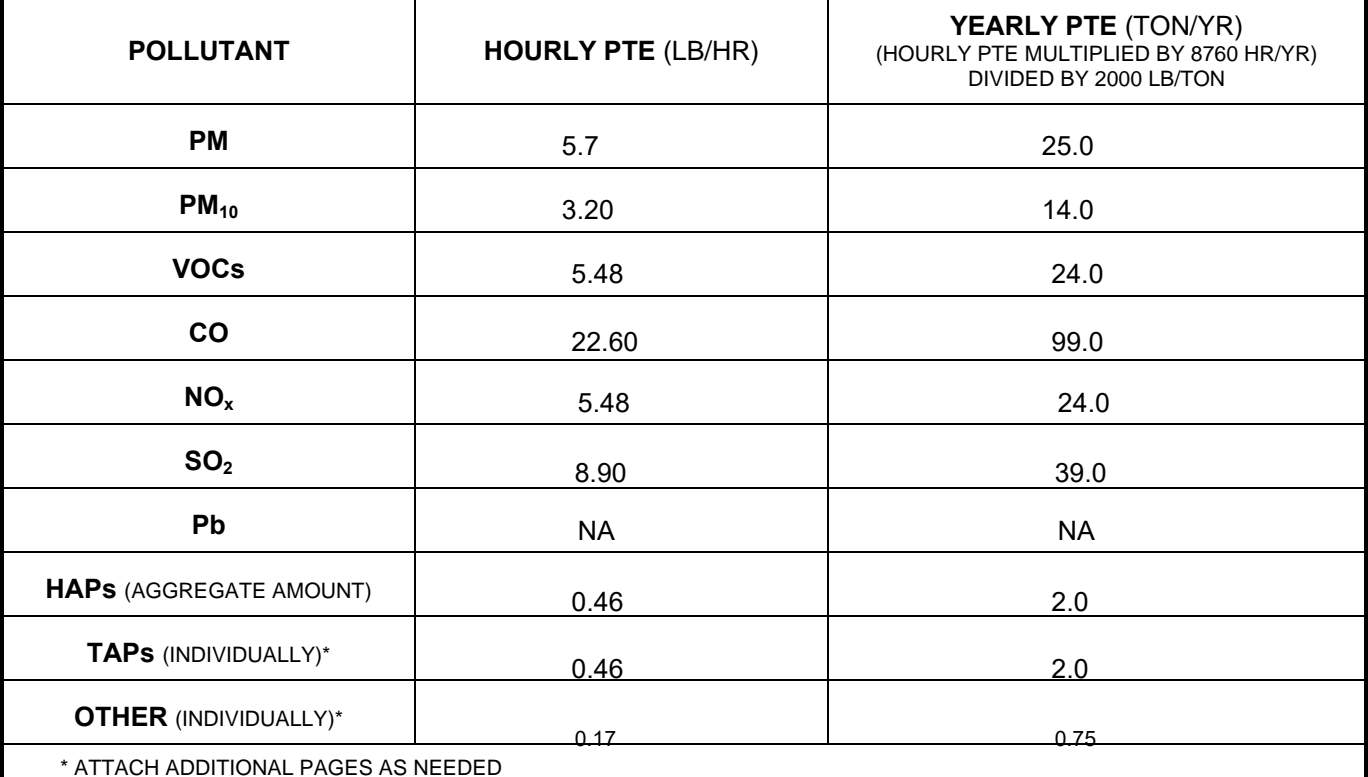

#### 13B. PLEASE PROVIDE ALL **SUPPORTING CALCULATIONS** AS **ATTACHMENT E**.

*CALCULATE AN HOURLY AND YEARLY PTE OF EACH PROCESS EMISSION POINT (SHOWN IN YOUR DETAILED PROCESS FLOW DIAGRAM) FOR ALL AIR POLLUTANTS LISTED ABOVE INCLUDING INDIVIDUAL HAP'S (LISTED IN SECTION 112[b] OF THE 1990 CAAA), TAP'S (LISTED IN 45CSR27), AND OTHER AIR POLLUTANTS (E.G. POLLUTANTS LISTED IN TABLE 45-13A OF 45CSR13, MINERAL ACIDS PER 45CSR7, ETC.).*

#### 14. **CERTIFICATION OF DATA**

 $L$  Bernard Brown

I, (*TYPE NAME*) ATTEST THAT ALL THE REPRESENTATIONS CONTAINED IN THIS APPLICATION, OR APPENDED HERETO, ARE TRUE, ACCURATE, AND COMPLETE TO THE BEST OF MY KNOWLEDGE BASED ON INFORMATION AND BELIEF AFTER REASONABLE INQUIRY, AND THAT I AM A *RESPONSIBLE OFFICIAL\*\** (*PRESIDENT, VICE PRESIDENT*, *SECRETARY OR TREASURER, GENERAL PARTNER OR SOLE PROPRIETOR*) OF THE APPLICANT.

SIGNATURE OF RESPONSIBLE OFFICIAL: Bernard R. Brown

TITLE: Chief Technology Officer  $\overline{DATE:}$   $\overline{11}$  /  $\overline{30}$  /  $\overline{2023}$ 

 $30 / 2023$ 

*\*\** THE DEFINITION OF THE PHRASE '*RESPONSIBLE OFFICIAL*' CAN BE FOUND AT 45CSR13, SECTION 2.23.

**NOTE:** PLEASE CHECK ENCLOSED ATTACHMENTS:

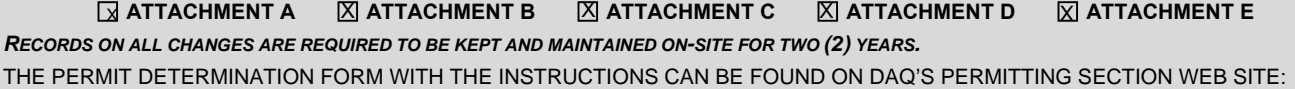

*www.dep.wv.gov/daq*

### **ATTACHMENT A**

**Business Certificate**

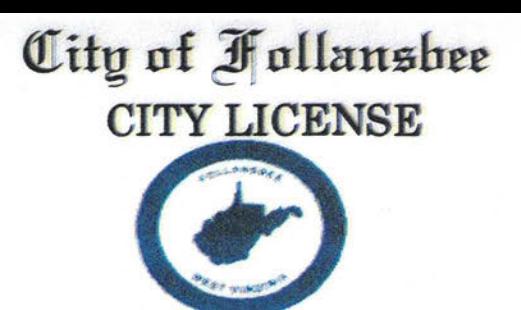

Follansbee, West Birginia

This is to certify that the undersigned, in pursuance of the authority vested in him by law has this day granted to:

Name of Establishment: EMPIRE GREEN GENERATION LLC

Address: **1400 MAIN ST** 

**FOLLANSBEE WV 26037-1218** 

Name of Owner: **FRANK ROSSO** 

Address: **401 EAST LAS OLAS BLVD SUITE 1400** 

### **FORT LAUDERDALE FL 33301-2218**

a license to engage in, conduct or operate the business of, or devices for which license tax has been assessed and paid as shown in license schedule herein.

> Date Issued:  $28 - Iul - 2022$

Expiration Date: 30-Jun-2023

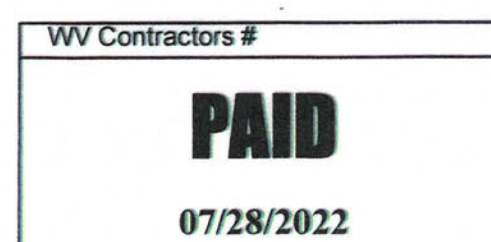

**City of Follansbee** 

9

Any automatic device licensed herein is that which is not a gambling device under city ordinance or the laws of the **State of West Virginia** 

> **LICENSE** No:288

> > CayLicenseFB

John G McIntosh

DISPLAY IN A CONSPICUOUS PLACE

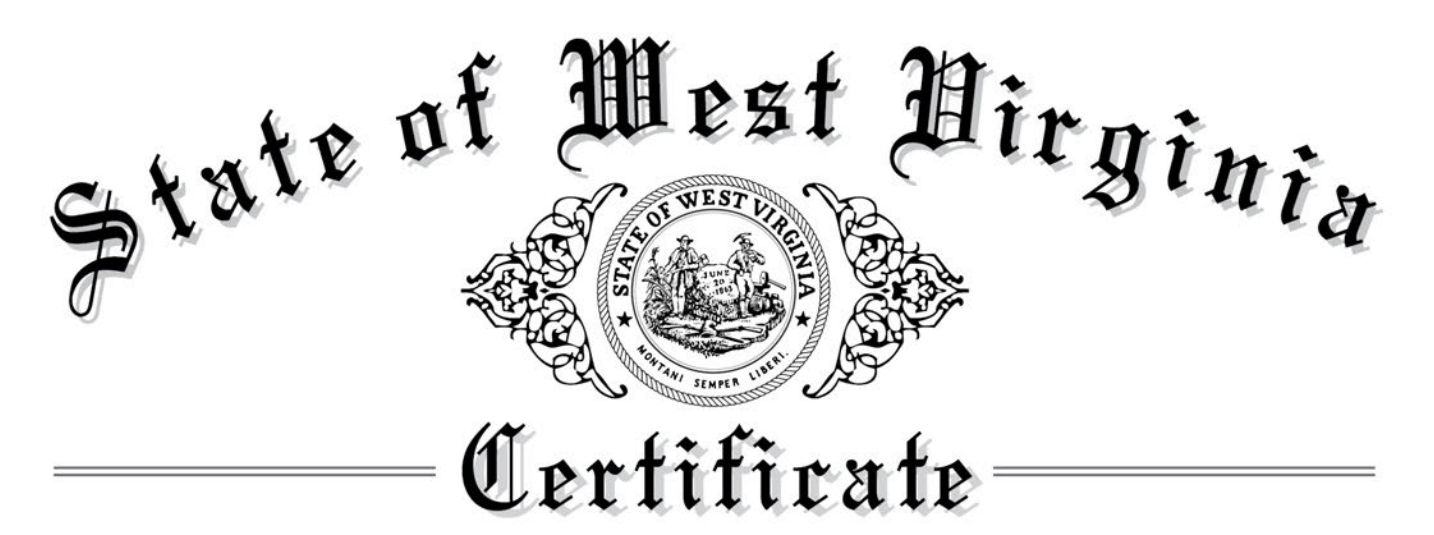

# *I, Mac Warner, Secretary of State of the State of West Virginia, hereby certify that*

### **EMPIRE GREEN GENERATION, LLC**

 was duly authorized under the laws of this state to transact business in West Virginia as a foreign limited liability company on December 09, 2021.

The company is filed as an at-will company, for an indefinite period.

 I further certify that the company has not been revoked or administratively dissolved by the State of West Virginia nor has the West Virginia Secretary of State issued a Certificate of Cancellation or Termination to the company.

Accordingly, I hereby issue this Certificate of Authorization

# **CERTIFICATE OF AUTHORIZATION**

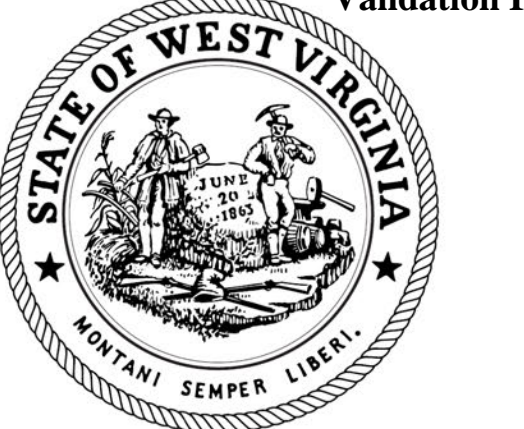

**Validation ID:8WV3R\_YA3BM**

Given under my hand and the **Great Seal of the State of** West Virginia on this day of

*January 07, 2022*

Mac Warner

**Secretary of State** 

Notice: A certificate issued electronically from the West Virginia Secretary of State's Web site is fully and immediately valid and effective. However, as an option, the issuance and validity of a certificate obtained elec be established by visiting the Certificate Validation Page of the Secretary of State's Web site, https://apps.wv.gov/sos/businessentitysearch/validate.aspx entering the validation ID displayed on the certificate, and follo 10

# **ATTACHMENT B**

**Maps**

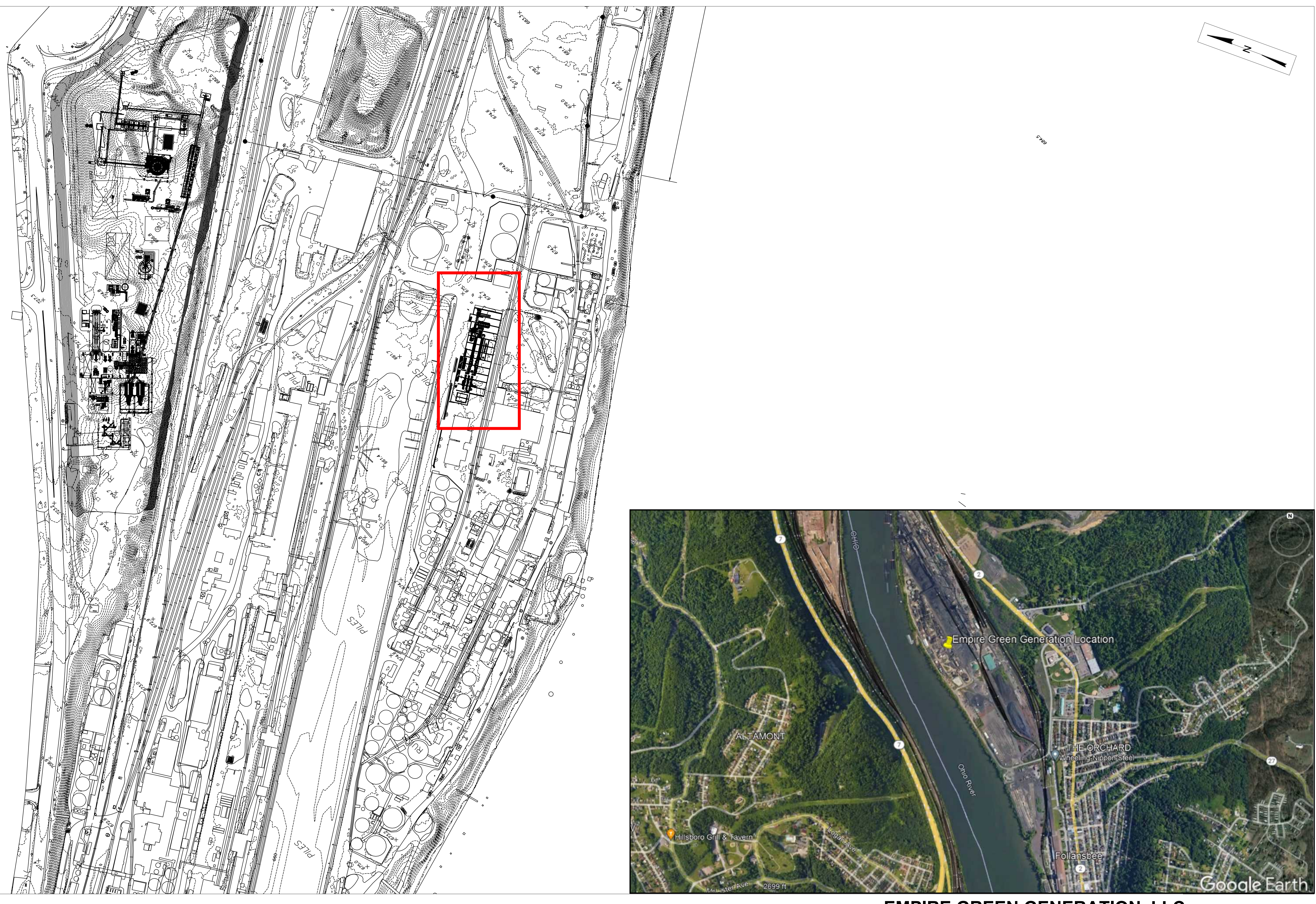

1

**EMPIRE GREEN GENERATION, LLC FOLLANSBEE, WV SITE MAP AND LAYOUT**

# **ATTACHMENT C**

**Installation and Startup Schedule**

### **ATTACHMENT C: INSTALLATION AND START UP SCHEDULE**

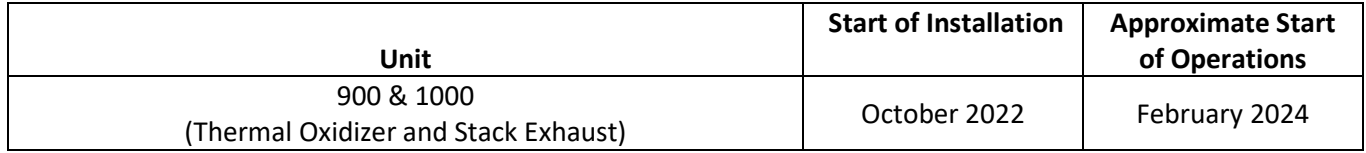

# **ATTACHMENT D**

**Regulatory Discussion**

### **1.1 West Virginia State Requirements**

The Facility will be a minor source of emissions under the NSR Program as well as the Title V Operating Permit program under §45CSR30. However, the potential uncontrolled emissions for the Facility will exceed the permitting threshold of 6 pounds per hour (lb/hr) and/or 144 pounds per day (lb/day) in accordance with WVDEP §45CSR13-2.24. Accordingly, Empire Green Generation, LLC is submitting this application for a minor source permit to install and operate.

In addition to regulations, state regulations that pertain to this Facility are listed in Table 1-1. Titles shown in capital letters in the table are permits, notifications, and/or reports that will be needed for construction and operation of the Facility.

Federal authority is delegated to the State of West Virginia, and all permit applications will be submitted to West Virginia Department of Environmental Protection (WVDEP). The following list of air permits is applicable to the proposed facility:

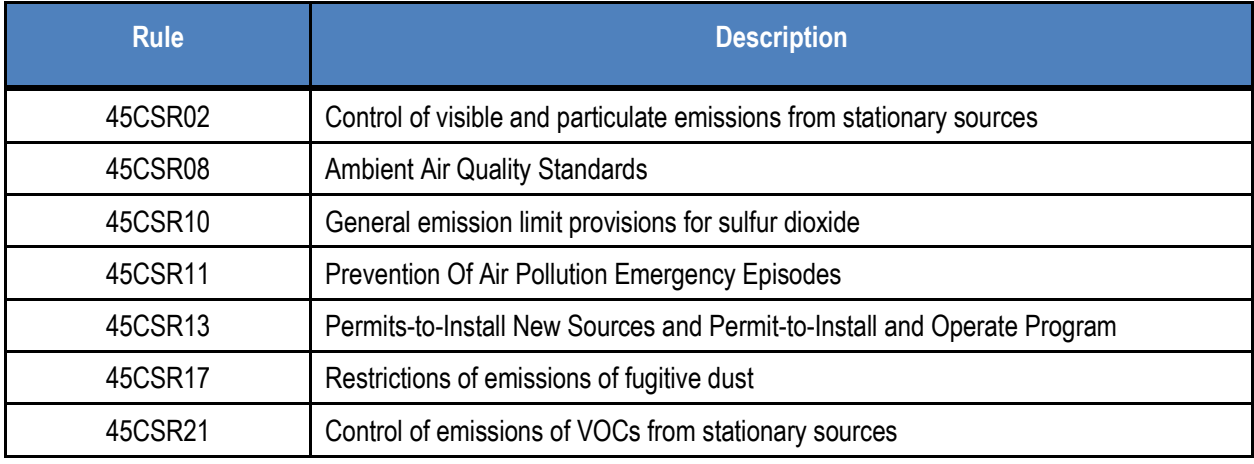

### **Table 1-1 West Virginia DEP Applicable Regulations**

### **1.1.1 Permit Applicability**

Air pollution control regulations have been established by the WVDEP for air emissions associated with stationary sources and fugitive emissions resulting from material transfer activities.

To determine permit applicability for the Facility's emission sources, the Potential-to-Emit (PTE) emissions have been presented in Attachment J and Permit Determination Form, the proposed Facility will be considered a minor source with potential uncontrolled PM emissions greater than 25 tons per year (tpy) and less than major source thresholds. Therefore, the Facility will need to obtain a permit to construct and operate. Applicable federal regulations present in Table 1-2 below.

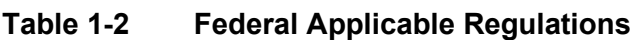

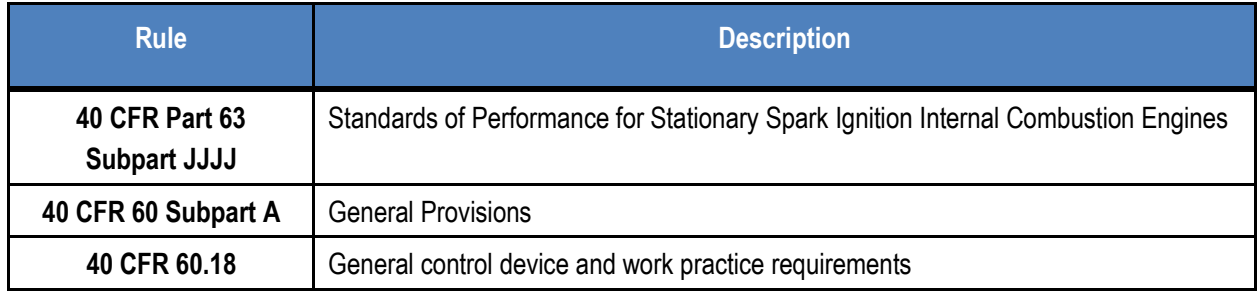

# **ATTACHMENT E**

**Plot Plan**

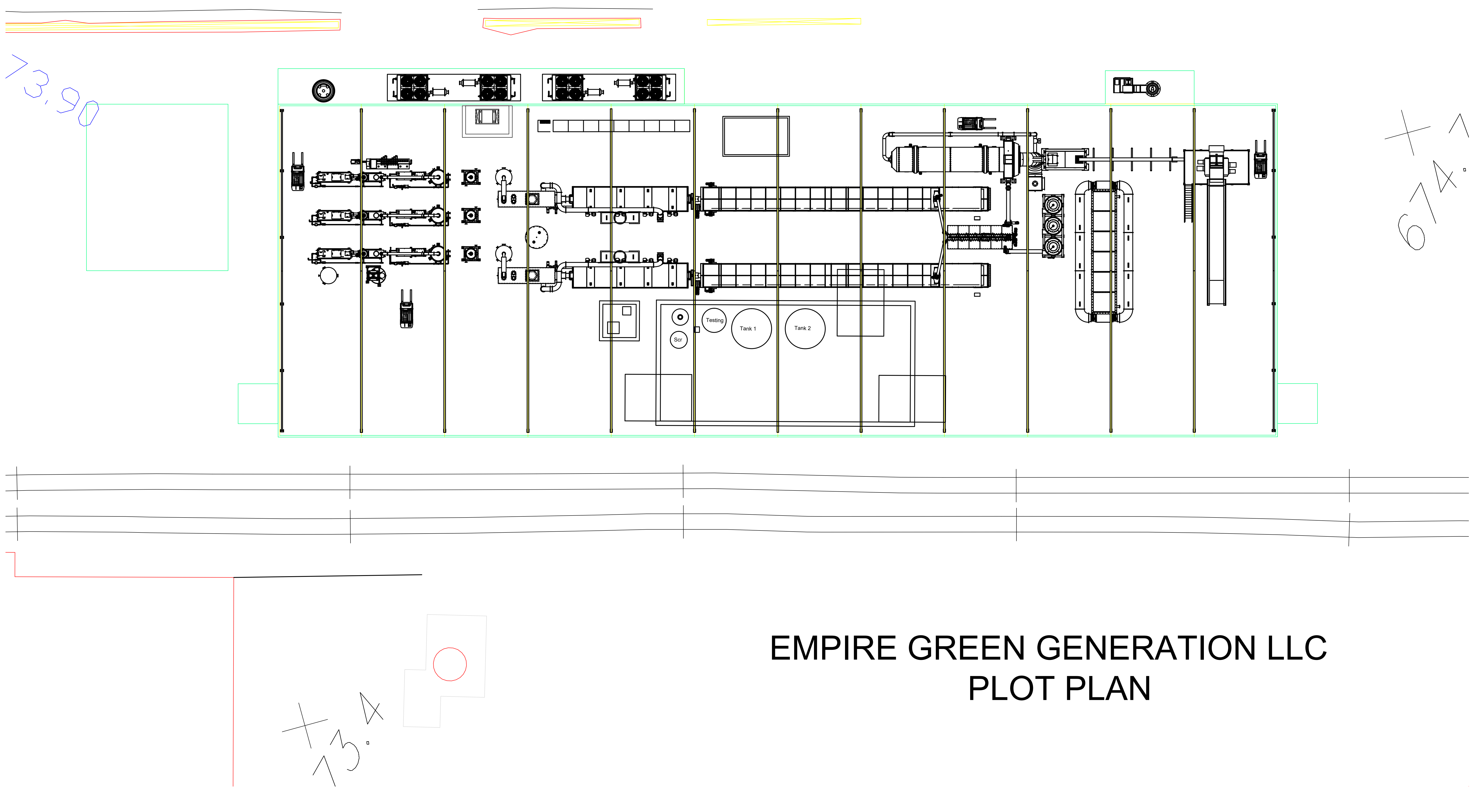

# **ATTACHMENT F**

**Process Flow Diagram**

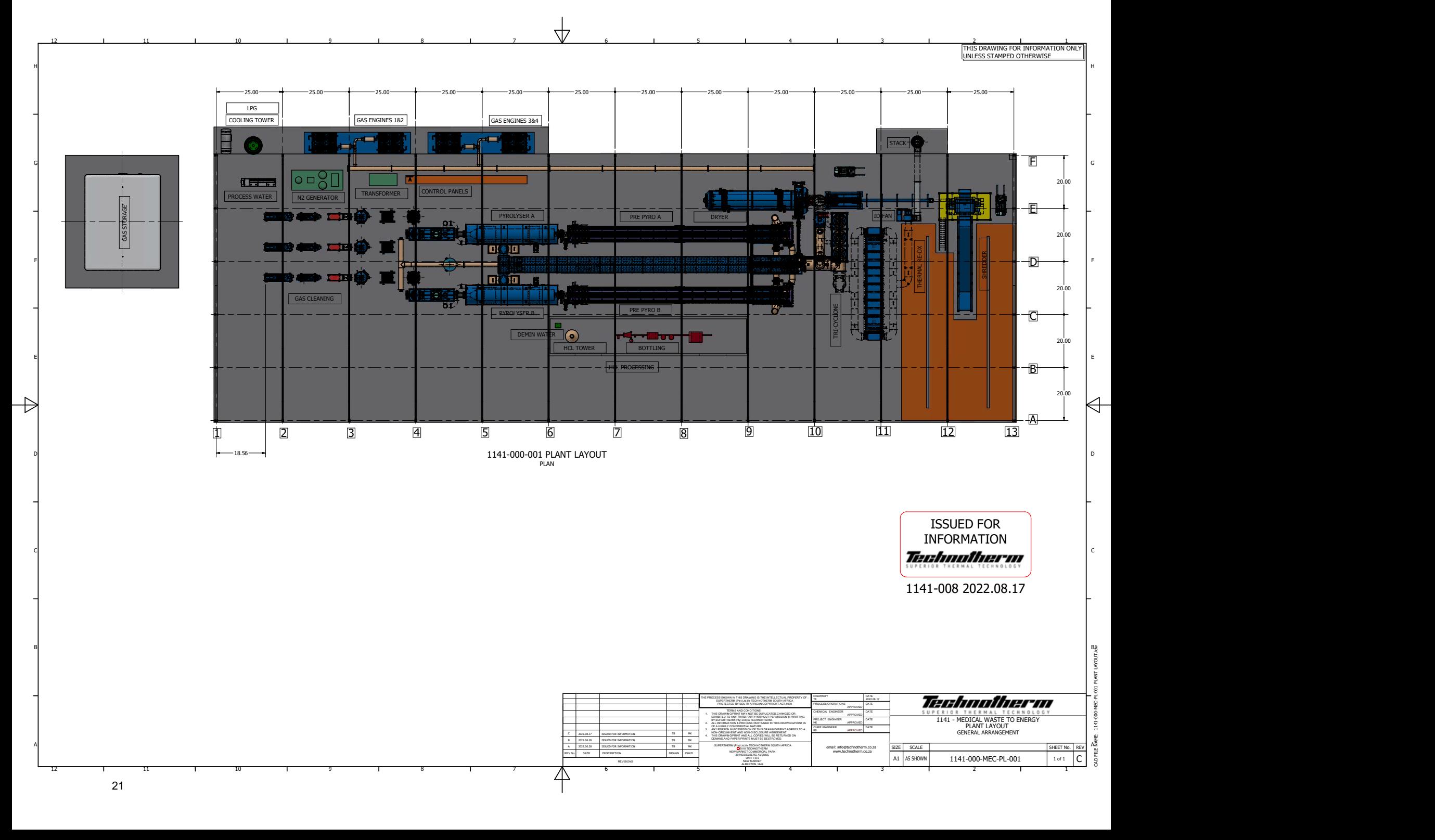

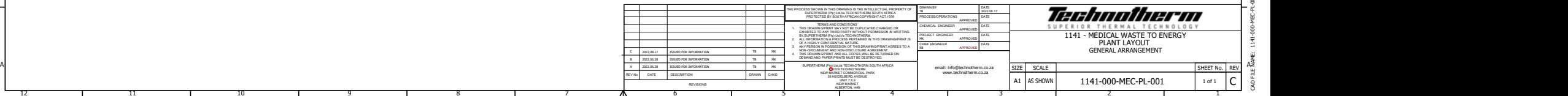

10 9 8 1

11 10 9 1

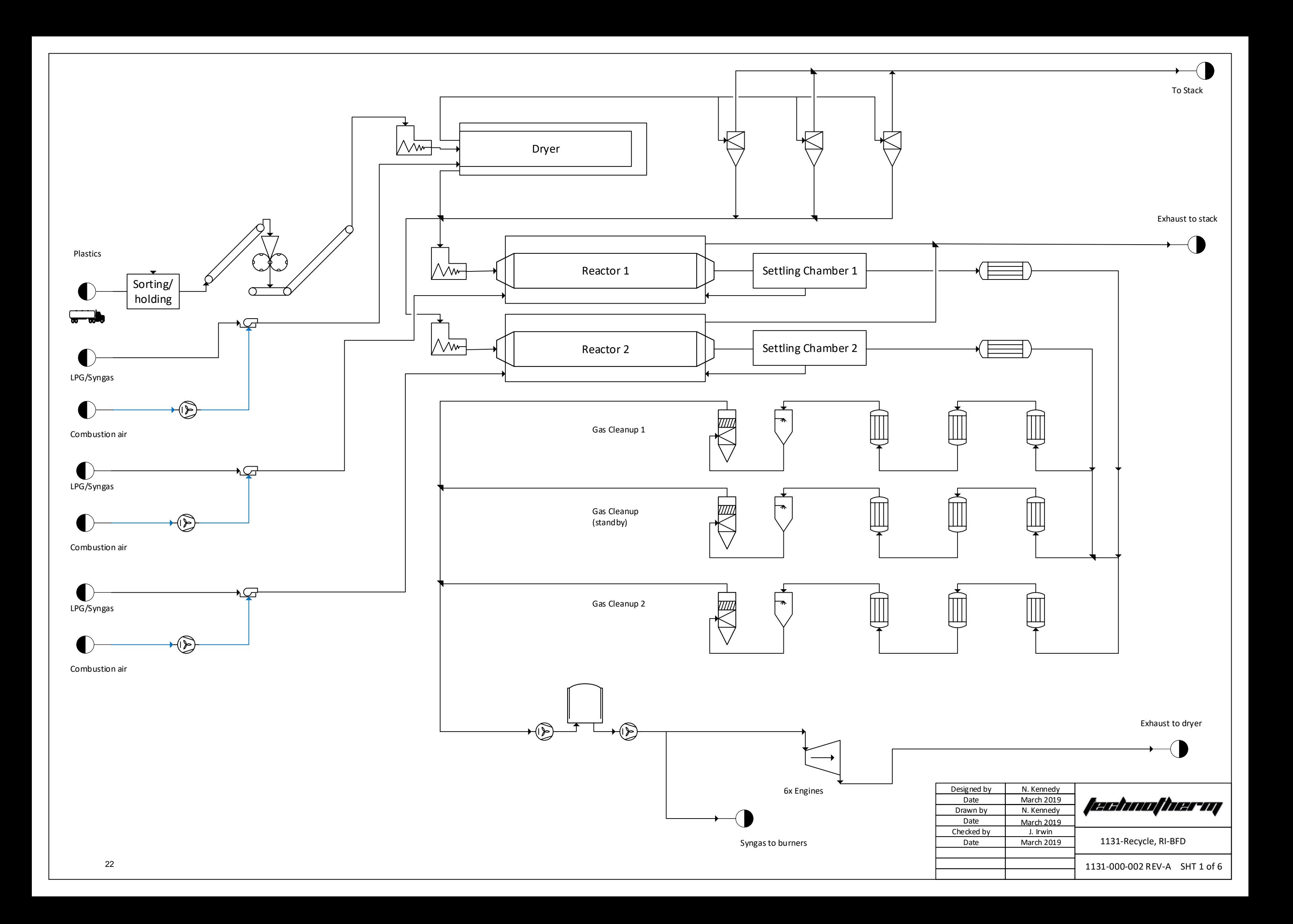

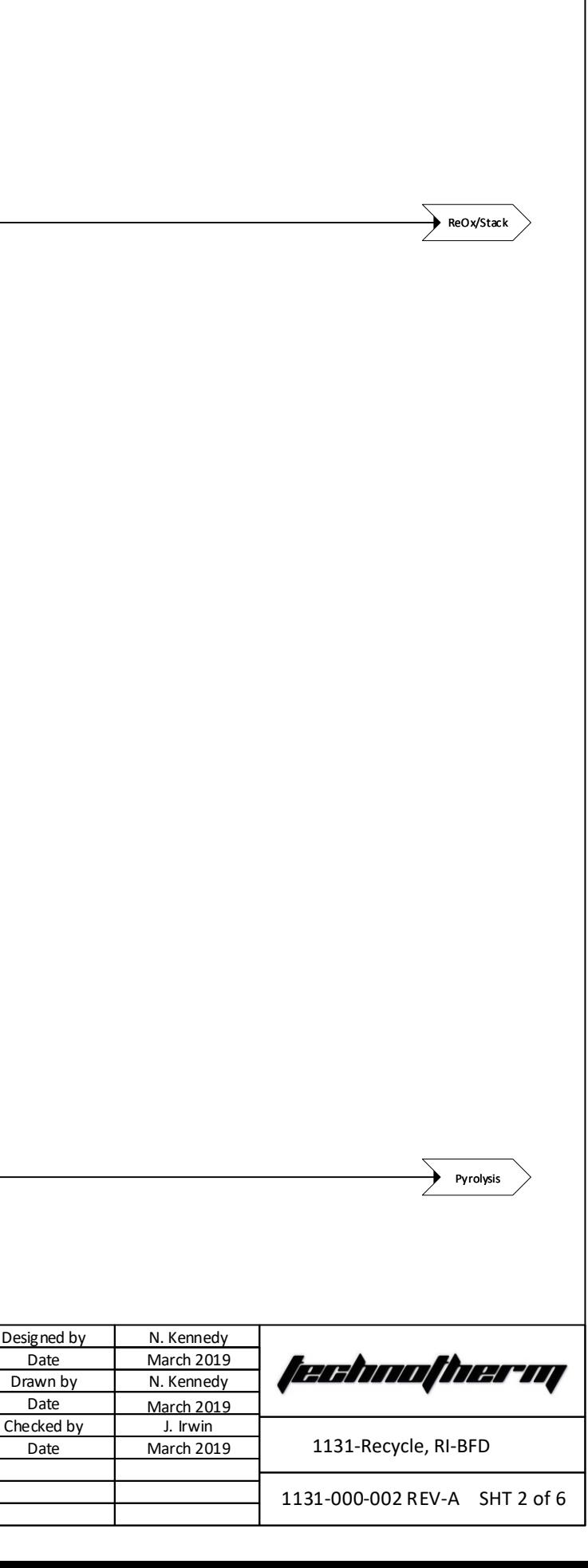

<span id="page-22-0"></span>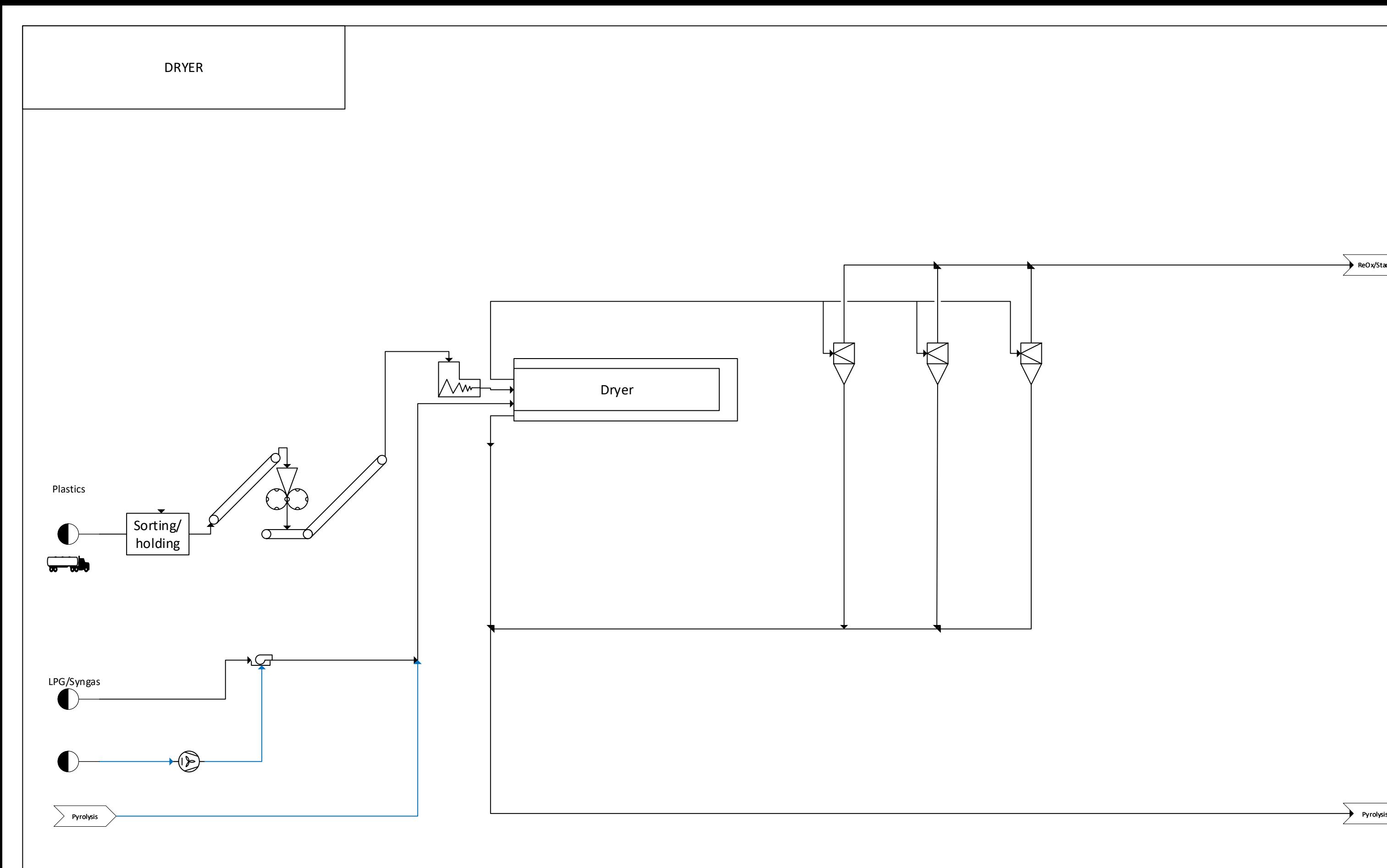

![](_page_22_Figure_1.jpeg)

<span id="page-23-0"></span>![](_page_23_Figure_0.jpeg)

<span id="page-24-0"></span>![](_page_24_Figure_0.jpeg)

![](_page_25_Picture_69.jpeg)

![](_page_25_Figure_1.jpeg)

![](_page_25_Figure_0.jpeg)

![](_page_26_Picture_75.jpeg)

<span id="page-26-0"></span>![](_page_26_Figure_0.jpeg)

# **ATTACHMENT G**

**Process Description**

### **REQUESTED REVISIONS**

The following revisions from the original permit submittal are the following:

- All feedstock is now plastics, no medical waste will be processed through this system.
- Calorific value of the feed stock
- Plastics will be staged at a separate facility and brough on site as needed.
- Hydrochloric Acid (HCL) truck loading and associated scrubber system details added.

### *1. PRE-PROCESSING HANDLING*

Plastics will be received at an offsite location located in the state of Ohio. Plastics will be broken down to manageable sizes using hand tools. These pieces will then be baled or placed into super sacks and loaded onto trucks for delivery to the facility as needed. The trucks into the site will be controlled by Empire Green Generation and the anticipated truck traffic is to be 4-6 trucks a day entering into the site via Route 2 from the north.

### *2. GENERAL PROCESS DESCRIPTION*

Overall process takes plastics, received by a transporting company, and thermally processes it in a pyrolysis system operating at 800°C - 900°C (1,472°F - 2,1652°F). Waste composition will consist of plastics with resin numbers one through seven. Organic matter and hydrocarbons from the plastics are thermally decomposed without oxygen forming a syngas that can directly be used as a fuel source for electrical generating engines. Oil and tar are produced where the oil is recycled through the pyrolysis system to make more syngas and the tar is used to heat a vitrification system in which solids from the process are vitrified and made inert. The electrical generator's exhausts from the engines are sent to a drying unit where the plastic is dried prior to be introduced into the pyrolysis system. All exhaust gasses are sent to a Thermal Oxidizer where they are conditioned for release to atmosphere via a stack at a temperature of 850°C (1,562°F).

### *3. DETAILED PROCESS DESCRIPTION*

Referring to Figure 1 below, a detailed description of the process follows where Plastics (#100) is received, sent to Staging (#120) and then to the Macerator (#200). Macerator (#200) operating at negative pressure of -0.024 kilopascals (kPa) reduces the Plastics to less than or equal to 20 mm (0.78 inch). Plastics (#100) moves from the Macerator (#200) to the Dryer (#220) and is dried from the exhaust of the four (4) Engines (#600). Once the Plastics (#100) is dried, it moves to the Feed Silo (#240) through load lock valves. When the Pyrolysis (#300) system is ready to accept feed, load locking valves are actuated such that the feed in put into the Pre-Pyrolysis (#300) system. Coordinated valve actuation is used to keep oxygen level from air below 2.0% in the Pre-Pyrolysis (#300) and Pyrolysis (#350) system. Chlorides are driven off in the Pre- Pyrolysis (#300) and processed into hydrochloric acid to be sold. As plastics (#100) is being processed in the Pyrolysis (#350) system, organic matter and hydrocarbons are thermally decomposed forming syngas and moves to the Gas Cleanup (#400). The Gas Cleanup (#400) removes particulate matter and performs the bulk of neutralizing acid forming gases. Next, the gas passes to the Scrubber (#420) where any acid gasses are further removed from the syngas. The syngas then proceeds to the Gasometer (#500) which helps regulate the pressure in the Engine (#600). Syngas is combusted in the Engine (#600) and the exhaust is sent to Dryer (#220). Exhaust from the dryer is diverted through the Cyclone (#620) and then to the Feed Silo (#240). The Vitrifier (#800) exhaust flows to the Pyrolysis (#300) system, then makes a single pass through the outer chamber of the Pyrolyser (#300) system where additional heat is provided. Next the gases flow through the Dryer (#220). Gases from the Dryer (#220) outlet is sent to the Thermal Oxidizer (TO) (#900) through Cyclone (#620). Tar (#720) is mixed with Air (#820) and heats the Vitrifier (#800) sufficiently to make an inert solid product (#840) which is ready for disposal. Oil (#700) is continuously recycled through the Pyrolysis (#300) system. Off-gas from the Thermal Oxidizer (#900) are sent through the Stack (#1000), which includes and emergency fare, prior to being released into the atmosphere.

![](_page_29_Figure_0.jpeg)

**Figure 1. Block flow diagram for detailed process description.**

### *SUB-SYSTEM OPERATION PRIME EQUIPMENT DETAIL*

#### **Prime Equipment & Systems**

The following descriptions supplements the Process Flow Diagrams (PFDs) shown in Figure 1.

#### **1. Delivery of Plastics**

The material will be offloaded from five (5) tractor-trailers per day and tipped onto the receiving conveyor with the use of bin tipping stations as shown in Figure 2.

![](_page_30_Picture_5.jpeg)

#### **Figure 2: Illustration of typical bin tipping station**

The waste operator will record the weight of each load prior to tipping. Additionally, a weighbridge operator records the weight of the trucks as they enter and exit the plant.

The material will automatically feed the Macerator required and dictated by the plant control philosophy.

An air extraction system is built into the Macerator with an extraction fan pulling from the topside of the Macerator at a rate of 1.2 m<sup>3</sup>/sec. Macerator will be under negative pressure of -0.024 kPa at all times during operations.

![](_page_30_Figure_10.jpeg)

**Negative Pressure Transmitter** 

**Figure 3. Negative Pressure from Macerator to Thermal Oxidizer. Note all areas prior to thermal degradation are sealed and under negative pressure** Further detail, qualifying waste in prepared sealed containers are delivered to the plant and placed on an input conveyor. After placing on the conveyor operator has no further involvement with the waste.

![](_page_31_Picture_1.jpeg)

### *Material input conveyor*

*Regenerative Thermal Oxidiser* Macerator Macerator

**Figure 4.** 

### **2. Materials input conveyor to Macerator under negative pressure to Thermal Oxidizer.**

The shredder / macerator has a single opening that is sealed, allowing the waste to enter as presented through a single entry point under suction that is closed when waste is not presented for an extended period or during shut down mode,

The entire facility is closed to the operating environment and operates under a negative pressure (-0.024 kPa), ensuring no escape of odors or pathogens.

Transfer from the Macerator to the dryer and from the dryer to the thermal pre-pyroliser is also sealed to the environment operating under a negative pressure.

Progression to the high temperature pyrolysis unit (Fig. 3) is again sealed.

The main item that is creating a negative pressure is an Induced Draft Fan. This fan is connected to the regenerative thermal oxidizer, from the thermal oxidizer to the Macerator, dryer and all material interfaces.

![](_page_32_Picture_2.jpeg)

**Figure 5. The Regenerative thermal oxidizer is maintained at 850⁰C.**

### **2.1 Interlocks: The plant cannot be energized unless the ID fan is on and the Thermal oxidizer at temperature. There is no possibility of odors.**

If the Thermal Oxidize goes below a predetermined temperature, the plant goes into shut down mode. In the event of a power failure the main control functions are connected via UPS. At this time a normally closed solenoid valve will have closed the only orifice on the plant which is where the waste is admitted.

In the unlikely event of an ID fan failure (never had one in 25 years) the plant will again default to shut down mode.

### 2.2 Macerator Negative Pressure:

Macerator material (feed stock) is conveyed to the thermal dryer feed hopper. Figure 6 shows a typical Macerator system.

![](_page_33_Picture_2.jpeg)

**Figure 6. Picture of a typical Macerator/Shredder system.**

### **3. Thermal Dryer**

The drying of the feed stock is carried out in a direct heated, parallel flow, rotary twin drum type dryer using a combination of engine exhaust and, if necessary during start-up or unusual operating conditions, syngas and, as a last resort, propane.

Feed stock is transported from the dryer feed hopper into the dryer by means of a screw conveyor. Upon entering the dryer inner retort, the moist feed stock comes into direct contact with the parallel stream of hot

flue gases.

Lifters and progression plates ensure intimate contact between the feed stock and flue gas therefore facilitating efficient drying, sterilization and movement of feed stock along the retort. Once both feed stock and flue gases reach the closed end of the dryer they are discharged from the inner concentric retort into the outer retort and return to the entry end of the dryer, discharging 10% moisture level feed stock into an expansion chamber. Coarse dry feed stock falls to the bottom of the chamber forming a heap on the belt conveyor located beneath.

The flue gas exhaust, contaminated with light particulate feed stock material, is also discharged from the expansion chamber and ducted to a bank of cyclones where separation occurs. Fine particulate falls to the bottom of each cyclone and is discharged via rotary valves into a common screw conveyor. The screw conveyor discharges the fine product onto the belt conveyor joining the dryer exit material and fine product. This conveyor transfers the combined dry feed stock streams onto a conveyor feeding an intermediate storage hopper that feeds both Pyrolyzers.

The cooled flue gas stream from the cyclones is directed to the Thermal

Oxidizer. [7](#page-34-0) and [8](#page-35-0) shows photos of a typical dryer in operation.

<span id="page-34-0"></span>![](_page_34_Picture_5.jpeg)

**Figure 7. Photo of a typical dryer in operation from first floor level.**

![](_page_35_Picture_0.jpeg)

**Figure 8. Photo of a typical dryer in operation from ground floor level.**

### <span id="page-35-0"></span>**4. Pyrolyser & Vitrification Furnace**

### **Overview**

The Pyrolyser train is fed dried feed stock from a thermal dryer as described in the previous section. The Pyrolysis train consists of two identical Pyrolyzers. Per unit, the source of indirect heat is primarily hot exhaust flue gas from a vitrification furnace located beneath the pyrolysis retort. These hot flue gasses exit the Pyrolysis Retorts and then progress to the medium grade heat applications (Thermal Dryer and during start up Syngas Cooler and Tar Condenser). Supplemental heating of the pyrolysis retort is being provided by firing a portion of the cleaned syngas. Natural gas / LPG is available for initial start-up or any start-up where insufficient syngas is available. After passing through the dryers the gas is progressed to the Thermal Oxidizer.

### Detailed Description

Feed stock is transferred from the dryer to a live bottom screw hopper, which feed an inlet hopper complete with horizontal material feed screw. Material is fed from a gas-tight, storage hopper into the horizontal, conically shaped, rotary drum Pyrolyzer Retort by a rotary screw.
As the material passes through the pyrolysis retort, it undergoes thermal degradation releasing volatile organic syngas compounds that aredischarged from the retort. The crude syngas off-takes are collected into a common manifold that transfers the syngas to the syngas cleaning system.

The heavier particles, mainly comprising of ash and fixed carbon, collect in a specially designed high temperature de-acceleration chamber where the particles are collected and returned to the vitrification furnace.

The Pyrolyzers must be designed and arranged such that no propensity for harmonic vibrations shall exist under any load condition and shall be complete with all ancillary equipment for safe, reliable and efficient operation, and be of proven design capable of the required continuous, intermittent and transient operation and be suitable for its intended location. The design and materials of construction shall take fully into account the location.

Ash and carbonaceous residue produced by the Pyrolyzers drops off the dust from the aforementioned de-acceleration chamber screw conveyors, together with the main residue collected from the base of the Pyrolyzer into a Vitrifier, a refractory lined furnace fired by recovered tars (described below in the syngas cleaning equipment). The heat liberated by burning the tars and oils is sufficient to heat the ash from the Pyrolysis units above their eutectic temperature with excess, preheated air to burn off the tars. The char is completely combusted into CO2 and H2O.

Figure 9, [10](#page-37-0) and [11](#page-38-0) show photos of Pyrolyzers in operation.

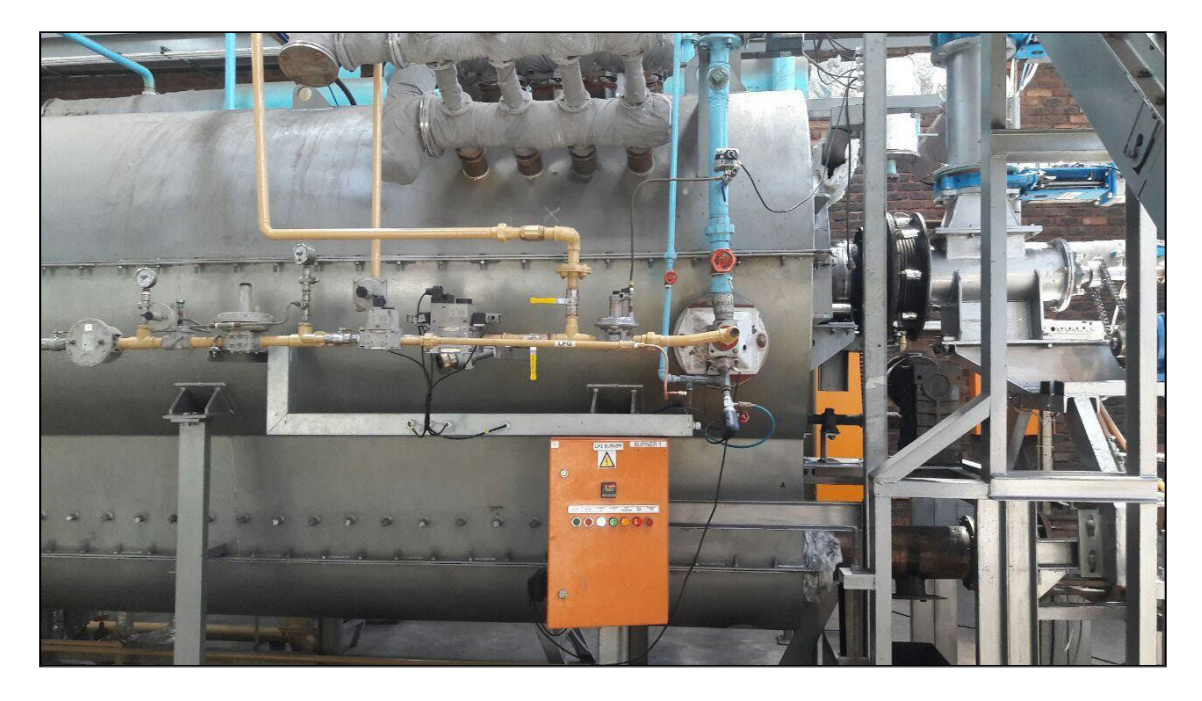

**Figure 9. Photo A of typical high temperature pyrolysis unit.**

<span id="page-37-0"></span>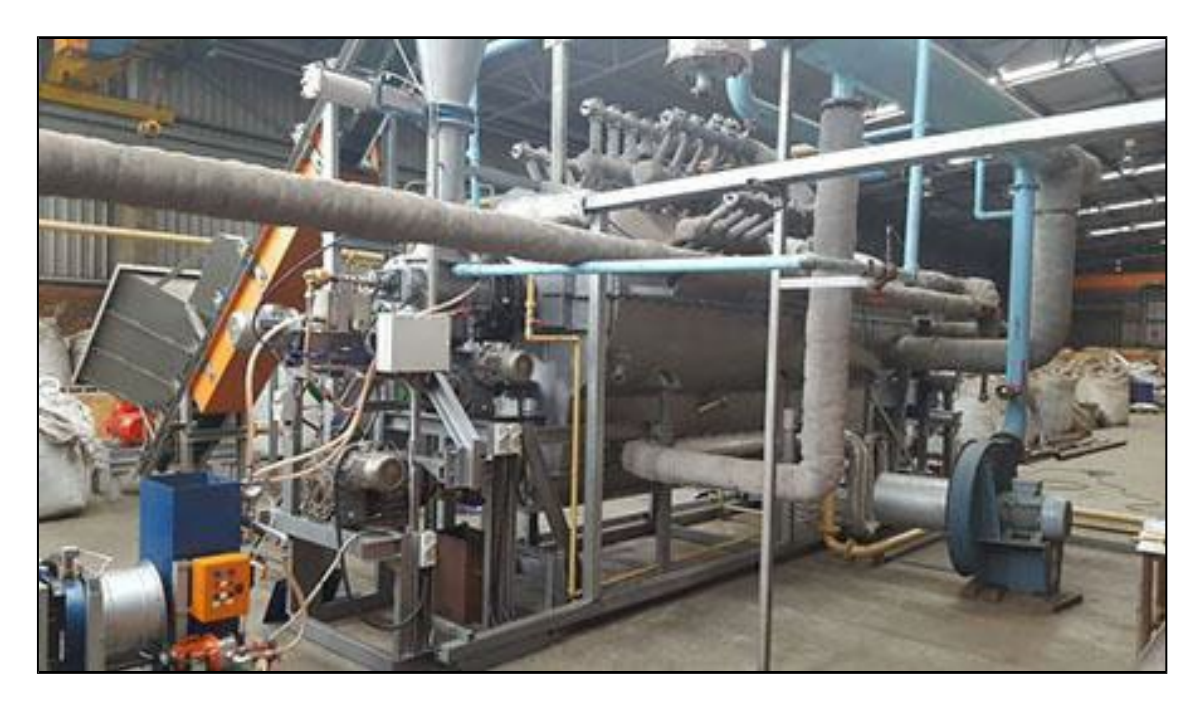

**Figure 10. Photo B of typical high temperature pyrolysis unit.**

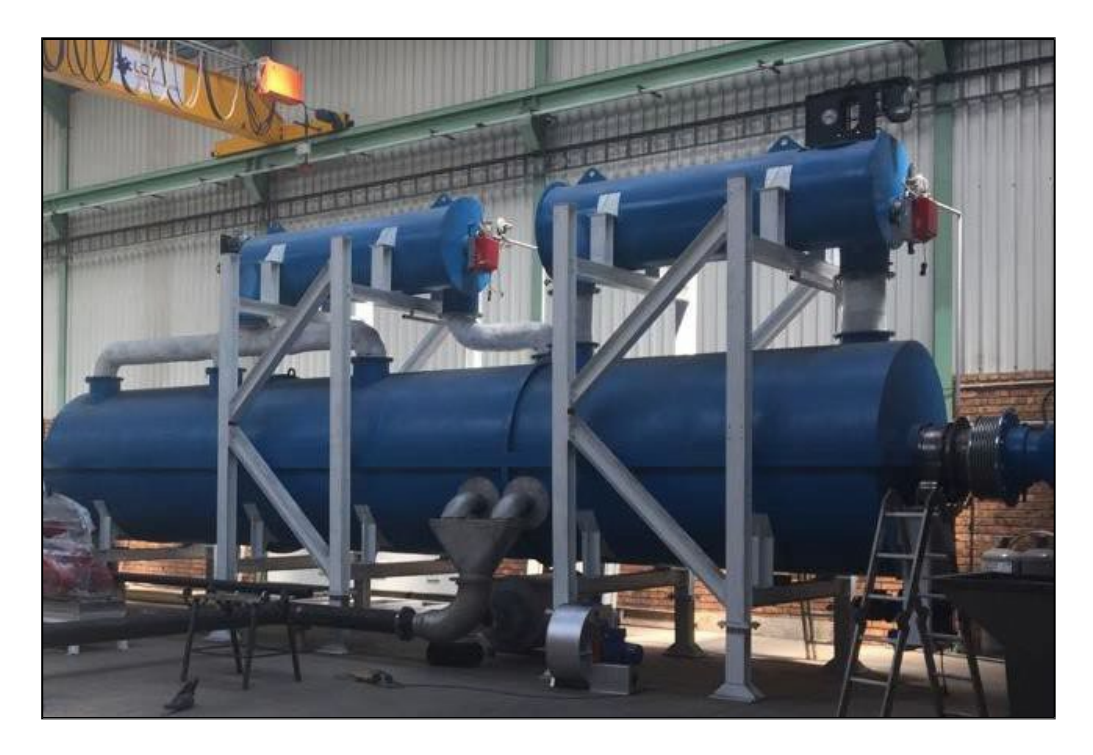

**Figure 11. Photo of typical low temperature pyrolysis unit.**

# **5. Syngas Cleanup**

## <span id="page-38-0"></span>Particulate Matter (PM) Cleanup

Raw syngas is removed from the Pyrolysis Retorts, as described above, and passes through a de-acceleration chamber and then hot cyclones. The cyclones are arranged for parallel flow to ensure maximum PM removal efficiency during start-up and shutdown as the flow varies. PM drops to specially designed hot screw conveyors and from there is directed to the vitrification furnaces described above.

## Syngas Coolers

The partially cleaned, still hot, flue gas flows next through stainless steel tubular syngas coolers. The cooler is in essence a Heat Exchanger which indirectly transfers heat from syngas to the combustion air heaters.

## Tar Condensers

The syngas from the coolers described above flows to a stainless-steel shell & tube Heat Exchanger/cooler that is cooled by an air blower system. Tars are condensed out and drop into heated troughs, the heat source of which is engine exhaust. Hot condensed tar is pumped to the vitrification furnaces described above. The common installed spare set of coolers uses engine exhaust fluegas to heat the heat exchangers and thereby cause the tars to drop into the heated trough below.

## Oil Condensers

The syngas from the tar condensers described above flows to a shell & tube Heat Exchangers/cooler that are cooled by water cooling system. Condensed oils, which also contain condensed water, are collected and is pumped to the vitrification furnace described previously. The common installed spare set of coolers uses engine exhaust flue gas to heat the heat exchangers and thereby cause the oils to drop into the heated trough below.

## Venturi Scrubbers

From the oil condensers the syngas flows through a high pressure drop Venturi Scrubber to remove any remaining PM.

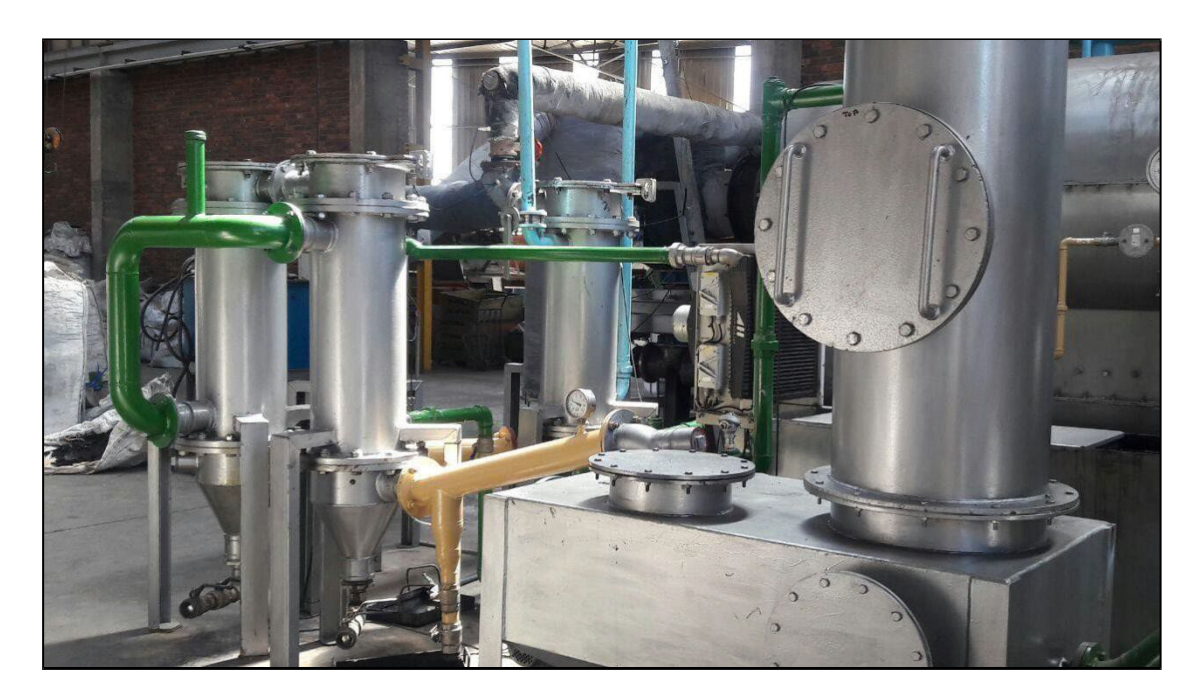

Figure 12 and 13 show photos of a typical gas cleanup system in operation.

**Figure 12. Photo A of a typical gas cleanup system in operation**

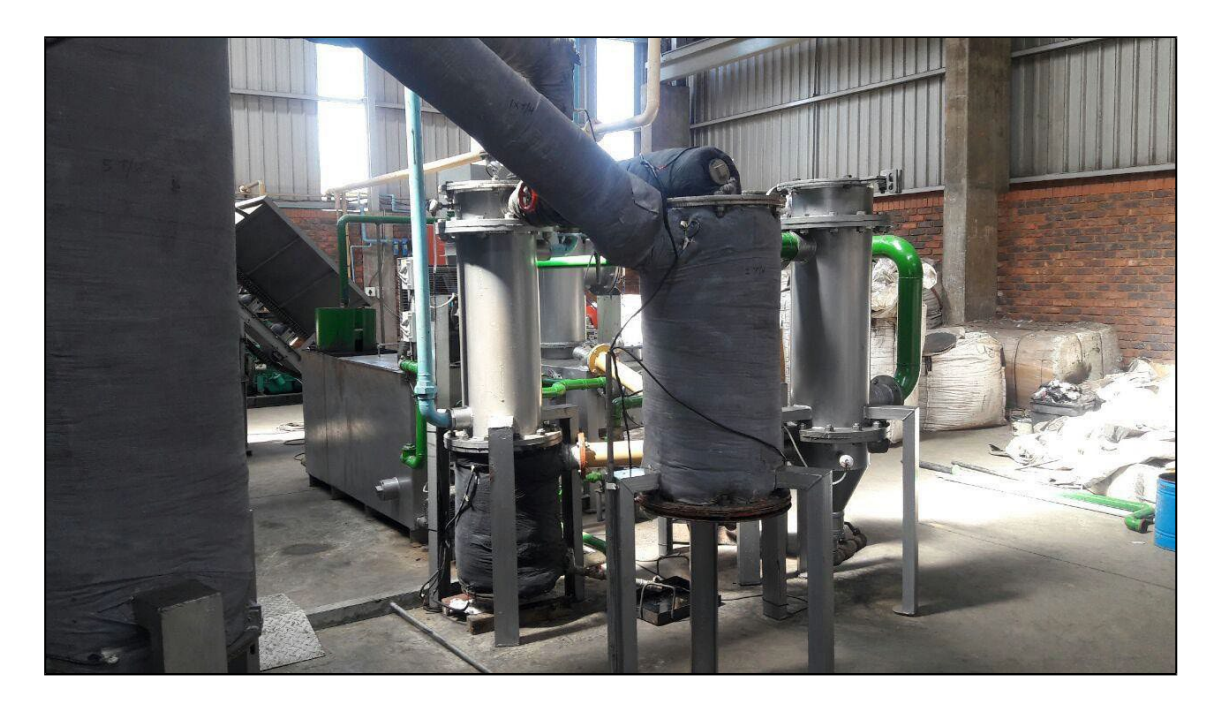

*Figure 13. Photo B of a typical gas clean up system in operation*

# **Gas Bladder (Syngas Storage Tank)**

The syngas storage tank provides surge capacity of cleaned syngas to level out flow and composition variations. It shall be a bladder contained within a demarcated area. The bladder will operate with an internal pressure of 30 to 40 millibar gauge.

Figure 14 shows a typical gas bladder in operation.

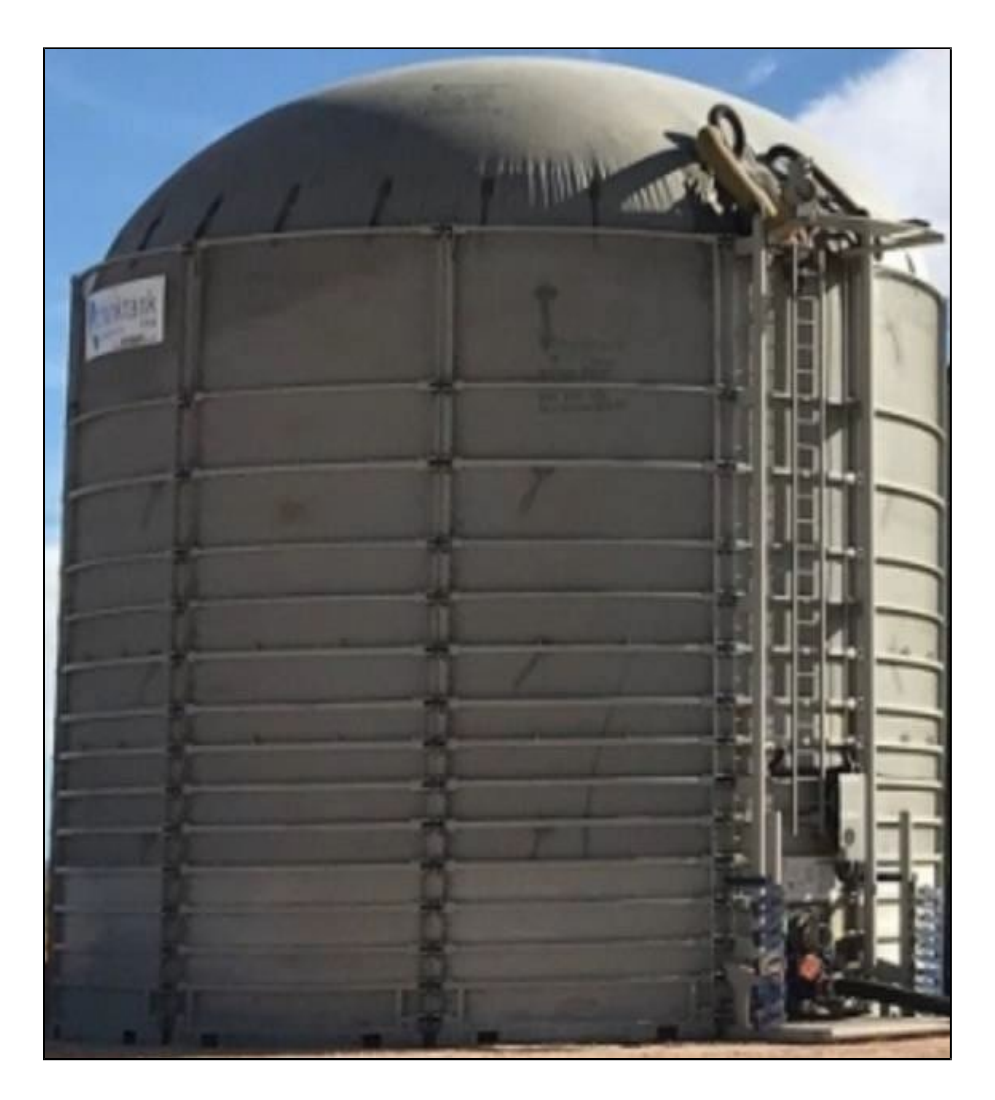

**Figure 14. Picture of typical gas bladder**

# **Stack**

The hot gasses progress through the stack in to the atmosphere after passing through the Thermal Oxidizer (discussed in next section).

## **6. Thermal Oxidizer**

After passing through a scrubber the flue gasses enter a Thermal Oxidizer comprising of a rectangular box shaped furnace. The internal dimensions are determined by the total volume that needs to be raised to 850 °C and maintained for 2 seconds.

Figure 15 shows a typical Thermal Oxidizer in operation. Please refer to the technical specification file [for more de](#page-42-0)tails if required.

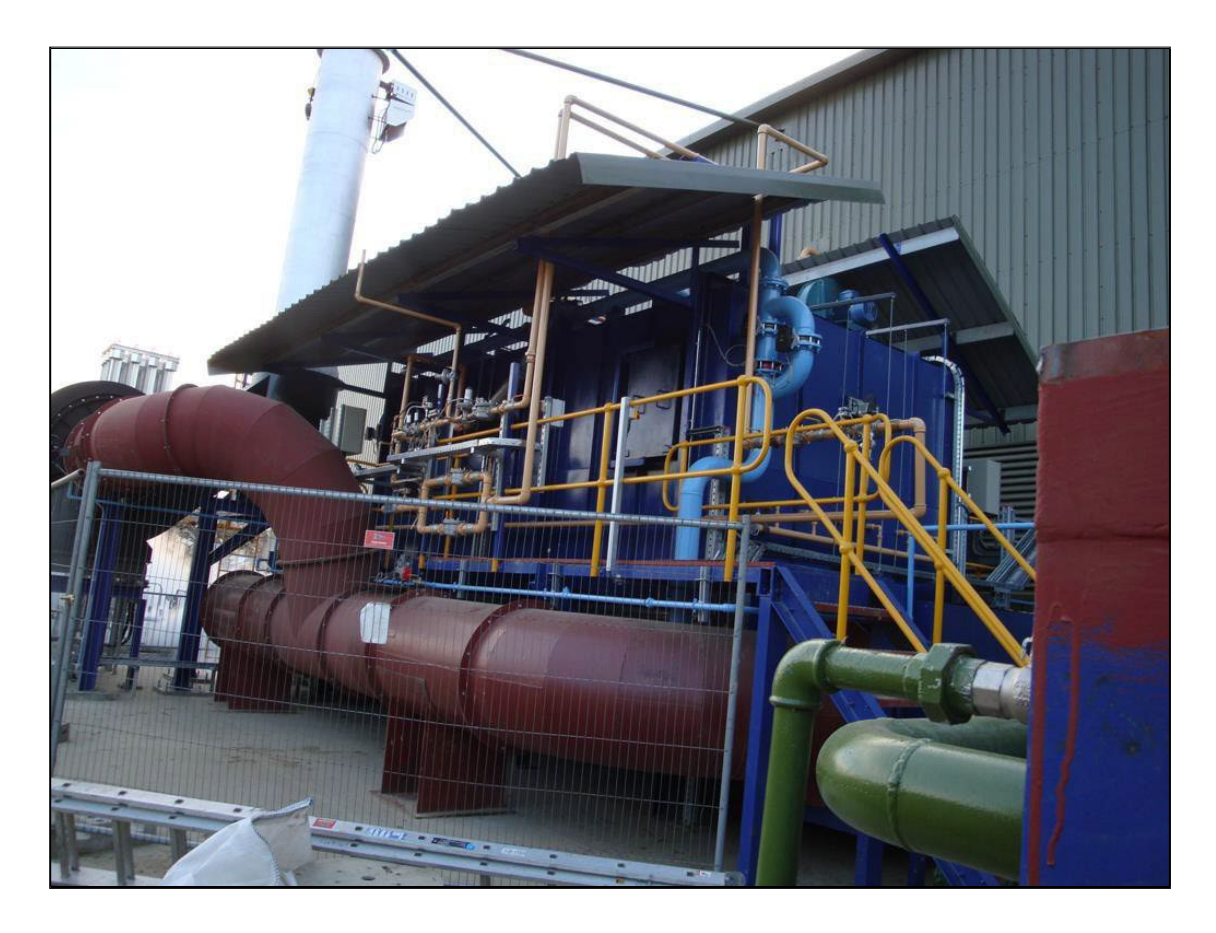

## <span id="page-42-0"></span>**Figure 15: Photo of a typical Thermal Oxidizer in operation**

## **7. Syngas Engines**

Each syngas engine shall be a fully packaged unit complete with all associated components and auxiliaries. These engines are of robust design and have been proven on low and medium calorific value gas fuels.

The engine package will be complete to allow the engine to start, synchronize, operate continuously at base or part load and shut down.

The syngas engines shall be assembled in containers as indicated on the plant layout. The containerized engines shall conform to a sound pressure level of 80 dBA (2005 Noise Regulations

1<sup>st</sup> Action Level) as measured one meter from the enclosure at two meter above floor level.

Notwithstanding the syngas clean up equipment and systems described in the Syngas Clean up Section above, the syngas engine exhaust systems shall be designed and installed such that they meet emissions standards as of the Commencement Date.

The Engine cooling will be by means of external radiators, they shall be designed and constructed with sufficient margin and spare surface area for the maximum heat rejection duty under all operational conditions.

The radiators shall incorporate features to minimize corrosion and erosion on the air and watersides and suitable provisions for cleaning and core replacement.

The radiators and all of their component parts shall be of proven design and arranged so as to minimize maintenance work.

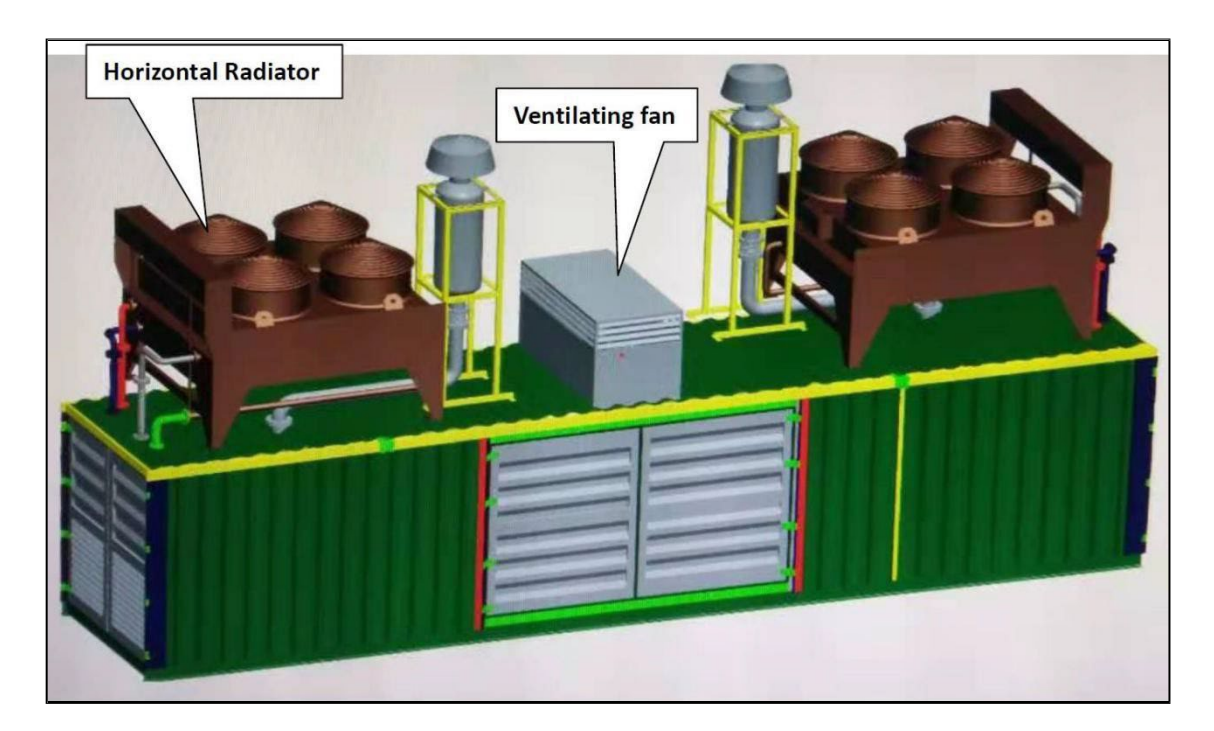

[Figure](#page-43-0) 16 and [Figure](#page-44-0) 17 illustrates the containerized engines in production.

<span id="page-43-0"></span>**Figure 16. Illustration A of containerized engines in production**

<span id="page-44-0"></span>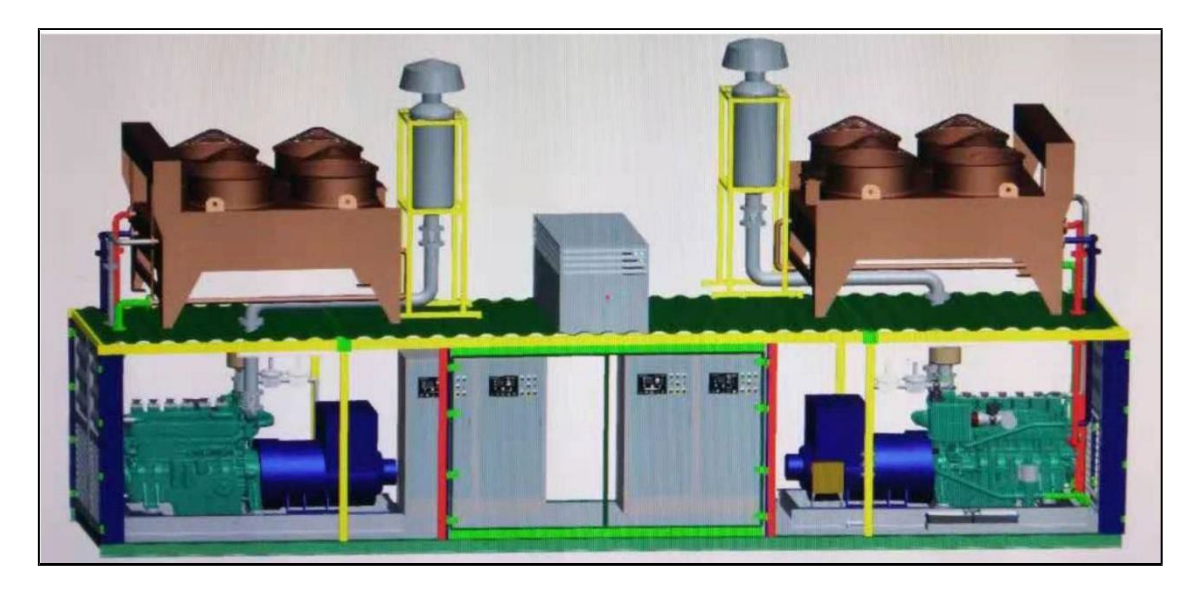

**Figure 17. Illustration B of containerized engines in production**

# **ATTACHMENT H**

**Material Data Safety Sheets (MSDSs) Safety Data Sheets (SDSs)**

according to 29CFR1910/1200 and GHS Rev. 3

Page 1 of 8

Effective date: 01.08.2015

#### **Hydrochloric Acid, ACS**

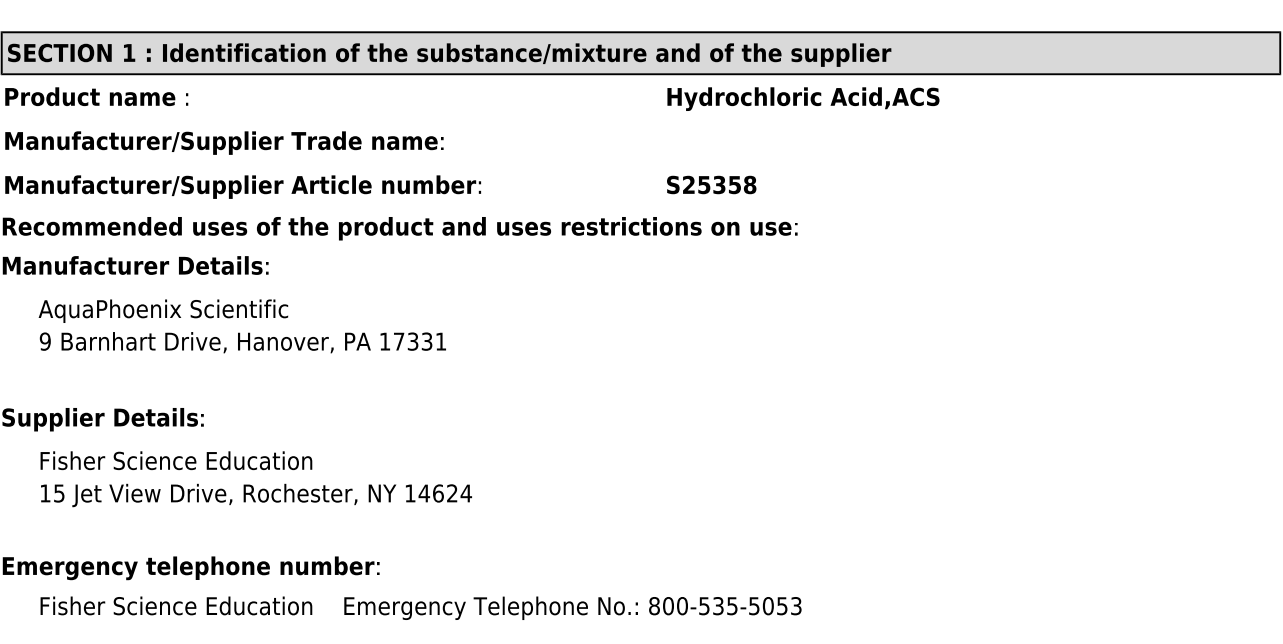

# **SECTION 2 : Hazards identification**

#### **Classification of the substance or mixture:**

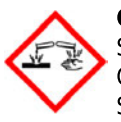

# **Corrosive**

Serious eye damage, category 1 Corrosive to metals, category 1 Skin corrosion, category 1B

## **Irritant**

Specific target organ toxicity following single exposure, category 3

Corr. Metals 1 Corr. Skin 1B Eye Damage 1 STOT. SE 3

Signal word : Danger

## **Hazard statements:**

May be corrosive to metals Causes severe skin burns and eye damage May cause respiratory irritation **Precautionary statements:** If medical advice is needed, have product container or label at hand Keep out of reach of children Read label before use Use only outdoors or in a well-ventilated area Wear protective gloves/protective clothing/eye protection/face protection Keep only in original container Do not get in eyes, on skin, or on clothing Wash skin thoroughly after handling IF SWALLOWED: Rinse mouth. Do NOT induce vomiting

according to 29CFR1910/1200 and GHS Rev. 3

Effective date: 01.08.2015

## **Hydrochloric Acid, ACS**

IF ON SKIN (or hair): Remove/Take off immediately all contaminated clothing. Rinse skin with water/shower

IF INHALED: Remove victim to fresh air and keep at rest in a position comfortable for breathing

IF IN EYES: Rinse cautiously with water for several minutes. Remove contact lenses if present and easy to do.

Continue rinsing

Immediately call a POISON CENTER or doctor/physician

Specific treatment (see supplemental first aid instructions on this label)

Wash contaminated clothing before reuse

Absorb spillage to prevent material damage

Store in a well ventilated place. Keep container tightly closed

Store locked up

Store in corrosive resistant stainless steel container with a resistant inner liner

Dispose of contents and container to an approved waste disposal plant

## **Other Non-GHS Classification:**

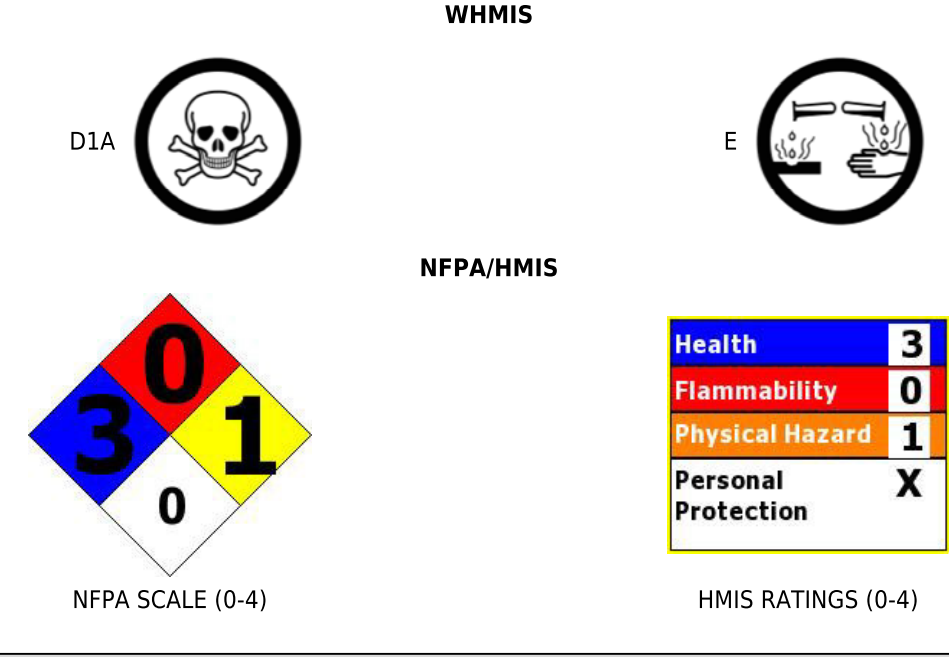

## **SECTION 3: Composition/information on ingredients**

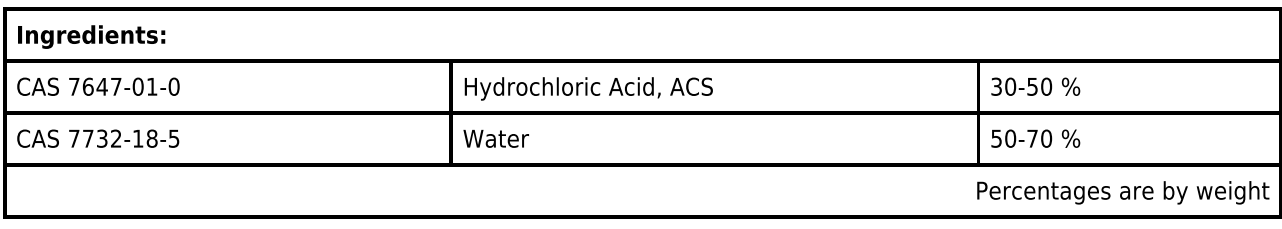

## **SECTION 4 : First aid measures**

# **Description of first aid measures**

After inhalation: Move exposed individual to fresh air. Loosen clothing as necessary and position individual in a comfortable position. Seek medical attention if irritation or coughing persists.

After skin contact: Wash affected area with soap and water. Immediately remove contaminated clothing and shoes. Rinse thoroughly with plenty of water for at least 15 minutes. Immediately seek medical attention.

After eye contact: Protect unexposed eye. Flush thoroughly with plenty of water for at least 15

according to 29CFR1910/1200 and GHS Rev. 3

**Effective date: 01.08.2015** 

#### **Hydrochloric Acid, ACS**

minutes.Remove contact lenses while rinsing.Continue rinsing eyes during transport to hospital.

After swallowing: Rinse mouth thoroughly. Do not induce vomiting. Have exposed individual drink sips of water. Immediately seek medical attention.

#### Most important symptoms and effects, both acute and delayed:

Inhalation may cause irritation to nose and upper respiratory tract, ulceration, coughing, chest tightness and shortness of breath. Higher concentrations cause tachypnoea, pulmonary oedema and suffocation . Ingestion may cause corrosion of lips, mouth, oesophagus and stomach, dysphagia and vomiting. Pain, eye ulceration, conjunctival irritation, cataracts and glaucoma may occur following eye exposure. Erythema and skin irritation, as well as chemical burns to skin and mucous membranes may arise following skin exposure.; Potential sequelae following ingestion of hydrochloric acid include perforation, scarring of the oesophagus or stomach and stricture formation causing dysphagia or gastric outlet obstruction. In some cases, RADS may develop. Respiratory symptoms may take up to 36 hours to develop. Symptoms of burning sensation, cough, wheezing, laryngitis, shortness of breath, spasm, inflammation, edema of the larynx, spasm, inflammation and edema of the bronchi, pneumonitis, pulmonary edema. Material is extremely destructive to tissue of the mucous membranes and upper respiratory tract, eyes, and skin.

#### Indication of any immediate medical attention and special treatment needed:

Provide SDS to Physician. Physician should treat symptomatically.

#### **SECTION 5: Firefighting measures**

#### **Extinguishing media**

Suitable extinguishing agents: Use water, dry chemical, chemical foam, carbon dioxide, or alcohol-resistant foam.

#### For safety reasons unsuitable extinguishing agents:

#### Special hazards arising from the substance or mixture:

Combustion products may include carbon oxides or other toxic vapors. If in contact with metals toxic fumes may be released.

#### **Advice for firefighters:**

Protective equipment: Wear protective eyeware, gloves, and clothing. Refer to Section 8. Wear respiratory protection.

Additional information (precautions): Thermal decomposition can produce poisoning chlorine. Hydrochloric acid reacts also with many organic materials with liberation of heat. Avoid inhaling gases, fumes, dust, mist, vapor, and aerosols. Avoid contact with skin, eyes, and clothing.

#### **SECTION 6 : Accidental release measures**

#### Personal precautions, protective equipment and emergency procedures:

Ensure adequate ventilation. Ensure that air-handling systems are operational.

#### **Environmental precautions:**

Should not be released into environment. Prevent from reaching drains, sewer, or waterway.

#### Methods and material for containment and cleaning up:

Always obey local regulations. If necessary use trained response staff or contractor. Evacuate personnel to safe areas. Containerize for disposal. Refer to Section 13. Keep in suitable closed containers for disposal. Soak up with inert absorbent material and dispose of as hazardous waste. Cover spill with soda ash or calcium carbonate. Mix and add water to form slurry. Wear protective eyeware, gloves, and clothing. Refer to Section 8.

#### **Reference to other sections:**

**SECTION 7: Handling and storage** 

according to 29CFR1910/1200 and GHS Rev. 3

Effective date: 01.08.2015

Page 4 of 8

#### **Hydrochloric Acid, ACS**

#### **Precautions for safe handling:**

Prevent formation of aerosols. Never use hot water and never add water to the acid. Do not allow contact between hydrochloric acid, metal, and organics. Follow good hygiene procedures when handling chemical materials. Refer to Section 8. Prevent contact with skin, eyes, and clothing. Follow proper disposal methods. Refer to Section 13. Do not eat, drink, smoke, or use personal products when handling chemical substances. Use only in well ventilated areas. Avoid splashes or spray in enclosed areas.

#### Conditions for safe storage, including any incompatibilities:

Store in a cool location. Keep away from food and beverages. Protect from freezing and physical damage. Store away from incompatible materials. Provide ventilation for containers. Keep container tightly sealed. Containers for hydrochloric acid must be made from corrosion resistant materials: glass, polyethylene, polypropylene, polyvinyl chloride, carbon steel lined with rubber or ebonite.

#### **SECTION 8 : Exposure controls/personal protection**

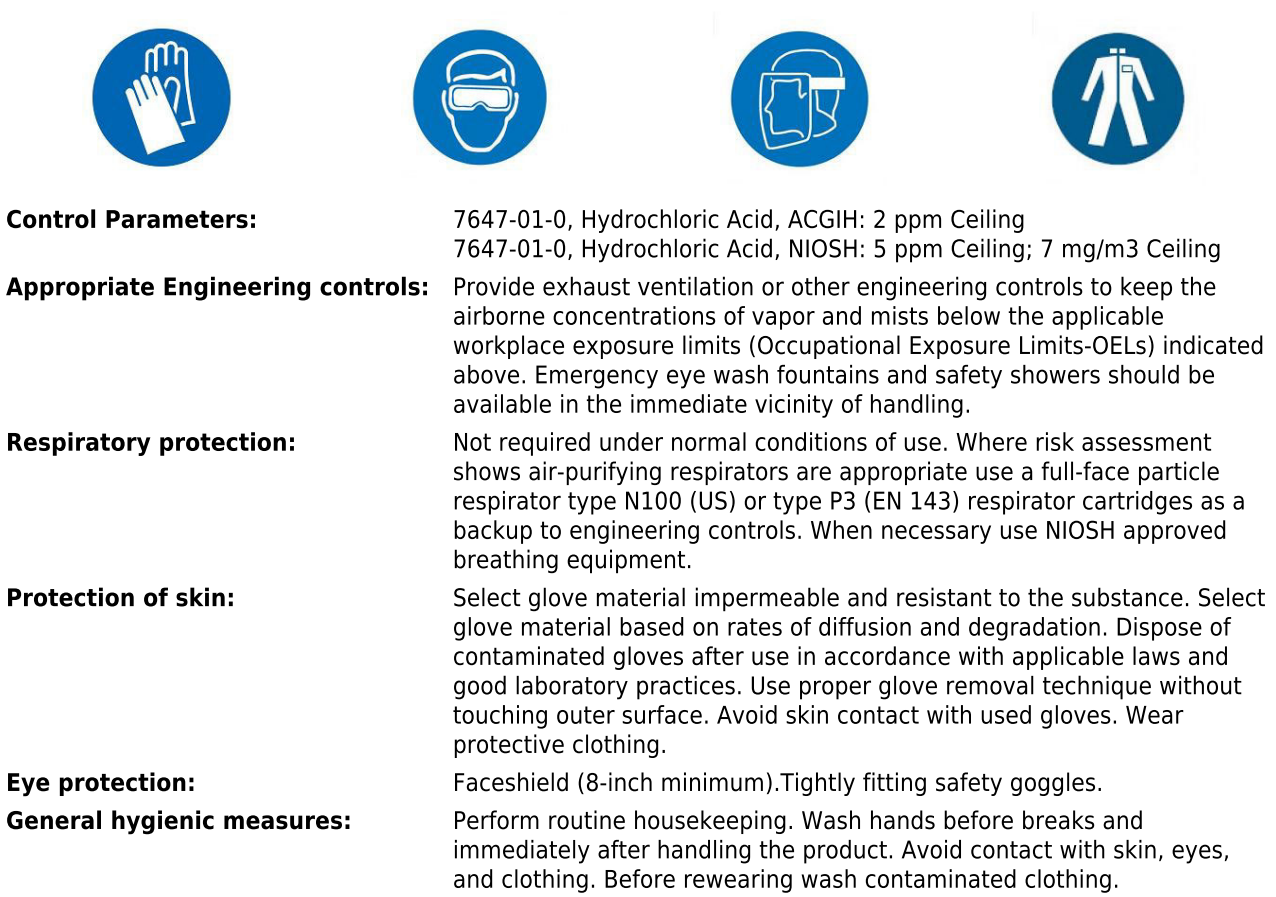

## **SECTION 9: Physical and chemical properties**

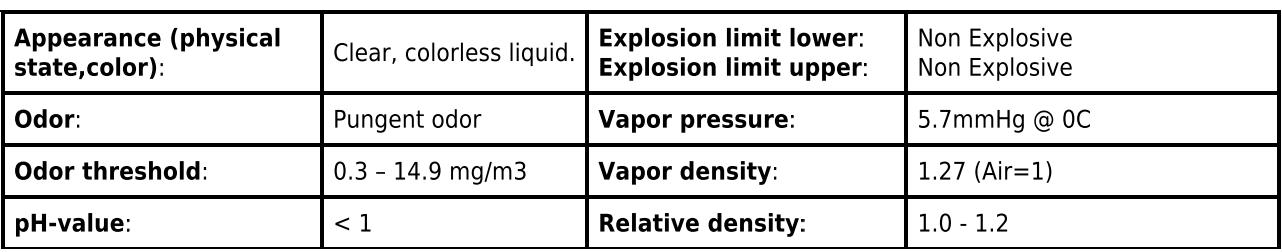

according to 29CFR1910/1200 and GHS Rev. 3

Effective date: 01.08.2015

#### Page 5 of 8

## **Hydrochloric Acid, ACS**

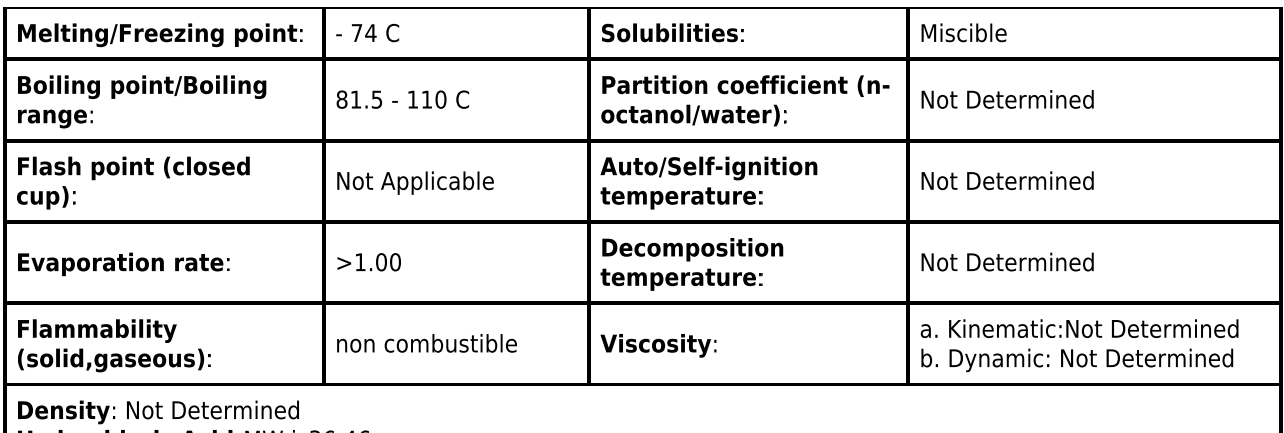

Hydrochloric Acid: MW is 36.46

## **SECTION 10: Stability and reactivity**

Reactivity: Reacts violently with bases and is corrosive.

Chemical stability: No decomposition if used and stored according to specifications.

Possible hazardous reactions: Attacks many metals in the presence of water forming flammable explosive gas (hydrogen). Reacts violently with oxidants forming toxic gas (chlorine).

Conditions to avoid: Incompatible materials.

Incompatible materials: Bases, Amines, Alkali metals, Metals, permanganates (potassium permanganate), Fluorine, Metal acetylides, Hexalithium disilicide.

Hazardous decomposition products: Hydrogen chloride gas. Carbon oxides.

## **SECTION 11: Toxicological information**

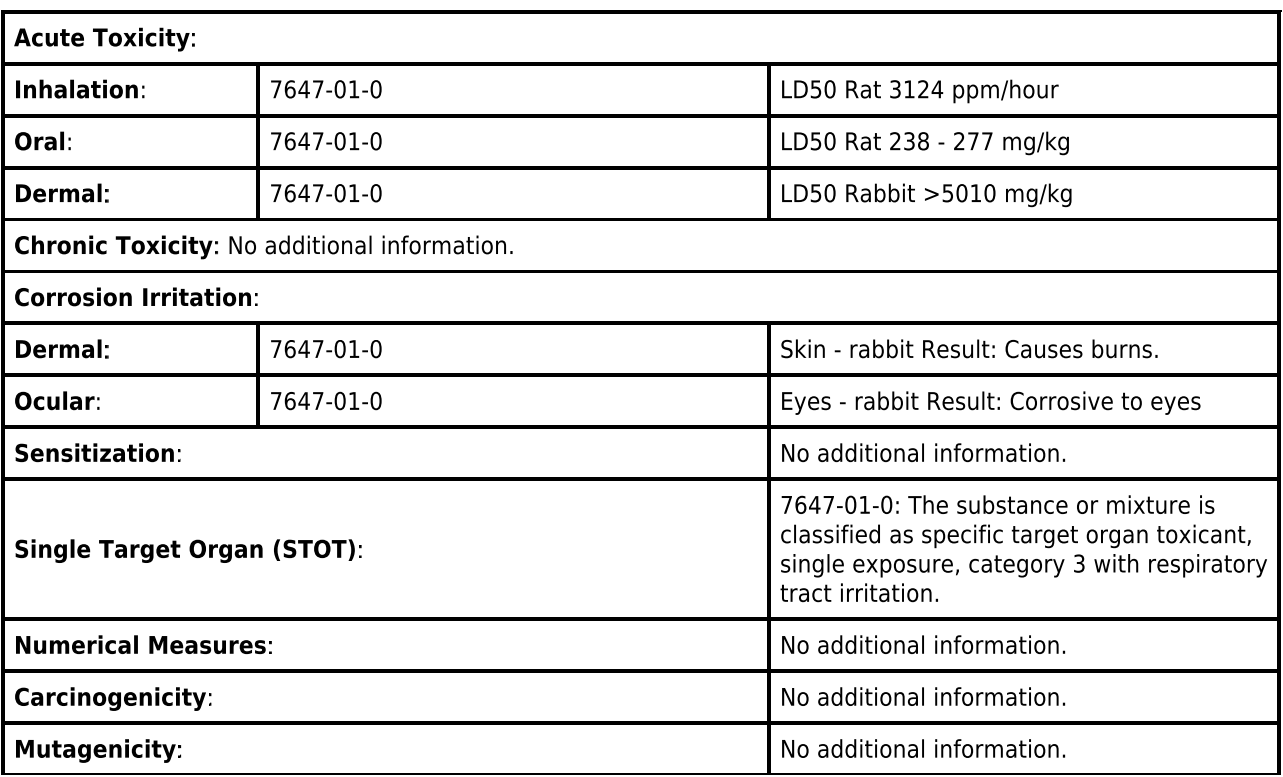

according to 29CFR1910/1200 and GHS Rev. 3

Effective date: 01.08.2015

Page 6 of 8

**Hydrochloric Acid, ACS** 

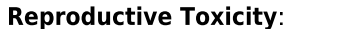

No additional information.

## **SECTION 12 : Ecological information**

#### **Ecotoxicity**

7647-01-0: Toxicity to fish LC50 - Gambusia affinis (Mosquito fish) - 282 mg/l - 96 h (Hydrochloric acid)

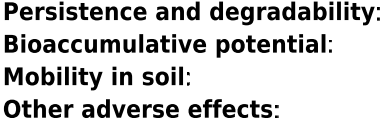

#### **SECTION 13 : Disposal considerations**

#### **Waste disposal recommendations:**

Do not allow product to reach sewage system or open water. It is the responsibility of the waste generator to properly characterize all waste materials according to applicable regulatory entities (US 40CFR262.11). Contact a licensed professional waste disposal service to dispose of this material. Dispose of empty containers as unused product. Product or containers must not be disposed together with household garbage. Chemical waste generators must determine whether a discarded chemical is classified as a hazardous waste. Chemical waste generators must also consult local, regional, and national hazardous waste regulations. Ensure complete and accurate classification.

#### **SECTION 14 : Transport information**

#### **UN-Number**

1789

UN proper shipping name

**HYDROCHLORIC ACID** 

## **Transport hazard class(es)**

**Class:** ÆÑ 8 Corrosive substances

# Packing group: II **Environmental hazard:** Transport in bulk: **Special precautions for user:**

#### **SECTION 15: Regulatory information**

#### **United States (USA)**

#### **SARA Section 311/312 (Specific toxic chemical listings):**

Acute

#### **SARA Section 313 (Specific toxic chemical listings):**

7647-01-0 Hydrochloric Acid

#### RCRA (hazardous waste code):

None of the ingredients is listed

#### **TSCA (Toxic Substances Control Act):**

All ingredients are listed.

according to 29CFR1910/1200 and GHS Rev. 3

**Effective date: 01.08.2015** 

Page 7 of 8

#### **Hydrochloric Acid, ACS**

## **CERCLA (Comprehensive Environmental Response, Compensation, and Liability Act):**

7647-01-0 Hydrochloric Acid 5000 lbs

#### **Proposition 65 (California):**

## **Chemicals known to cause cancer:**

None of the ingredients is listed

#### **Chemicals known to cause reproductive toxicity for females:**

None of the ingredients is listed

#### Chemicals known to cause reproductive toxicity for males:

None of the ingredients is listed

#### Chemicals known to cause developmental toxicity:

None of the ingredients is listed

#### Canada

#### **Canadian Domestic Substances List (DSL):**

All ingredients are listed.

## Canadian NPRI Ingredient Disclosure list (limit 0.1%):

None of the ingredients is listed

#### Canadian NPRI Ingredient Disclosure list (limit 1%):

7647-01-0 Hydrochloric Acid

## **SECTION 16: Other information**

This product has been classified in accordance with hazard criteria of the Controlled Products Regulations and the SDS contains all the information required by the Controlled Products Regulations. Note:. The responsibility to provide a safe workplace remains with the user. The user should consider the health hazards and safety information contained herein as a guide and should take those precautions required in an individual operation to instruct employees and develop work practice procedures for a safe work environment. The information contained herein is, to the best of our knowledge and belief, accurate. However, since the conditions of handling and use are beyond our control, we make no quarantee of results, and assume no liability for damages incurred by the use of this material. It is the responsibility of the user to comply with all applicable laws and regulations applicable to this material.

## **GHS Full Text Phrases:**

#### **Abbreviations and acronyms:**

IMDG: International Maritime Code for Dangerous Goods PNEC: Predicted No-Effect Concentration (REACH) CFR: Code of Federal Regulations (USA) SARA: Superfund Amendments and Reauthorization Act (USA) RCRA: Resource Conservation and Recovery Act (USA) TSCA: Toxic Substances Control Act (USA) NPRI: National Pollutant Release Inventory (Canada) DOT: US Department of Transportation IATA: International Air Transport Association GHS: Globally Harmonized System of Classification and Labelling of Chemicals ACGIH: American Conference of Governmental Industrial Hygienists CAS: Chemical Abstracts Service (division of the American Chemical Society) NFPA: National Fire Protection Association (USA)

Safety Data Sheet<br>according to 29CFR1910/1200 and GHS Rev. 3

Effective date: 01.08.2015

Page 8 of 8

#### **Hydrochloric Acid, ACS**

HMIS: Hazardous Materials Identification System (USA) WHMIS: Workplace Hazardous Materials Information System (Canada) DNEL: Derived No-Effect Level (REACH)

Effective date: 01.08.2015 **Last updated: 03.20.2015** 

# **ATTACHMENT I**

**Emission Units Table**

# **Attachment I**

# **Emission Units Table**

**(includes all emission units and air pollution control devices** 

**that will be part of this permit application review, regardless of permitting status)** 

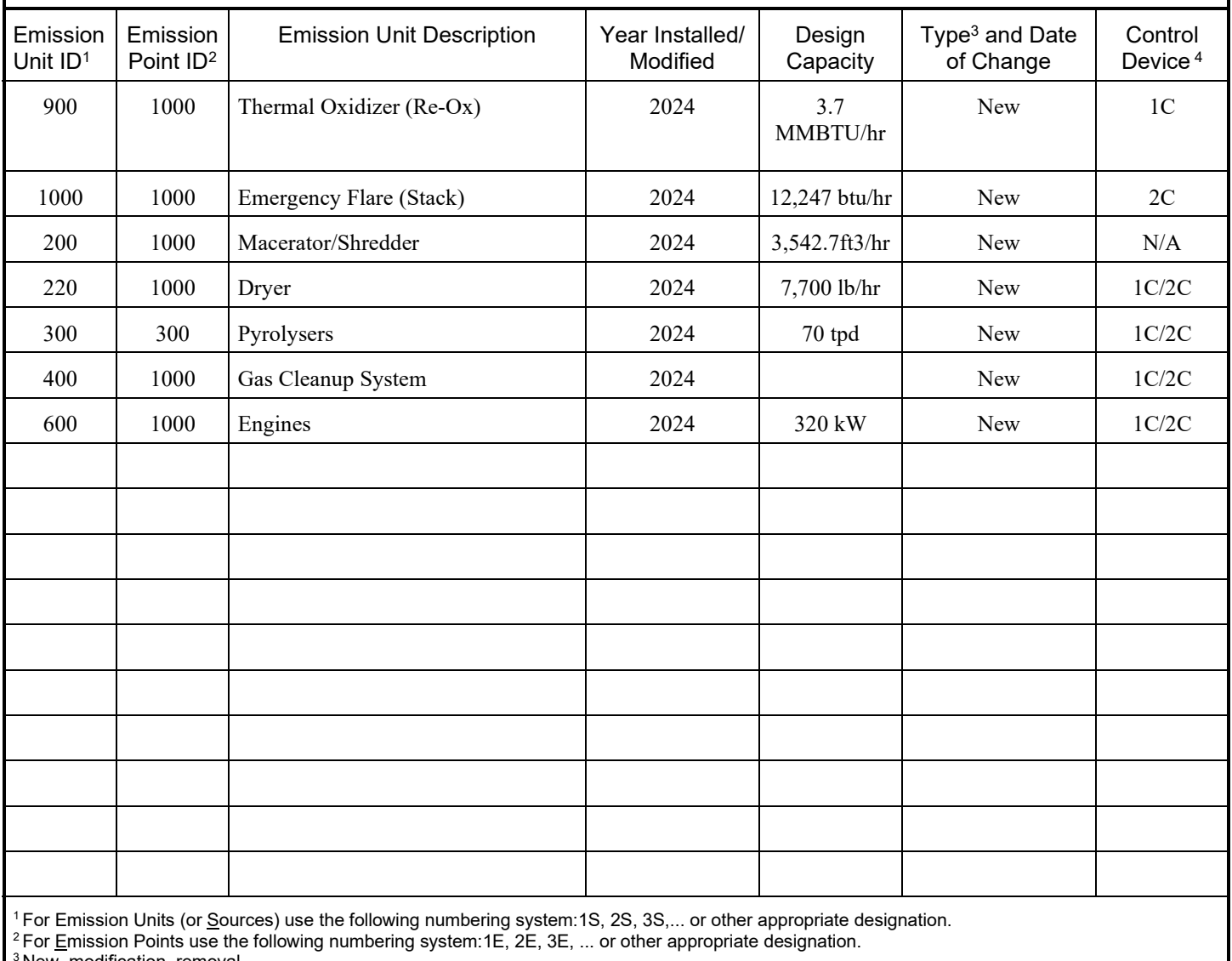

<sup>3</sup> New, modification, removal<br><sup>4</sup> For <u>C</u>ontrol Devices use the following numbering system: 1C, 2C, 3C,... or other appropriate designation.

# **ATTACHMENT J**

**Emission Points Data Summary Sheet**

# **Attachment J EMISSION POINTS DATA SUMMARY SHEET**

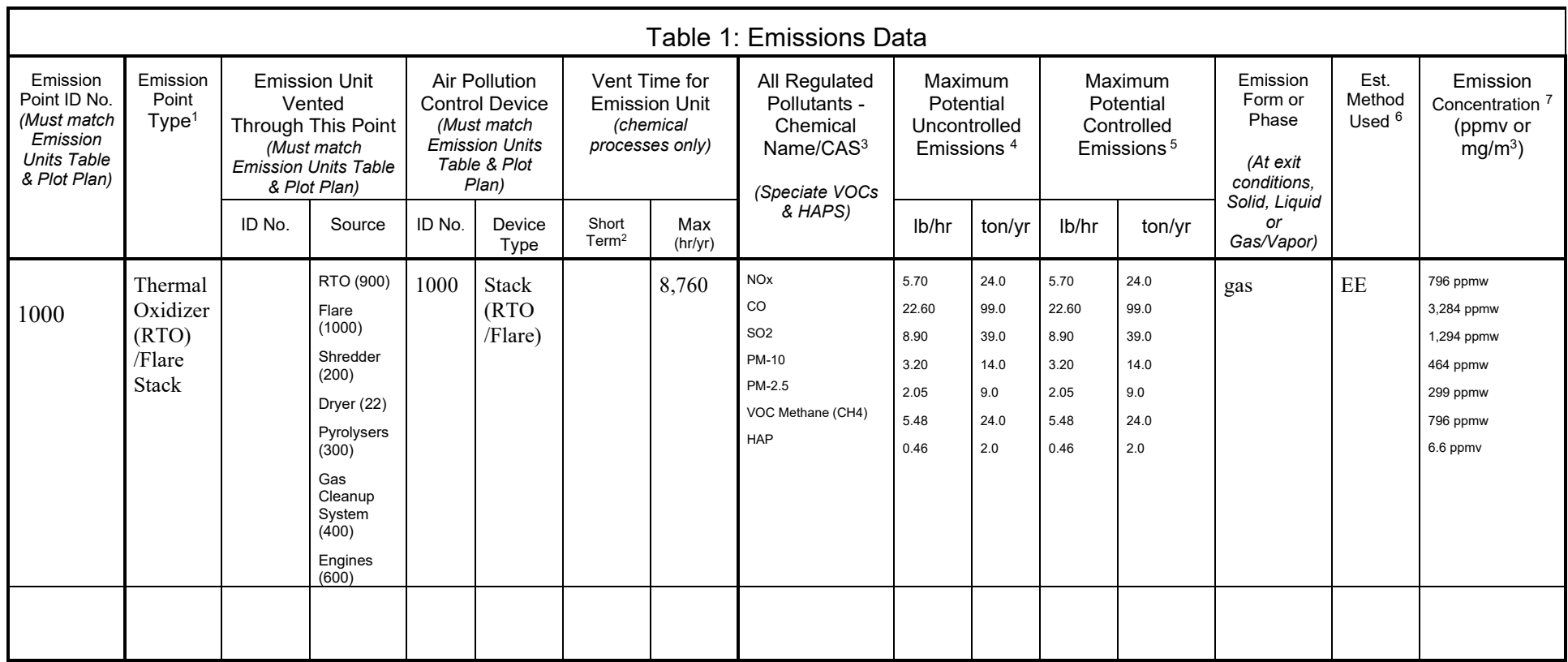

The EMISSION POINTS DATA SUMMARY SHEET provides a summation of emissions by emission unit. Note that uncaptured process emission unit emissions are not typically considered to be fugitive and must be accounted for on the appropriate EMISSIONS UNIT DATA SHEET and on the EMISSION POINTS DATA SUMMARY SHEET. Please note that total emissions from the source are equal to all vented emissions, all fugitive emissions, plus all other emissions (e.g. uncaptured emissions). Please complete the FUGITIVE EMISSIONS DATA SUMMARY SHEET for fugitive emission activities.

 $^1$  Please add descriptors such as upward vertical stack, downward vertical stack, horizontal stack, relief vent, rain cap, etc.<br><sup>2</sup> Indicate by "C" if venting is continuous. Otherwise, specify the average short-term ven to clarify frequency of venting (e.g., 5 min/day, 2 days/wk).

<sup>3</sup> List all regulated air pollutants. Speciate VOCs, including all HAPs. Follow chemical name with Chemical Abstracts Service (CAS) number. LIST Acids, CO, CS<sub>2</sub>, VOCs, H<sub>2</sub>S, Inorganics, Lead, Organics, O<sub>3</sub>, NO, NO<sub>2</sub>, SO<sub>3</sub>, SO<sub>3</sub>, all applicable Greenhouse Gases (including CO<sub>2</sub> and methane), etc. **DO NOT LIST** H<sub>2</sub>, H<sub>2</sub>O, N<sub>2</sub>, O<sub>2</sub>, and Noble Gases.

4 Give maximum potential emission rate with no control equipment operating. If emissions occur for less than 1 hr, then record emissions per batch in minutes (e.g. 5 lb VOC/20 minute batch).

<sup>5</sup> Give maximum potential emission rate with proposed control equipment operating. If emissions occur for less than 1 hr, then record emissions per batch in minutes (e.g. 5 lb VOC/20 minute batch).

6 Indicate method used to determine emission rate as follows: MB = material balance; ST = stack test (give date of test); EE = engineering estimate; O = other (specify).<br><sup>7</sup> Provide for all pollutant emissions. Typically,

Provide for all pollutant emissions. Typically, the units of parts per million by volume (ppmv) are used. If the emission is a mineral acid (sulfuric, nitric, hydrochloric or phosphoric) use units of milligram per dry cubic meter (mg/m $^3$ ) at standard conditions (68 °F and 29.92 inches Hg) (see 45CSR7). If the pollutant is SO<sub>2</sub>, use units of ppmv (See 45CSR10).

# **Attachment J EMISSION POINTS DATA SUMMARY SHEET**

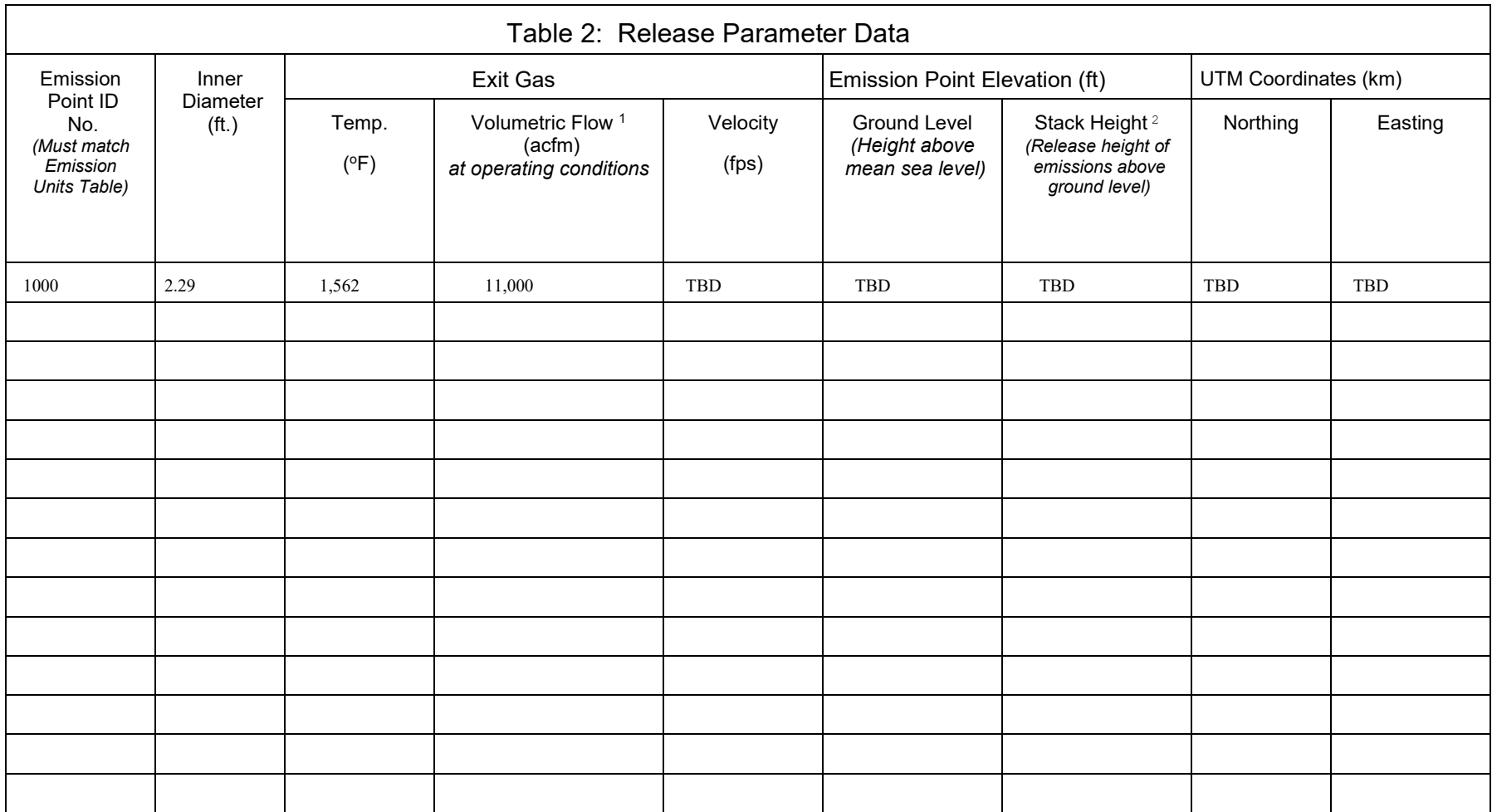

 $<sup>1</sup>$  Give at operating conditions. Include inerts.</sup>

 $^{\rm 2}$  Release height of emissions above ground level.

# **ATTACHMENT K**

**Fugitive Emissions Data Summary Sheet**

# Attachment K

# FUGITIVE EMISSIONS DATA SUMMARY SHEET

The FUGITIVE EMISSIONS SUMMARY SHEET provides a summation of fugitive emissions. Fugitive emissions are those emissions which could not reasonably pass through a stack, chimney, vent or other functionally equivalent opening. Note that uncaptured process emissions are not typically considered to be fugitive, and must be accounted for on the appropriate EMISSIONS UNIT DATA SHEET and on the EMISSION POINTS DATA SUMMARY SHEET.

Please note that total emissions from the source are equal to all vented emissions, all fugitive emissions, plus all other emissions (e.g. uncaptured emissions).

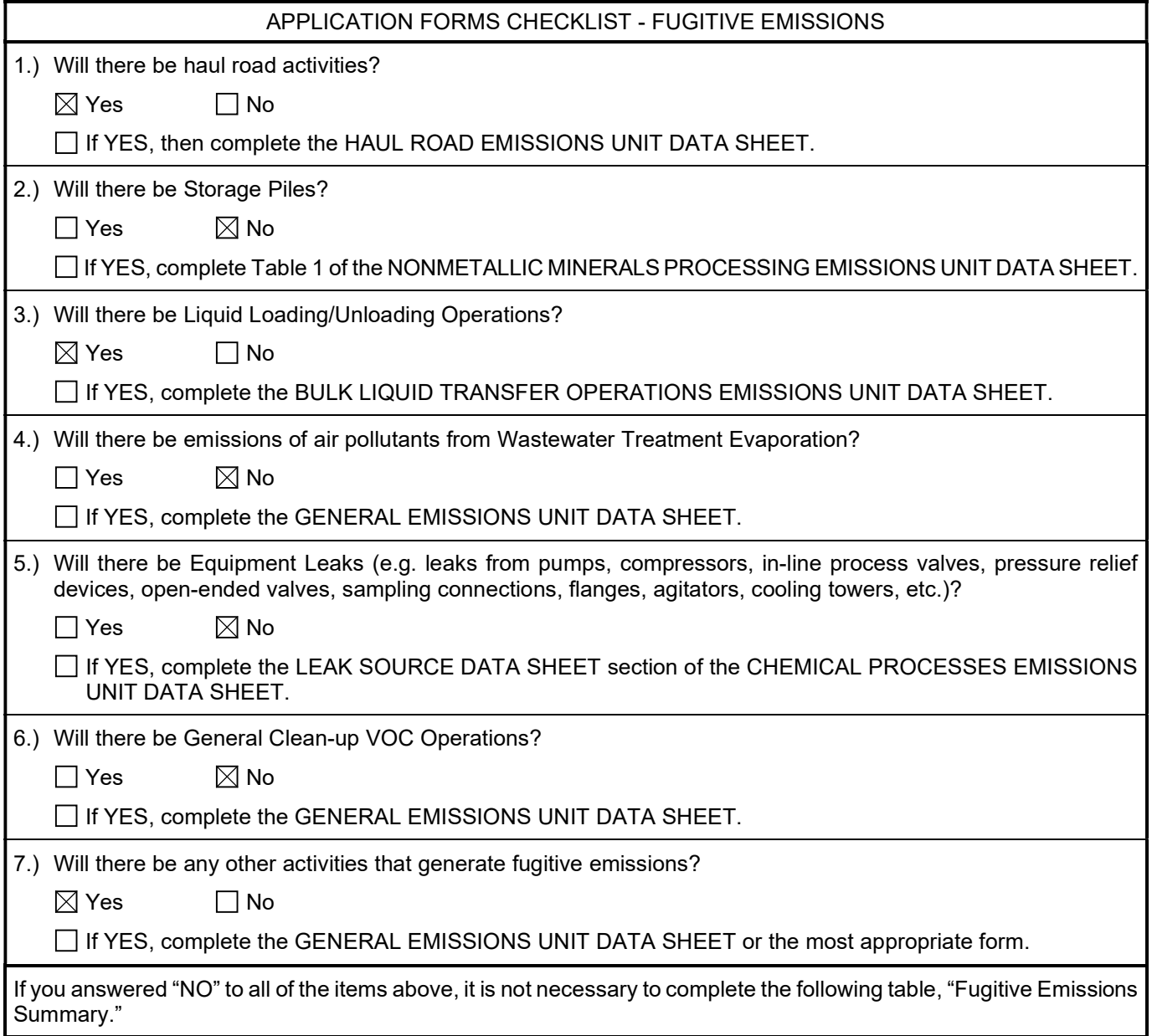

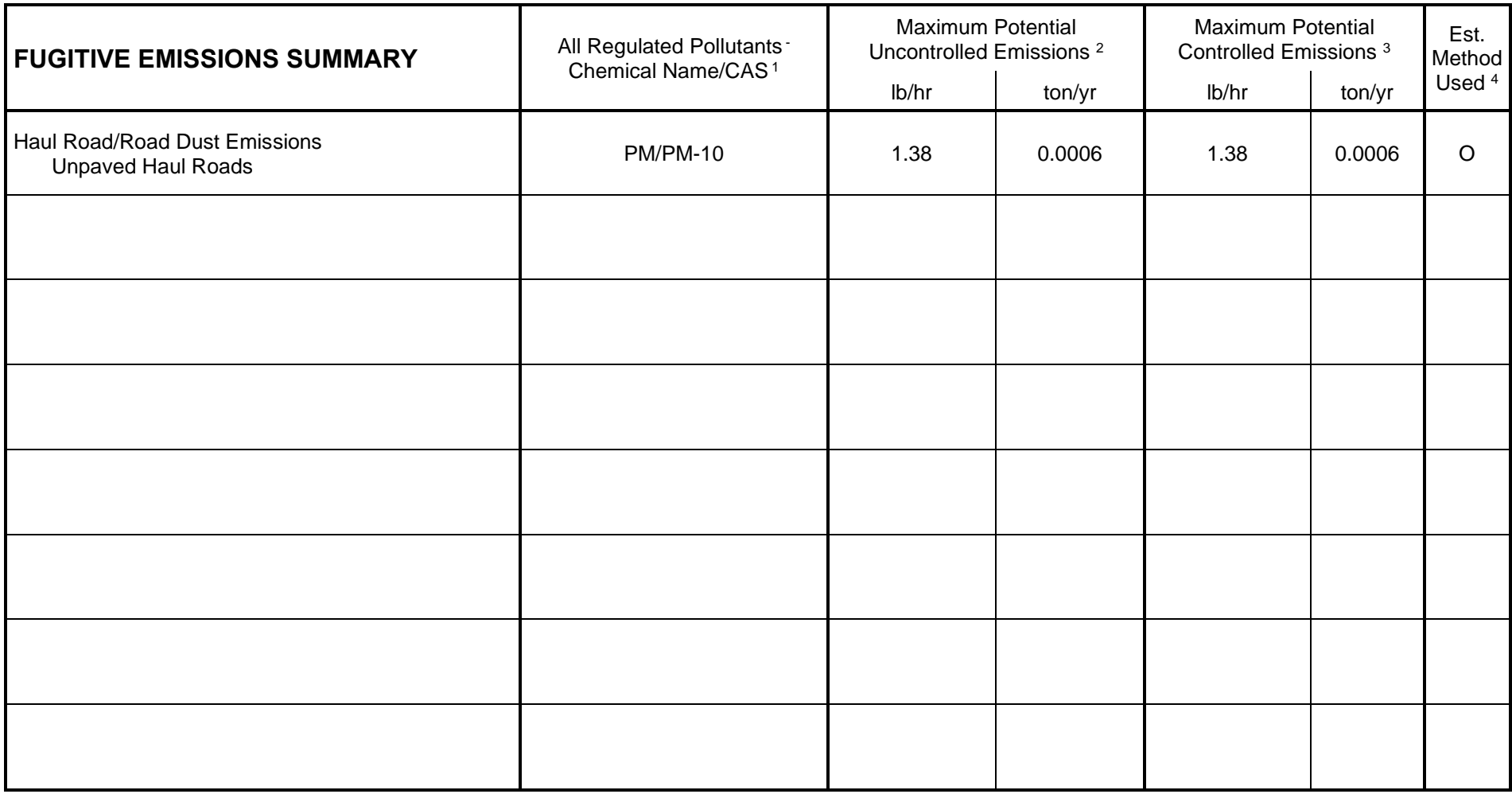

<sup>1</sup> List all regulated air pollutants. Speciate VOCs, including all HAPs. Follow chemical name with Chemical Abstracts Service (CAS) number. LIST Acids, CO, CS<sub>2</sub>, VOCs, H<sub>2</sub>S, Inorganics, Lead, Organics, O<sub>3</sub>, NO, NO<sub>2</sub>, SO<sub>2</sub>, SO<sub>3</sub>, all applicable Greenhouse Gases (including CO<sub>2</sub> and methane), etc. DO NOT LIST H<sub>2</sub>, H<sub>2</sub>O, N<sub>2</sub>, O2, and Noble Gases.

<sup>2</sup> Give rate with no control equipment operating. If emissions occur for less than 1 hr, then record emissions per batch in minutes (e.g. 5 lb VOC/20 minute batch).

<sup>3</sup> Give rate with proposed control equipment operating. If emissions occur for less than 1 hr, then record emissions per batch in minutes (e.g. 5 lb VOC/20 minute batch).

4 Indicate method used to determine emission rate as follows: MB = material balance; ST = stack test (give date of test); EE = engineering estimate; O = other (specify).

# **ATTACHMENT L**

**Emission Units Data Sheet**

# **Attachment L EMISSIONS UNIT DATA SHEET CHEMICAL PROCESS**

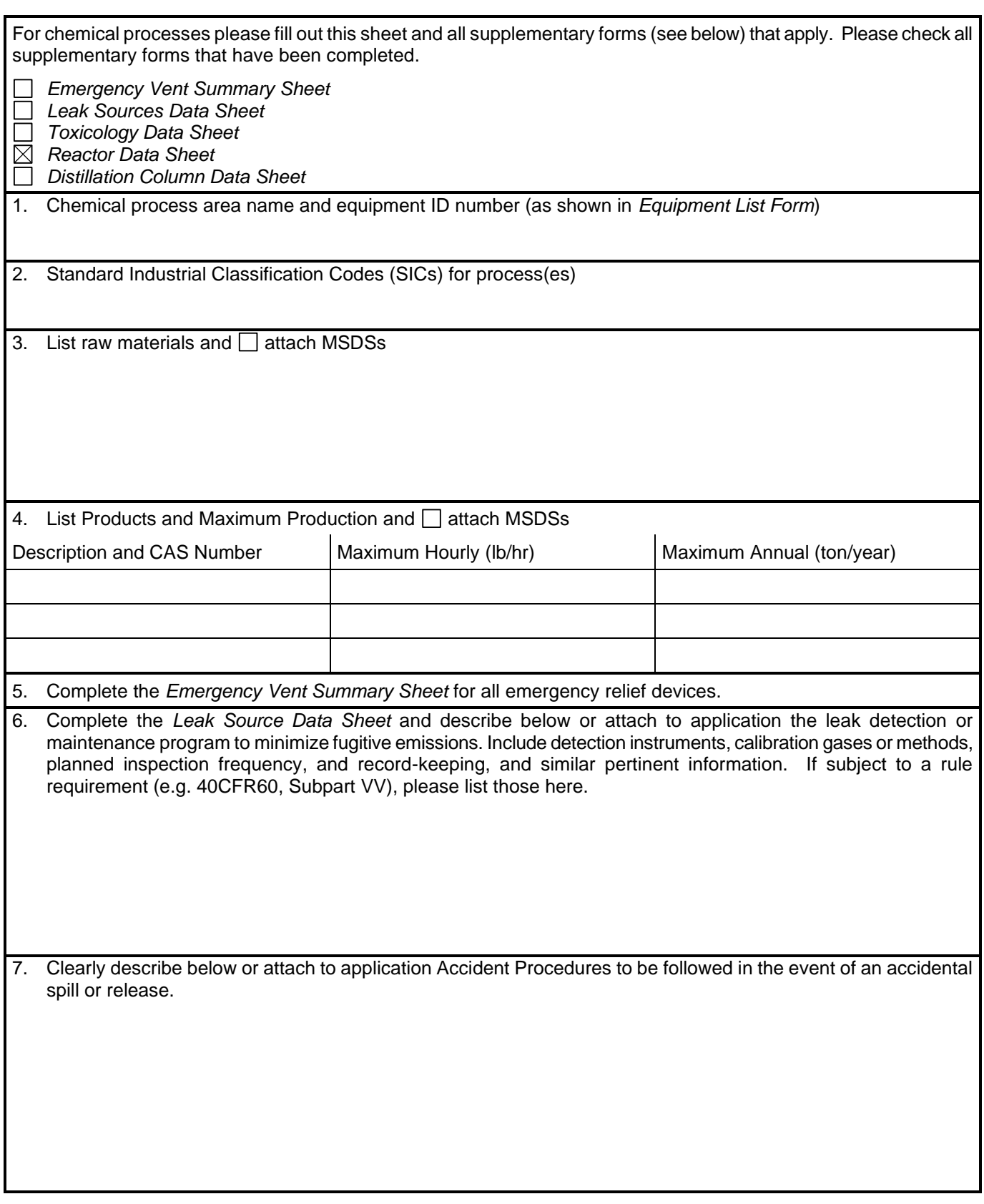

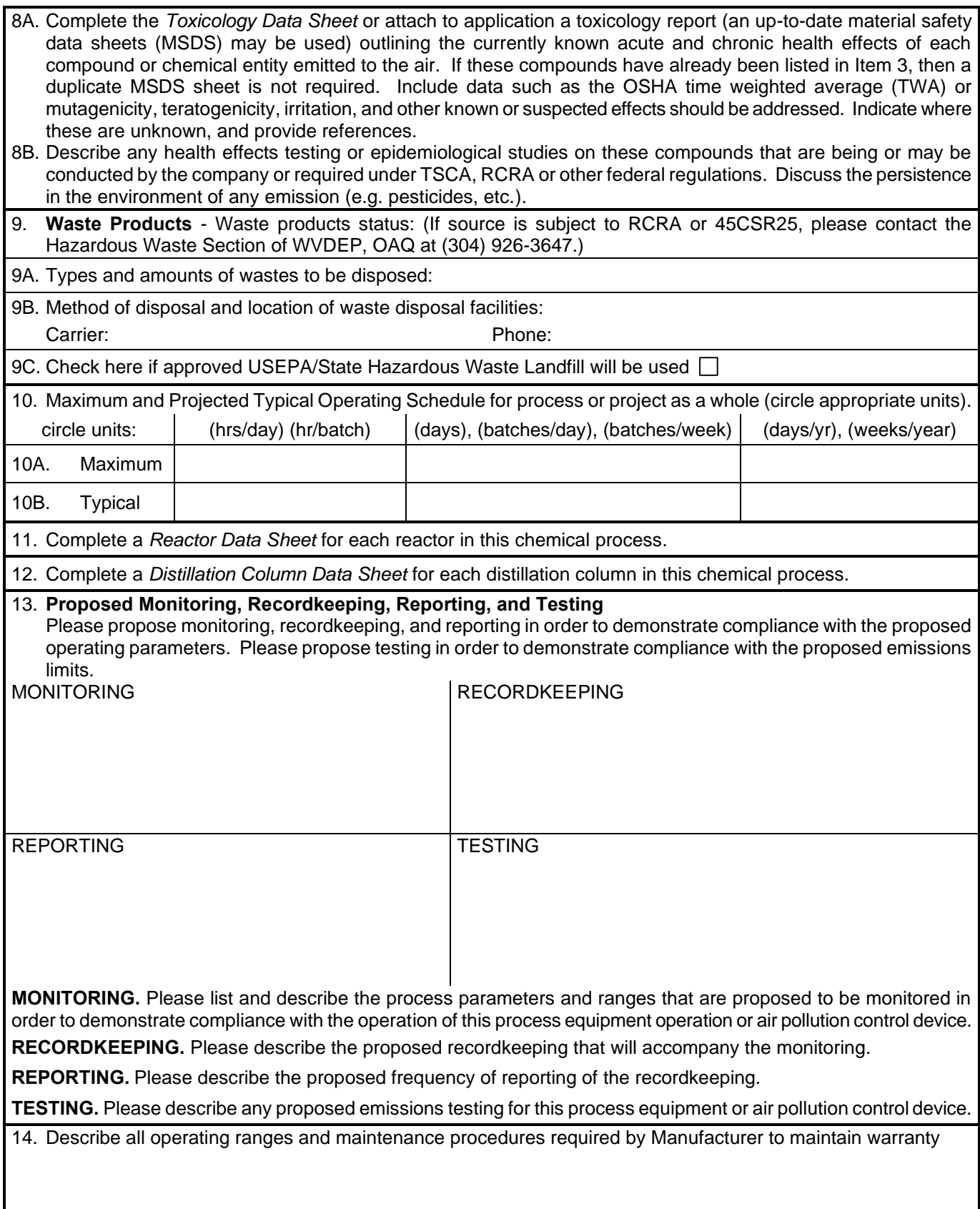

# **INFORMATION REQUIRED FOR CHEMICAL PROCESSES**

The notes listed below for chemical processes are intended to help the applicant submit a complete application to the OAQ; these notes are not intended to be all inclusive. The requirements for a complete application for a permit issued under 45CSR13 are designed to provided enough information for a permit reviewer to begin a technical review. Additional information beyond that identified may be required to complete the technical review of any individual application.

# **Process Description**

Please keep these points in mind when completing your process description as part of this permit application.

- 1. Provide a general process overview. This brief, but complete, process description should include chemical or registered trademark names of chemical products, intermediates, and/or raw materials to be produced or consumed, and the ultimate use(s) of the product(s). A list of the various chemical compounds is helpful.
- 2. Describe each process step. Include the process chemistry and stoichiometrically balanced reaction equation or material mass balance on all components.
- 3. Describe the methods and equipment used to receive, store, handle, and charge raw materials.
- 4. Describe the methods and equipment used to handle, store, or package final products and intermediates.
- 5. Provide process flow diagrams or equipment layout drawings which clearly show the process flow relationships among all pieces of process and control equipment. Identify all air emission discharge points. Discuss instrumentation and controls for the process.
- 6. Discuss the possibilities of process upsets, the duration and frequency of upsets, and consequences (including air emissions) of these upsets. Include a description of rupture discs, pressure relief valves, and secondary containment systems.
- 7. Discuss any fugitive emissions and the methods used to minimize them.
- 8. Include the following plans for the process if available:
	- a. preventative maintenance and malfunction abatement plan (recommended for all control equipment).
	- b. continuous emissions (in-stack) monitoring plan
	- c. ambient monitoring plan
	- d. emergency response plan

## **Regulatory Discussion**

The following state and federal air pollution control regulations may be applicable to your chemical process. You should review these regulations carefully to determine if they apply to your process. Please summarize the results of your review in your permit application along with any other regulations you believe are applicable.

- Title 45 Legislative Rule Division of Environmental Protection, Office of Air Quality contains West Virginia's air pollution control regulations, including the following promulgated rules which may require emissions reductions or control technologies for your chemical process:
	- a. 45CSR27 Best Available Technology (BAT) for Toxic Air Pollutants (TAPs)
	- b. 45CSR21 VOC emissions controls for ozone maintenance in Kanawha, Cabell, Putnam, Wayne, and Wood counties.
	- c. 45CSR13 (Table 45-13A) plantwide emission thresholds for permitting for certain pollutants.
- Federal Guidelines for case-by-case MACT determinations under section 112(g) of the 1990 CAAA for individual and total HAPs greater than 10 and 25 tons per year, respectively.
- There are also subparts of the federal Standards of Performance for New Stationary Sources (NSPS), 40CFR60 60, and the National Emission Standards for Hazardous Air Pollutants (NESHAP) at 40CFR61 and 40CFR63, which apply to various chemical and nonchemical processes. These subparts are too numerous to list here, but these areas of the federal regulations should be consulted carefully to determine applicability to your process.

## **Emissions Summary and Calculations**

Please keep these points in mind when submitting your emissions calculations as part of this permit application.

- 1. For each pollutant, provide the basis for the emissions estimate and for all emission reduction(s) or control efficiency(ies) claimed.
- 2. For all batch processes provide the following
	- a. Emissions of each pollutant in pound(s) per batch, from each process step
	- b. Annual emissions based on number of batches requested per year
	- c. The total time for each process step and the duration of the emissions during the process step
	- d. Total batch time, total emissions per batch (or per day), and annual emissions based on the number of batches requested per year.

# **EMERGENCY VENT SUMMARY SHEET**

List below all emergency relief devices, rupture disks, safety relief valves, and similar openings that will vent only under abnormal conditions.

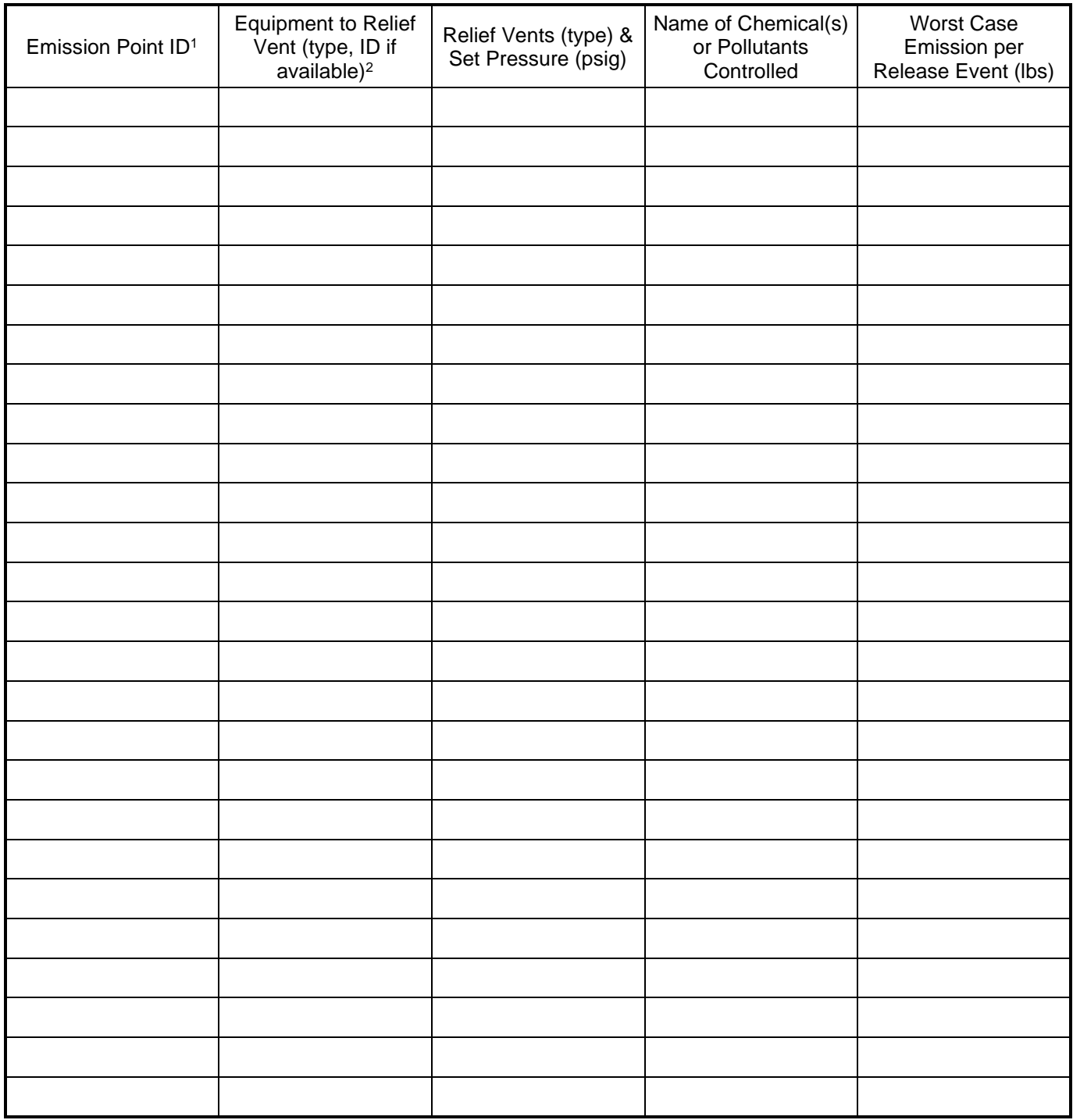

All routine vents (non-emergency) should be listed on the *Emission Points Data Summary Sheet.*

<sup>1</sup> Indicate the emission point, if any, to which source equipment normally vents. Do not assign emission point ID numbers to each emergency relief vent or device.

<sup>2</sup> List all emergency relief devices next to the piece of equipment from which they control releases.

# **LEAK SOURCE DATA SHEET**

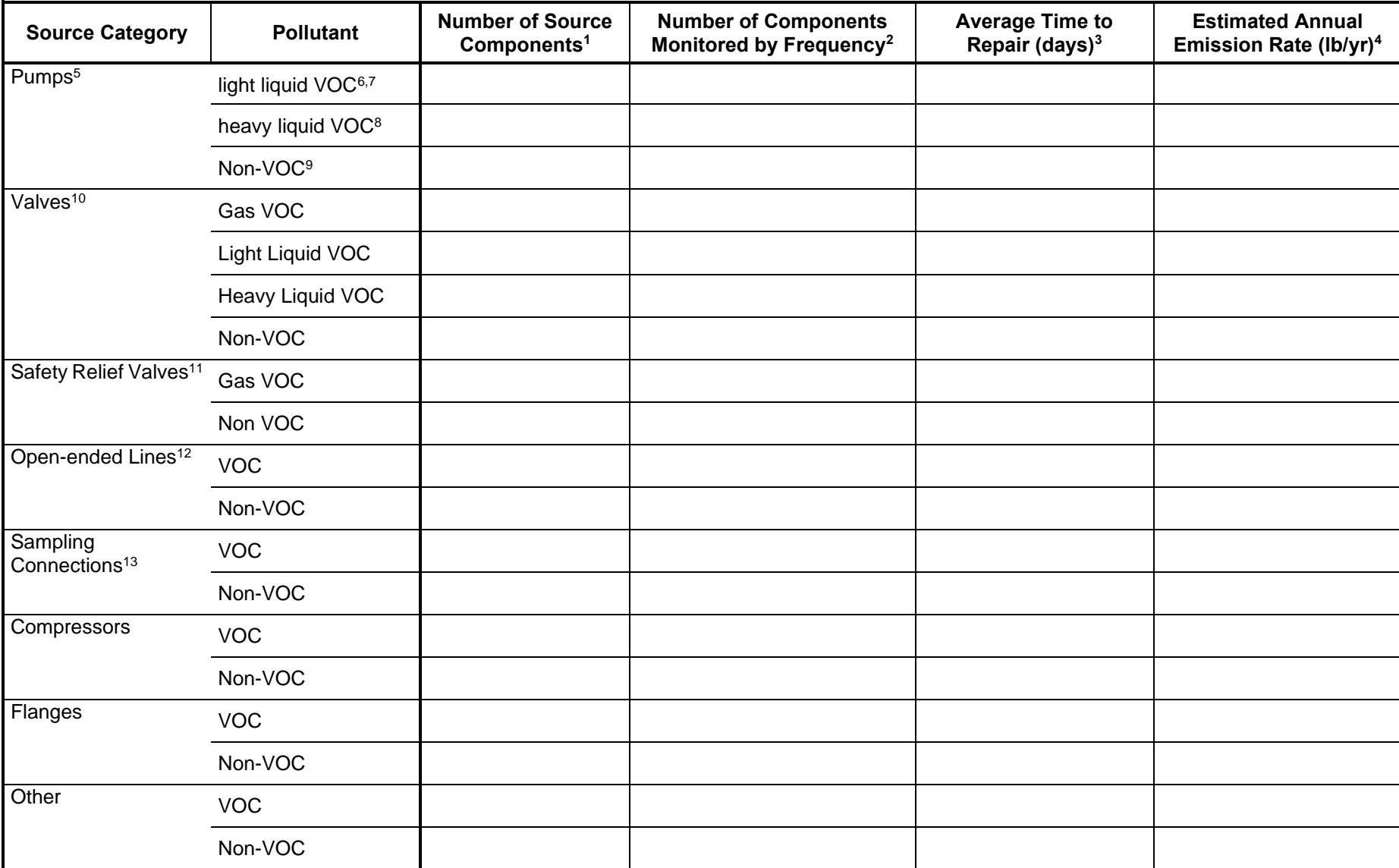

1 - <sup>13</sup> See notes on the following page.

# **Notes for Leak Source Data Sheet**

- 1. For VOC sources include components on streams and equipment that contain greater than 10% w/w VOC, including feed streams, reaction/separation facilities, and product/by-product delivery lines. Do not include certain leakless equipment as defined below by category.
- 2. By monitoring frequency, give the number of sources routinely monitored for leaks, using a portable detection device that measures concentration in ppm. Do not include monitoring by visual or soap-bubble leak detection methods. "M/Q(M)/Q/SA/A/O" means the time period between inspections as follows:

Monthly/Quarterly, with Monthly follow-up of repaired leakers/Quarterly/Semi-annual/Annually/Other (specify time period)

If source category is not monitored, a single zero in the space will suffice. For example, if 50 gas-service valves are monitored quarterly, with monthly follow-up of those repaired, 75 are monitored semi-annually, and 50 are checked bimonthly (alternate months), with non checked at any other frequency, you would put in the category "valves, gas service:" 0/50/0/75/0/50 (bimonthly).

- 3. Give the average number of days, after a leak is discovered, that an attempt will be made to repair the leak.
- 4. Note the method used: MB material balance; EE engineering estimate; EPA emission factors established by EPA (cite document used); O - other method, such as in-house emission factor (specify).
- 5. Do not include in the equipment count sealless pumps (canned motor or diaphragm) or those with enclosed venting to a control device. (Emissions from vented equipment should be included in the estimates given in the Emission Points Data Sheet.)
- 6. Volatile organic compounds (VOC) means the term as defined in 40 CFR  $\Box$ 51.100 (s).
- 7. A light liquid is defined as a fluid with vapor pressure equal to or greater than 0.04 psi (0.3 Kpa) at 20°C. For mixtures, if 20% w/w or more of the stream is composed of fluids with vapor pressures greater than 0.04 psi (0.3 Kpa) at 20 °C, then the fluid is defined as a light liquid.
- 8. A heavy liquid is defined as a fluid with a vapor pressure less than 0.04 psi (0.3 Kpa) at 20°C. For mixtures, if less than 20% w/w of the stream is composed of fluids with vapor pressures greater than 0.04 psi (0.3 Kpa) at 20 °C, then the fluid is defined as a heavy liquid.
- 9. LIST CO, H<sub>2</sub>S, mineral acids, NO, NO<sub>2</sub>, SO<sub>3</sub>, etc. DO NOT LIST CO<sub>2</sub>, H<sub>2</sub>, H<sub>2</sub>O, N<sub>2</sub>, O<sub>2</sub>, and Noble Gases.
- 10. Include all process valves whether in-line or on an open-ended line such as sample, drain and purge valves. Do not include safety-relief valves, or leakless valves such as check, diaphragm, and bellows seal valves.
- 11. Do not include a safety-relief valve if there is a rupture disk in place upstream of the valve, or if the valve vents to a control device.
- 12 Open-ended lines include purge, drain and vent lines. Do not include sampling connections, or lines sealed by plugs, caps, blinds or second valves.
- 13. Do not include closed-purge sampling connections.

# **TOXICOLOGY DATA SHEET<sup>1</sup>**

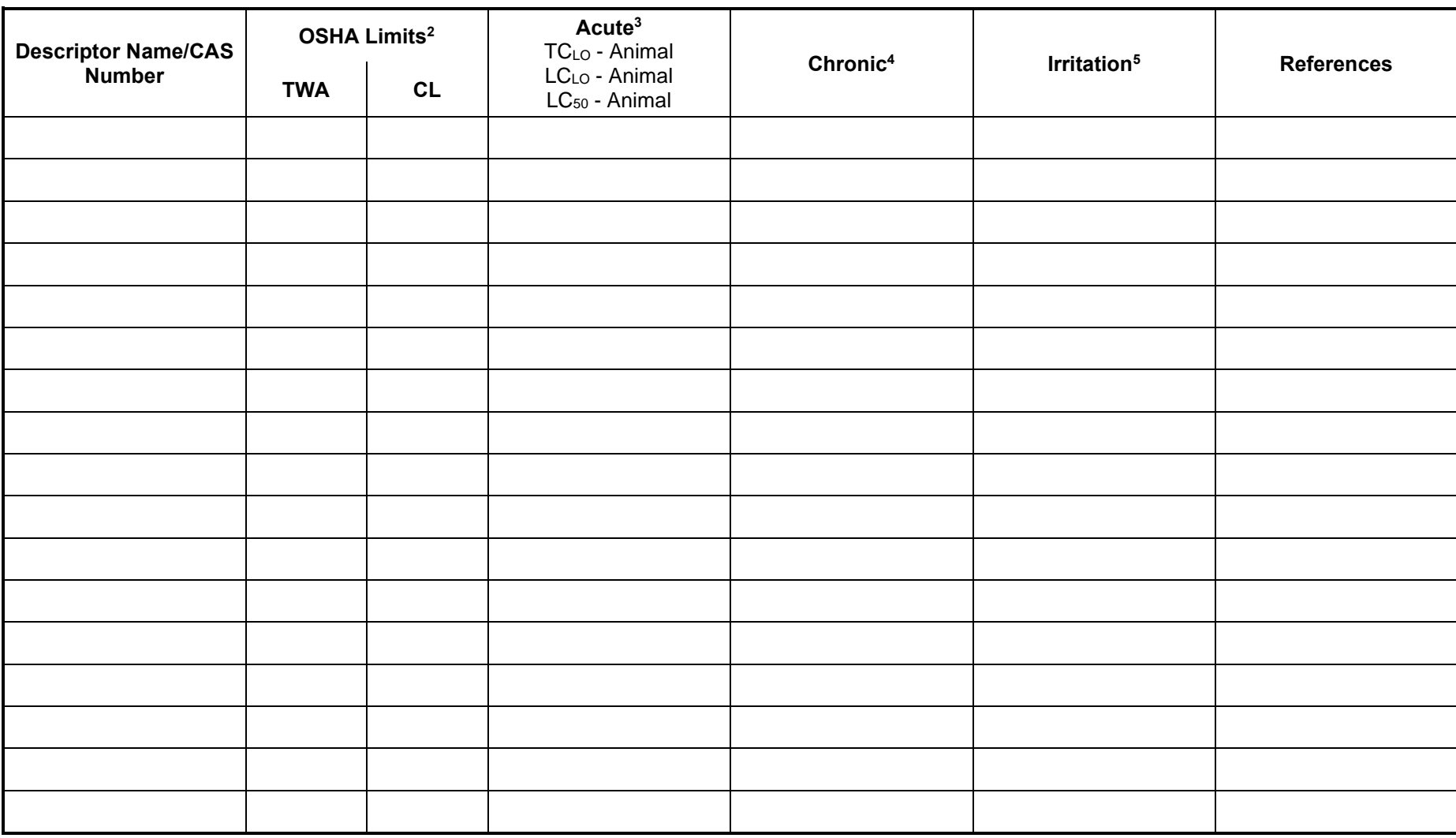

<sup>1</sup> Indicate by "ND" where no data exists, in company's knowledge.

<sup>2</sup> Time Weighted Average, Ceiling Limit, or other, with units.<br><sup>3</sup> If inhalation data is not available, provide other data as available.

 $4$  Relying on animal or human studies, indicate if any data suggests: C = carcinogenicity, M = mutagenicity, T = teratogenecity, O = oncogenicity.

5 Indicate if there are dermal or eye irritation effects and whether they are considered to be low, moderate, or severe.

# **REACTOR DATA SHEET**

Provide the following information for each piece of equipment that is a potential or actual source of emissions as shown on the *Equipment List Form* and other parts of application.

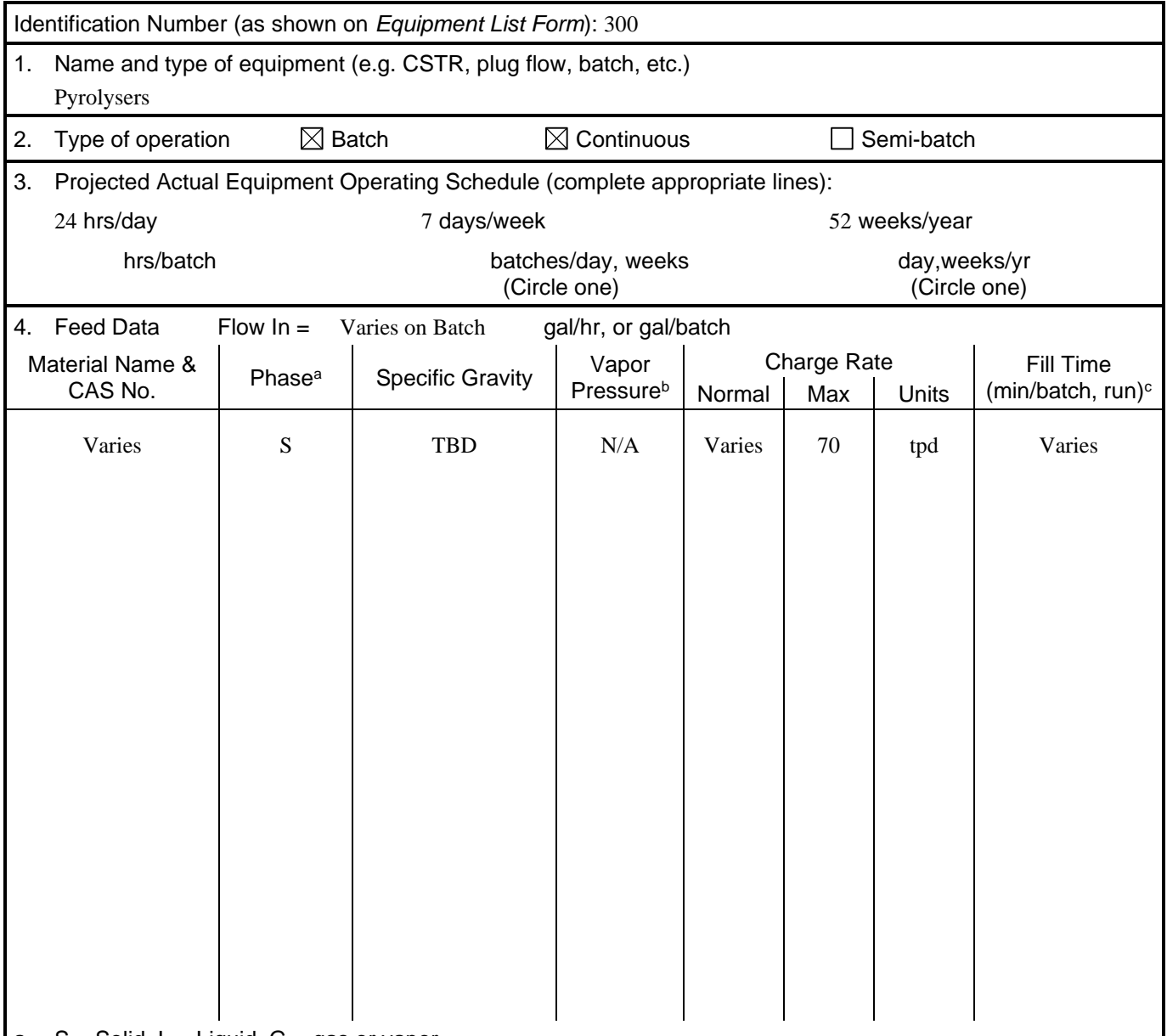

a.  $S =$  Solid,  $L =$  Liquid,  $G =$  gas or vapor

b. At feed conditions

c. Total time that equipment is filling per batch or run (start-up), for tank or vessel-type equipment.

5. Provide all **chemical reactions** that will be involved (if applicable), including the residence time and any side reactions that may occur as well as gases that may be generated during these reactions. Indicate if the reaction(s) are exothermic or endothermic.

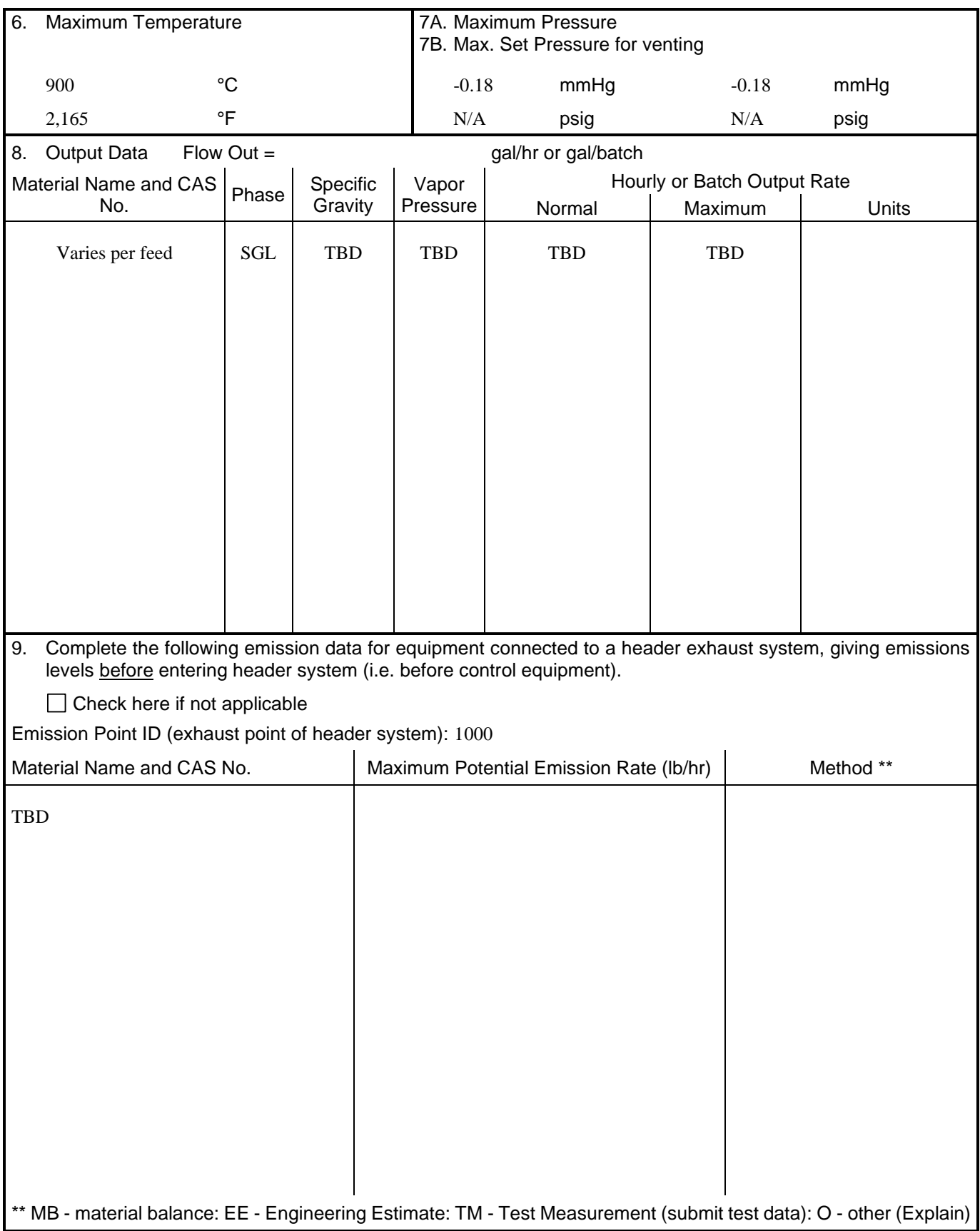
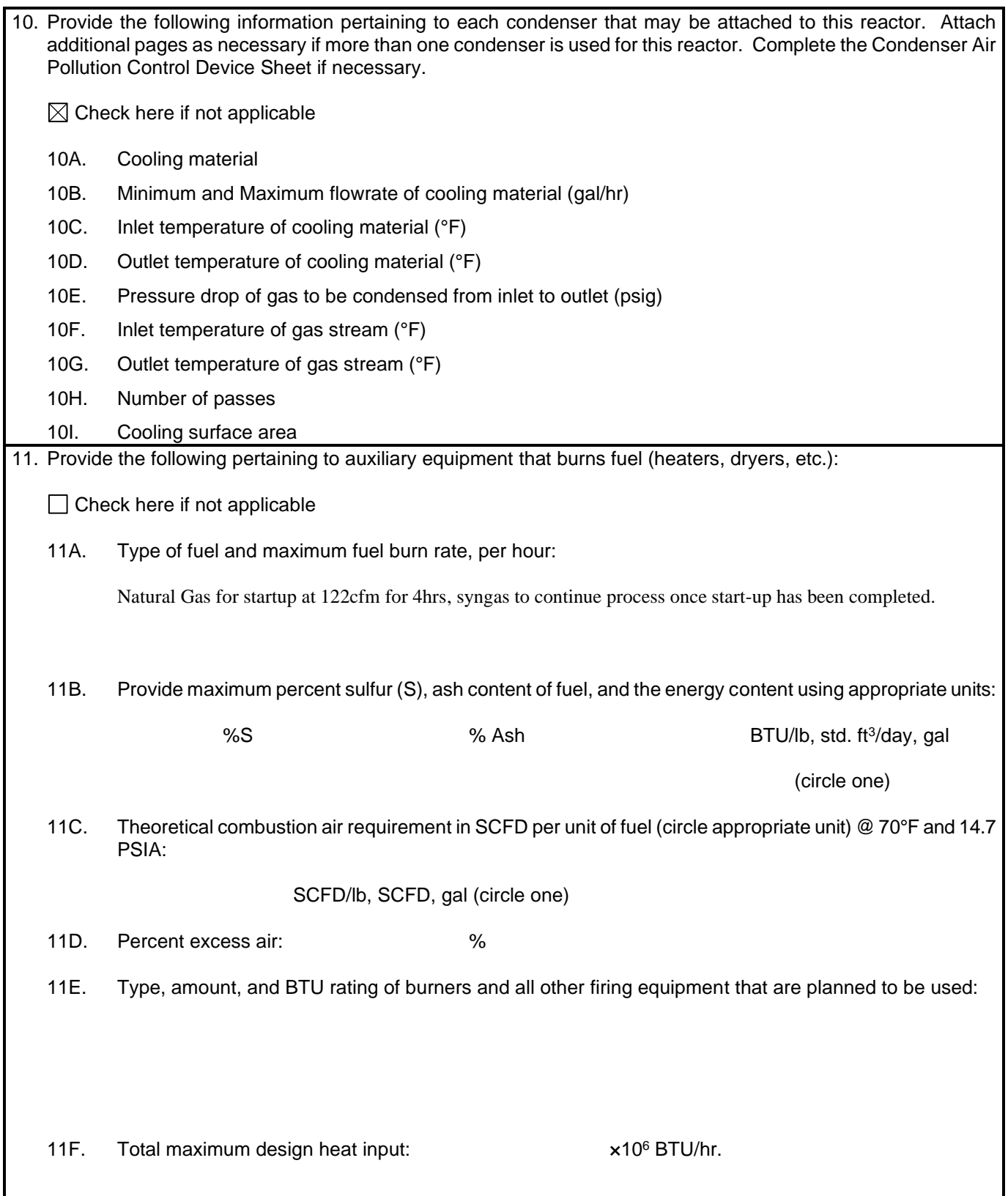

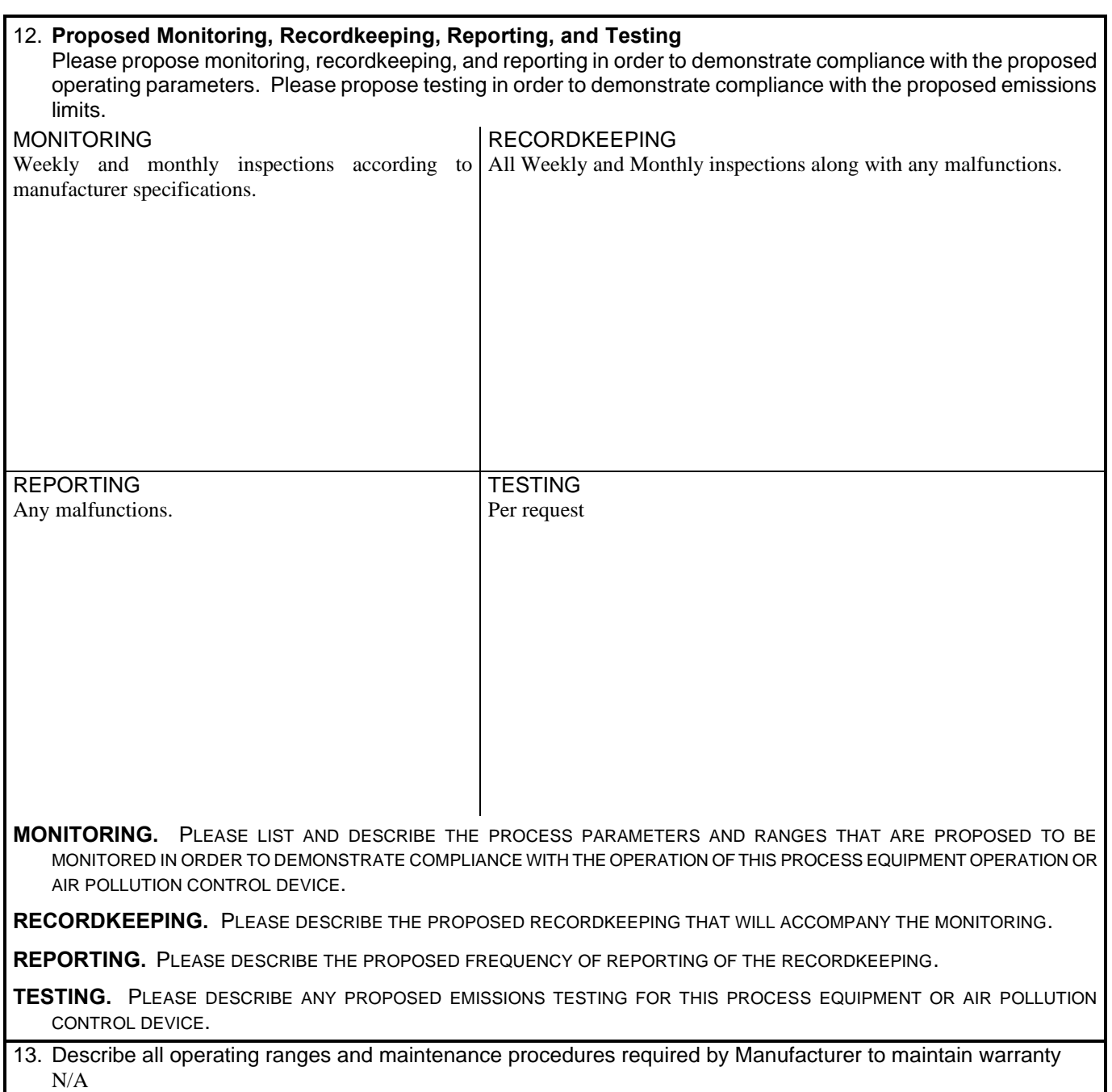

NOTE: An *AIR POLLUTION CONTROL DEVICE SHEET* must be completed for any air pollution device(s) (except emergency relief devices) used to control emissions from this reactor.

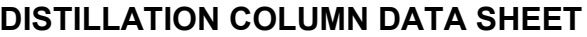

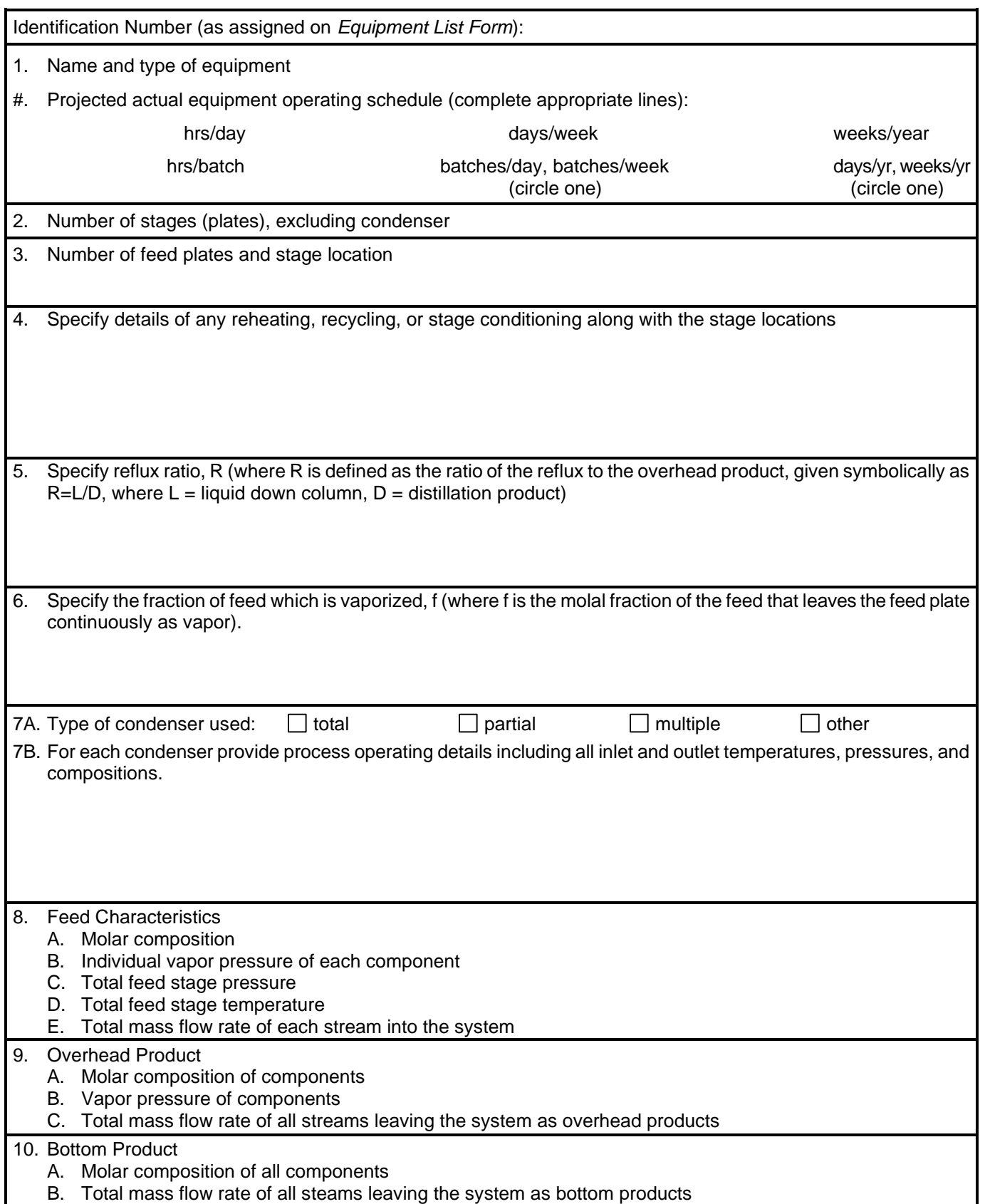

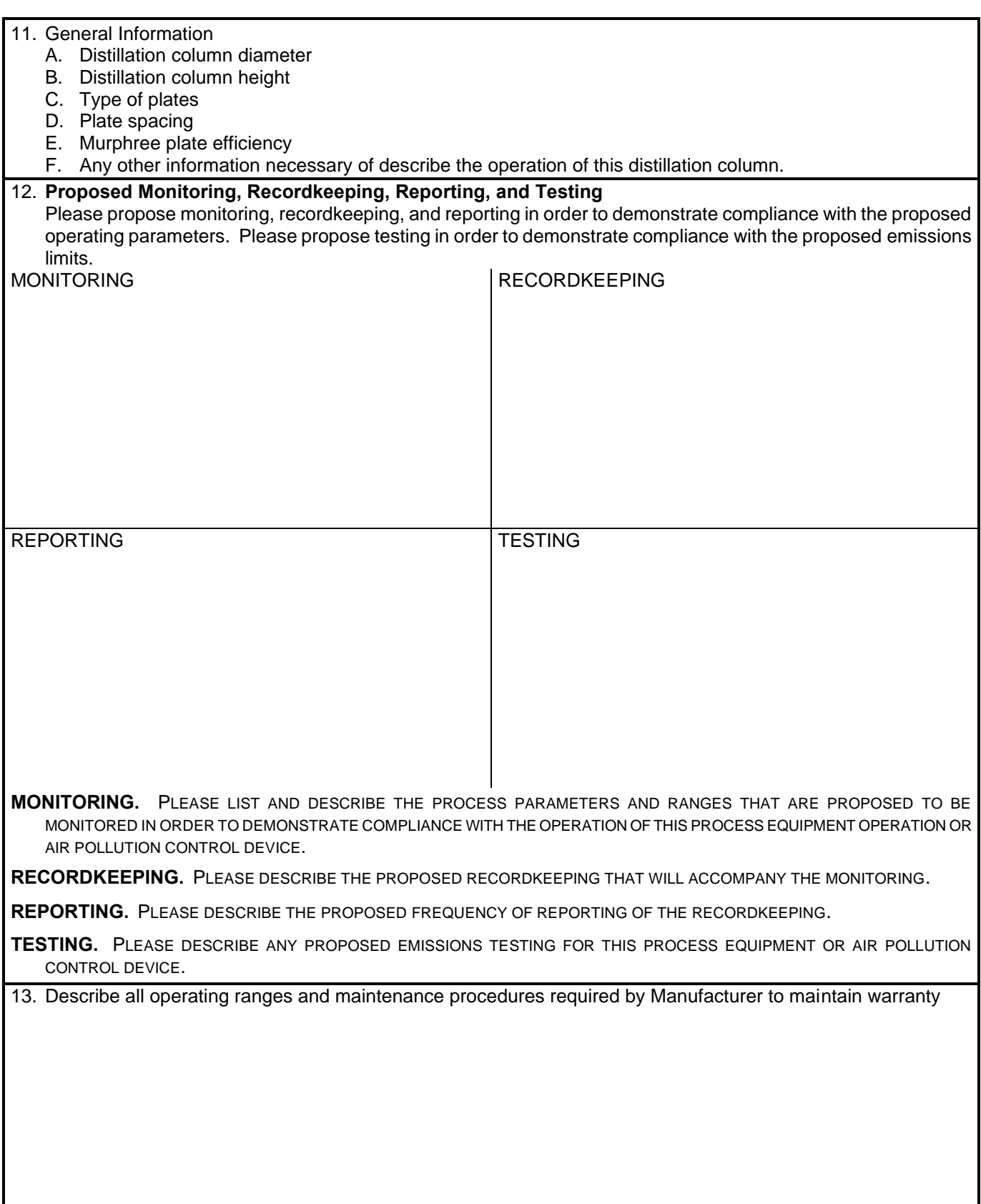

NOTE: An *AIR POLLUTION CONTROL DEVICE SHEET* must be completed for any air pollution device(s) (except emergency relief devices) used to control emissions from this distillation column.

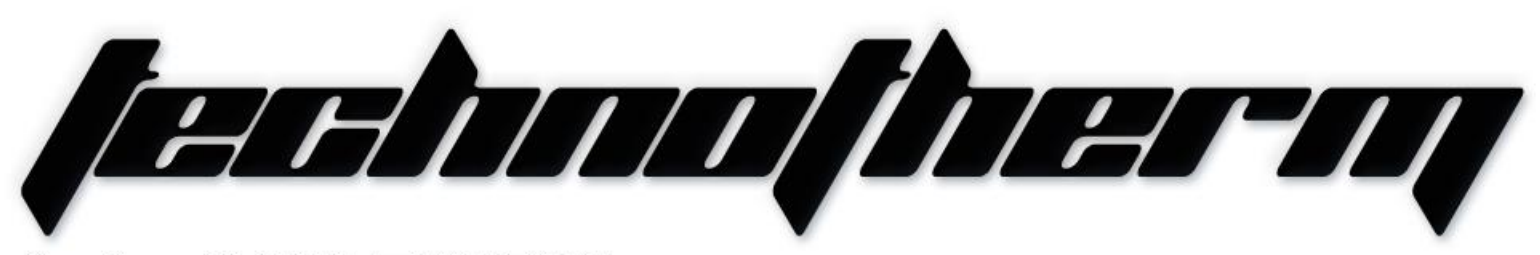

Supertherm (Pty) Ltd t/a TECHNOTHERM

Email: info@technotherm.co.za | Tel: 010 045 3603 VAT: 4680256643 | Reg No: 2010/009041/07 All hours number: 0027 78 311 6236

Supertherm (Pty) Ltd t/a TECHNOTHERM<br>Woodhill Office Park - 53 Philip Engelbrecht Street. Superior thermal technologies

www.technotherm.co.za

1131

# **TECHNICAL** (Area-010) **CONFIDE<br>
CONFIDE (Area-010)**<br> **CONFIDE CONFIDE CONFIDENCE CONFIDENCE**<br>
CONFIDENCE CONFIDENCE CONFIDENCE CONFIDENCE CONFIDENCE CONFIDENTIAL

(Area-010)<br> **Phase Pyroliser for Power Plant** 

# PYROLISER PLANT (Area 010)

Equipment – MEDRECYCLER – 010

**CONFIDENTIAL** COMPANY PROPRIETARY INFORMATION

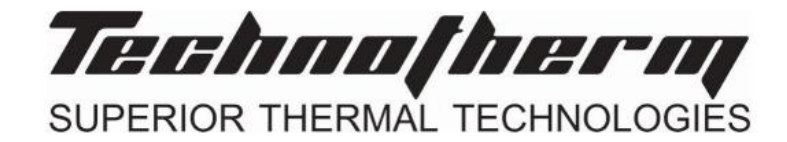

Pyrolyser Plant Equipment No. General-010-001

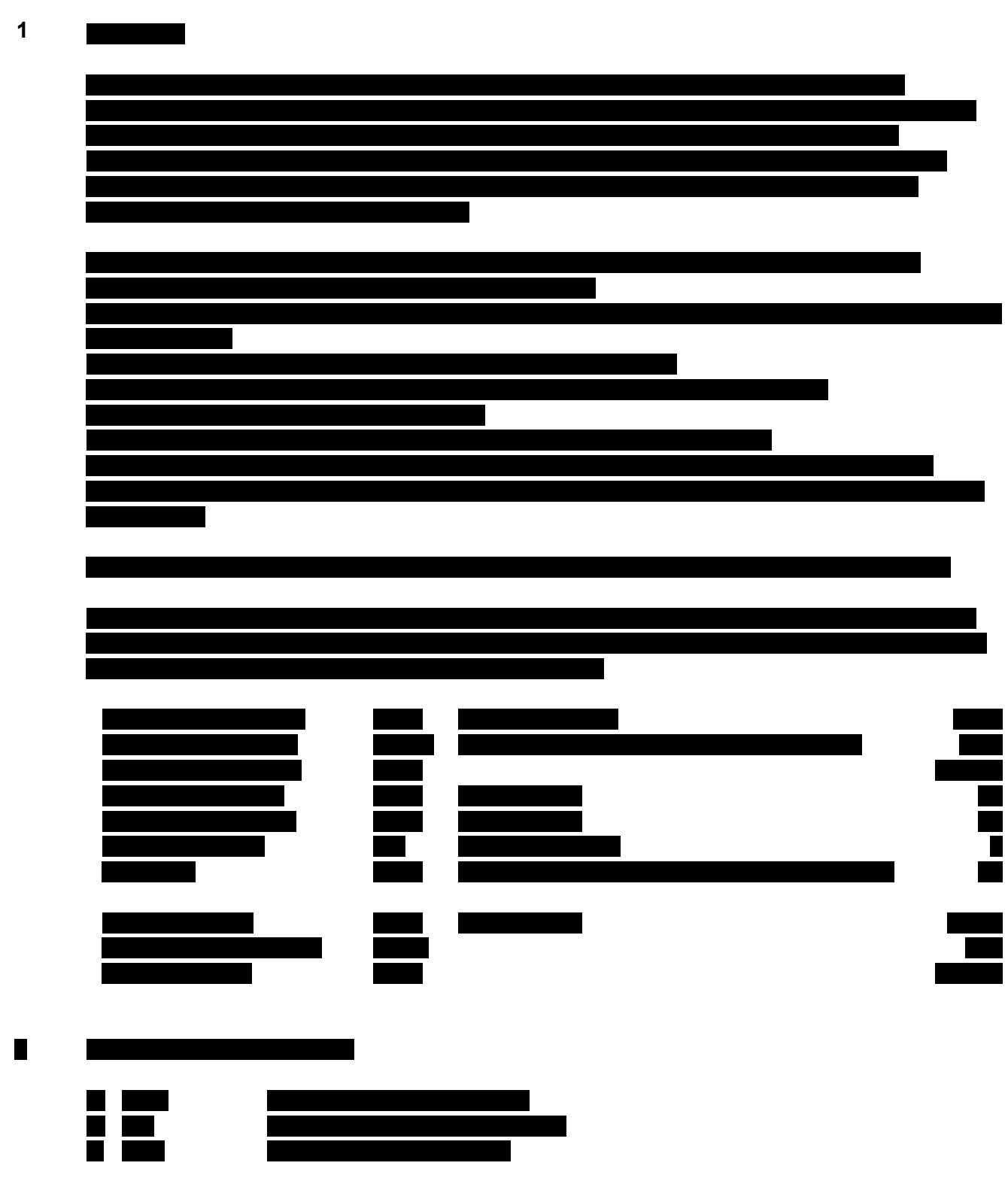

**CONFIDENTIAL**

COMPANY PROPRIETARY INFORMATION

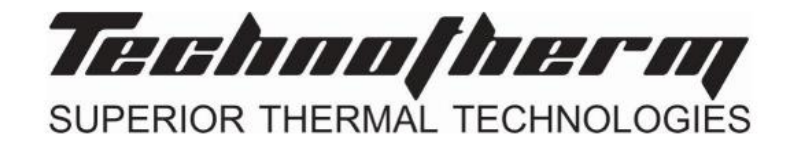

Pyrolyser Plant Equipment No. General-010-001

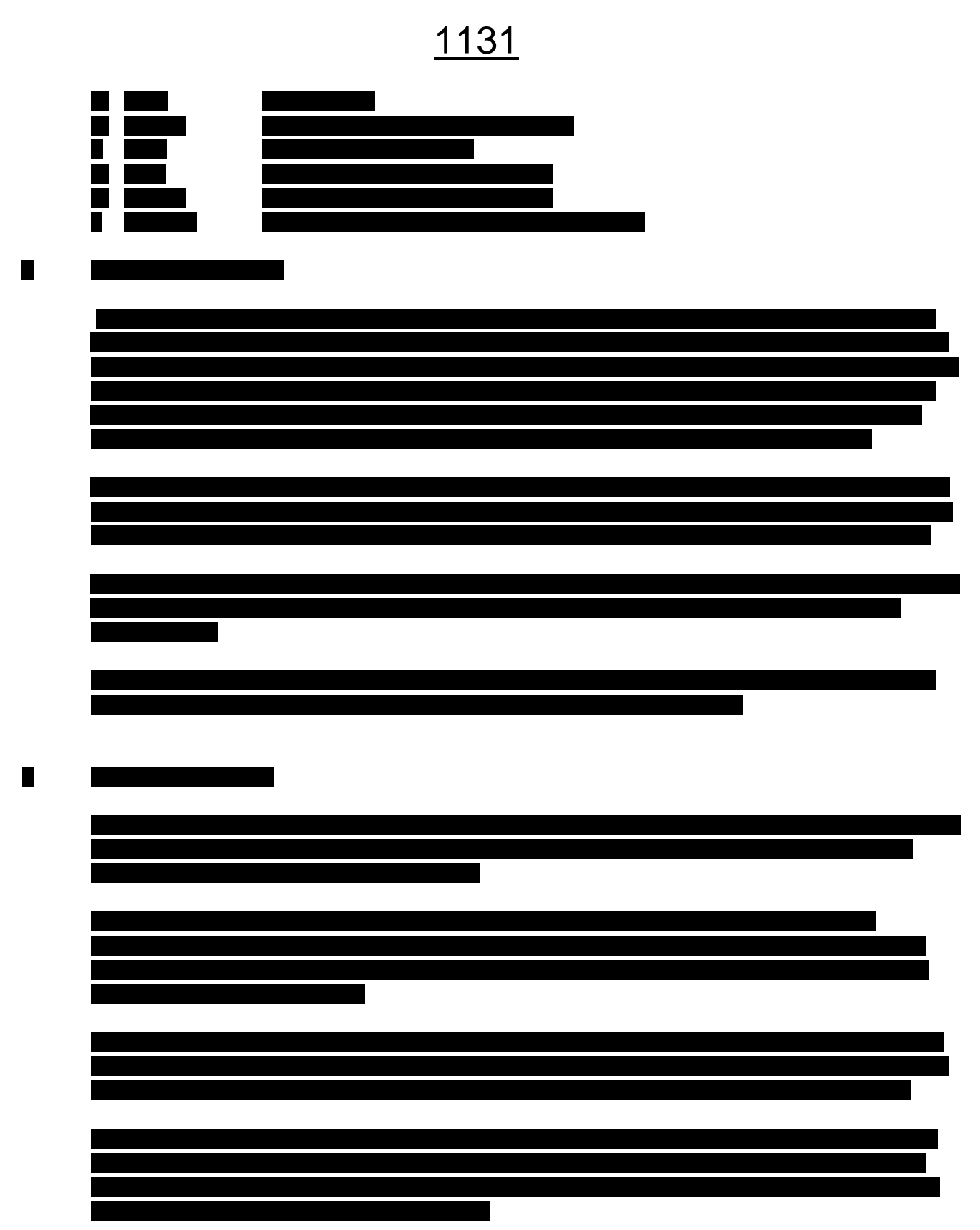

**CONFIDENTIAL** COMPANY PROPRIETARY INFORMATION

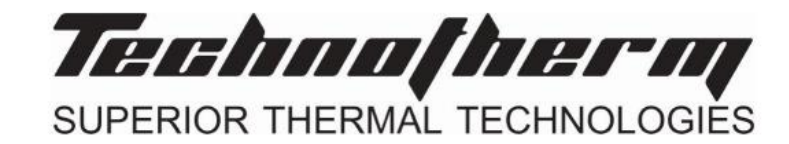

Pyrolyser Plant Equipment No. General-010-001

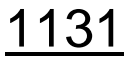

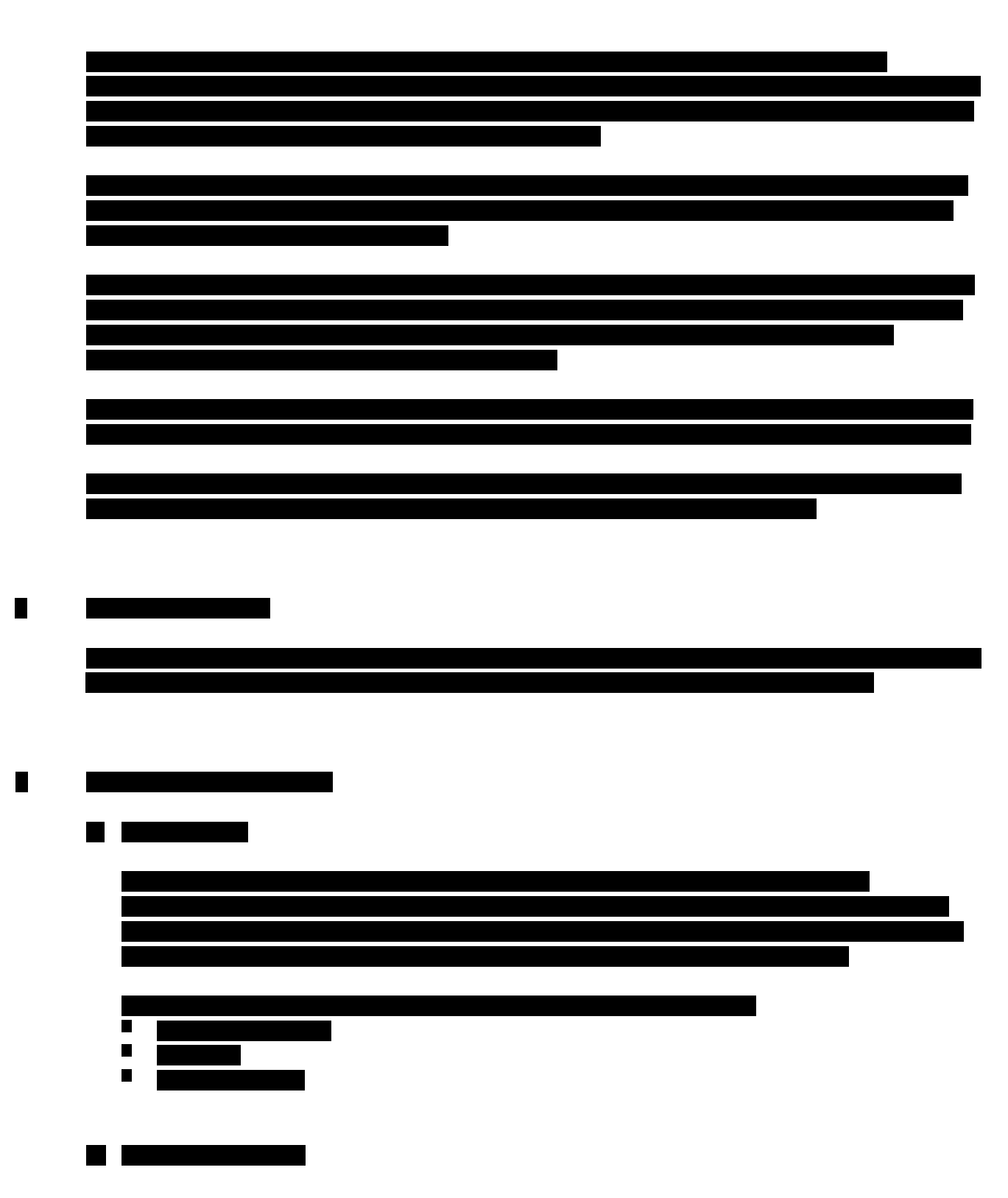

**CONFIDENTIAL** COMPANY PROPRIETARY INFORMATION

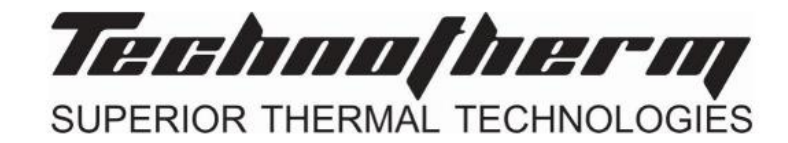

Pyrolyser Plant Equipment No. General-010-001

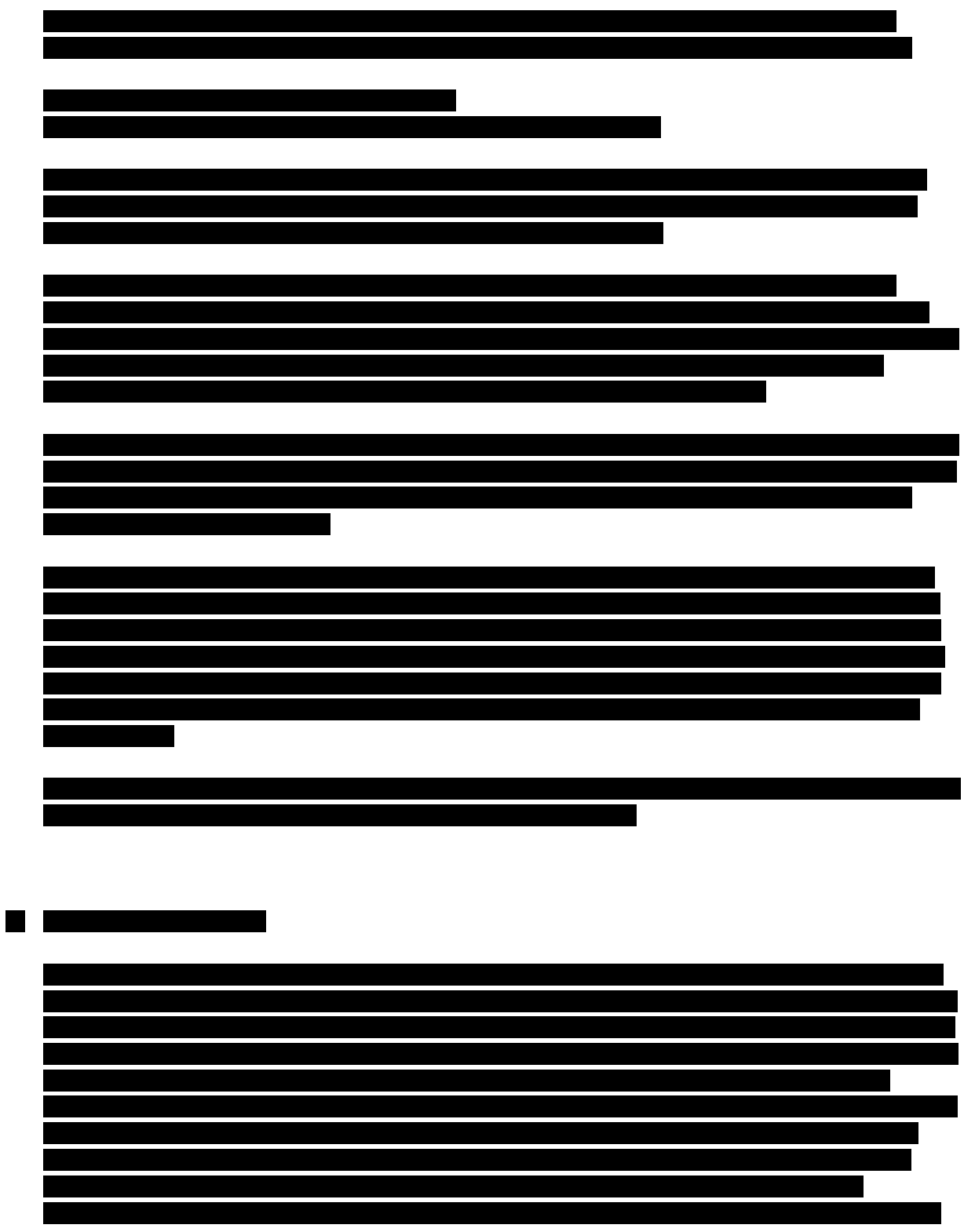

**CONFIDENTIAL** COMPANY PROPRIETARY INFORMATION THE TITLE THERMAL TECHNOLOGIES

Pyrolyser Plant Equipment No. General-010-001

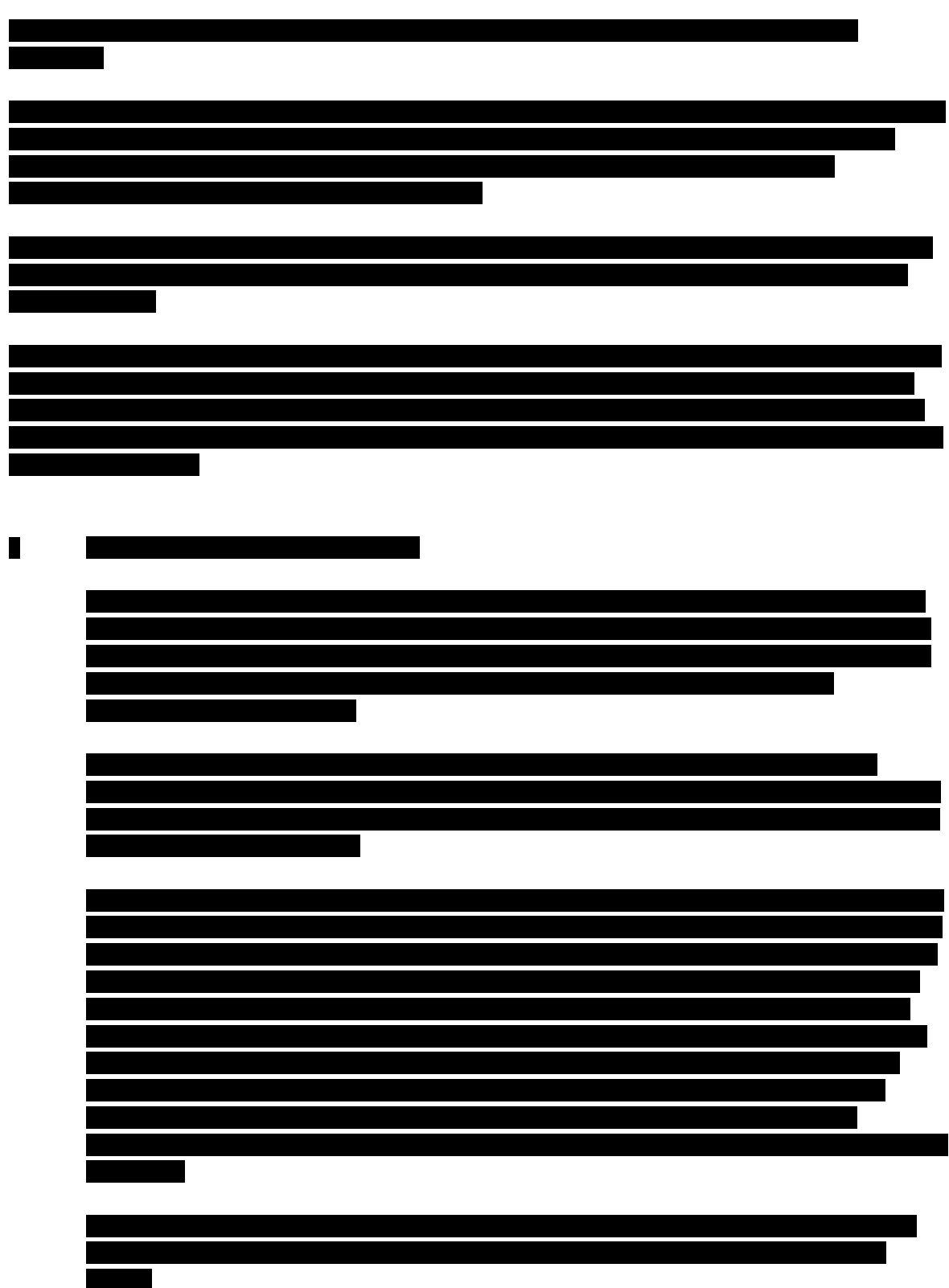

**CONFIDENTIAL** COMPANY PROPRIETARY INFORMATION

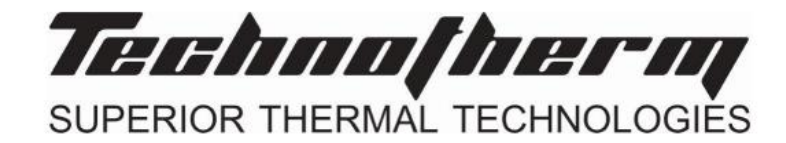

Pyrolyser Plant Equipment No. General-010-001

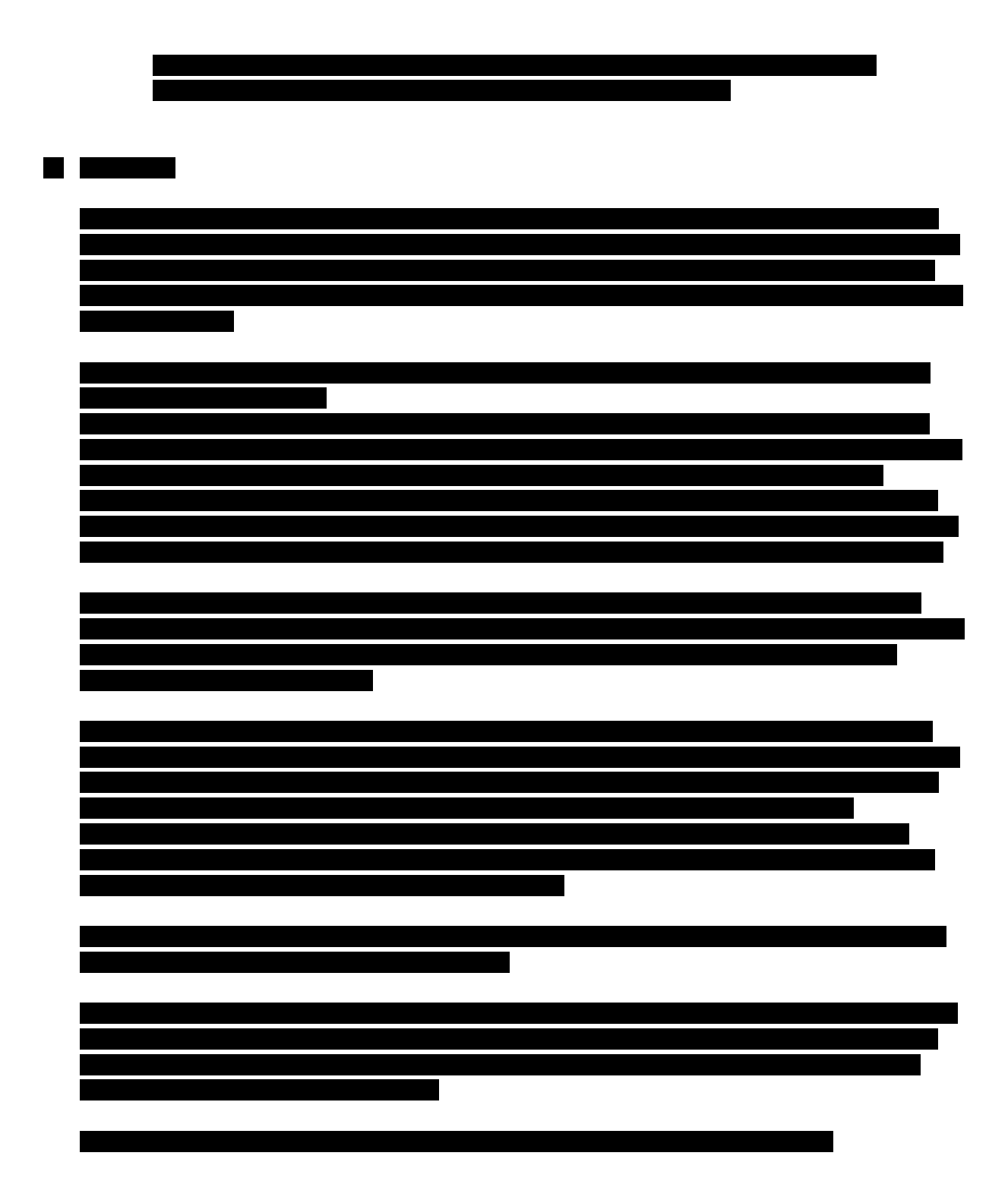

**CONFIDENTIAL** COMPANY PROPRIETARY INFORMATION THE TITLE THERMAL TECHNOLOGIES

Pyrolyser Plant Equipment No. General-010-001

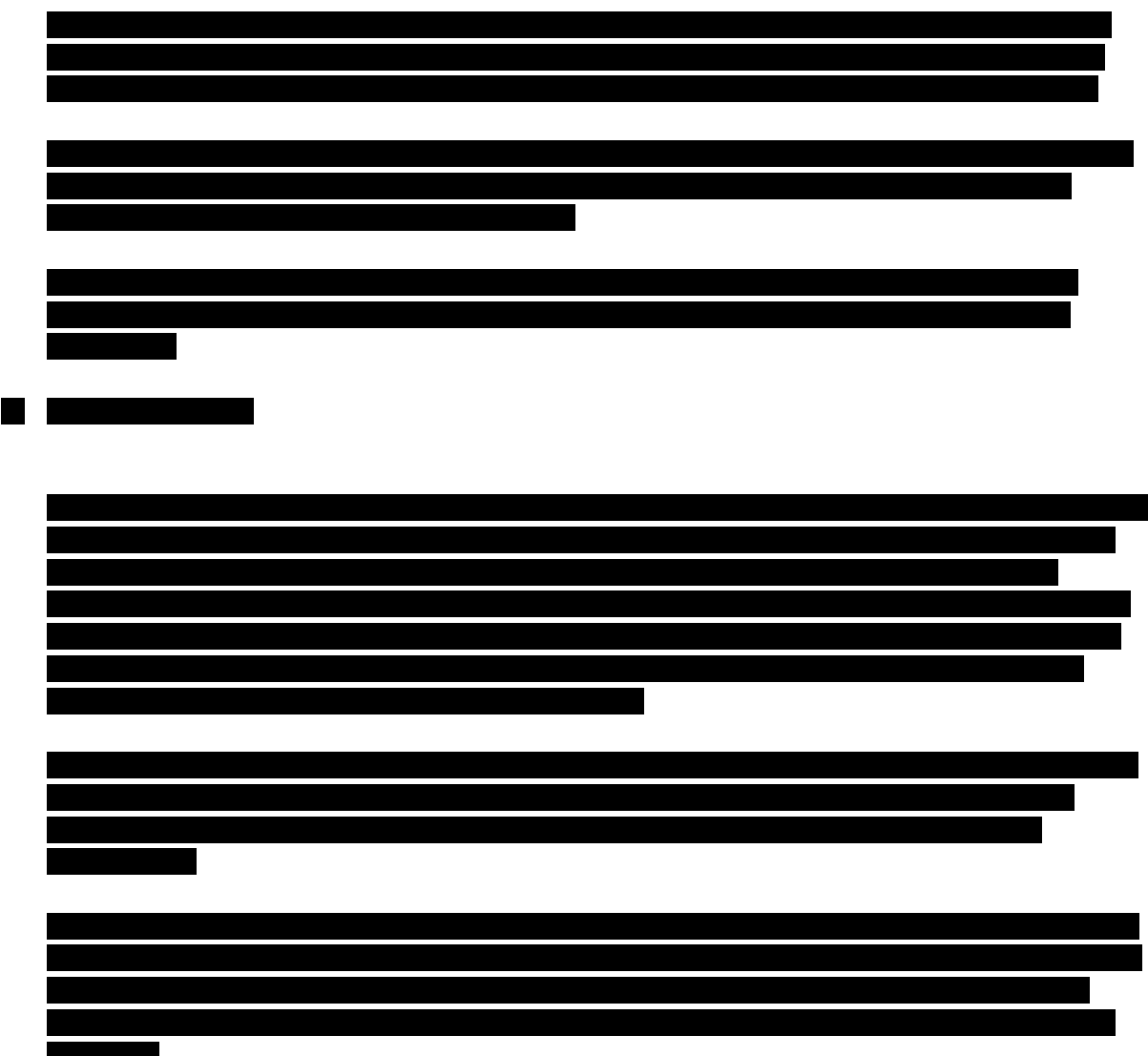

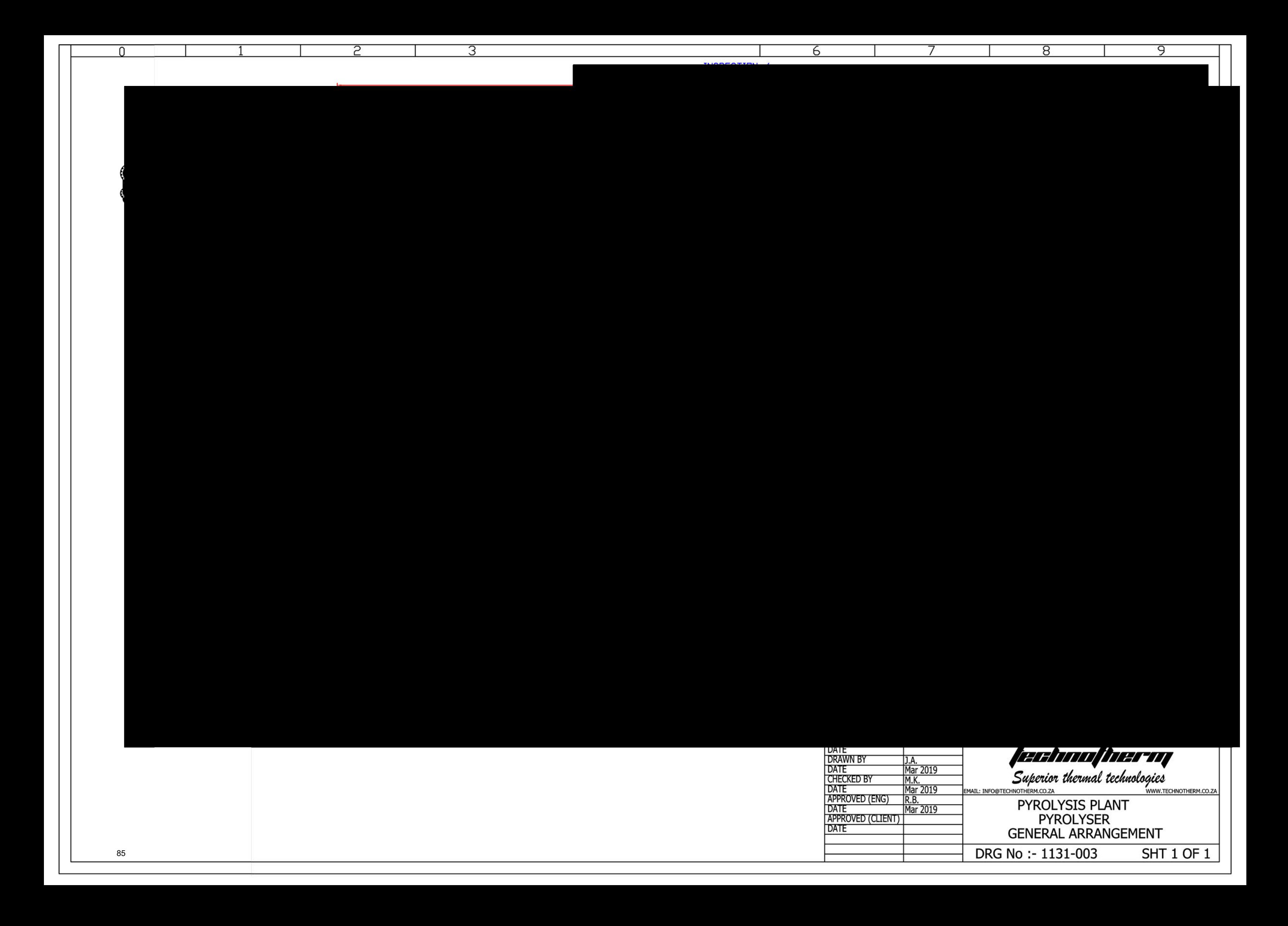

#### **Attachment L Emission Unit Data Sheet** (INCINERATOR)

Control Device ID No. (must match List Form): 900

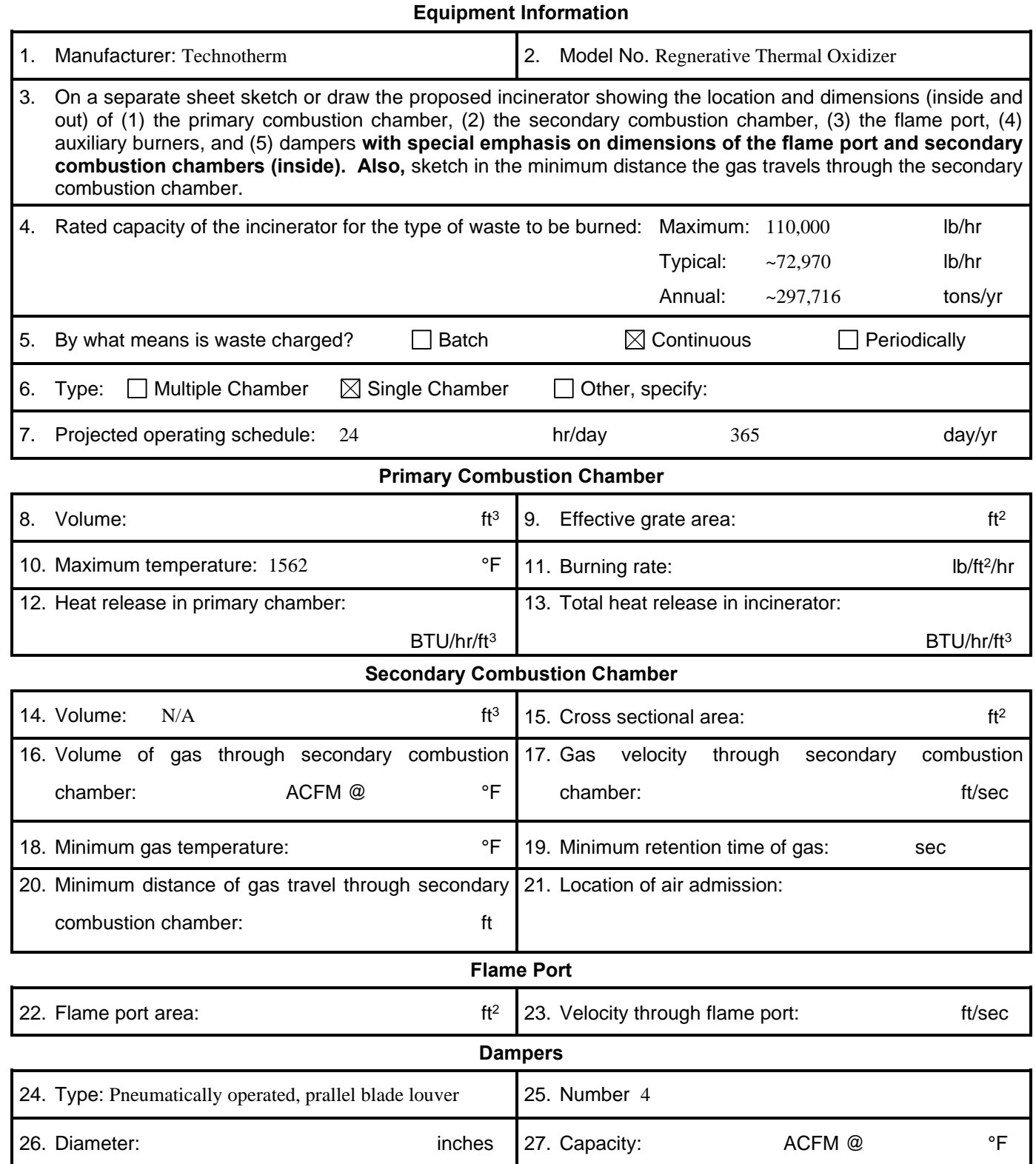

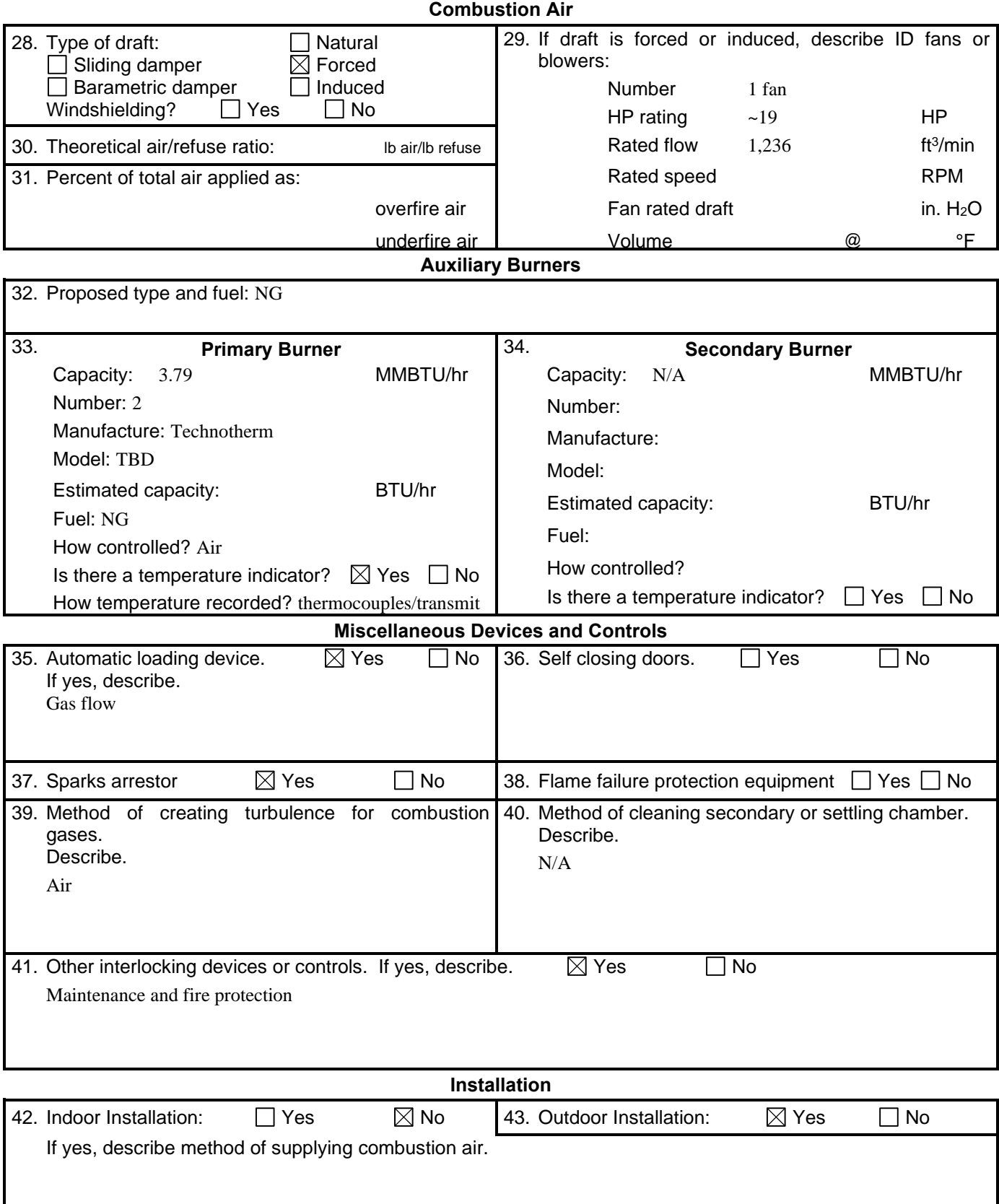

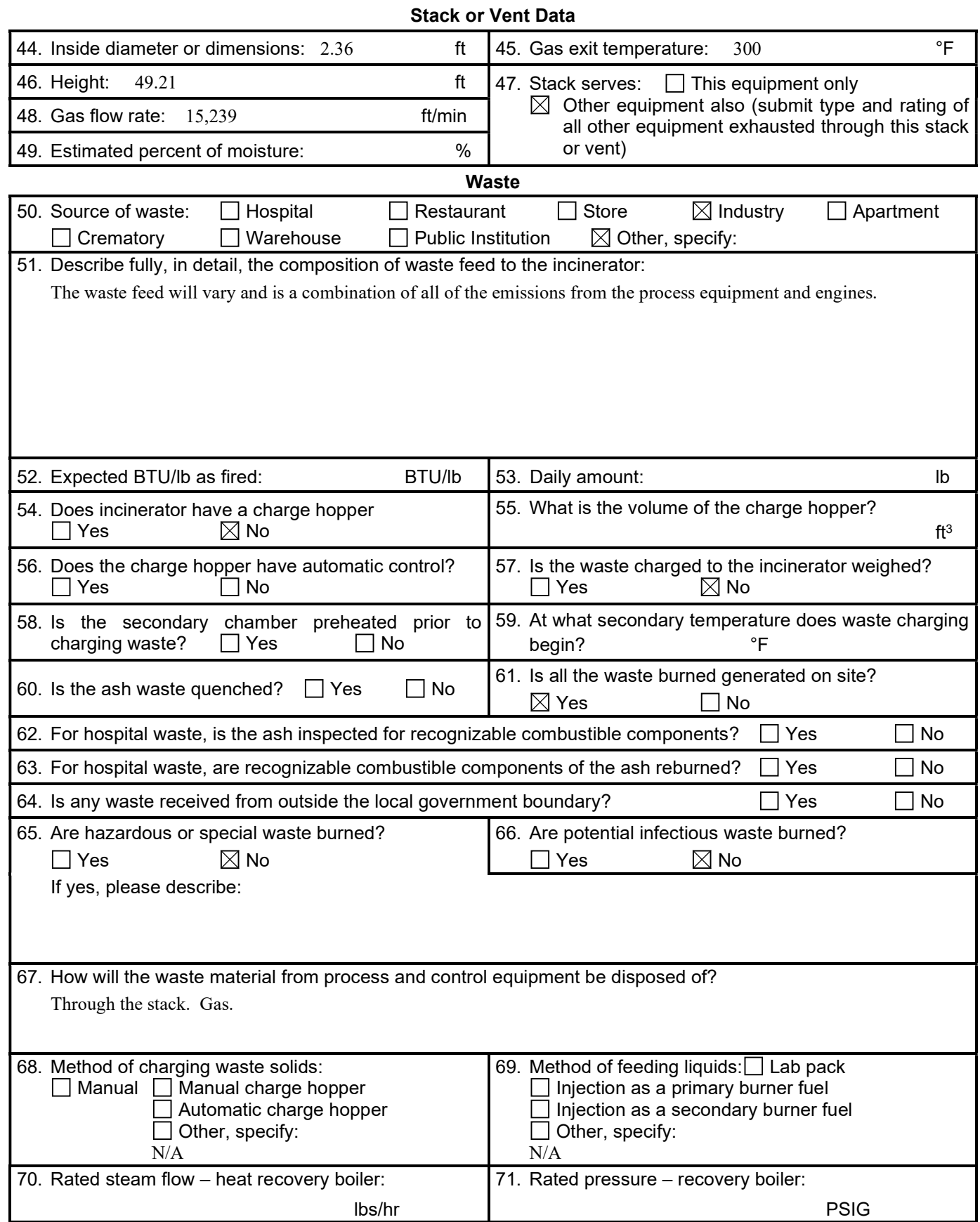

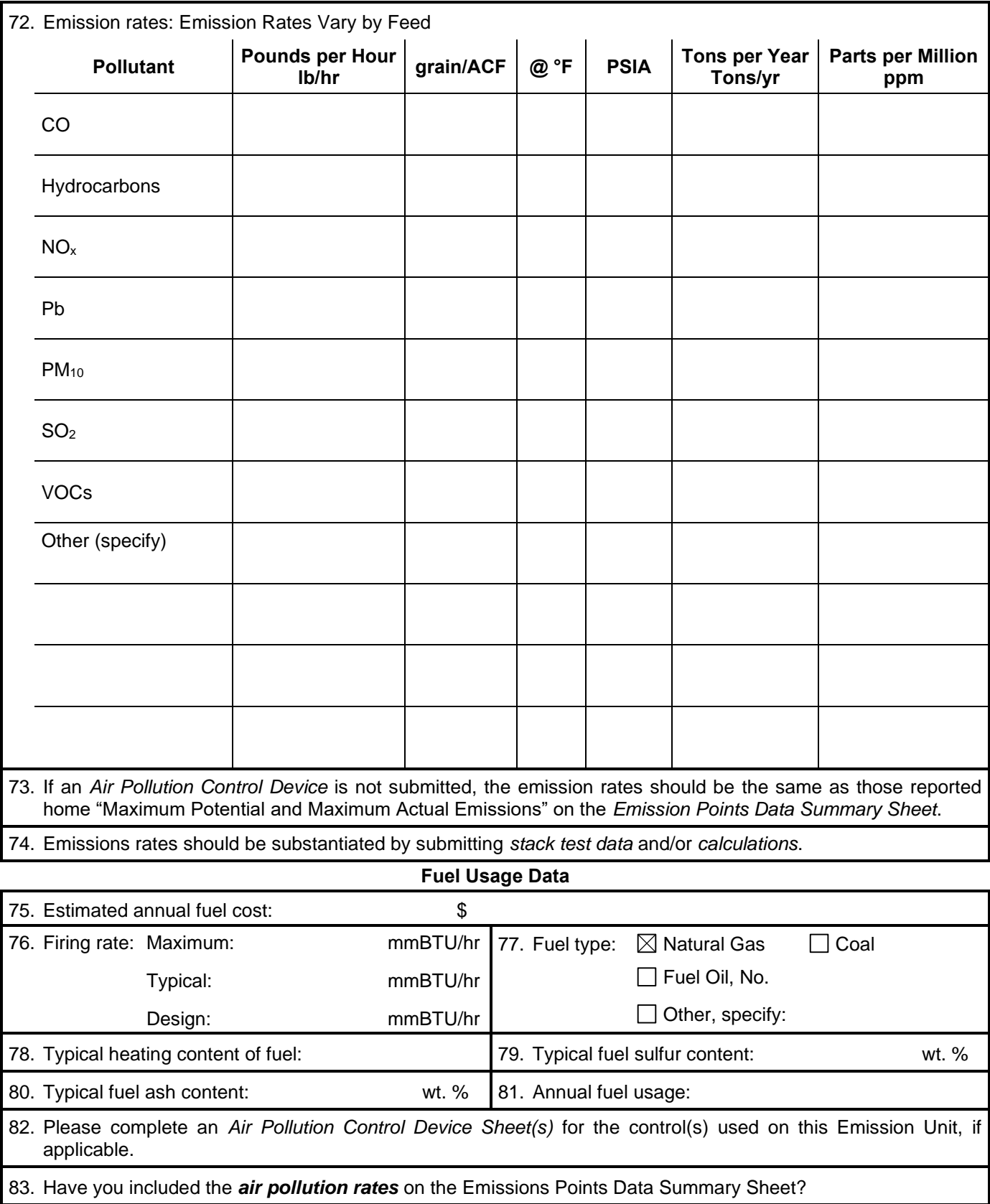

**Emissions Stream**

#### 84. **Proposed Monitoring, Recordkeeping, Reporting, and Testing**

Please propose monitoring, recordkeeping, and reporting in order to demonstrate compliance with the proposed operating parameters. Please propose testing in order to demonstrate compliance with the proposed emissions limits.

**MONITORING PLAN:** Please list (1) describe the process parameters and how they were chosen (2) the ranges and how they were established for monitoring to demonstrate compliance with the operation of this process equipment operation or air pollution control device.

Monitoring will be accomplished using the TO control panel. The facility personnel will conduct monthly inspections for visible stack emissions and malodors. The TO stack emission observations will not be required to be performed by a person certified as a qualified observer under EPA Method 9 for Visual Determination of Opacity of Emission from Stationary Sources.

**TESTING PLAN:** Please describe any proposed emissions testing for this process equipment or air pollution control device. TBD

**RECORDKEEPING:** Please describe the proposed recordkeeping that will accompany the monitoring. Record all upsets to the system.Visual inspection reports will be maintained on site in the control room.

**REPORTING:** Please describe the proposed frequency of reporting of the recordkeeping. Report to WVDEP all upsets sent to the flare.

85. Please describe all operating ranges and maintenance procedures required by Manufacturer to maintain warranty.

Annual shutdown of two weeks. Maintenance manual provided to the plant.

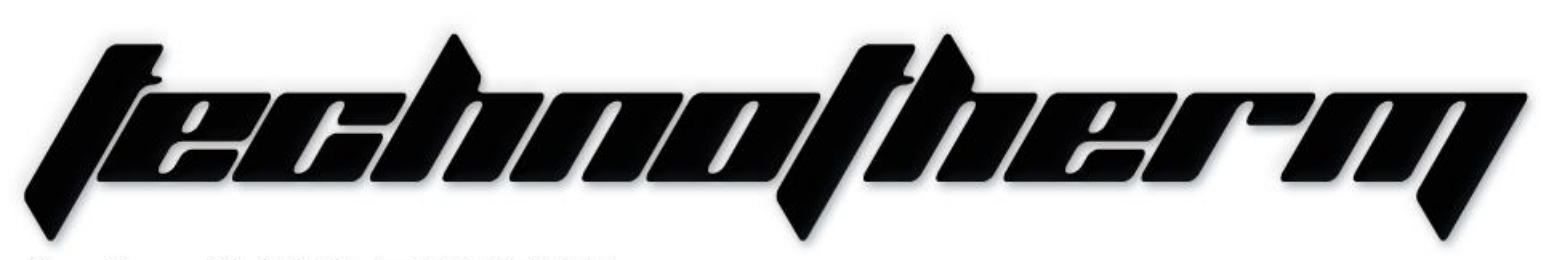

Supertherm (Pty) Ltd t/a TECHNOTHERM

Ground Floor, Block 6, Meyersdal, 1448 Email: info@technotherm.co.za | Tel: 010 045 3603 VAT: 4680256643 | Reg No: 2010/009041/07 All hours number: 0027 78 311 6236

Woodhill Office Park - 53 Philip Engelbrecht Street. Superior thermal technologies

# www.technotherm.co.za

# 1131

# **TECHNICAL** (Area-950)

# **Regenerative Thermal Oxidiser for** Power Plant TECHNICAL FILE<br>
(Area-950)<br> **CONFIDENT**<br>
Confidential<br>
Power Plant

# REGENERATIVE THERMAL OXIDISER (Re-Ox)

(Area 950)

Equipment – MEDRECYCLER – 950

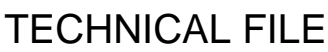

#### **CONFIDENTIAL** COMPANY

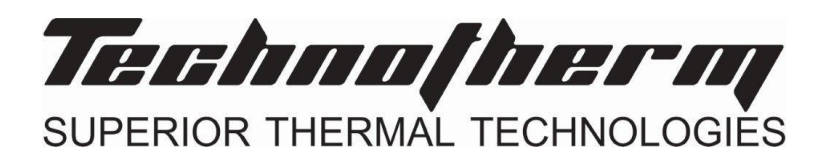

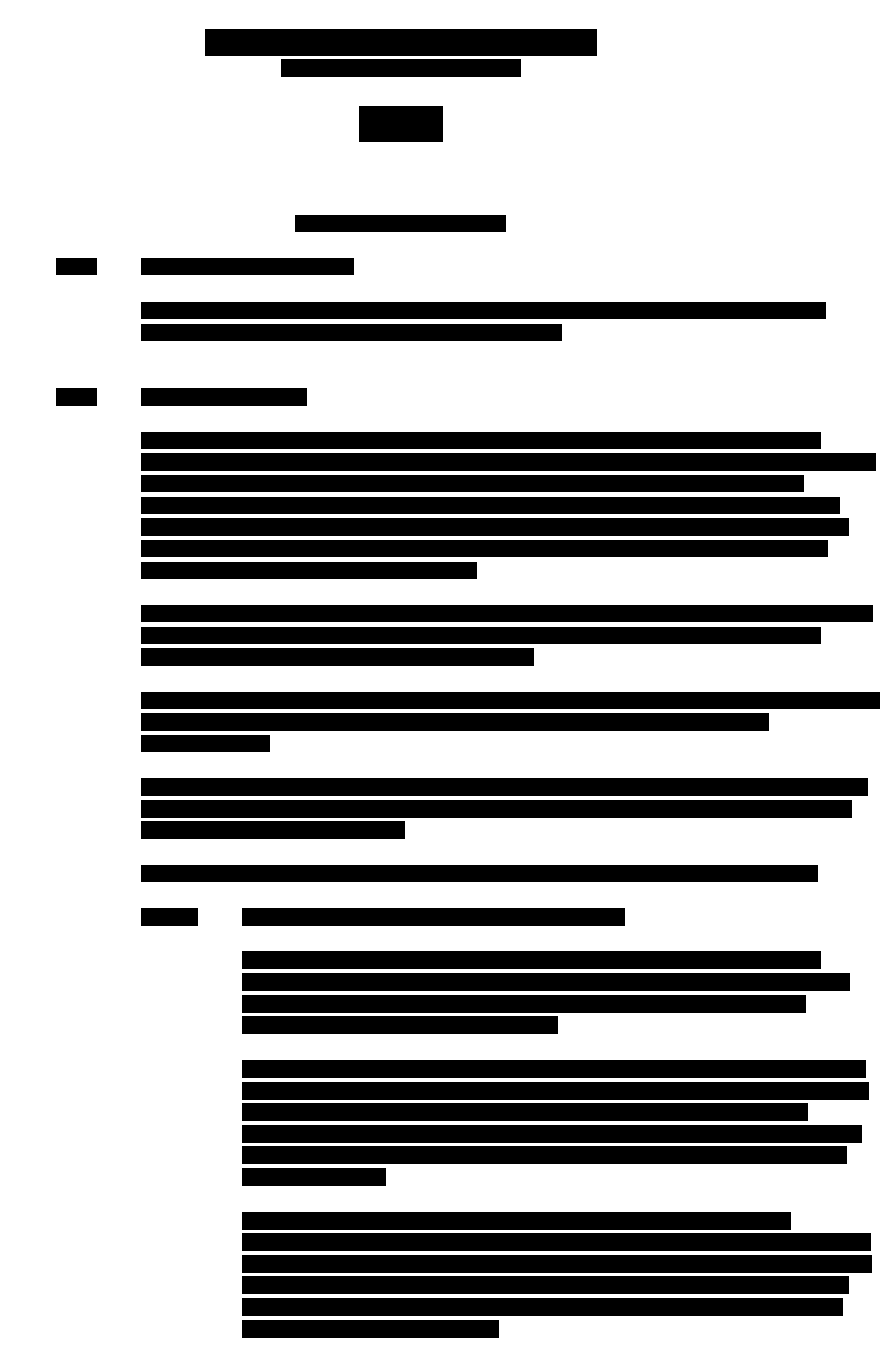

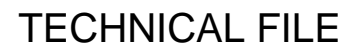

#### **CONFIDENTIAL**

COMPANY PROPRIETARY INFORMATION

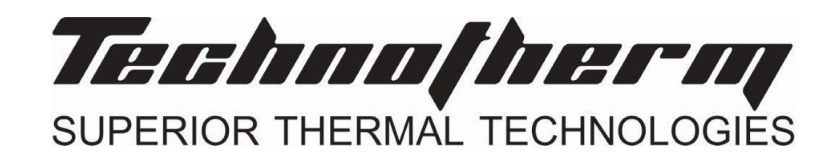

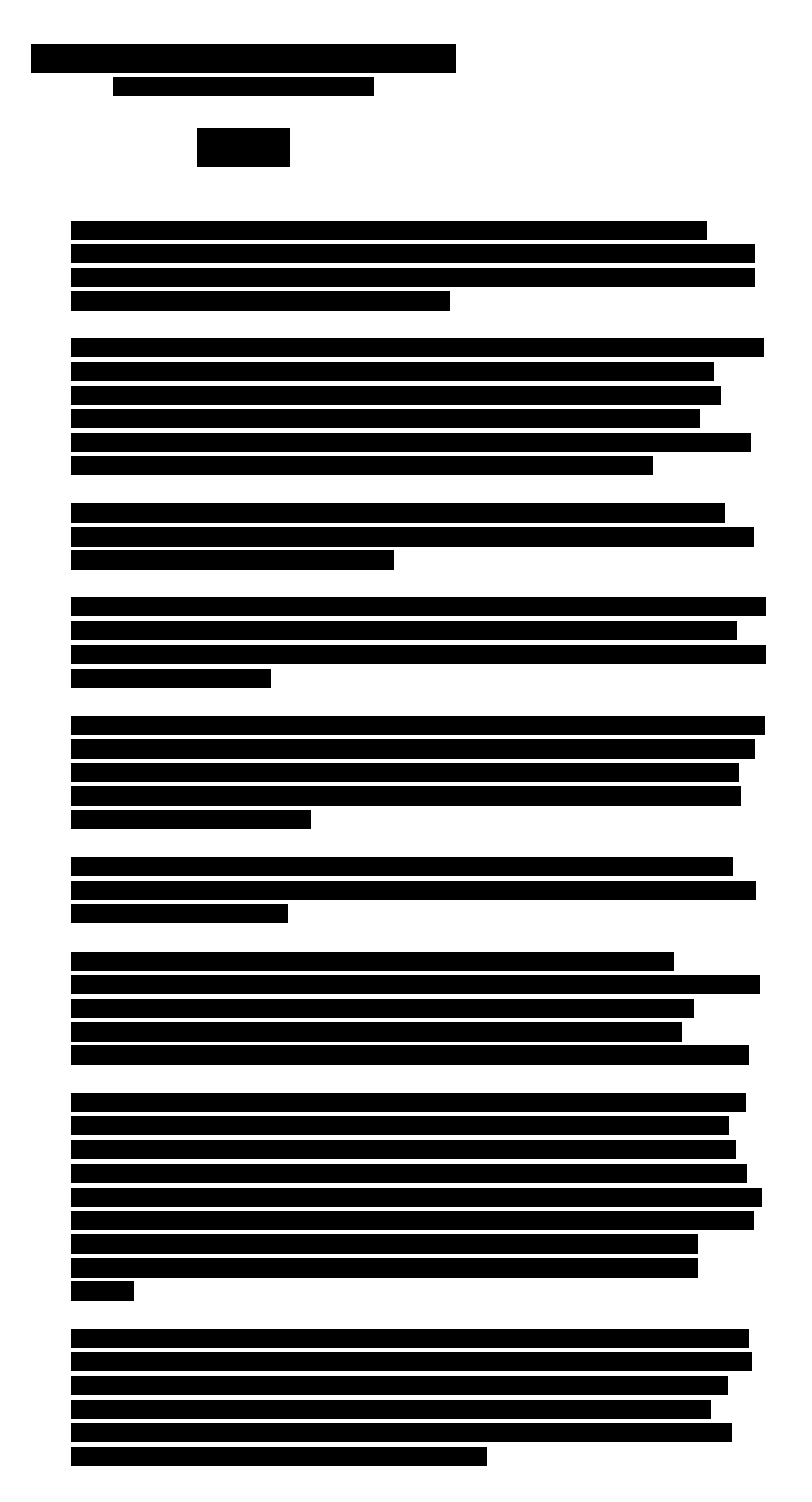

#### **CONFIDENTIAL**

COMPANY PROPRIETARY INFORMATION

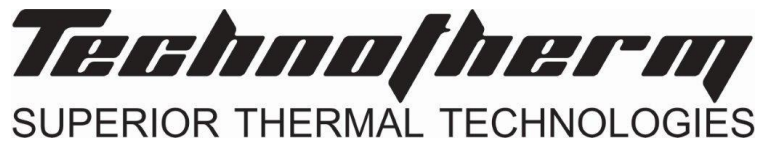

## Regenerative Thermal Oxidiser

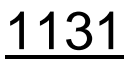

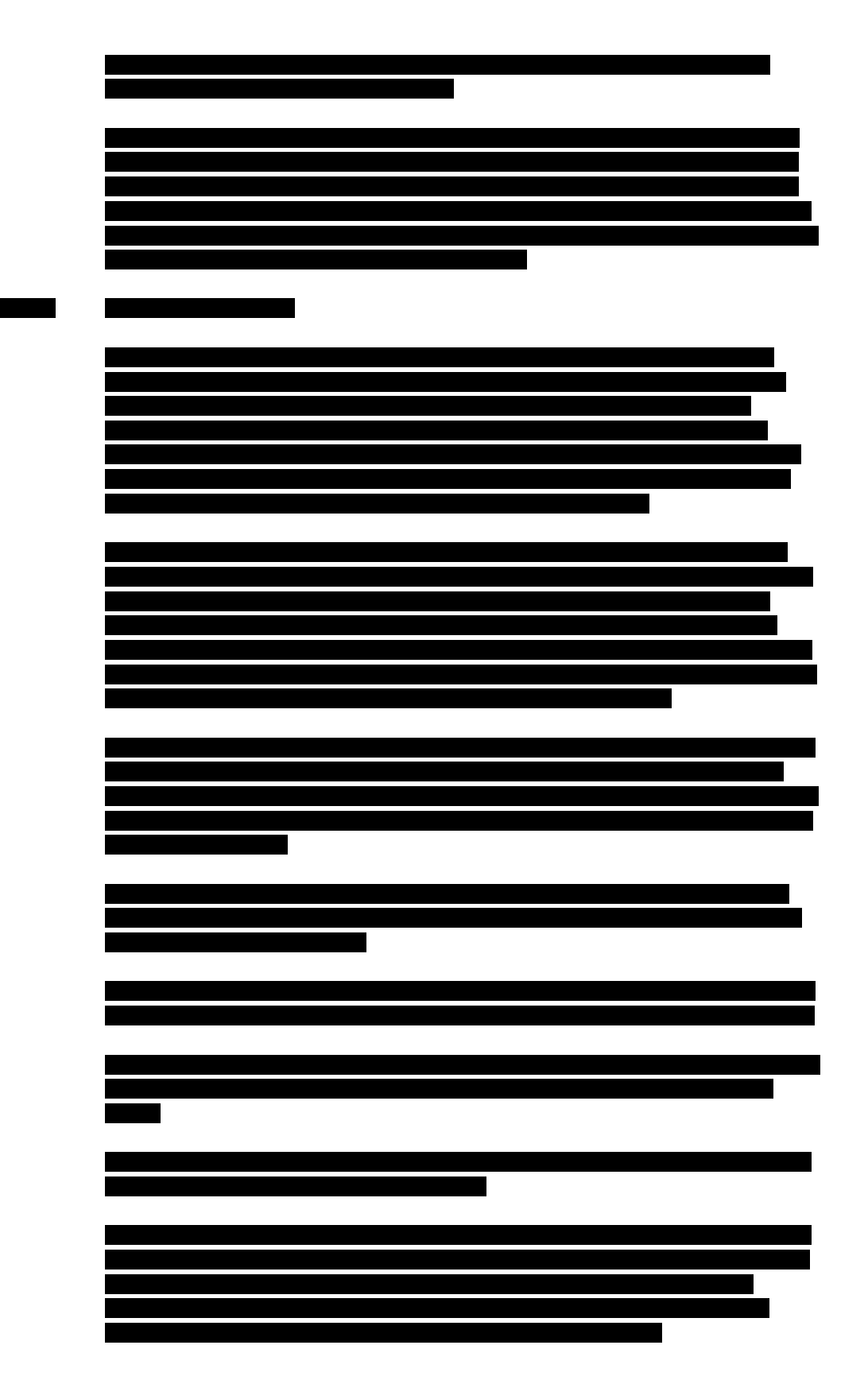

#### **CONFIDENTIAL**

COMPANY PROPRIETARY INFORMATION

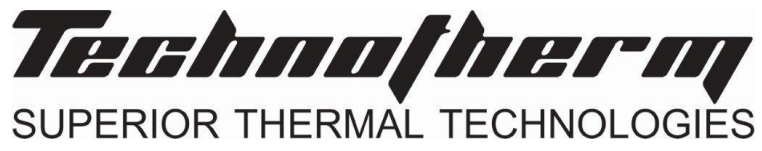

## Regenerative Thermal Oxidiser

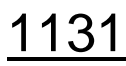

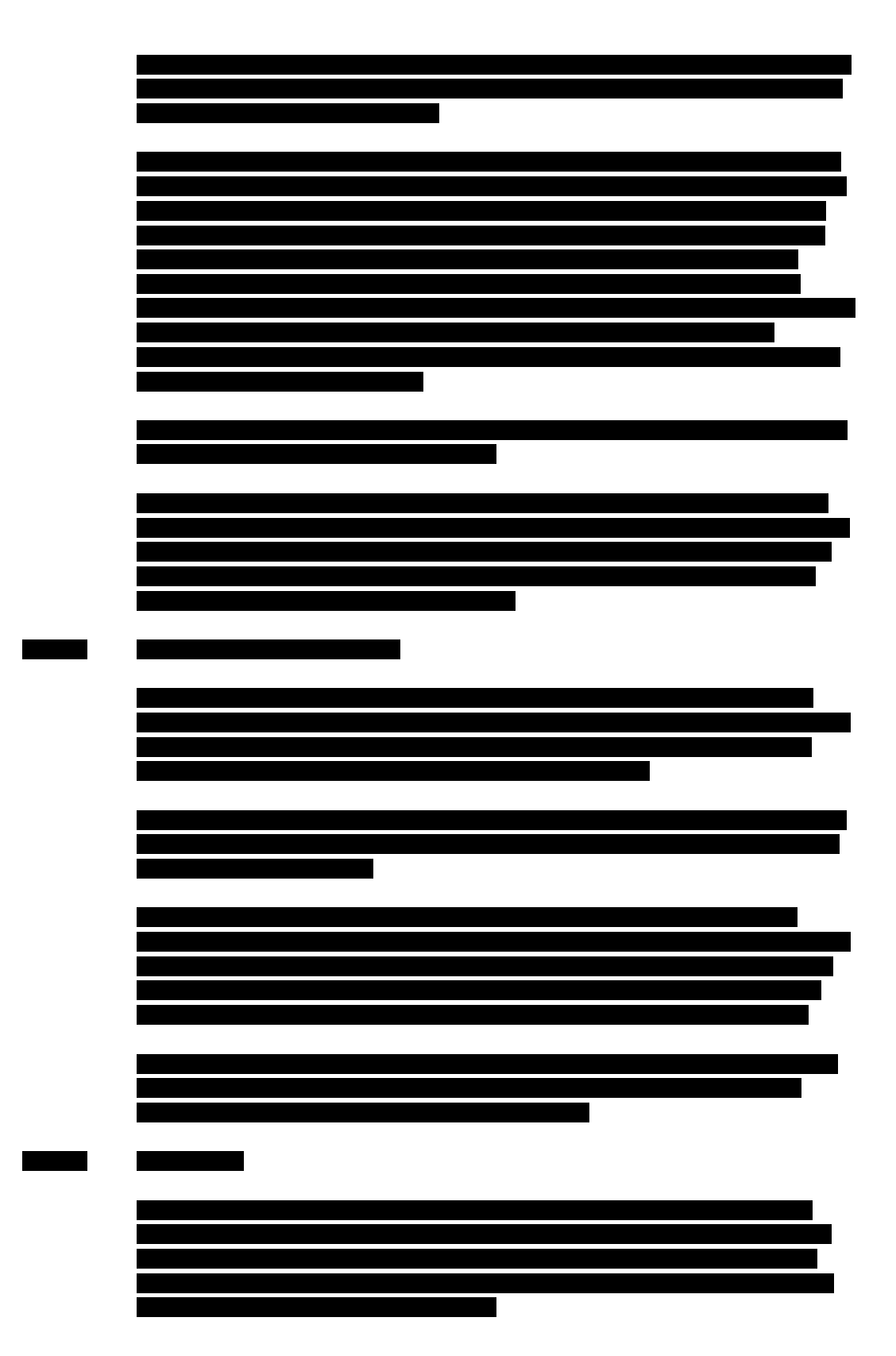

#### **CONFIDENTIAL**

COMPANY PROPRIETARY INFORMATION

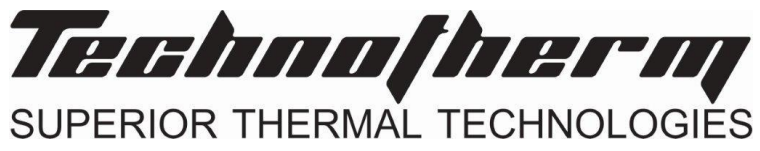

### Regenerative Thermal Oxidiser

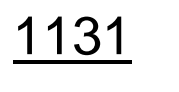

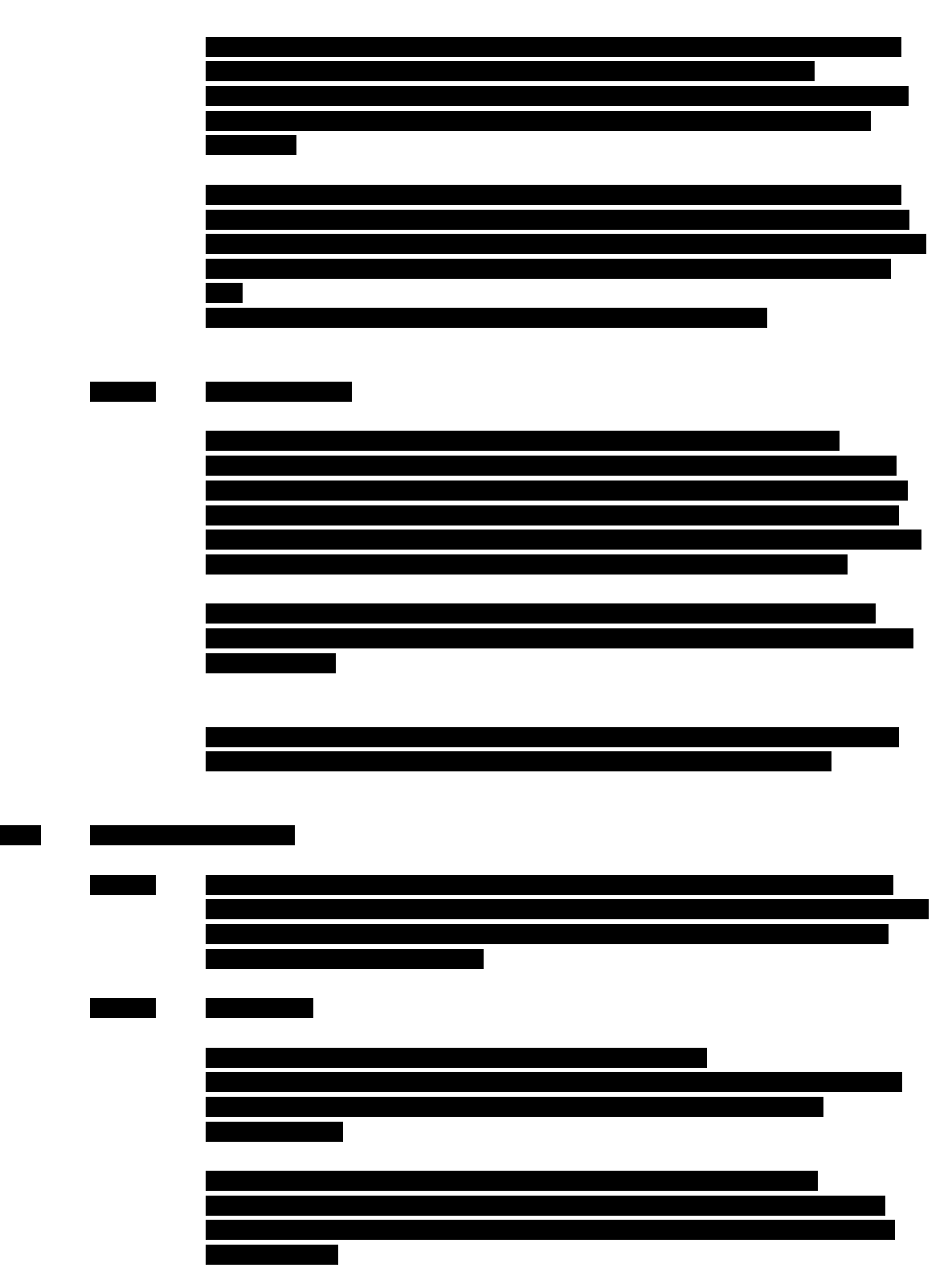

#### **CONFIDENTIAL**

COMPANY PROPRIETARY INFORMATION

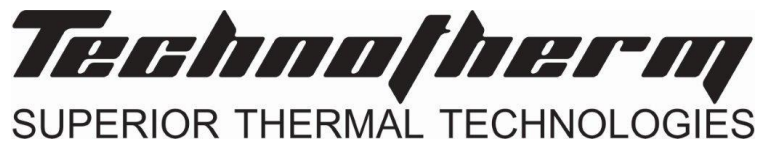

# Regenerative Thermal Oxidiser

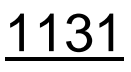

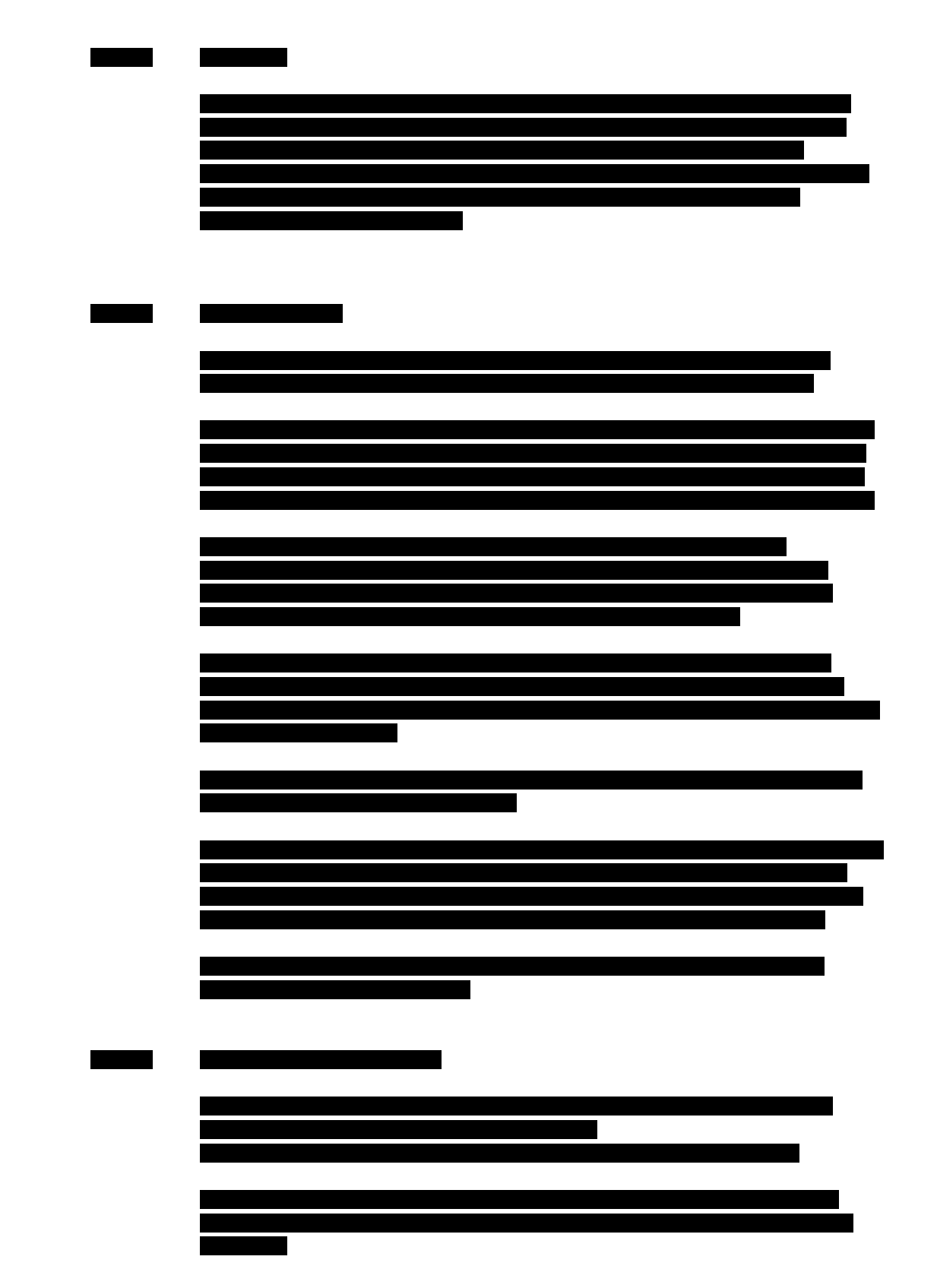

#### **CONFIDENTIAL**

COMPANY PROPRIETARY INFORMATION

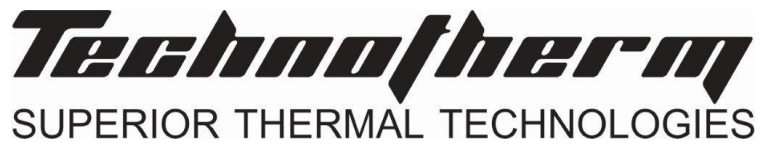

## Regenerative Thermal Oxidiser

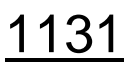

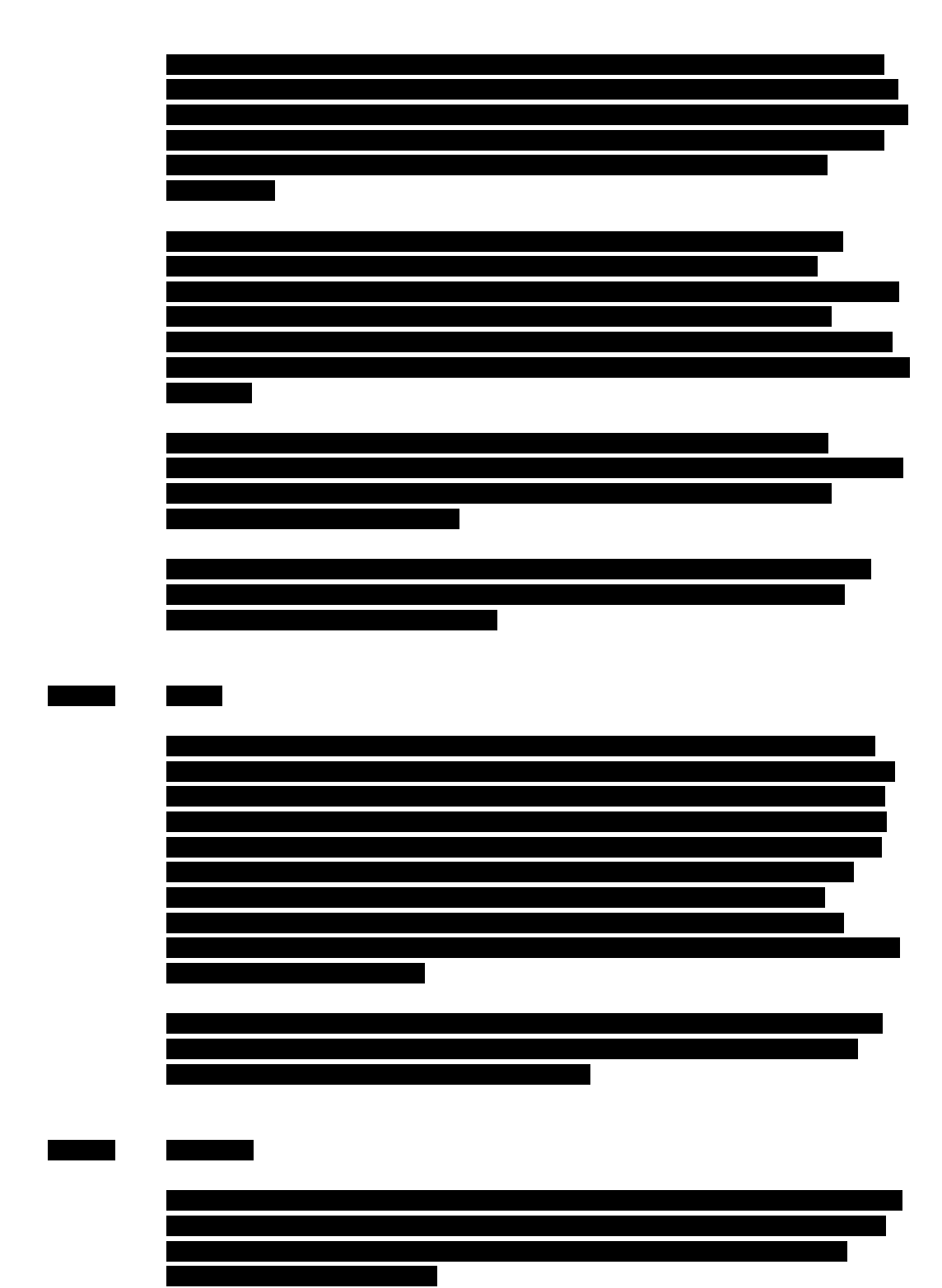

#### **CONFIDENTIAL**

COMPANY PROPRIETARY INFORMATION

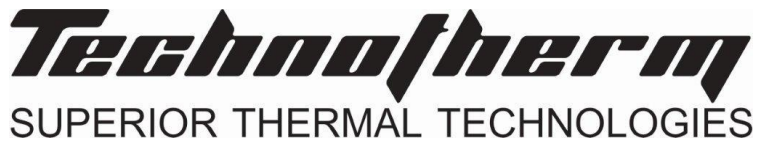

# Regenerative Thermal Oxidiser

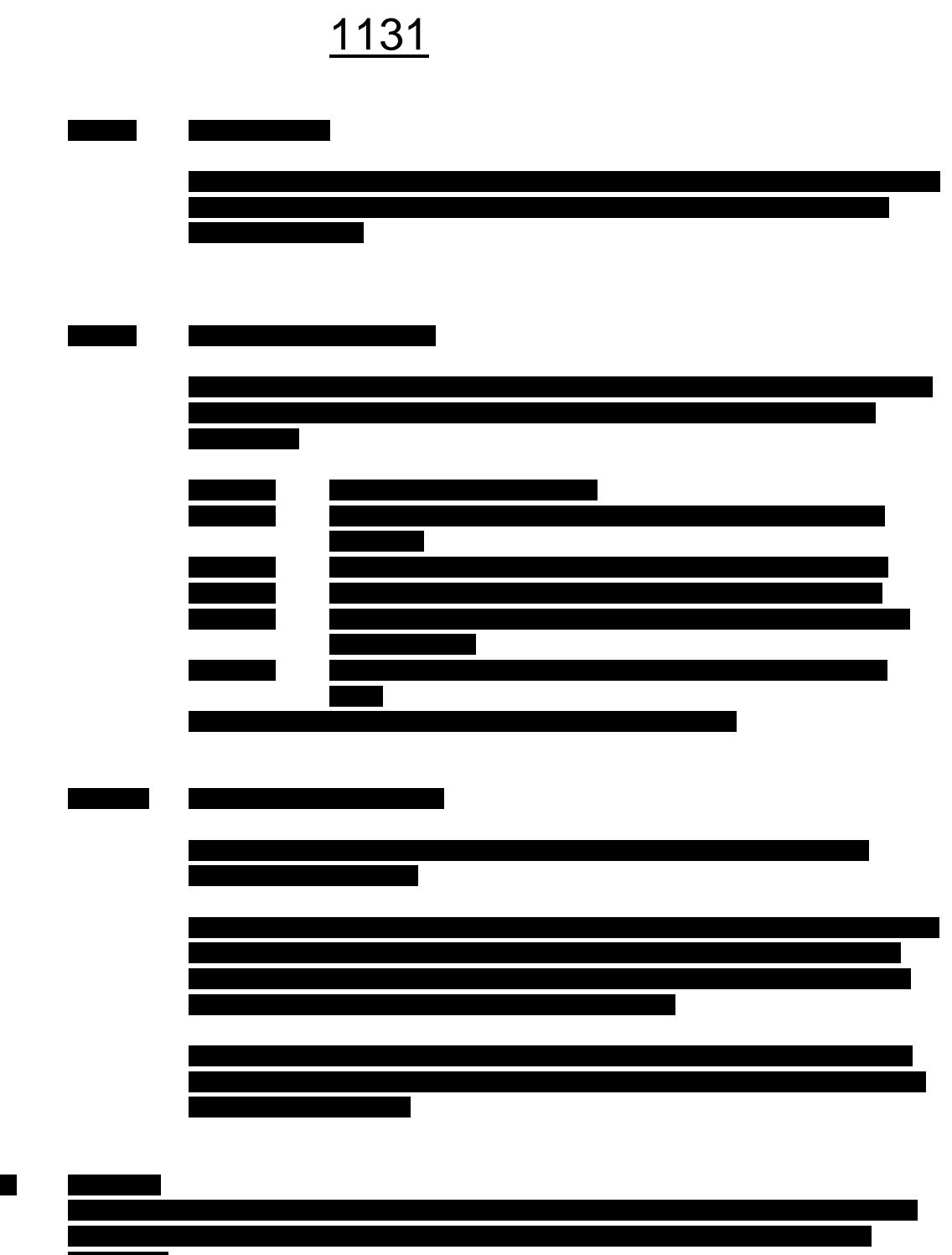

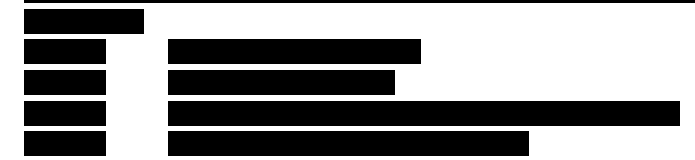

#### **CONFIDENTIAL**

COMPANY PROPRIETARY INFORMATION

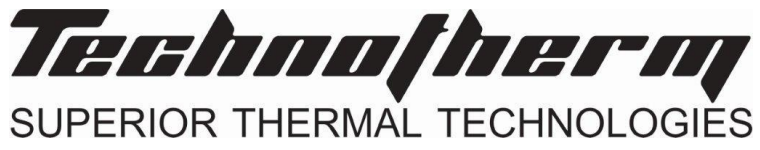

# Regenerative Thermal Oxidiser

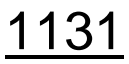

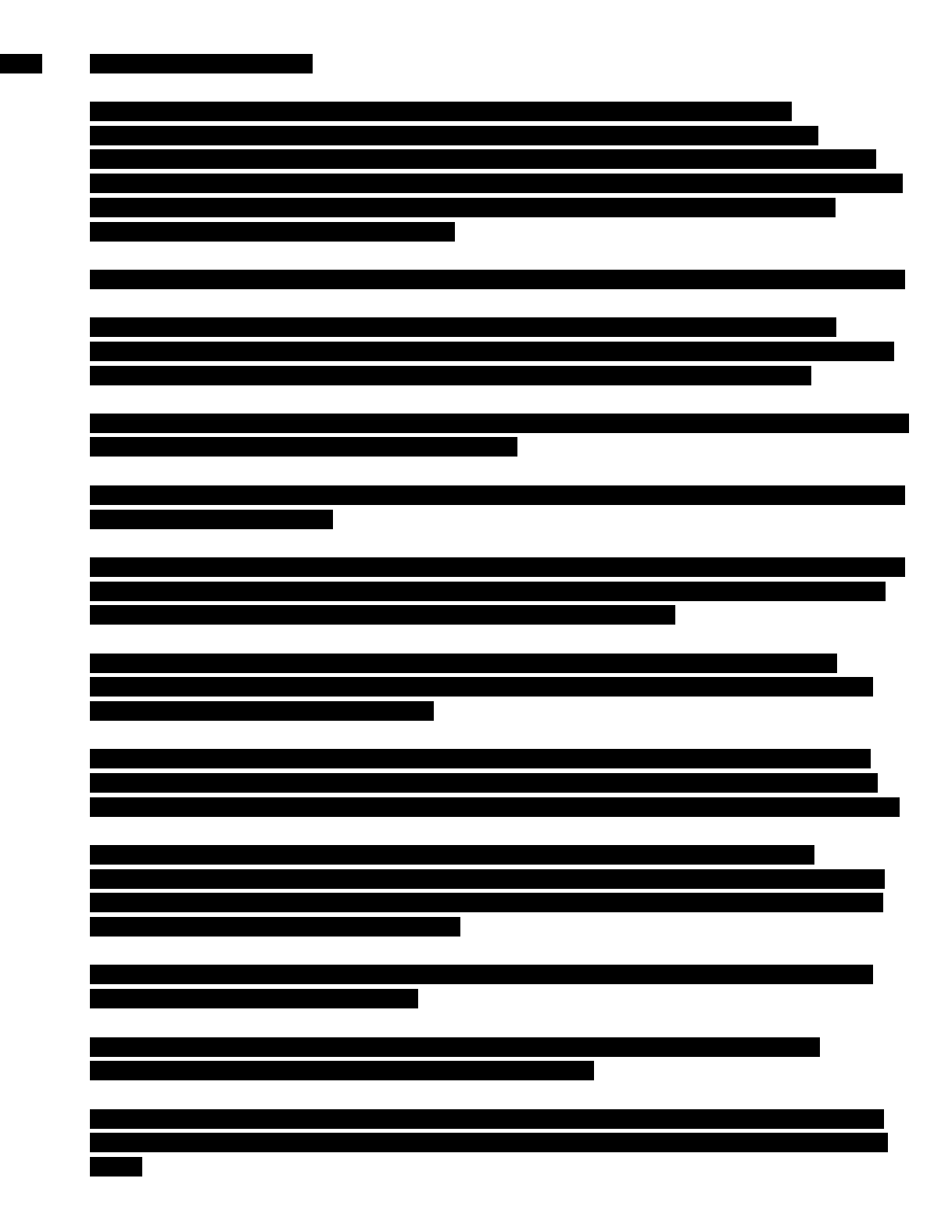

#### **CONFIDENTIAL**

COMPANY PROPRIETARY INFORMATION

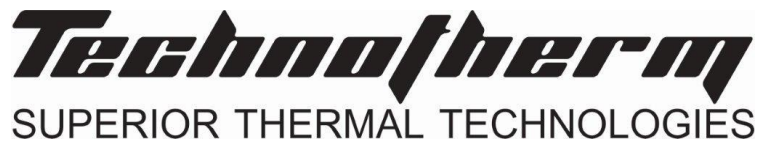

## Regenerative Thermal Oxidiser

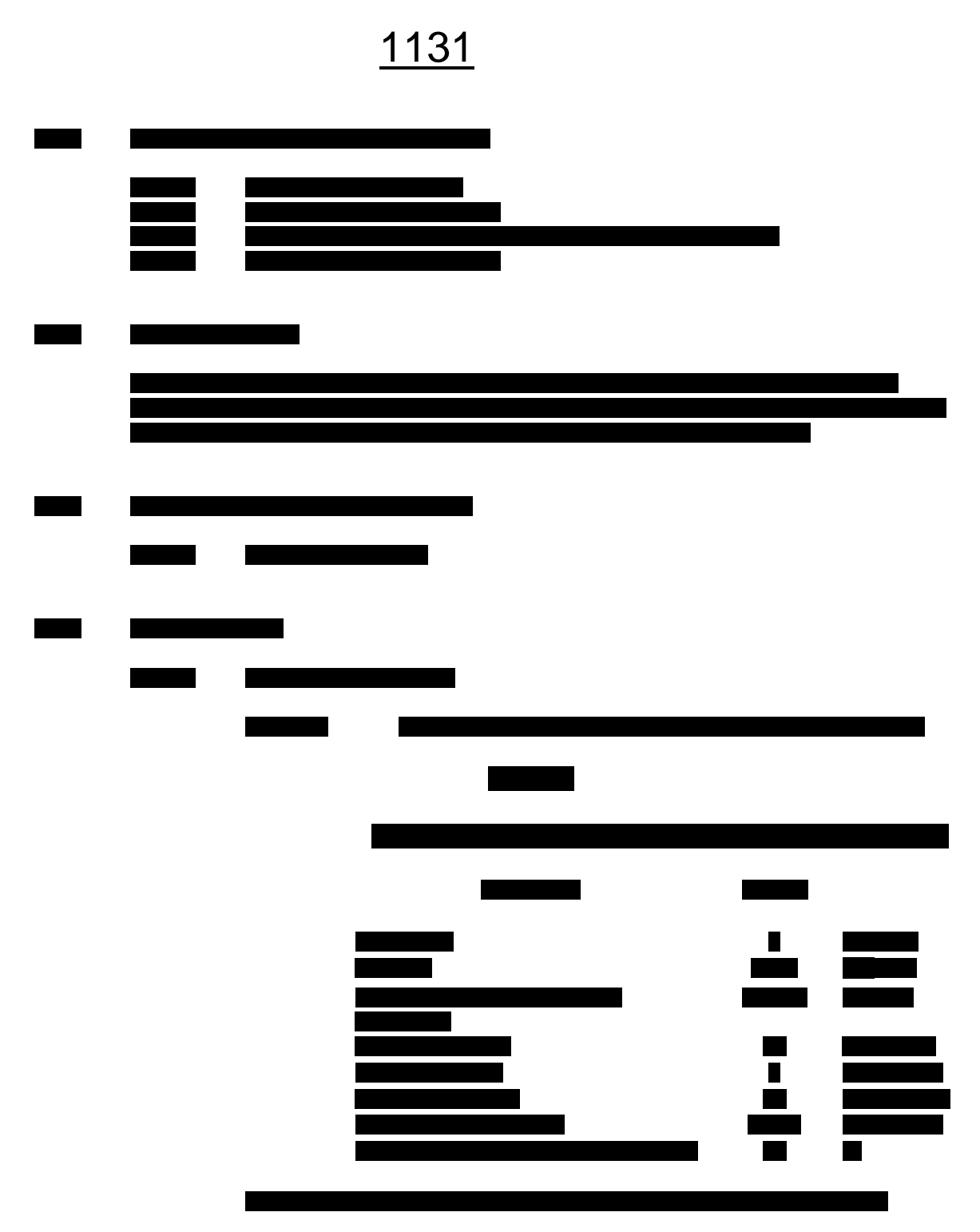

#### **CONFIDENTIAL**

COMPANY PROPRIETARY INFORMATION

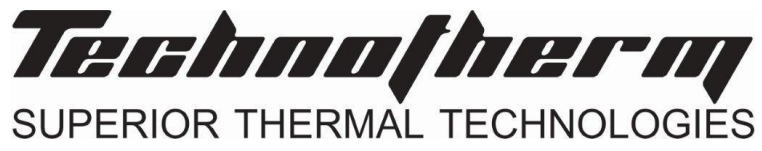

# Regenerative Thermal Oxidiser

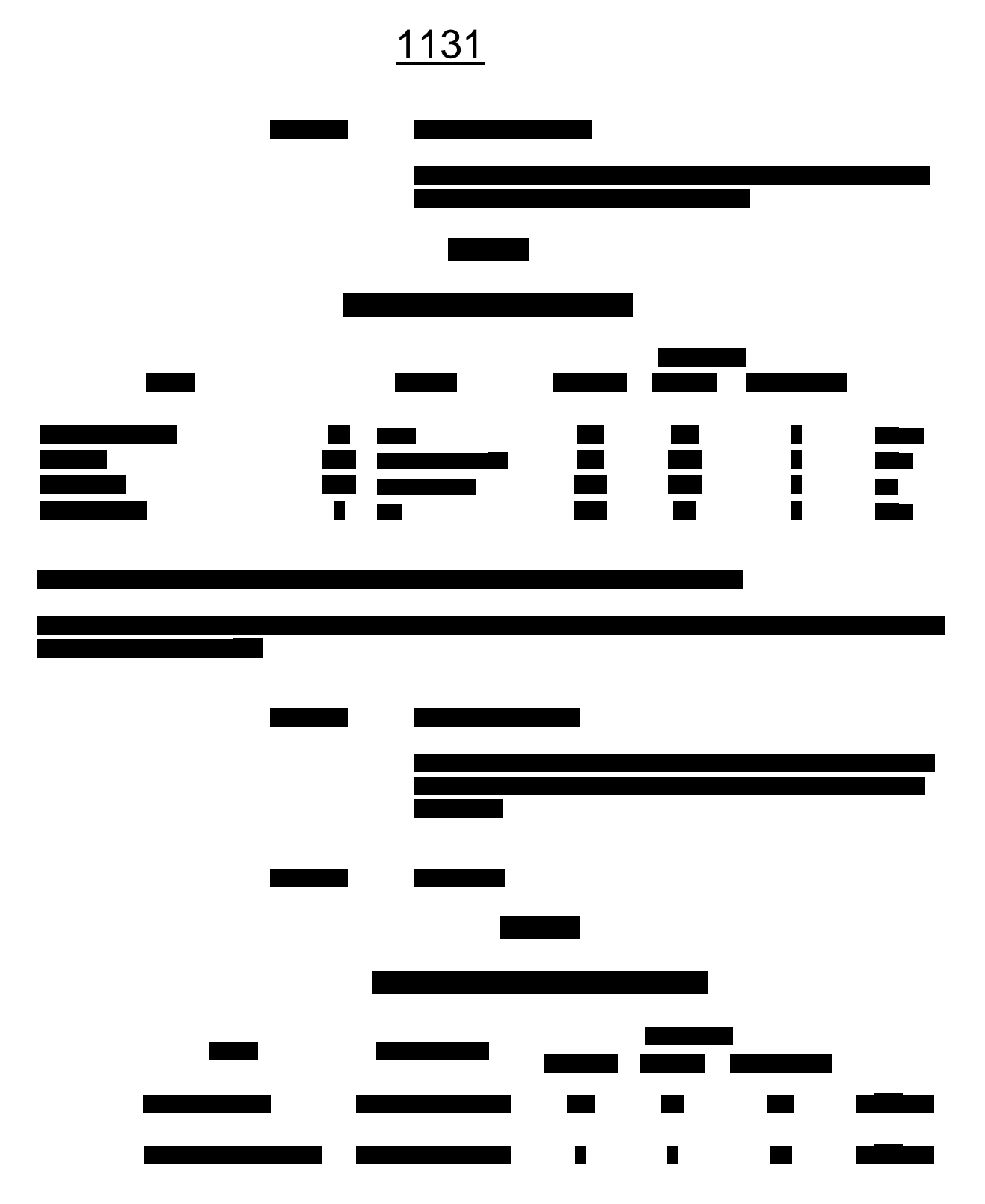

#### **CONFIDENTIAL**

COMPANY PROPRIETARY INFORMATION

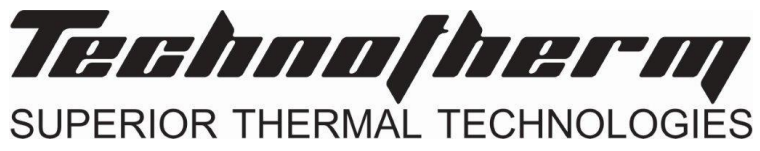

# Regenerative Thermal Oxidiser

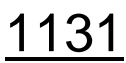

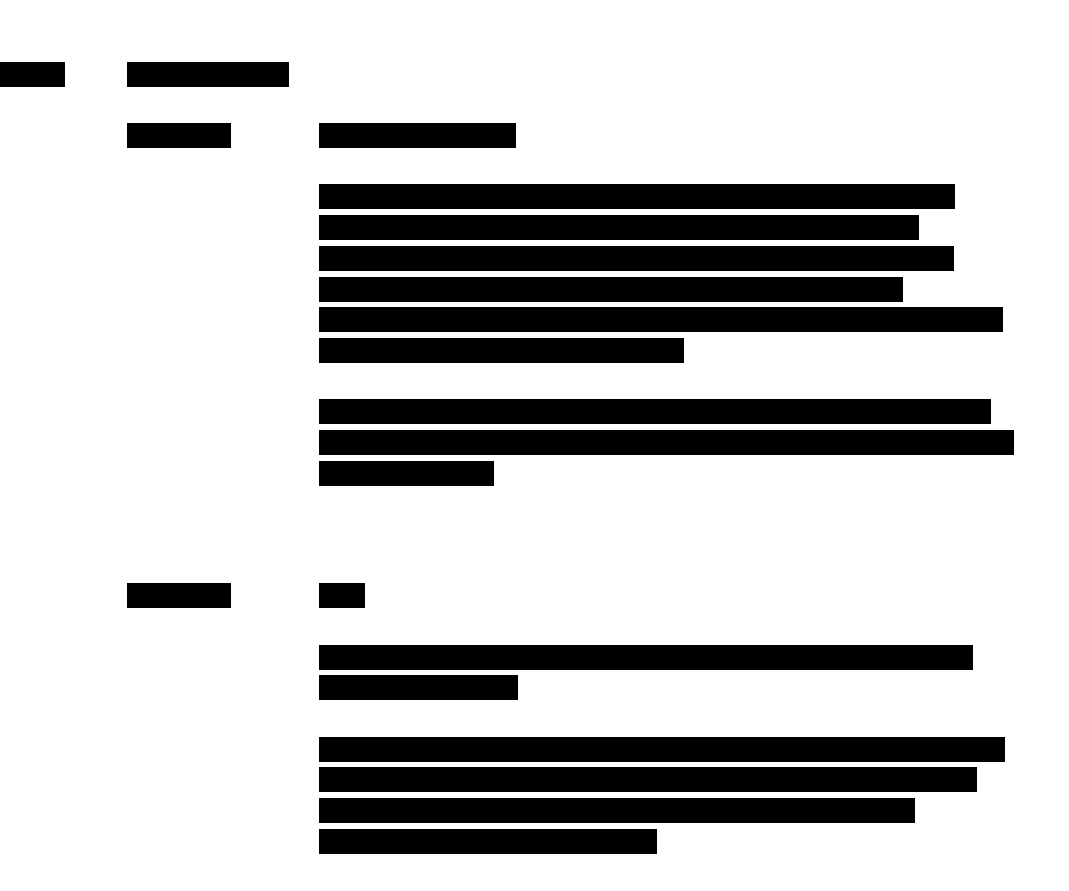

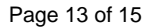

#### **CONFIDENTIAL**

COMPANY PROPRIETARY INFORMATION

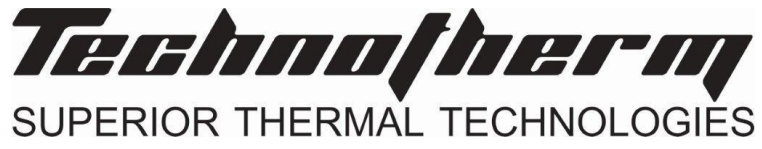

# Regenerative Thermal Oxidiser

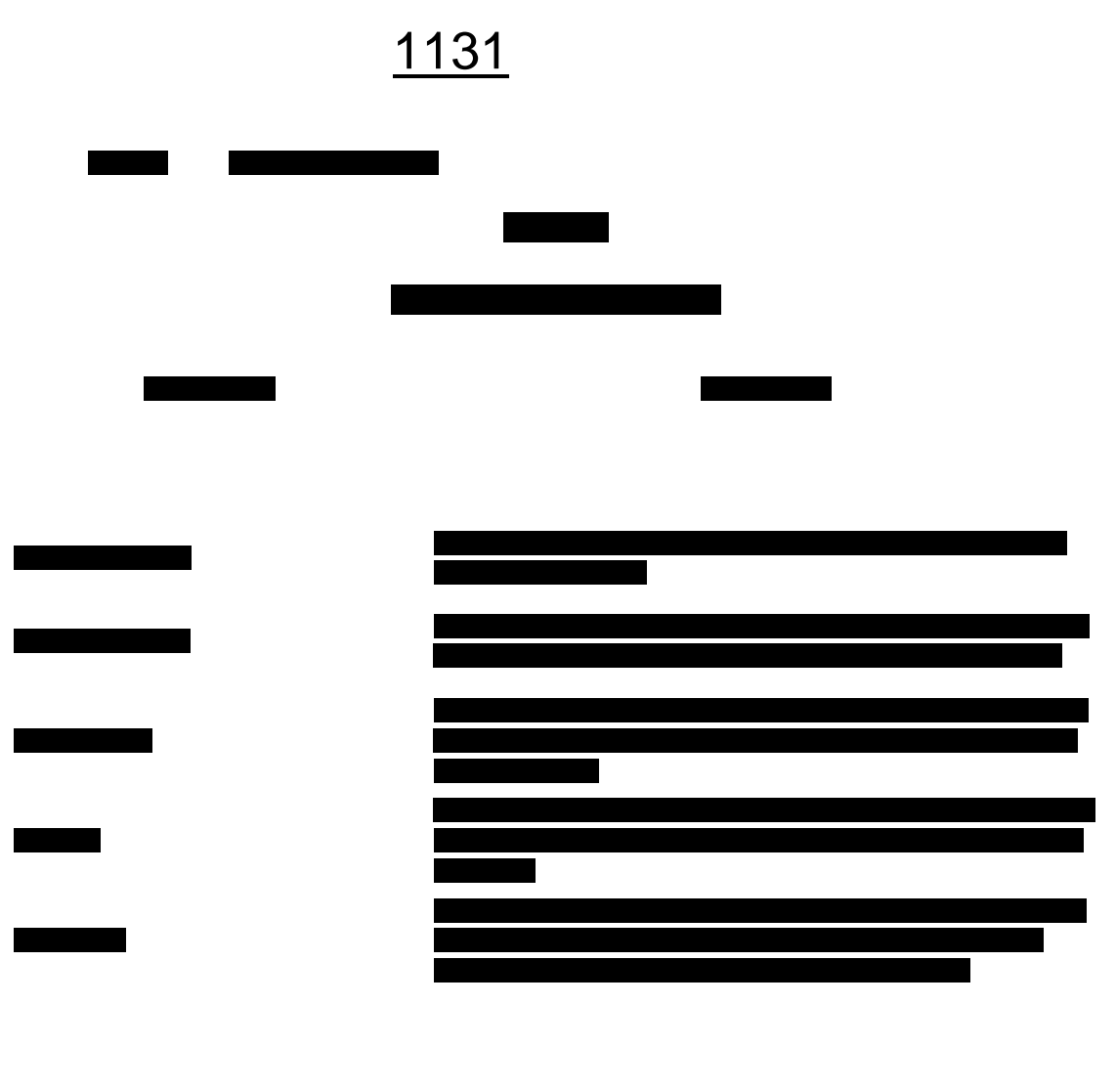

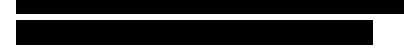

#### **CONFIDENTIAL**

COMPANY PROPRIETARY INFORMATION

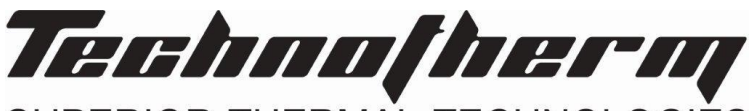

SUPERIOR THERMAL TECHNOLOGIES

## Regenerative Thermal Oxidiser

Equipment No. General-950

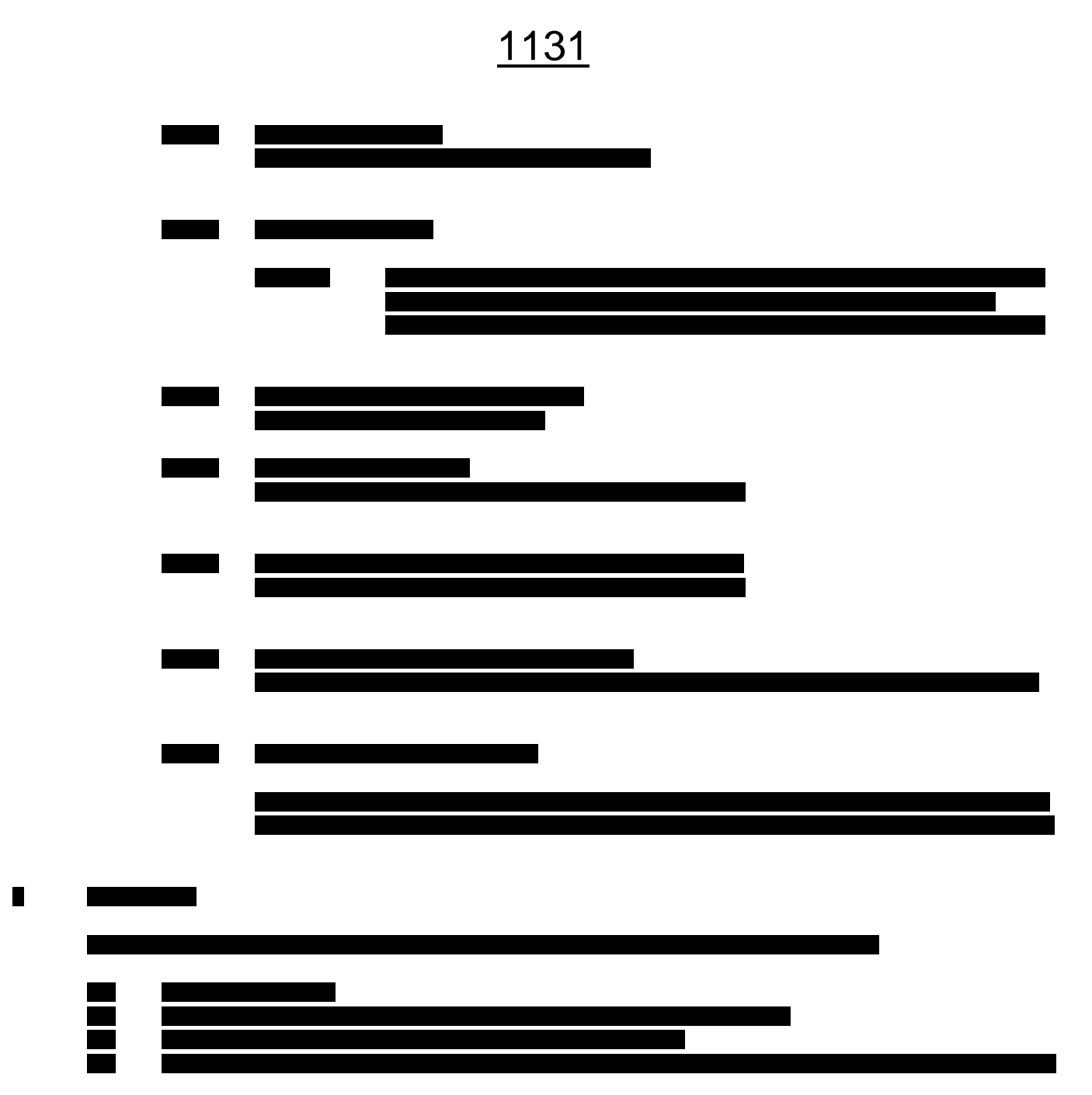

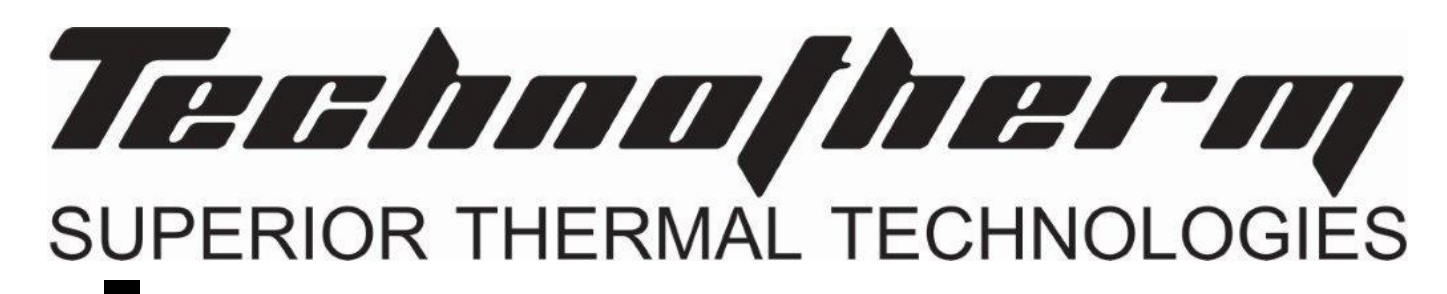

Page 15 of 15

**Haul Road Fugitives** 

#### **Attachment L Emission Unit Data Sheet** (INDIRECT HEAT EXCHANGER)

Control Device ID No. (must match List Form): 400

#### **Equipment Information**

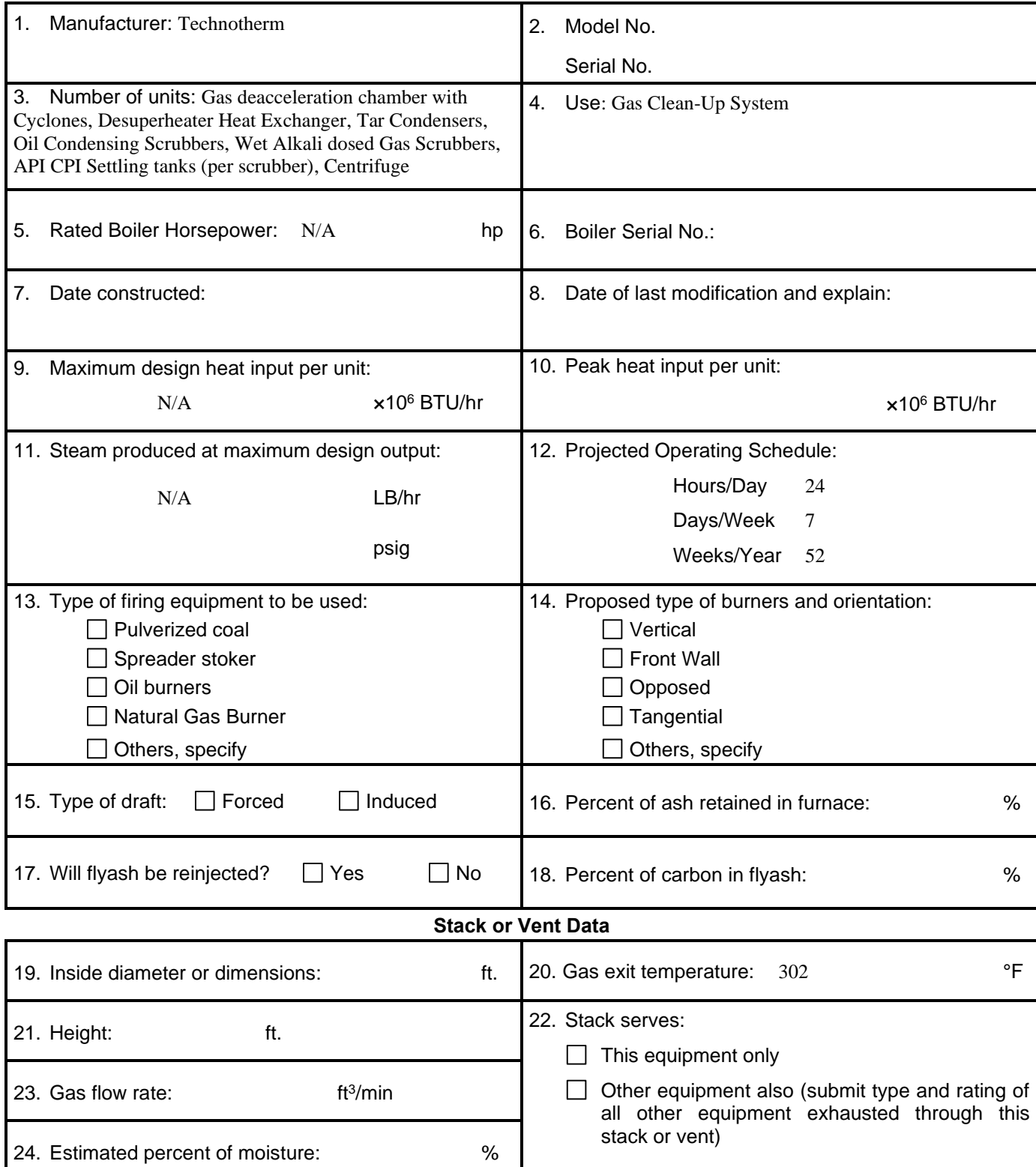

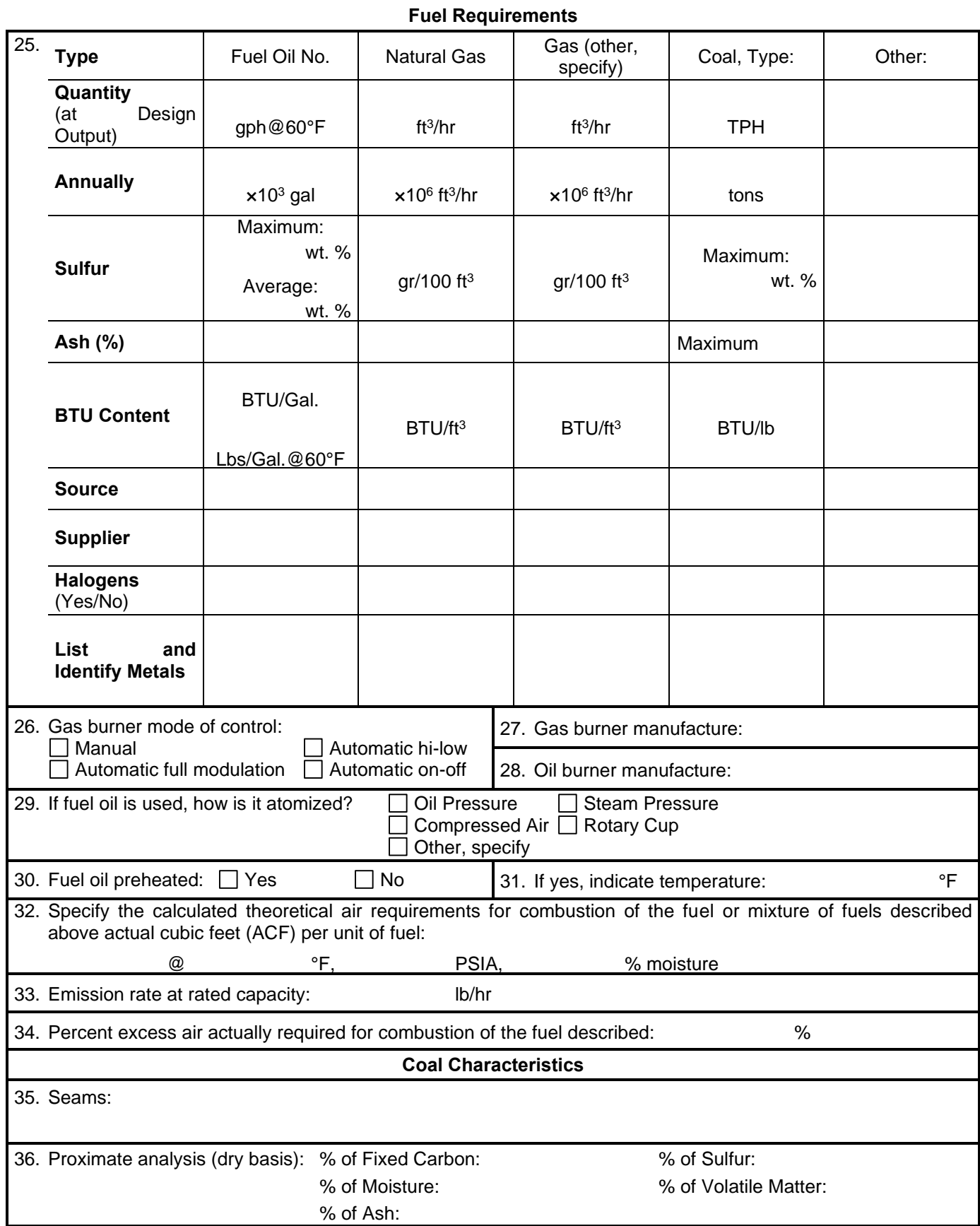
## 37. What quantities of pollutants will be emitted from the boiler before controls? **Pollutant Pounds per Hour lb/hr grain/ACF @ °F PSIA** CO Hydrocarbons NO<sup>x</sup> Pb PM<sub>10</sub> SO<sup>2</sup> VOCs Other (specify)

**Emissions Stream**

38. What quantities of pollutants will be emitted from the boiler after controls?

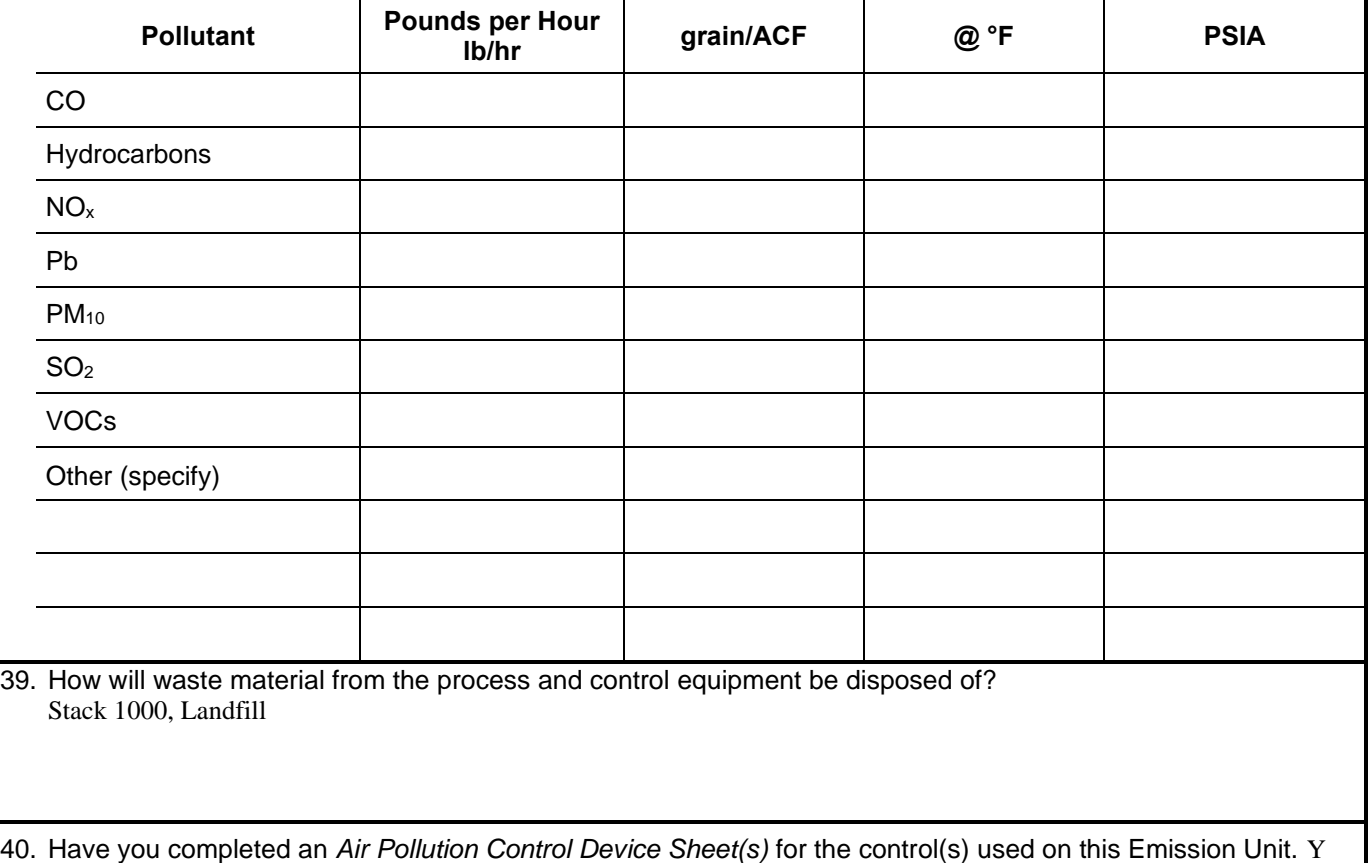

41. Have you included the *air pollution rates* on the Emissions Points Data Summary Sheet?

#### 42. **Proposed Monitoring, Recordkeeping, Reporting, and Testing**

Please propose monitoring, recordkeeping, and reporting in order to demonstrate compliance with the proposed operating parameters. Please propose testing in order to demonstrate compliance with the proposed emissions limits.

**MONITORING PLAN:** Please list (1) describe the process parameters and how they were chosen (2) the ranges and how they were established for monitoring to demonstrate compliance with the operation of this process equipment operation or air pollution control device.

Weekly and monthly inspections according to manufacturer specifications. Instrumentation to assist in presenting issues.

**TESTING PLAN:** Please describe any proposed emissions testing for this process equipment or air pollution control device. Per request.

**RECORDKEEPING:** Please describe the proposed recordkeeping that will accompany the monitoring. Any Malfunctions

**REPORTING:** Please describe the proposed frequency of reporting of the recordkeeping. All Weekly and Monthly inspections along with any malfunctions.

43. Describe all operating ranges and maintenance procedures required by Manufacturer to maintain warranty. The gas clean-up system will be monitored via instrumentation for any errors or blockages requiring maintenance. Reminaing regular maintenance procedures to be provided by manufacturer.

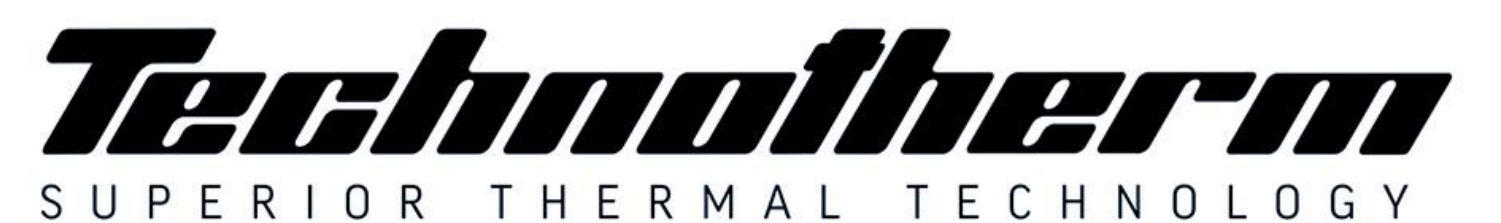

## Supertherm (Pty) Ltd t/a TECHNOTHERM

Woodhill Office Park - 53 Philip Engelbrecht Street, Ground Floor, Block 6, Meyersdal, 1448 Email: info@technotherm.co.za | Tel: 010 045 3603 VAT: 4680256643 | Reg No: 2010/009041/07 All hours number: 0027 78 311 6236

www.technotherm.co.za www.technothermsa.com

## FUNCTIONAL SPECIFICATION

**CONFIDENTIAL** COMPANY PROPRIETARY INFORMATION

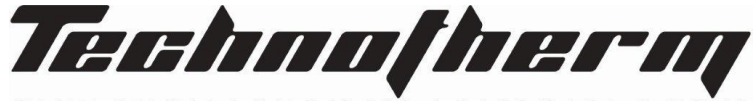

SUPERIOR THERMAL TECHNOLOGIES

Synthesis Gas Cleaning System

## 1131

## Synthesis Gas Cleaning System

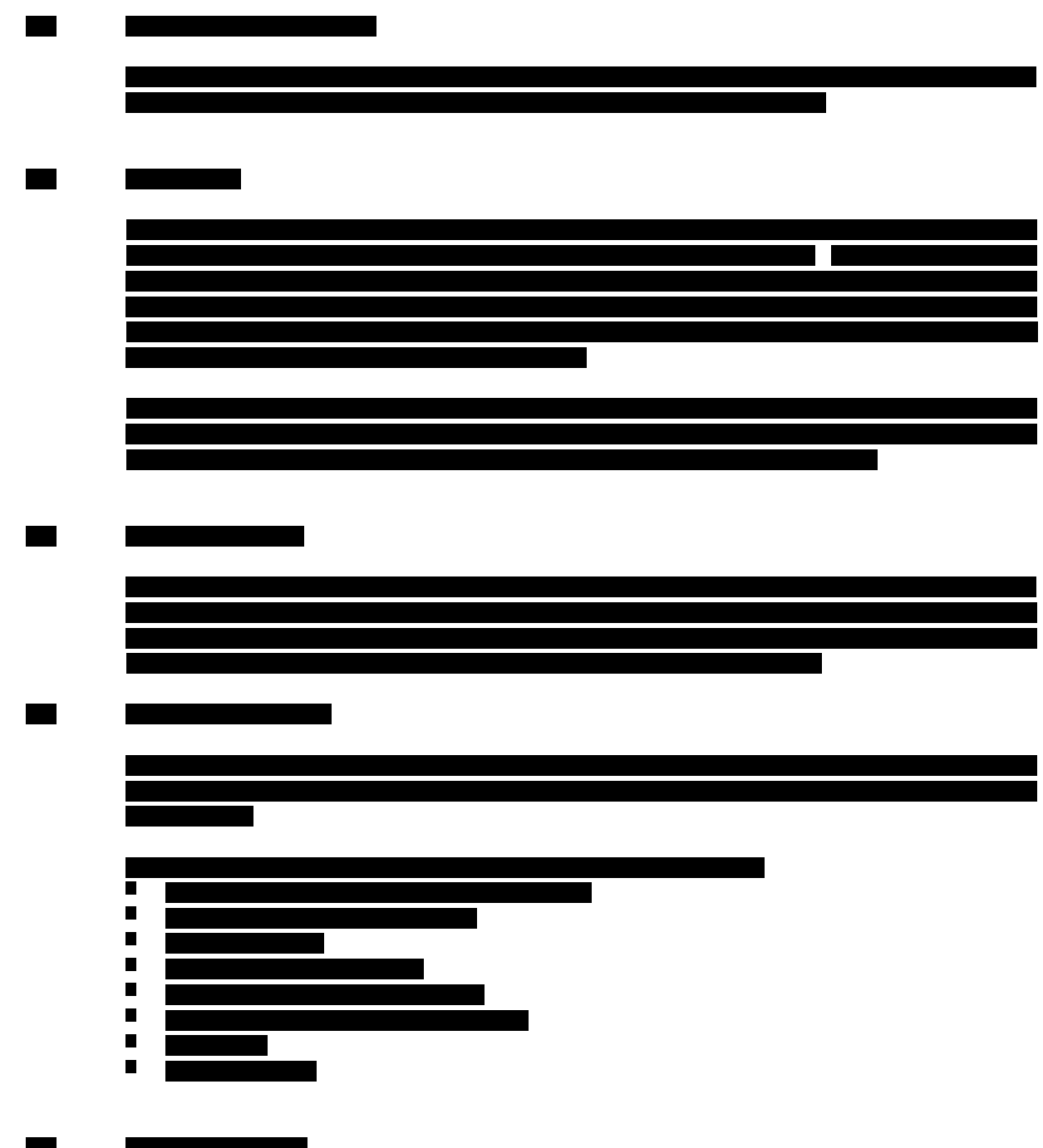

## **CONFIDENTIAL**

COMPANY PROPRIETARY INFORMATION

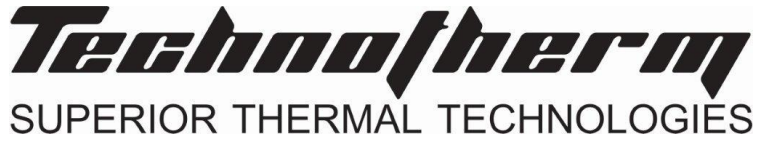

Synthesis Gas Cleaning System

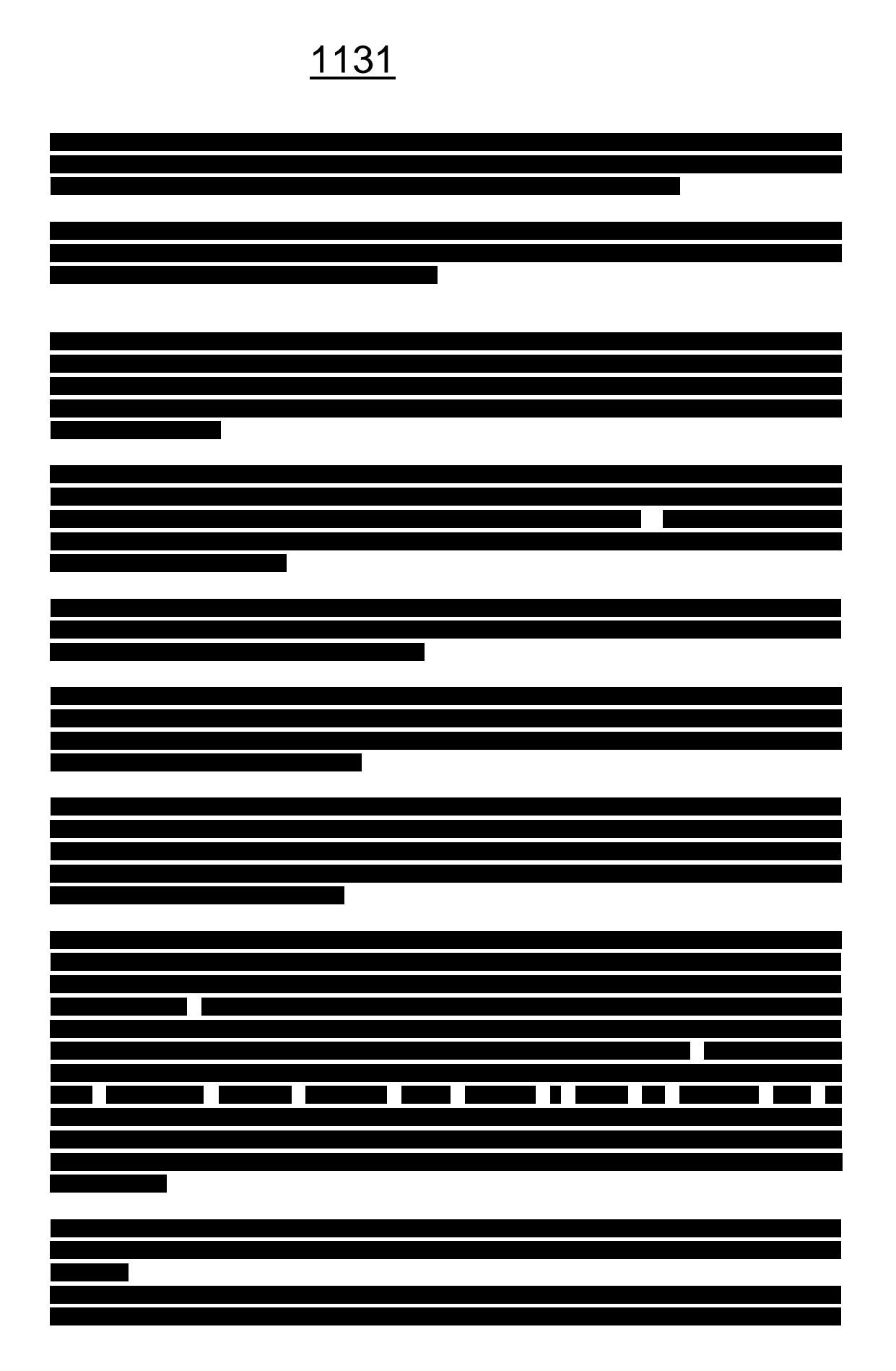

## **CONFIDENTIAL**

COMPANY PROPRIETARY INFORMATION

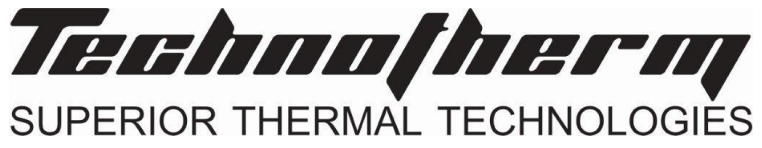

Synthesis Gas Cleaning System

## 1131

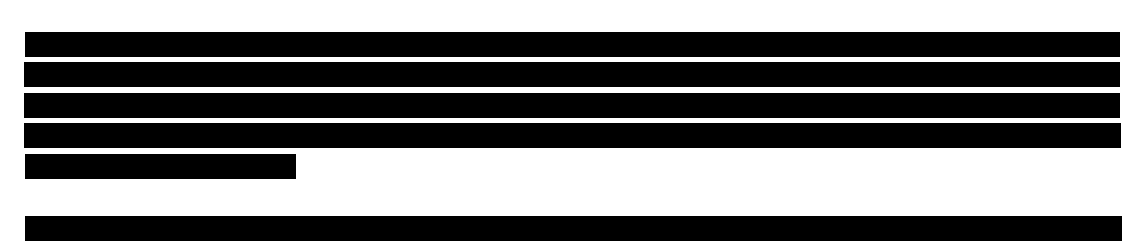

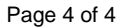

## **Attachment L EMISSIONS UNIT DATA SHEET GENERAL**

To be used for affected sources other than asphalt plants, foundries, incinerators, indirect heat exchangers, and quarries.

Identification Number (as assigned on *Equipment List Form*): 220

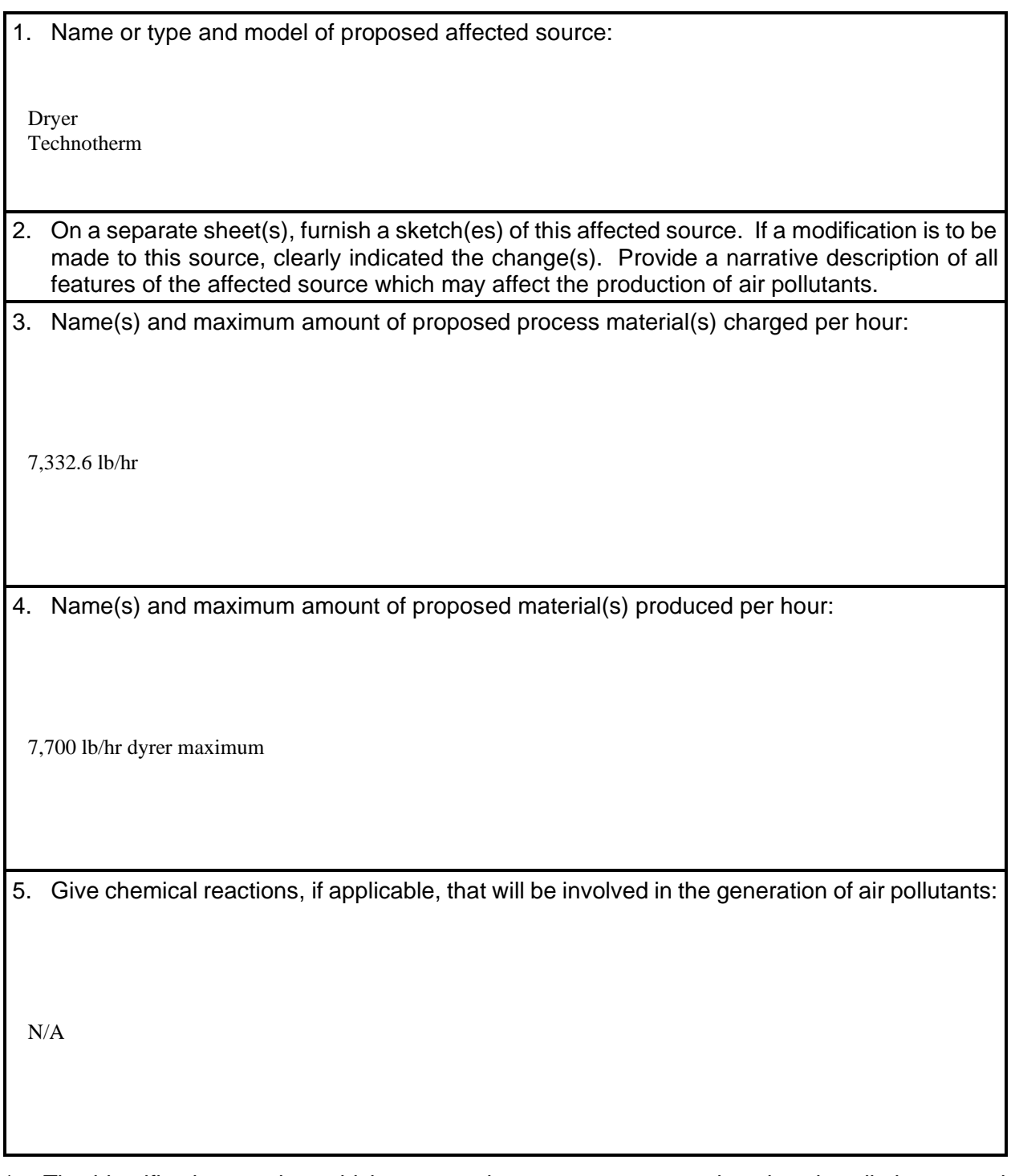

<sup>\*</sup> The identification number which appears here must correspond to the air pollution control device identification number appearing on the *List Form*.

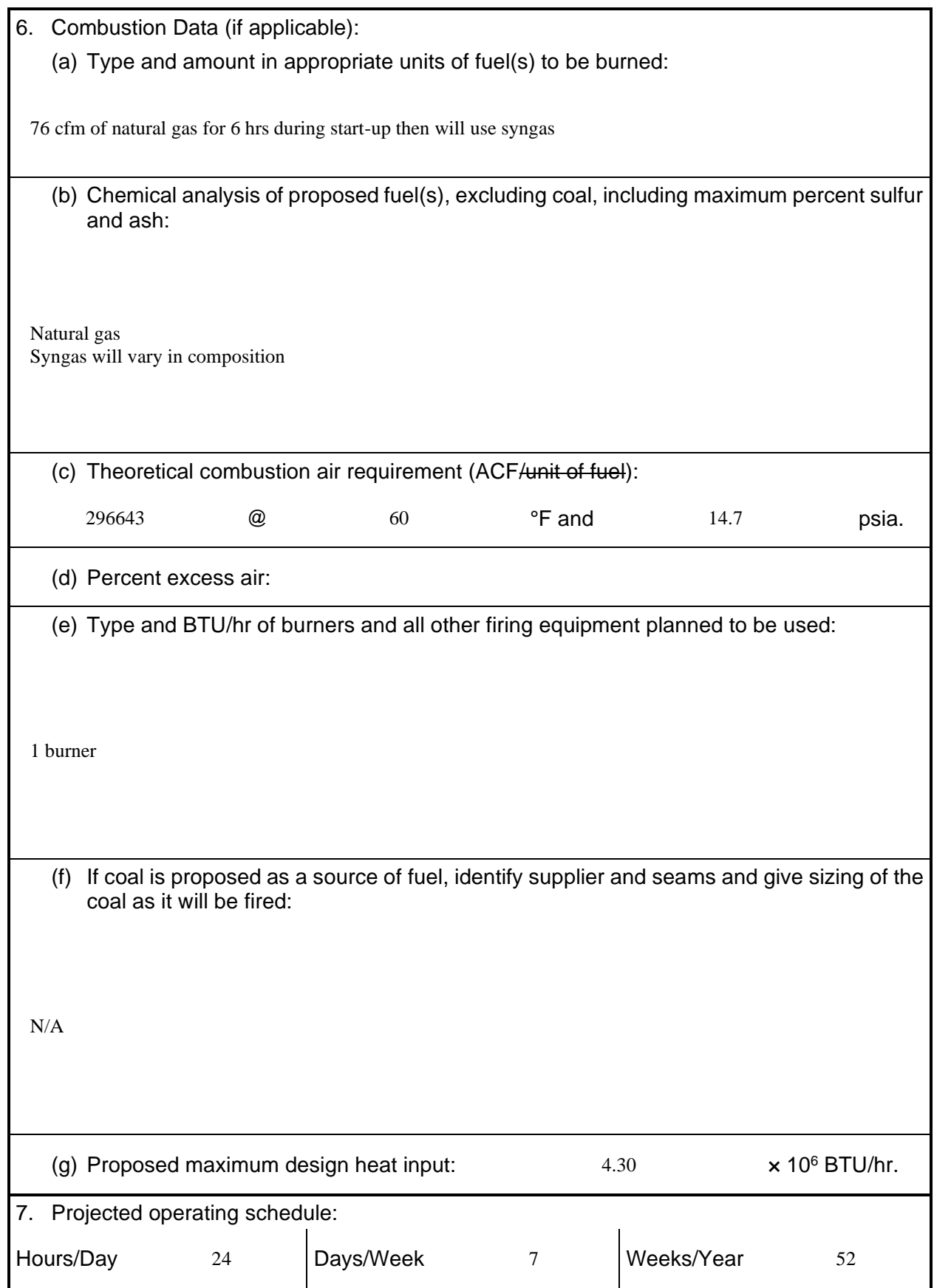

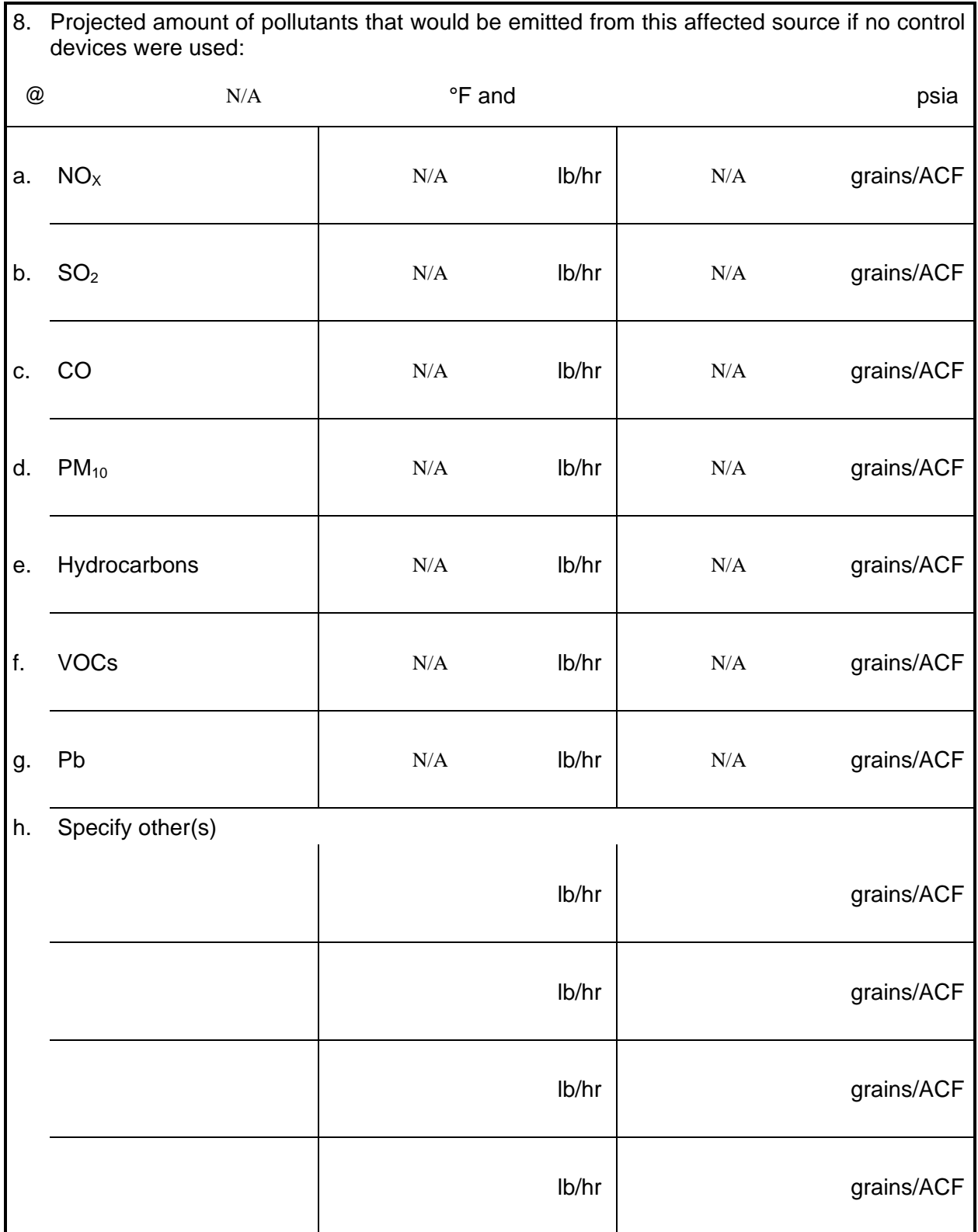

- NOTE: (1) An Air Pollution Control Device Sheet must be completed for any air pollution device(s) used to control emissions from this affected source.
	- (2) Complete the Emission Points Data Sheet.

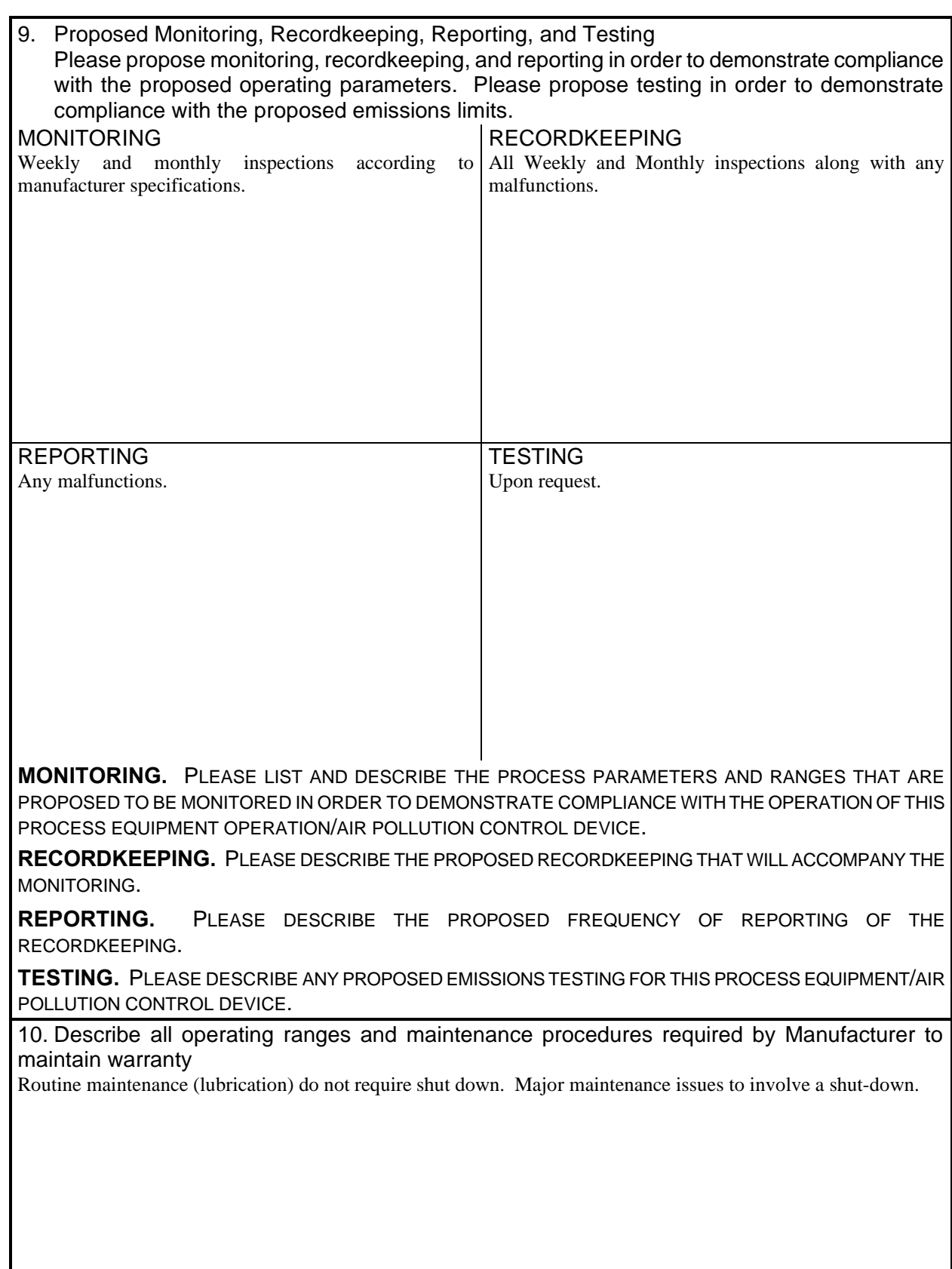

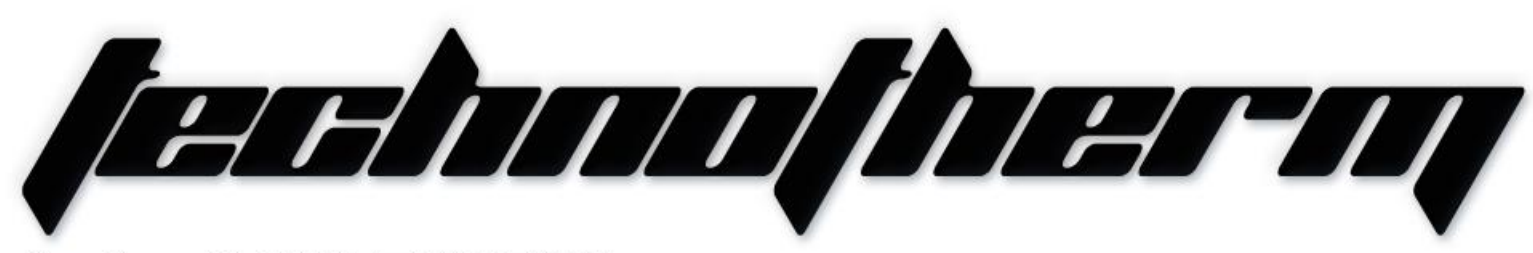

Supertherm (Pty) Ltd t/a TECHNOTHERM

Ground Floor, Block 6, Meyersdal, 1448 Email: info@technotherm.co.za | Tel: 010 045 3603 VAT: 4680256643 | Reg No: 2010/009041/07 All hours number: 0027 78 311 6236

Woodhill Office Park - 53 Philip Engelbrecht Street. Superior thermal technologies

www.technotherm.co.za

1131

# **TECHNICA** (Area-030) **CONFIDE<br>
CONFIDE (Area-030)**<br>
Dryer for Power Plant

## Dryer for Power Plant **Area-030)**<br> **f** Power Plan<br> **6**

## DRYER PLANT

(Area 030)

Equipment – MEDRECYCLER – 030

**CONFIDENTIAL** COMPANY PROPRIETARY INFORMATION

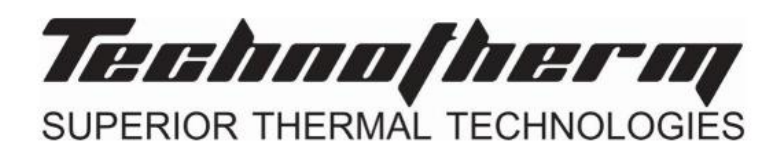

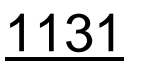

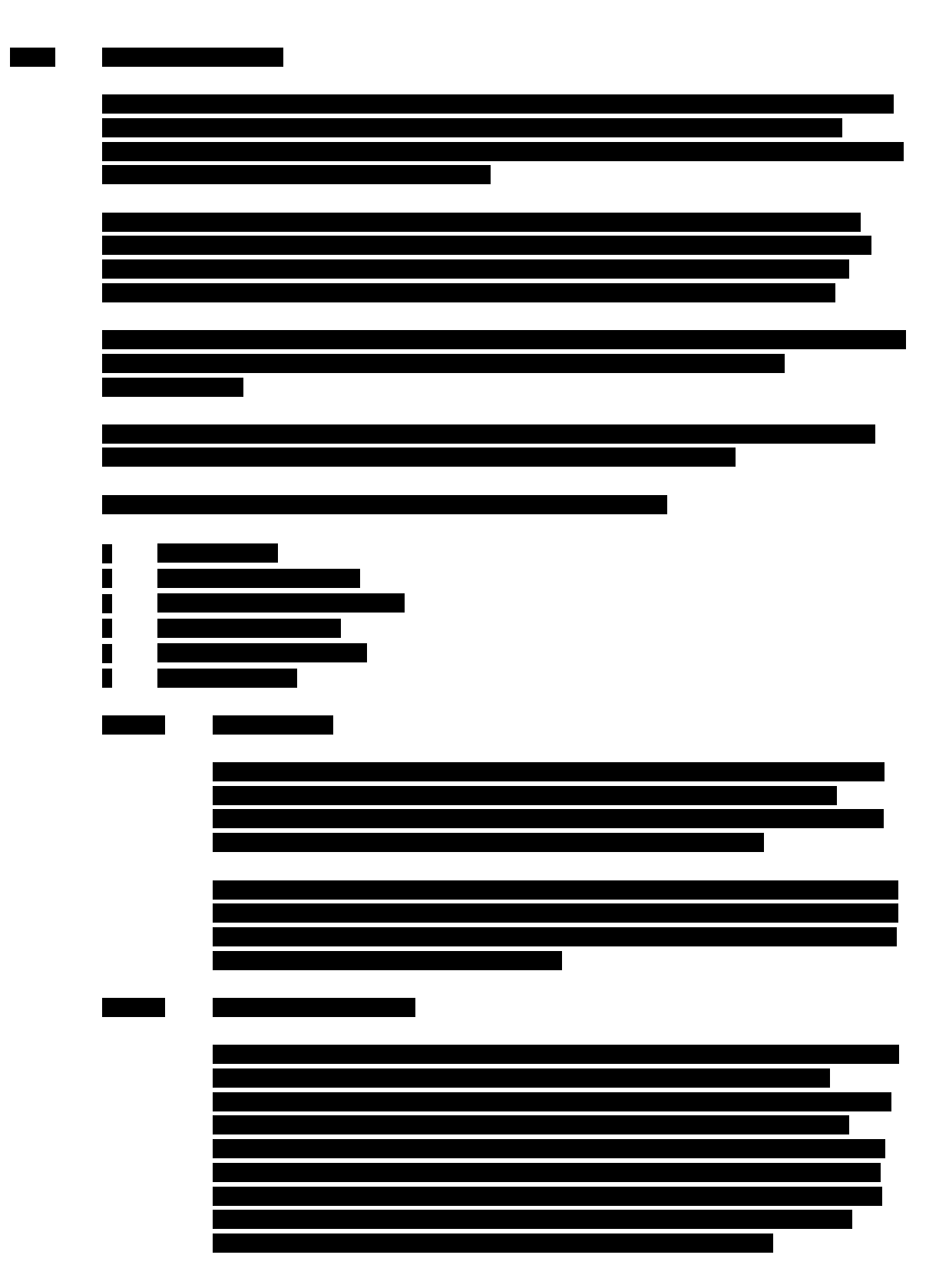

**CONFIDENTIAL** COMPANY PROPRIETARY INFORMATION

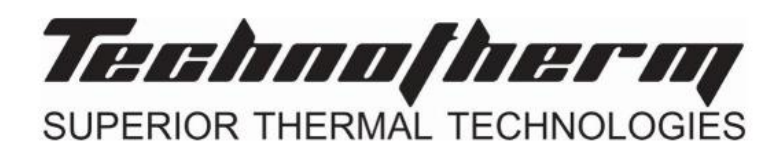

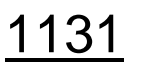

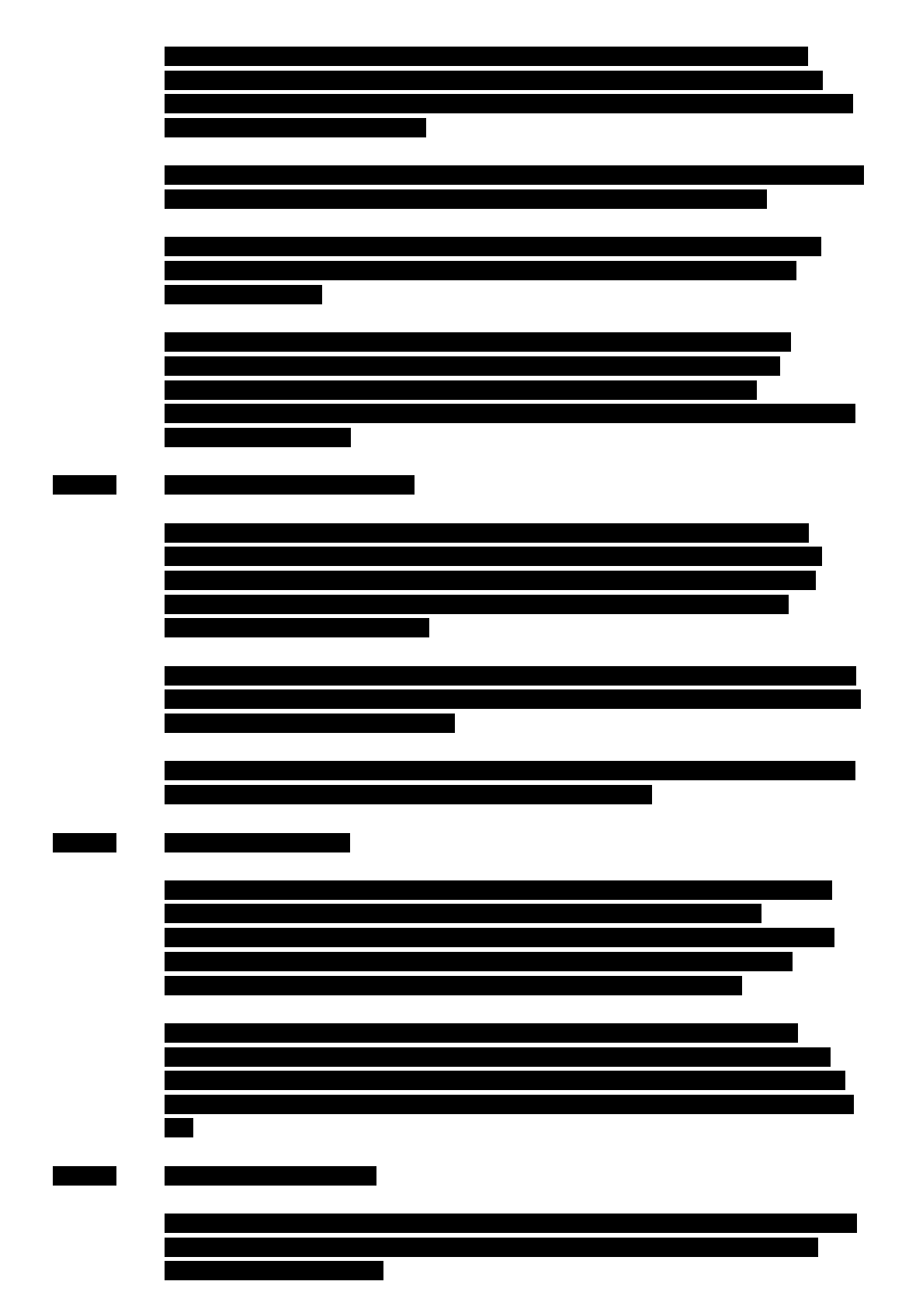

**CONFIDENTIAL** COMPANY PROPRIETARY INFORMATION

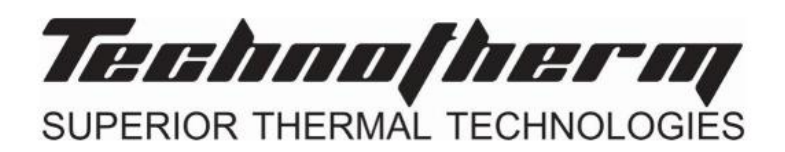

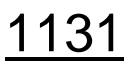

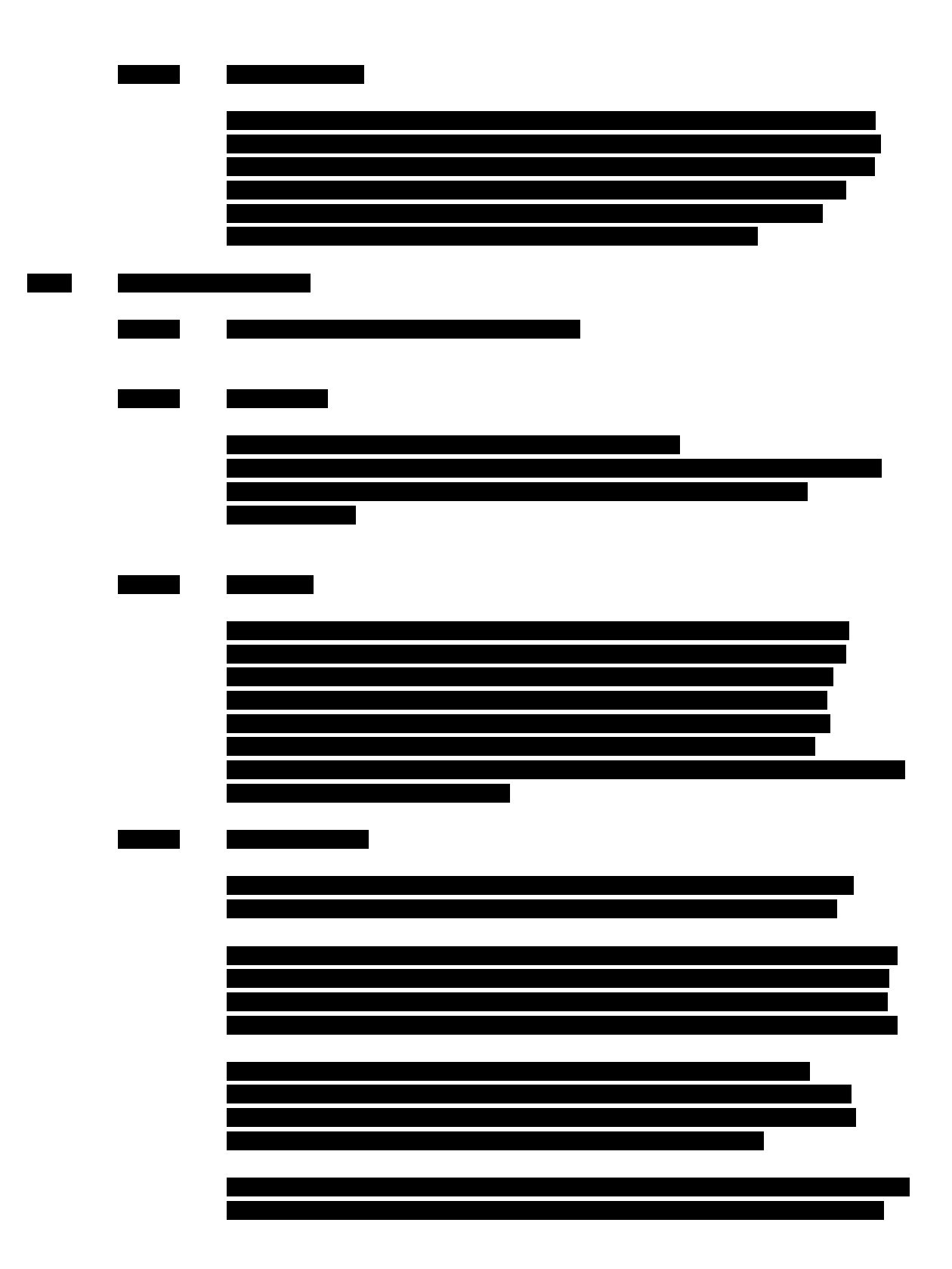

**CONFIDENTIAL**

COMPANY PROPRIETARY INFORMATION

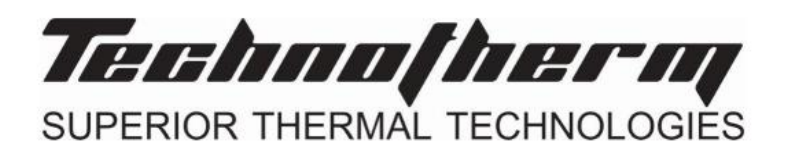

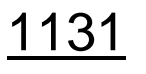

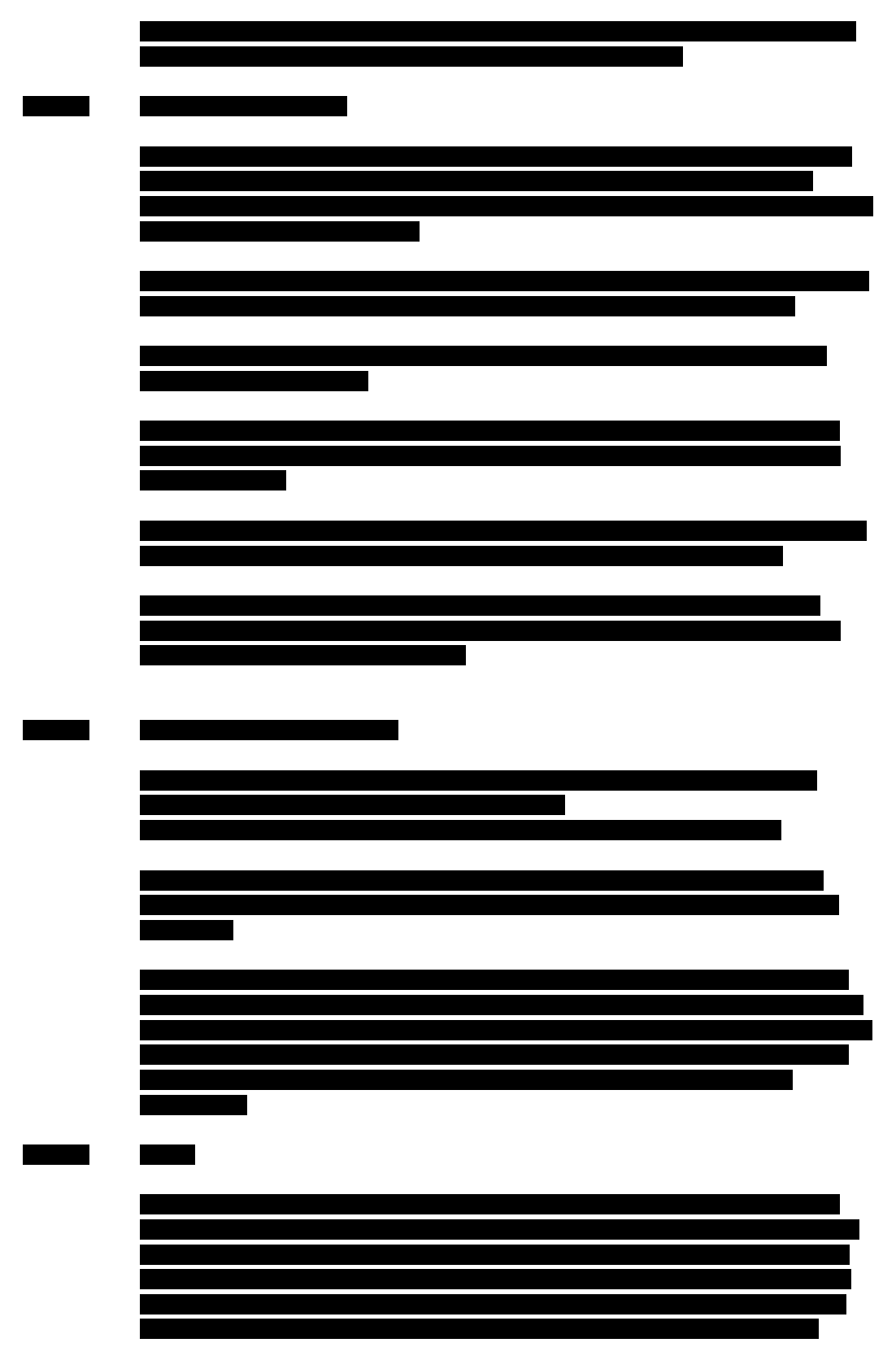

**CONFIDENTIAL**

COMPANY PROPRIETARY INFORMATION

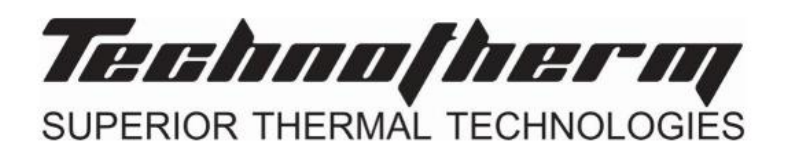

Dryer Equipment No. General-030

## 1131

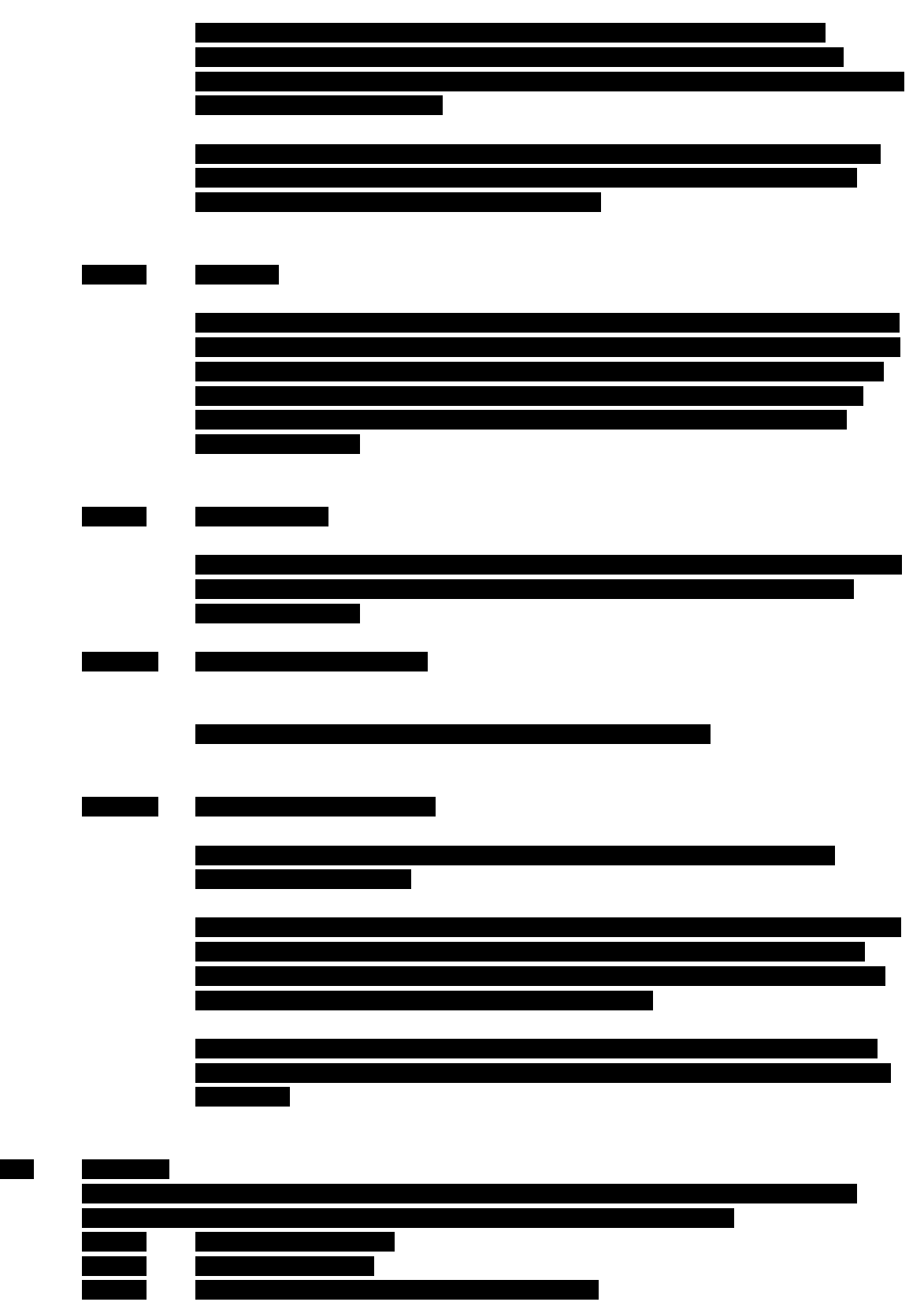

**CONFIDENTIAL** COMPANY PROPRIETARY INFORMATION

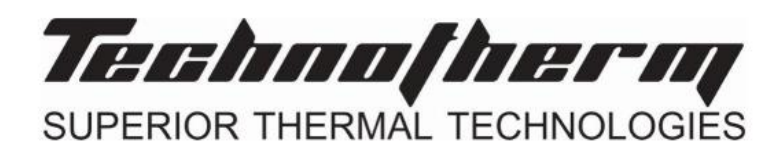

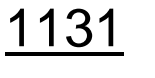

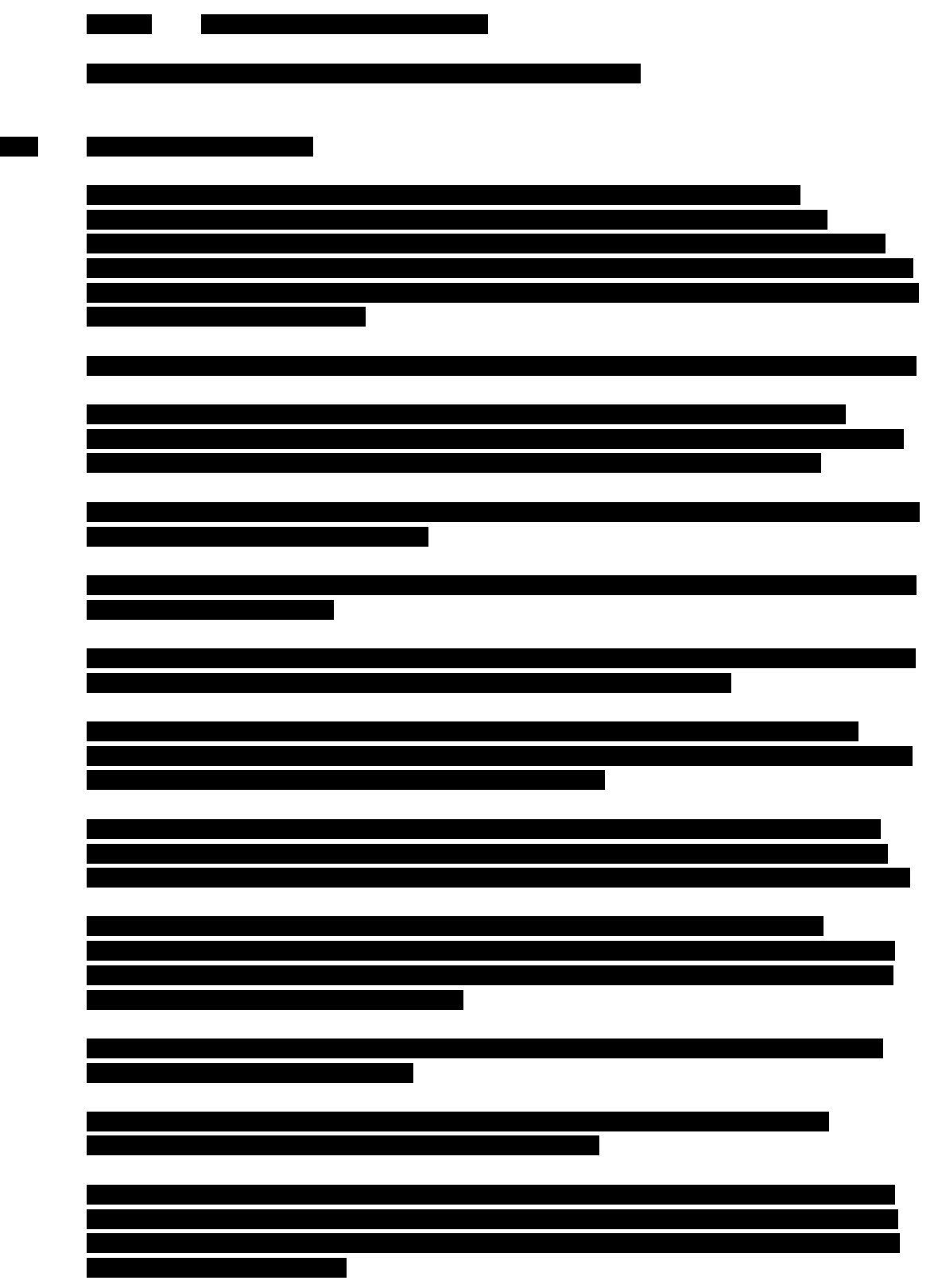

**CONFIDENTIAL** COMPANY PROPRIETARY INFORMATION

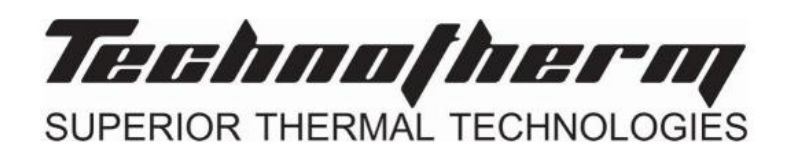

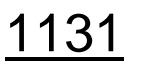

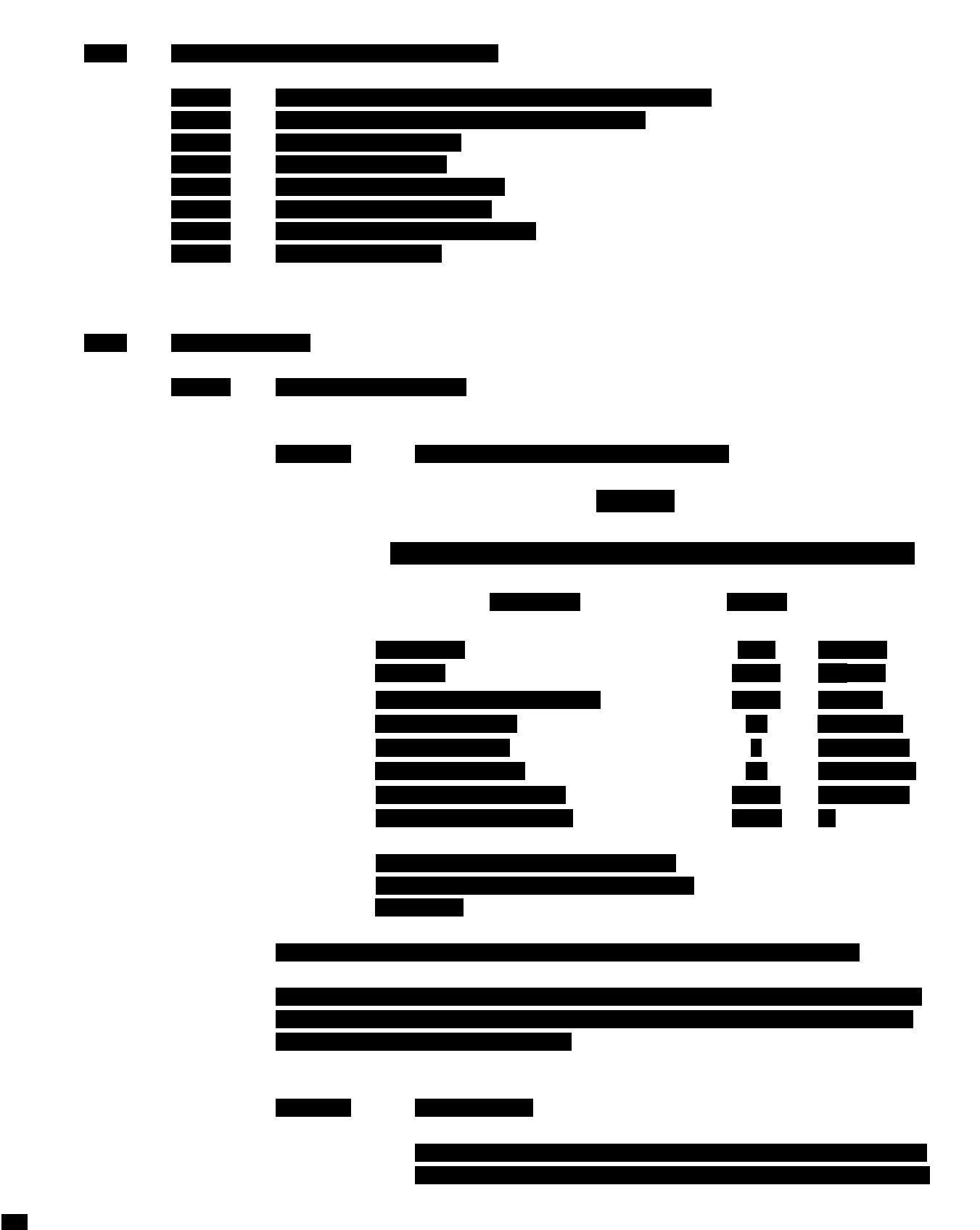

**CONFIDENTIAL** COMPANY PROPRIETARY INFORMATION THE TIME THERMAL TECHNOLOGIES

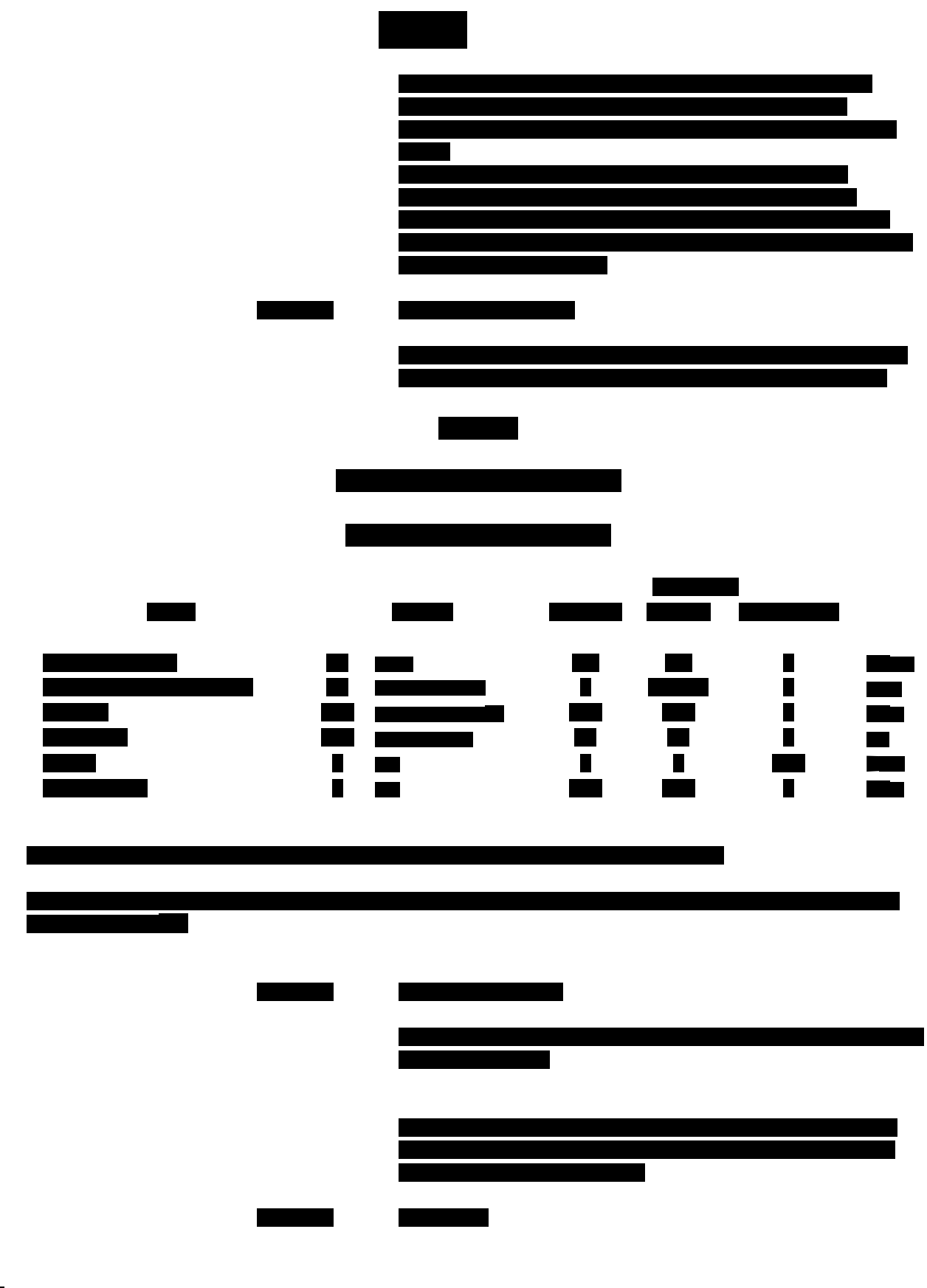

**CONFIDENTIAL** COMPANY PROPRIETARY INFORMATION

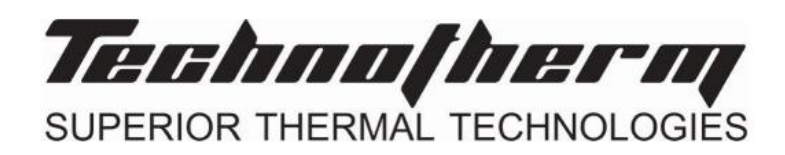

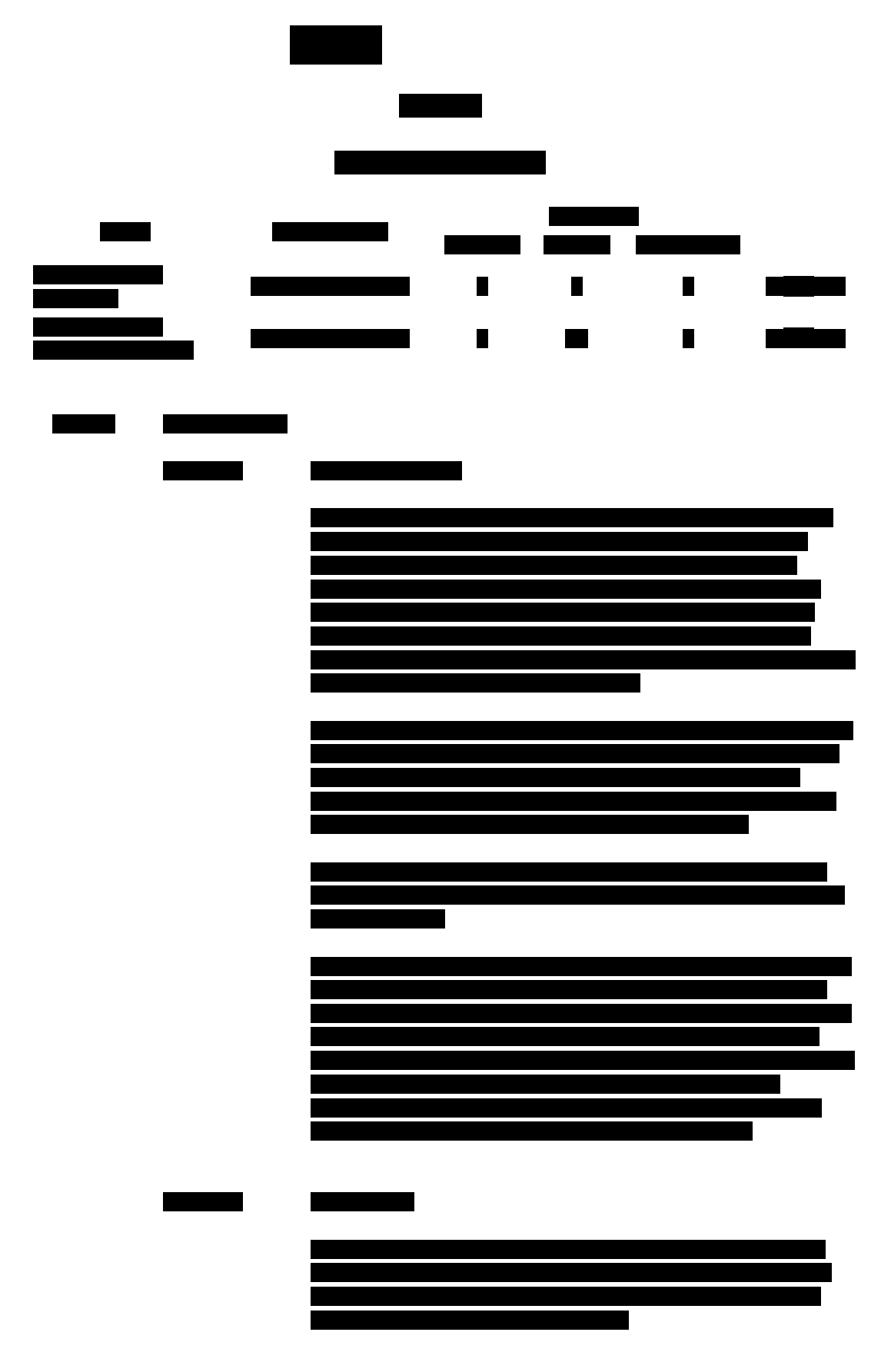

**CONFIDENTIAL**

COMPANY PROPRIETARY INFORMATION

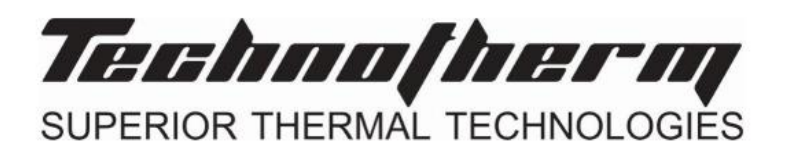

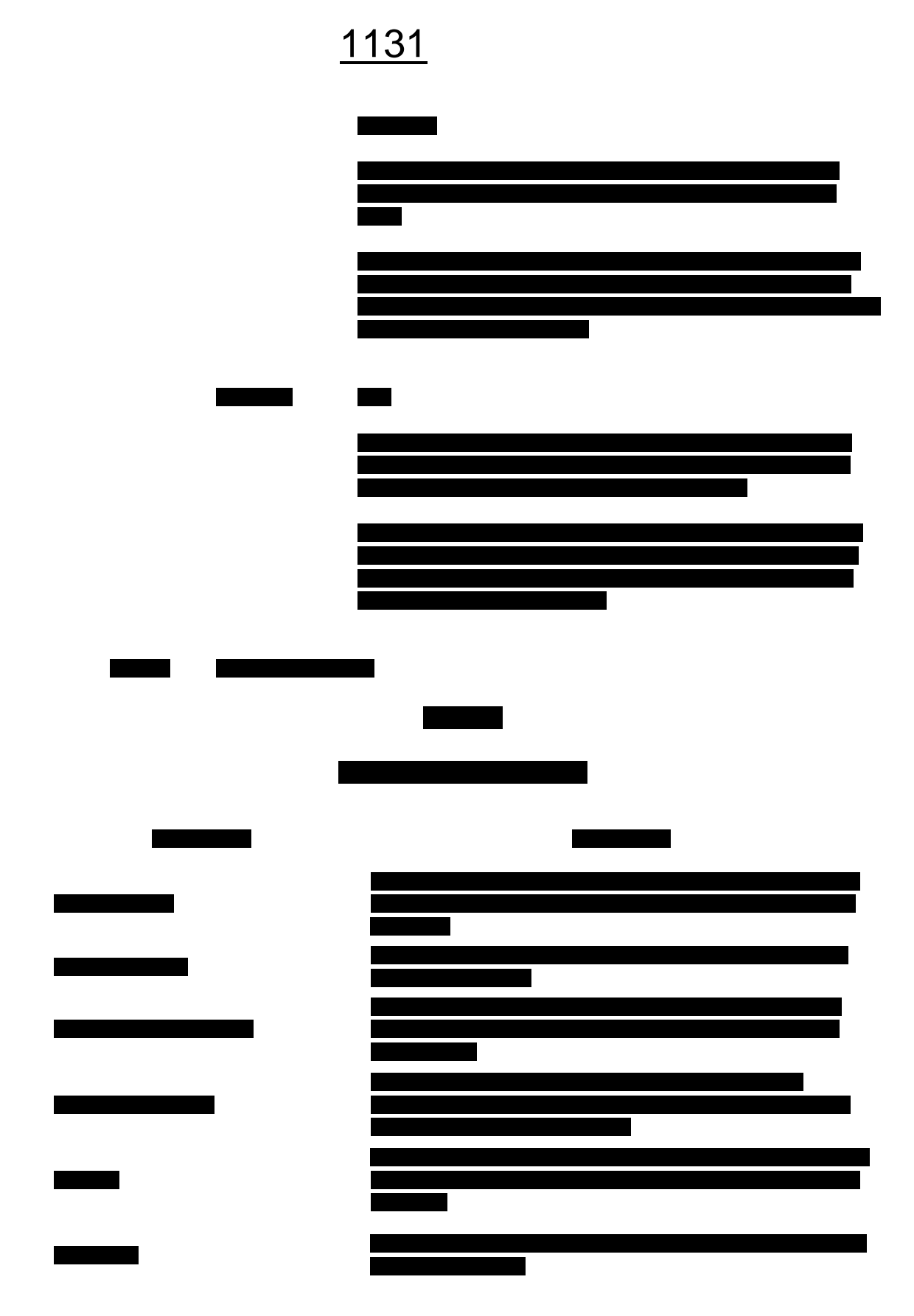

 $\blacksquare$ 

**CONFIDENTIAL** COMPANY PROPRIETARY INFORMATION THE MILL MANAGERY

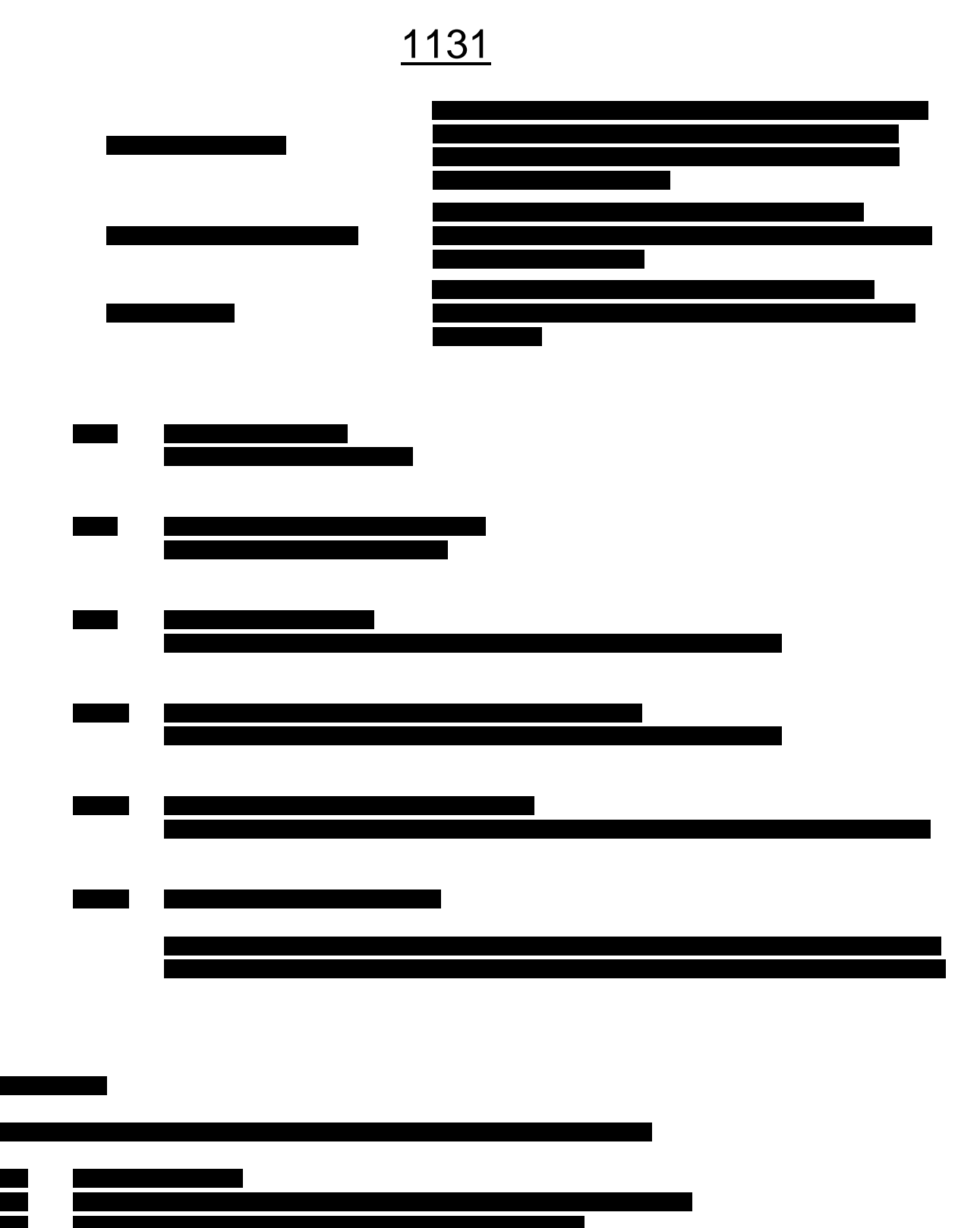

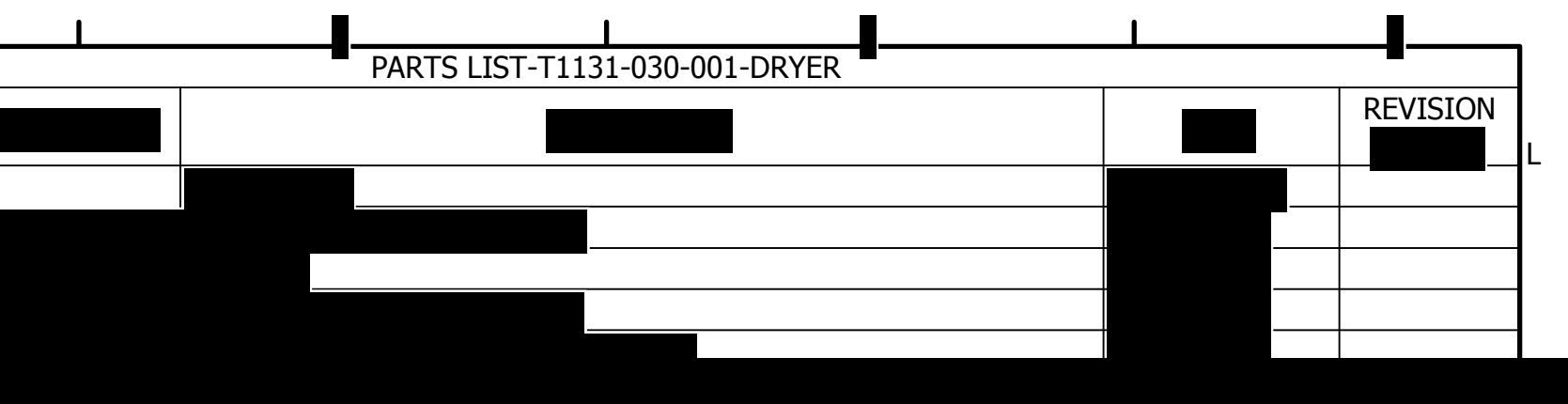

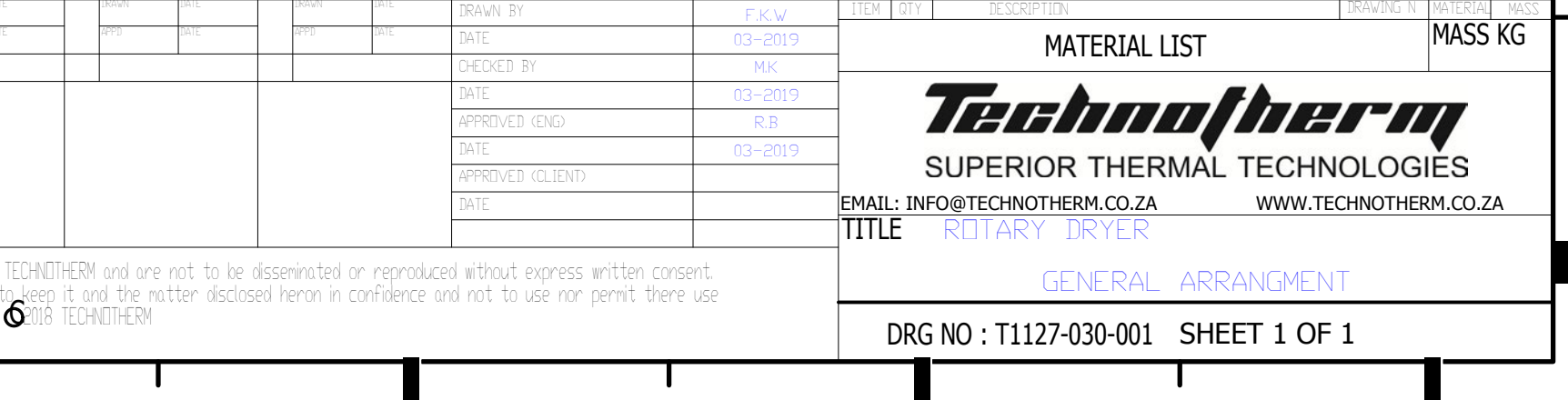

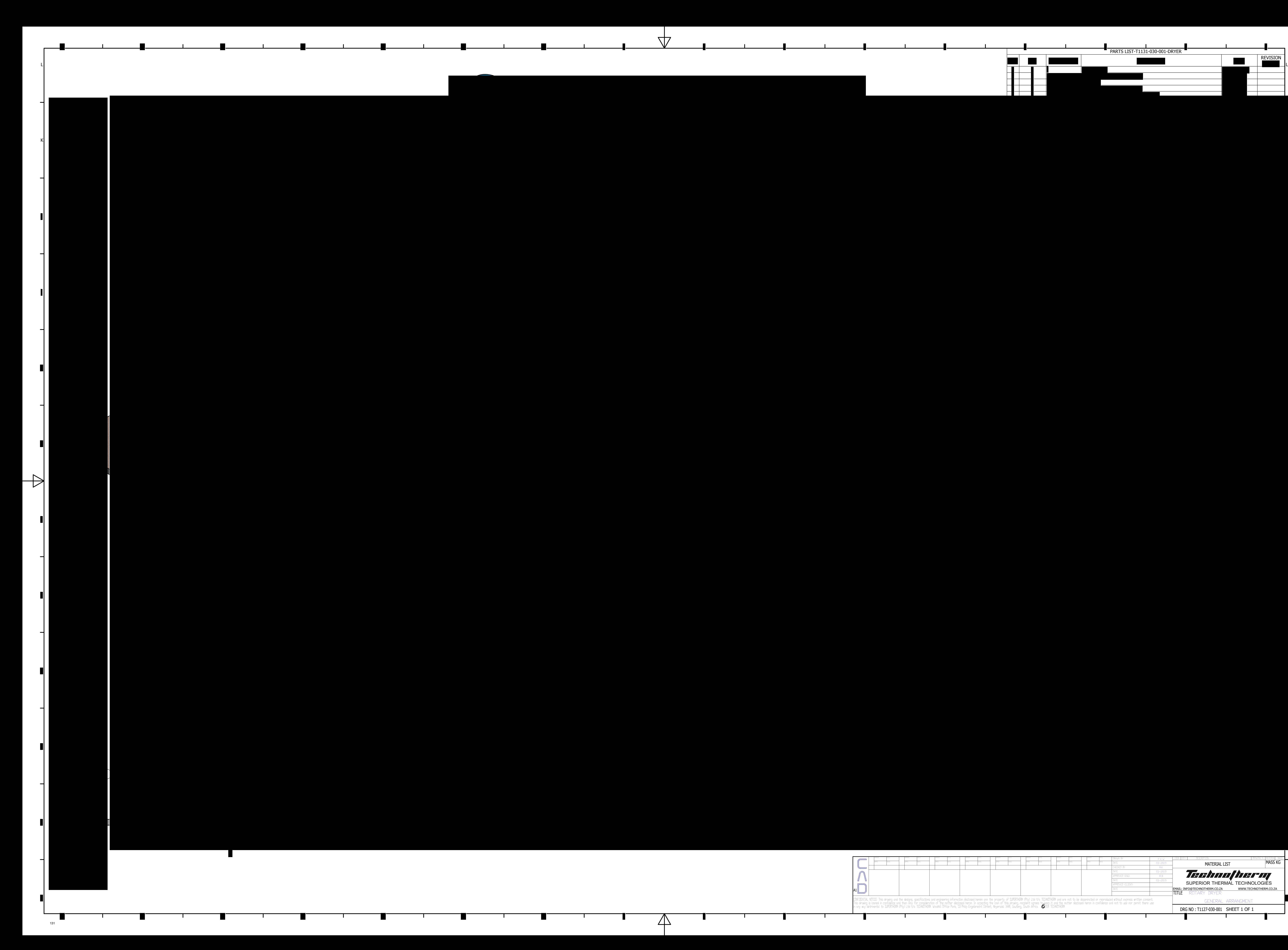

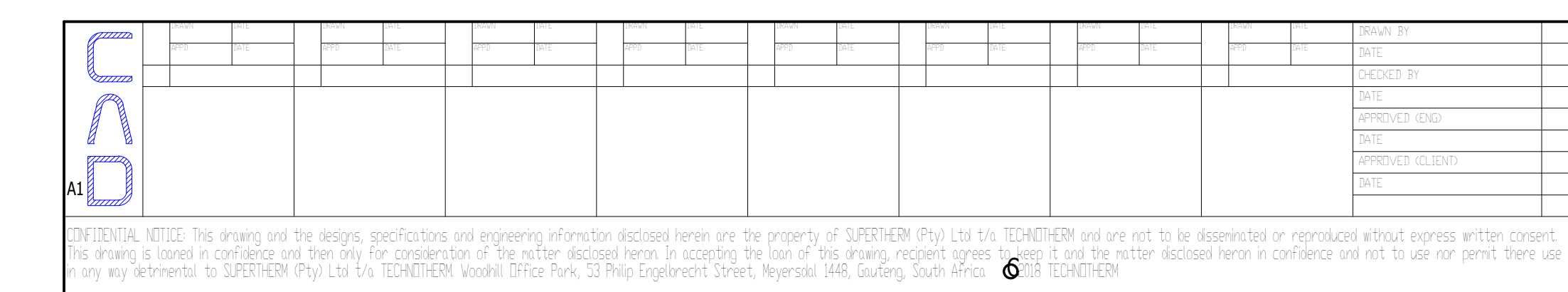

## **Attachment L EMISSIONS UNIT DATA SHEET GENERAL**

To be used for affected sources other than asphalt plants, foundries, incinerators, indirect heat exchangers, and quarries.

Identification Number (as assigned on *Equipment List Form*): 200

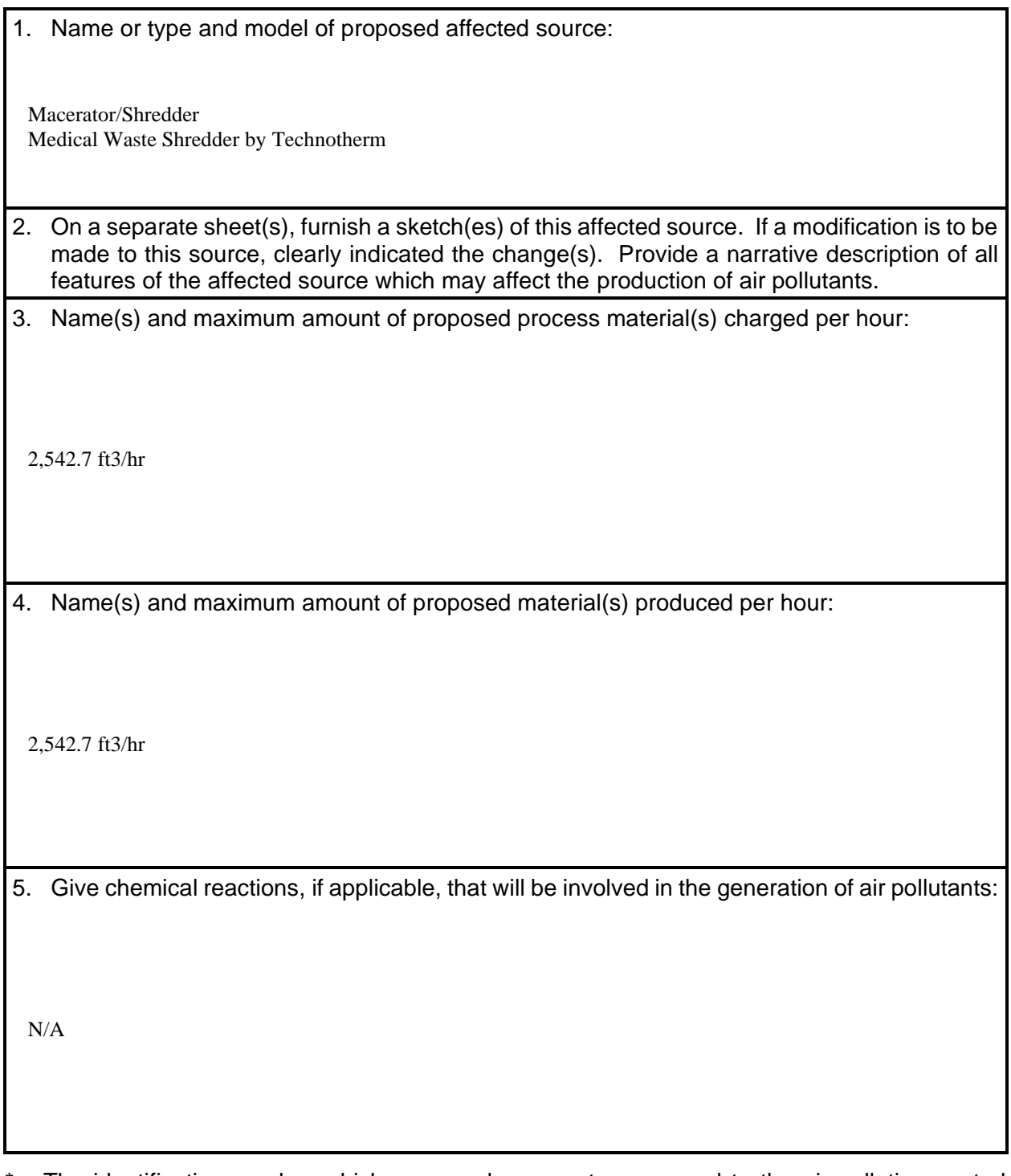

\* The identification number which appears here must correspond to the air pollution control device identification number appearing on the *List Form*.

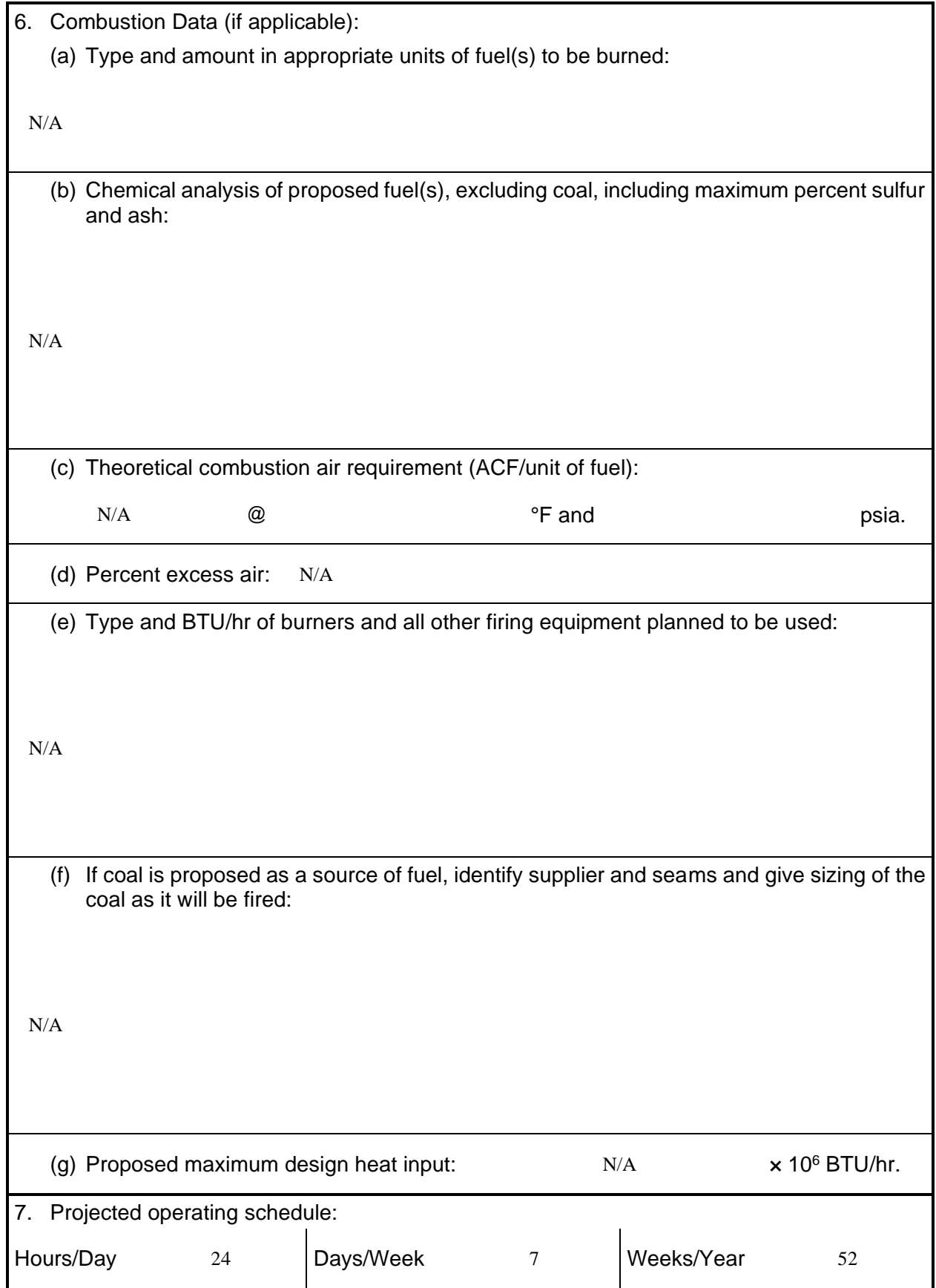

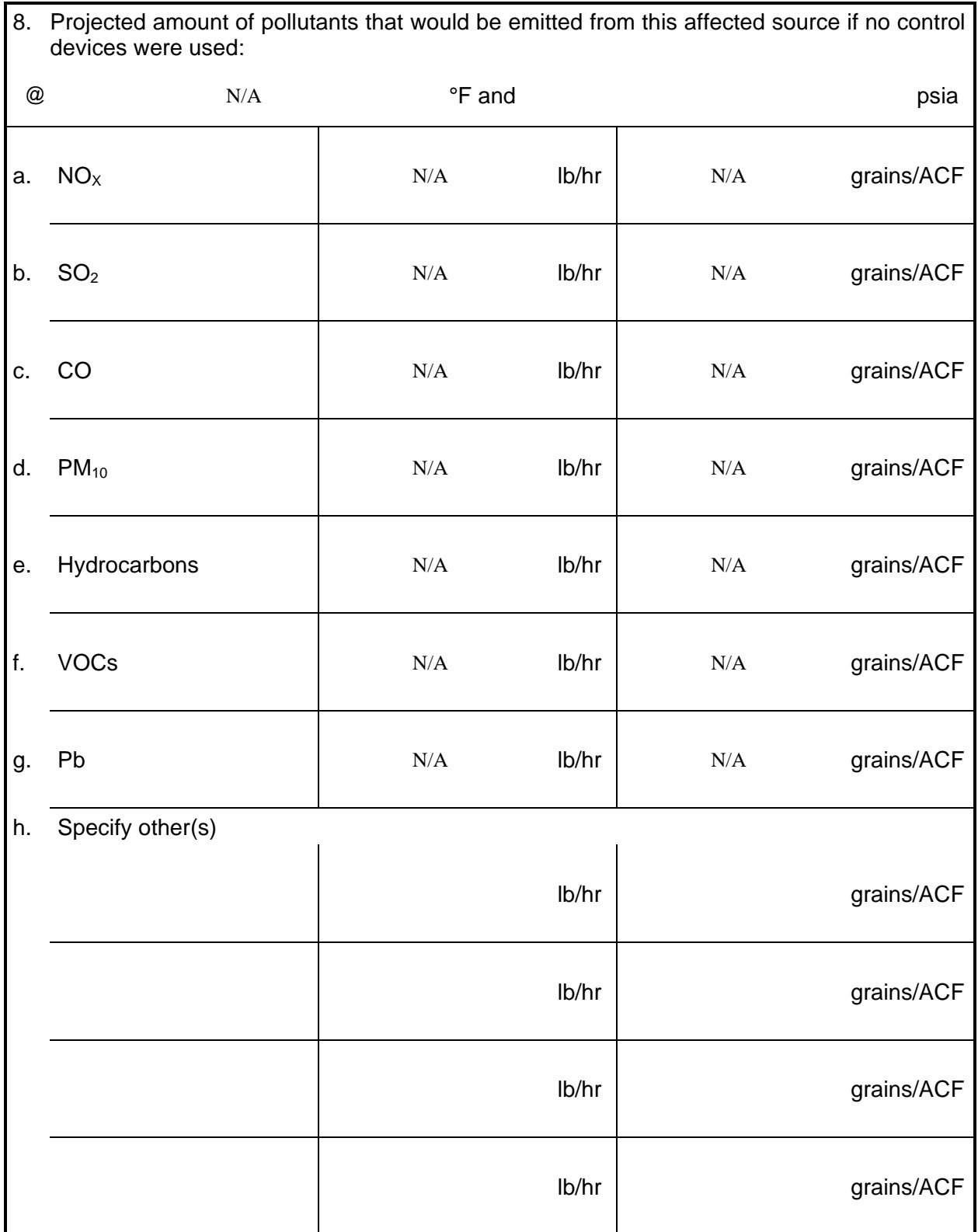

- NOTE: (1) An Air Pollution Control Device Sheet must be completed for any air pollution device(s) used to control emissions from this affected source.
	- (2) Complete the Emission Points Data Sheet.

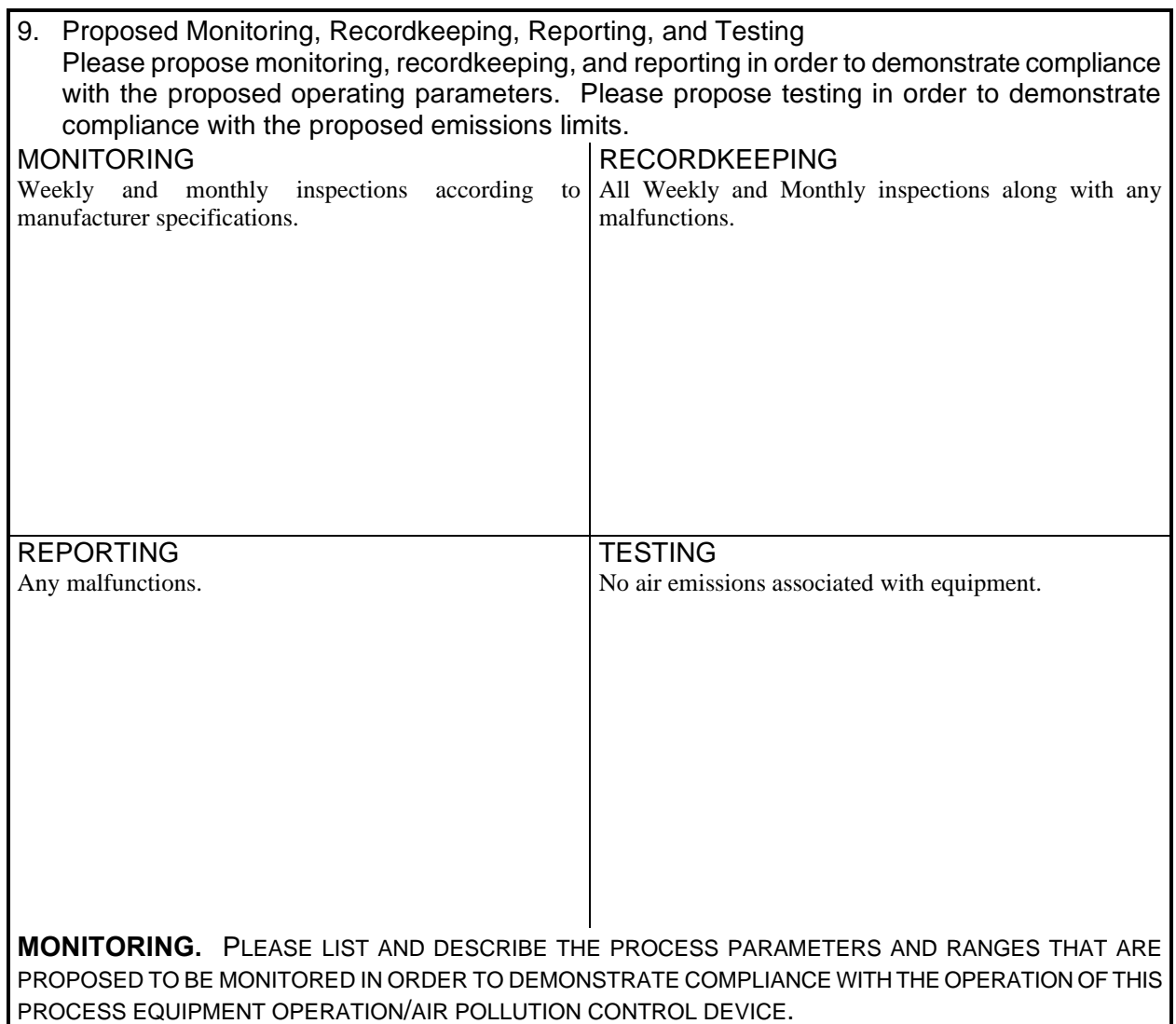

**RECORDKEEPING.** PLEASE DESCRIBE THE PROPOSED RECORDKEEPING THAT WILL ACCOMPANY THE MONITORING.

**REPORTING.** PLEASE DESCRIBE THE PROPOSED FREQUENCY OF REPORTING OF THE RECORDKEEPING.

**TESTING.** PLEASE DESCRIBE ANY PROPOSED EMISSIONS TESTING FOR THIS PROCESS EQUIPMENT/AIR POLLUTION CONTROL DEVICE.

10. Describe all operating ranges and maintenance procedures required by Manufacturer to maintain warranty

Operations to take place at -0.0035psia.

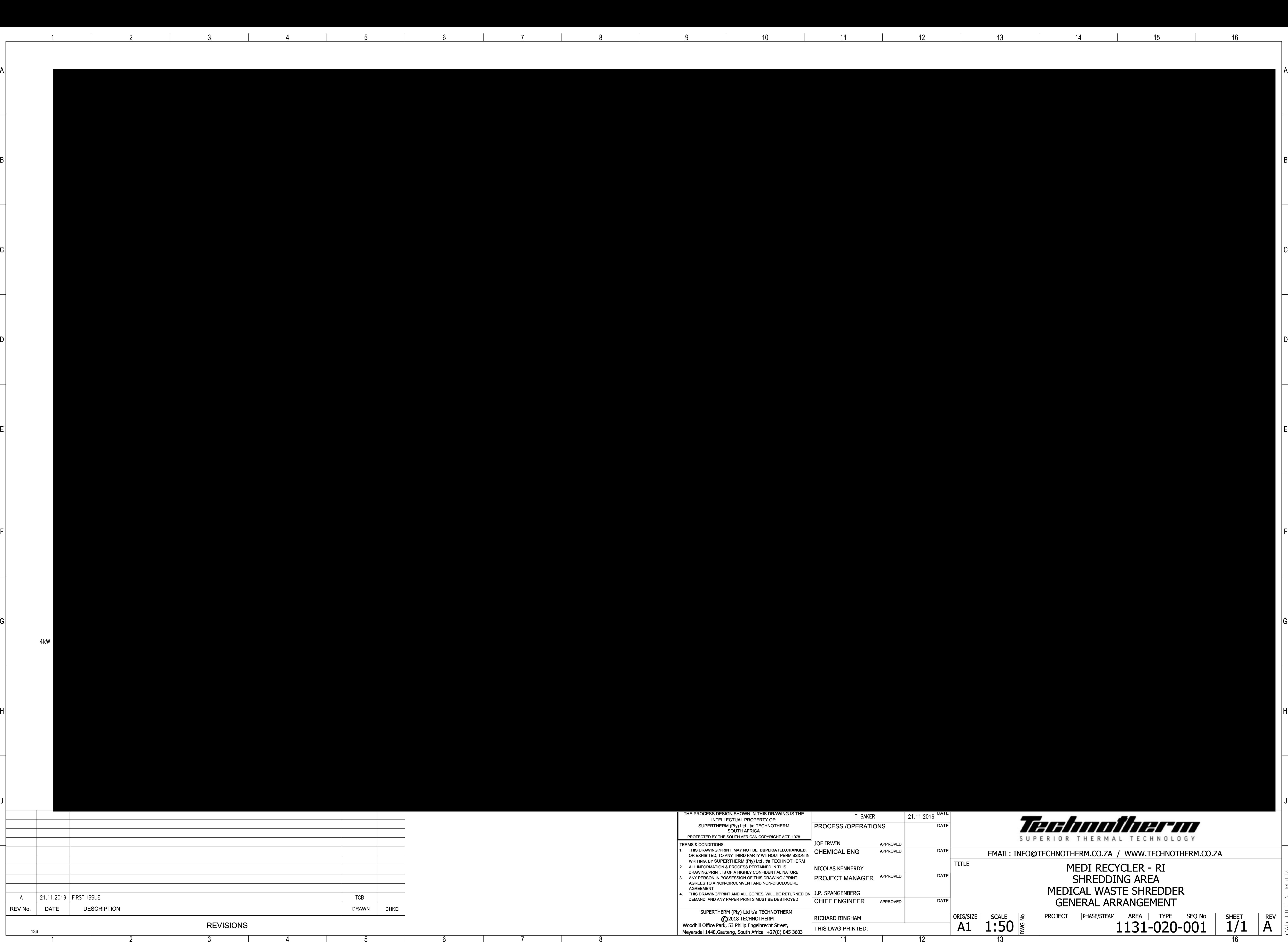

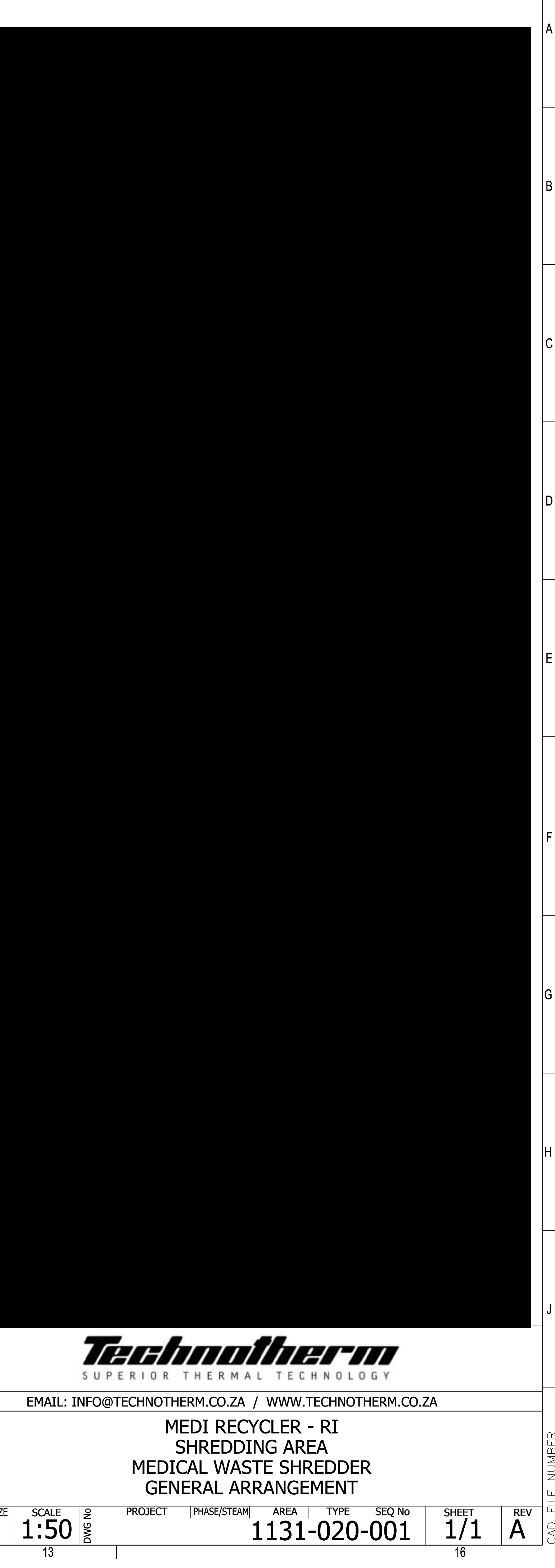

136

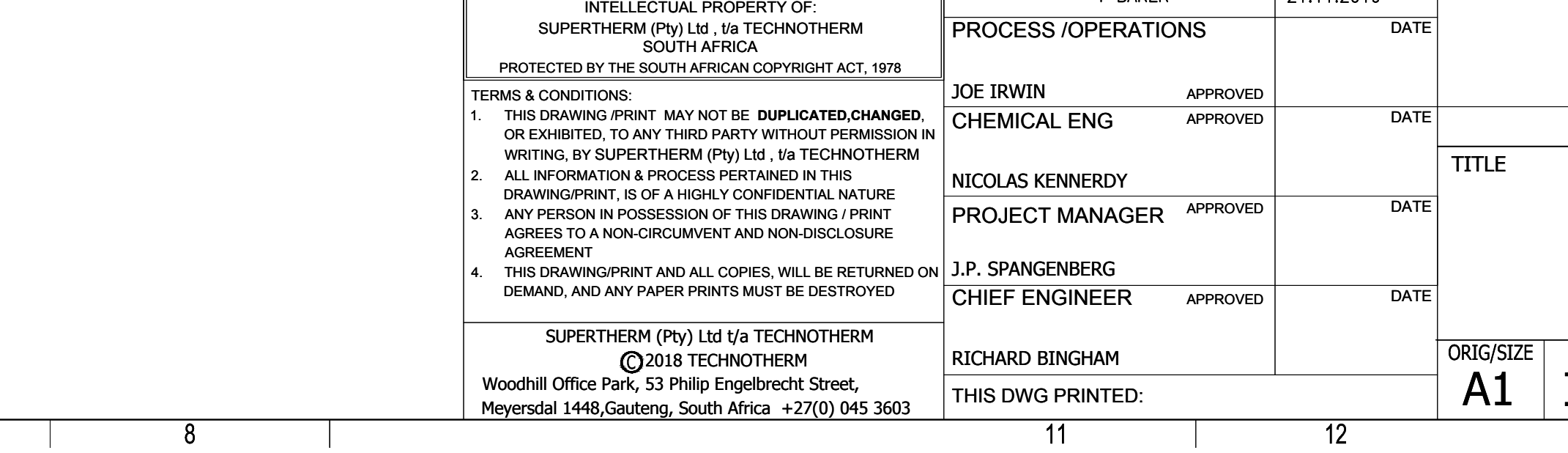

## **Attachment L EMISSIONS UNIT DATA SHEET BULK LIQUID TRANSFER OPERATIONS**

Furnish the following information for each new or modified bulk liquid transfer area or loading rack, as shown on the *Equipment List Form* and other parts of this application. This form is to be used for bulk liquid transfer operations such as to and from drums, marine vessels, rail tank cars, and tank trucks.

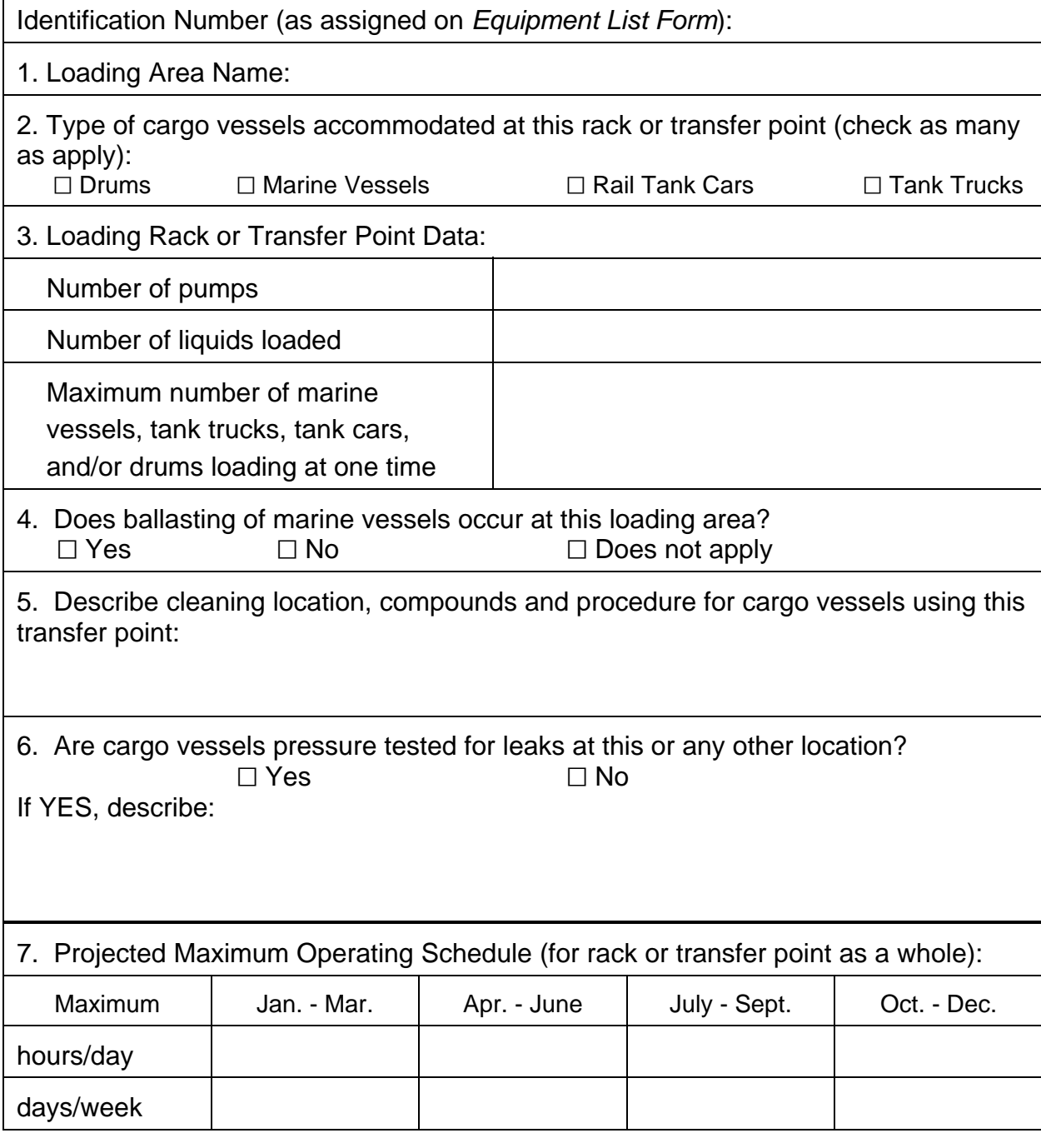

page \_\_ of \_\_ WVDEP-OAQ Revision 03-2007

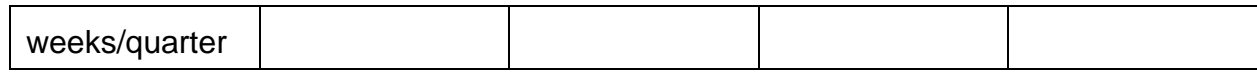

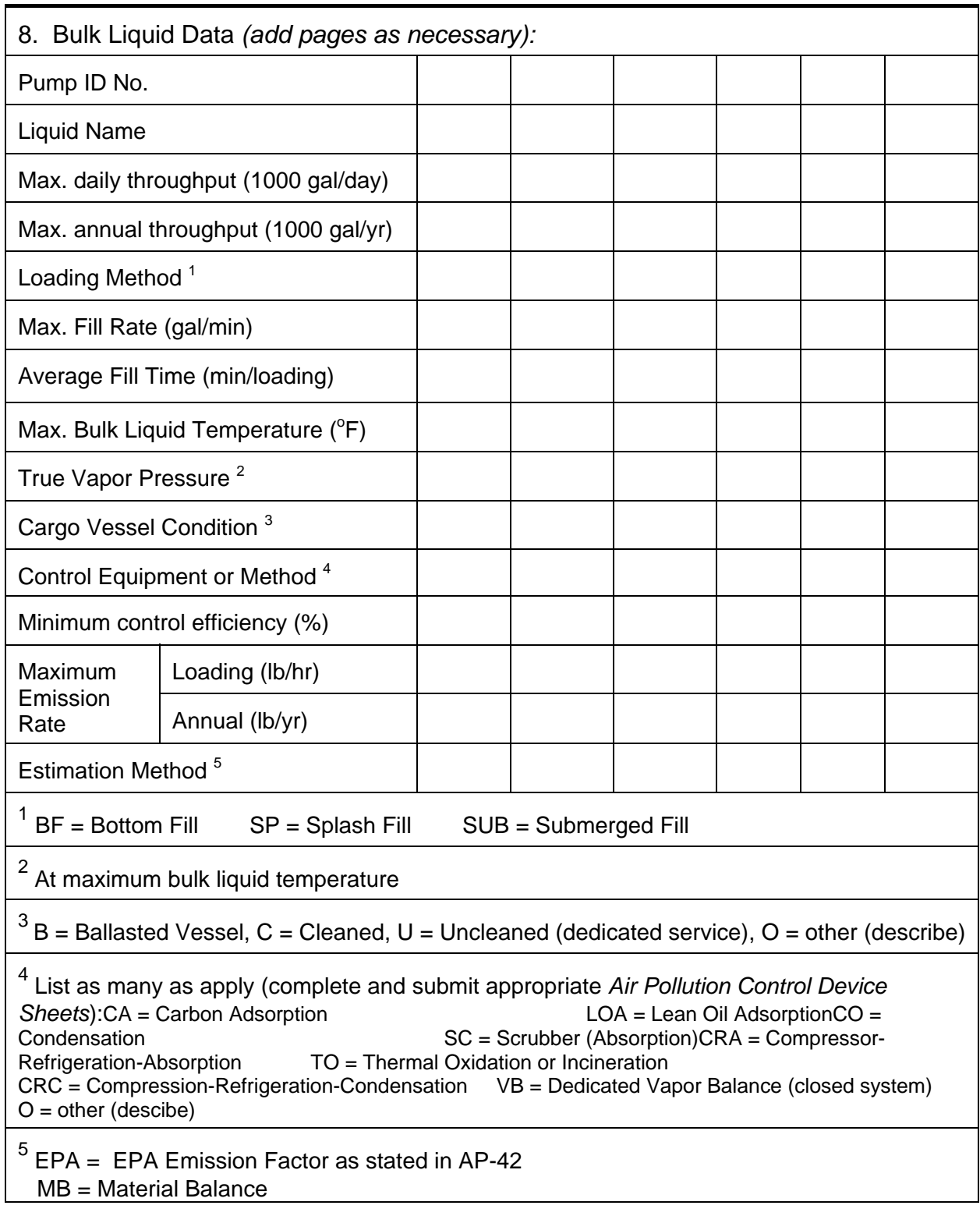

page \_\_ of \_\_ WVDEP-OAQ Revision 03-2007

## TM = Test Measurement based upon test data submittal

 $O = other$  (describe)

#### 9. **Proposed Monitoring, Recordkeeping, Reporting, and Testing**

Please propose monitoring, recordkeeping, and reporting in order to demonstrate compliance with the proposed operating parameters. Please propose testing in order to demonstrate compliance with the proposed emissions limits.

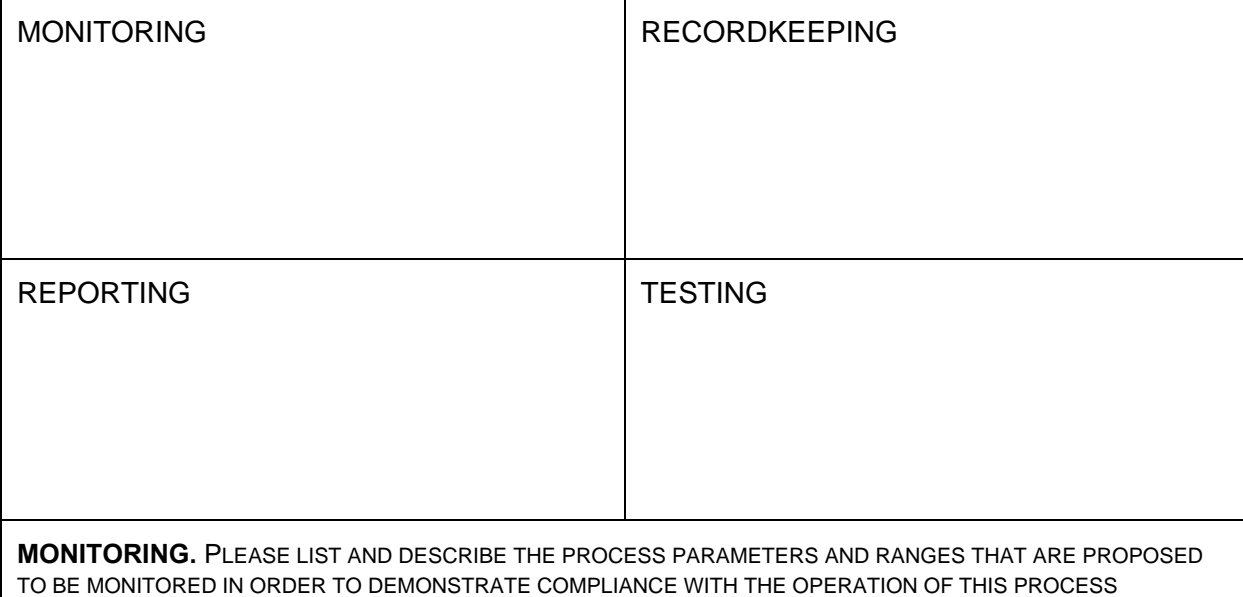

EQUIPMENT OPERATION/AIR POLLUTION CONTROL DEVICE.

**RECORDKEEPING.** PLEASE DESCRIBE THE PROPOSED RECORDKEEPING THAT WILL ACCOMPANY THE MONITORING.

**REPORTING.** PLEASE DESCRIBE THE PROPOSED FREQUENCY OF REPORTING OF THE RECORDKEEPING.

**TESTING.** PLEASE DESCRIBE ANY PROPOSED EMISSIONS TESTING FOR THIS PROCESS EQUIPMENT/AIR POLLUTION CONTROL DEVICE.

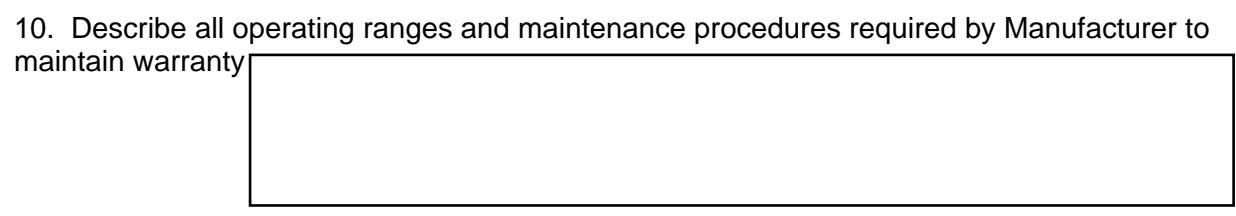

## **ATTACHMENT M**

**Air Pollution Control Device Sheet**

#### **Attachment L FUGITIVE EMISSIONS FROM UNPAVED HAULROADS**

*UNPAVED HAULROADS (including all equipment traffic involved in process, haul trucks, endloaders, etc.)*

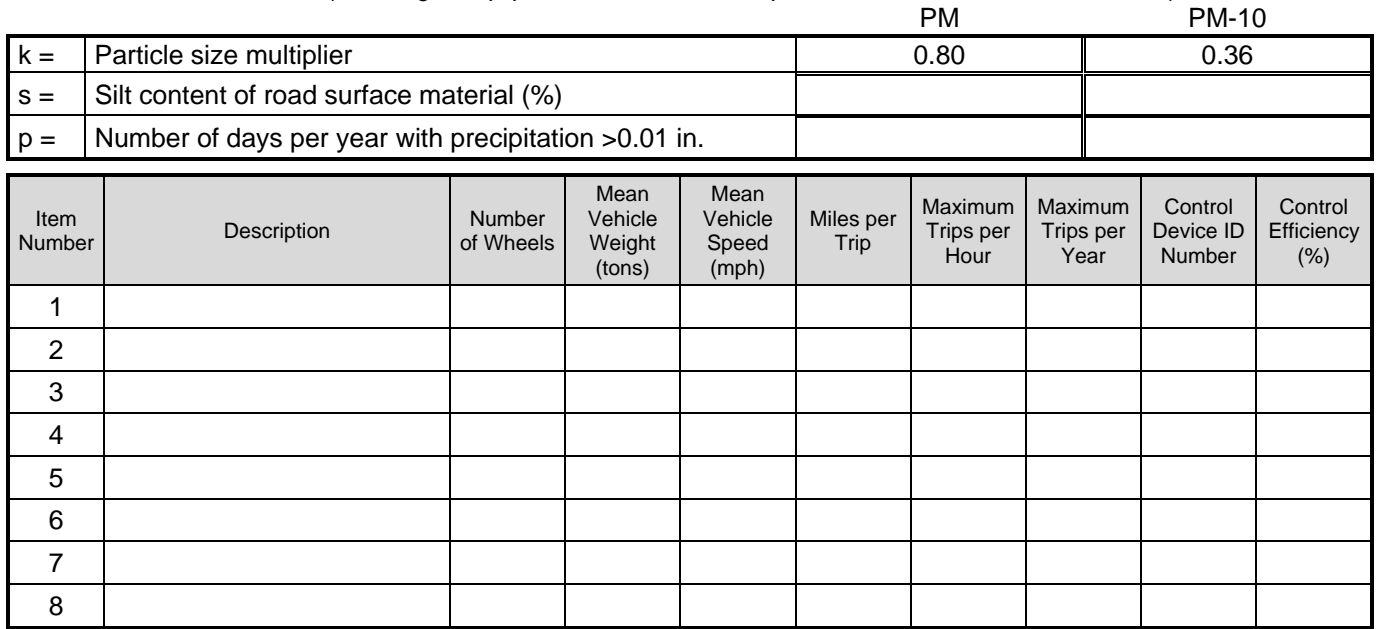

**Source:** *AP-42 Fifth Edition – 13.2.2 Unpaved Roads* 

 $E = k \times 5.9 \times (s \div 12) \times (S \div 30) \times (W \div 3)^{0.7} \times (w \div 4)^{0.5} \times ((365 - p) \div 365) =$  lb/Vehicle Mile Traveled (VMT) Where:

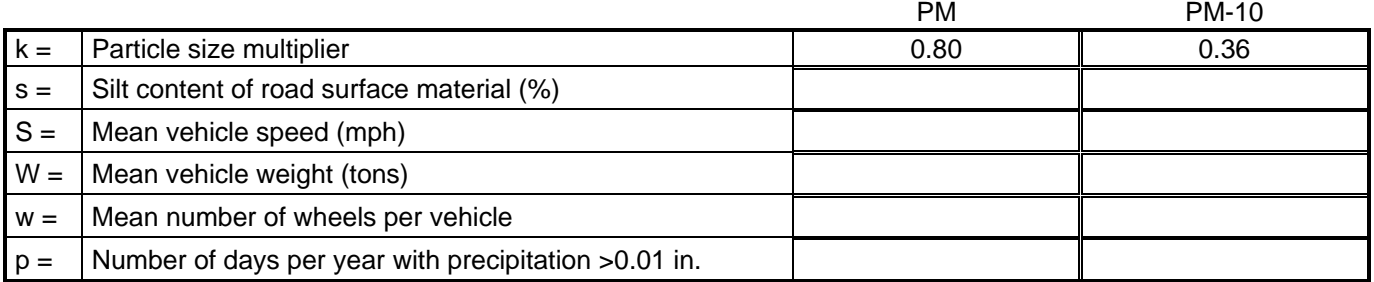

For lb/hr:  $[lb \div \text{VMT}] \times [\text{VMT} \div \text{trip}] \times [\text{Trips} \div \text{Hour}] =$  lb/hr

For TPY:  $[lb \div VMT] \times [VMT \div trip] \times [Trips \div How] \times [ Ton \div 2000 lb] = Tons/year$ 

#### SUMMARY OF UNPAVED HAULROAD EMISSIONS

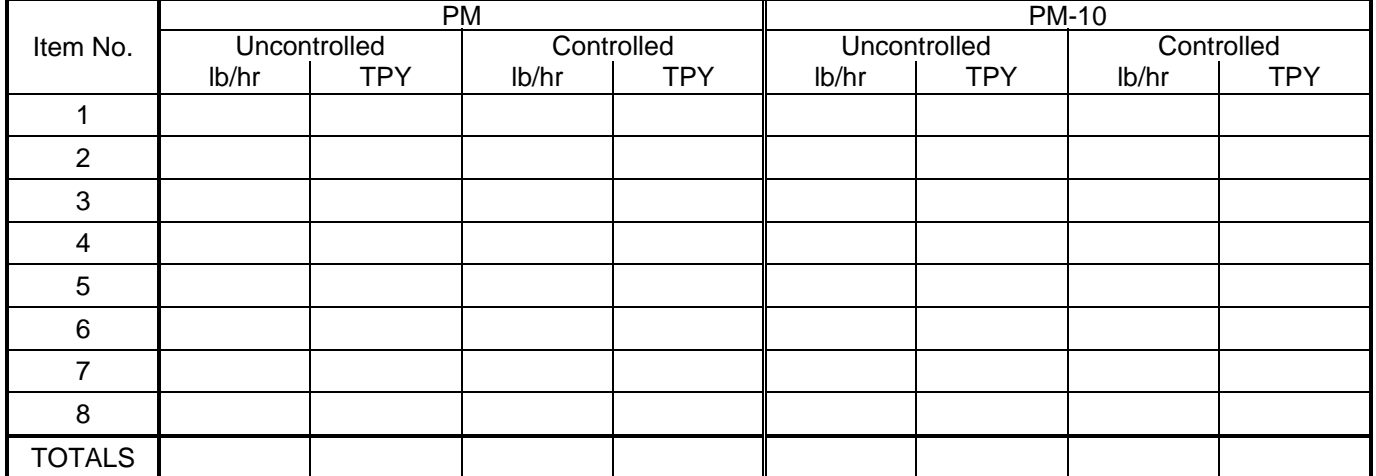

#### **FUGITIVE EMISSIONS FROM PAVED HAULROADS**

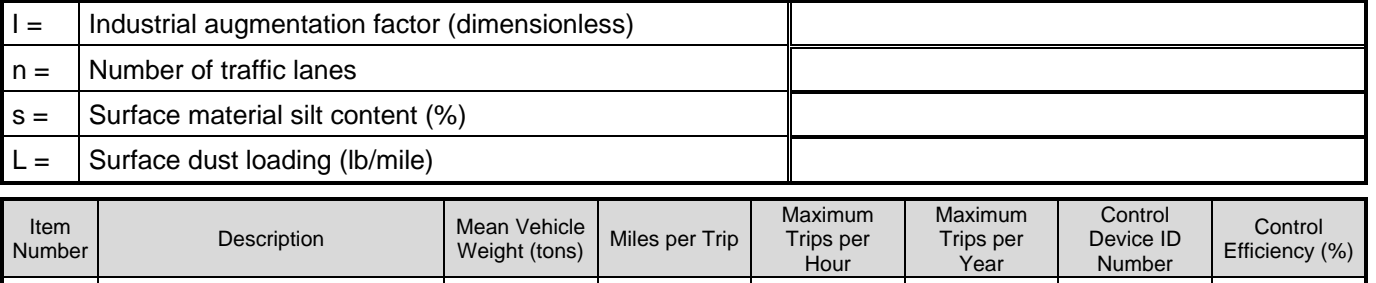

*INDUSTRIAL PAVED HAULROADS (including all equipment traffic involved in process, haul trucks, endloaders, etc.)*

**Source:** *AP-42 Fifth Edition – 11.2.6 Industrial Paved Roads* 

$$
E = 0.077 \times 1 \times (4 \div n) \times (s \div 10) \times (L \div 1000) \times (W \div 3)^{0.7} =
$$

Ib/Vehicle Mile Traveled (VMT)

Where:

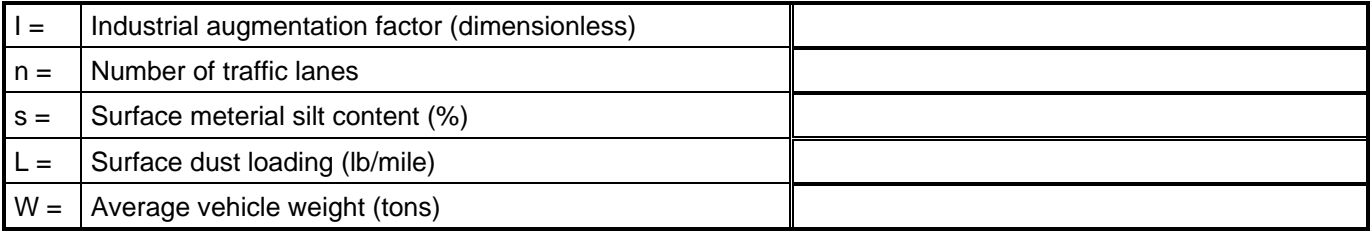

For lb/hr:  $[lb \div \text{VMT}] \times [\text{VMT} \div \text{trip}] \times [\text{Trips} \div \text{Hour}] =$  lb/hr

For TPY:  $[lb \div VMT] \times [VMT \div trip] \times [Trips \div How] \times [Ton \div 2000 lb] = Tons/year$ 

#### SUMMARY OF PAVED HAULROAD EMISSIONS

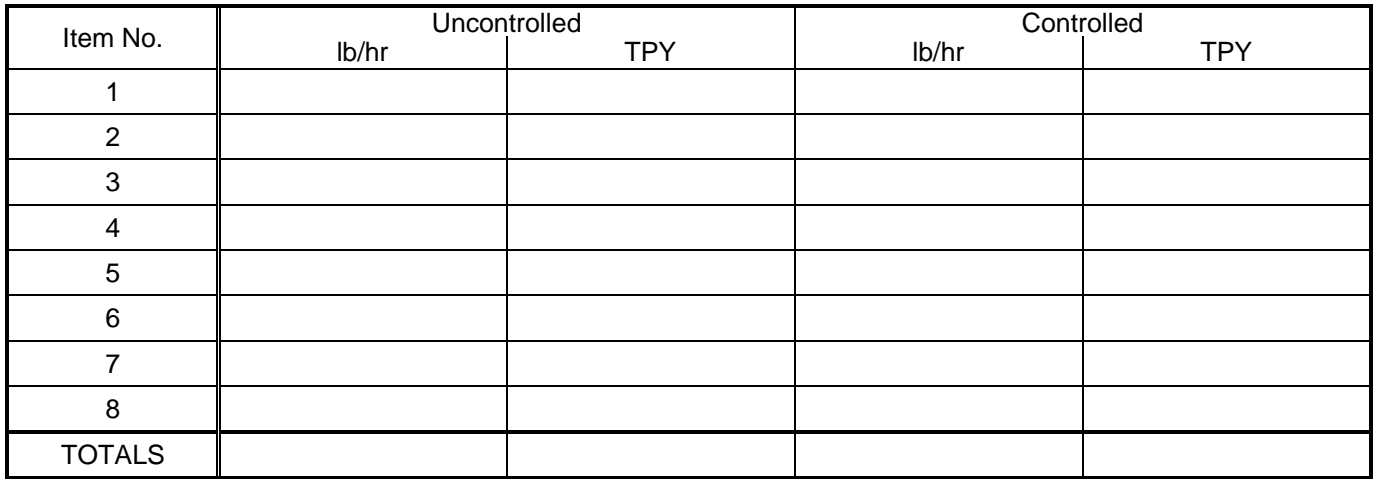

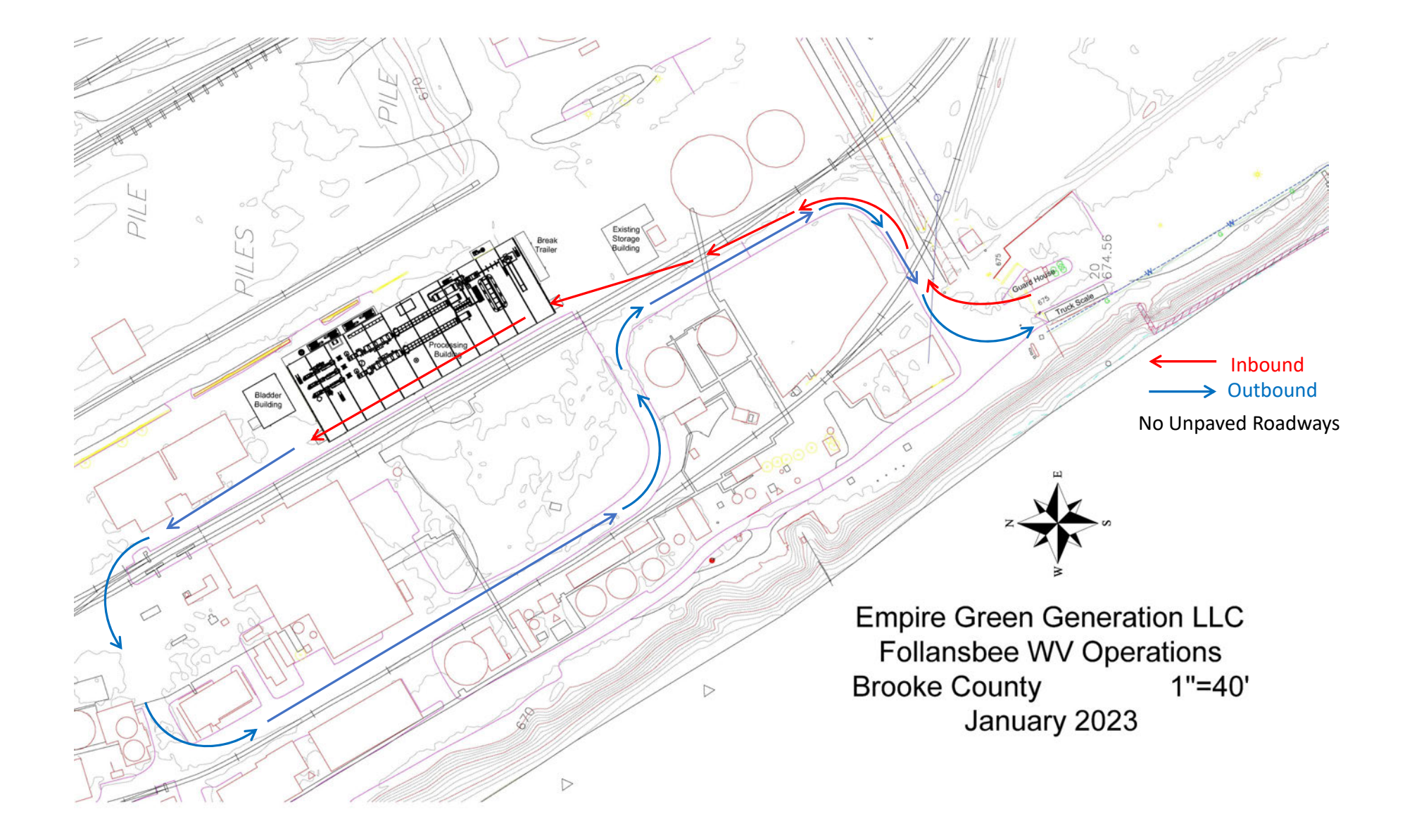

#### **Attachment M Air Pollution Control Device Sheet** (FLARE SYSTEM)

Control Device ID No. (must match Emission Units Table): 1000

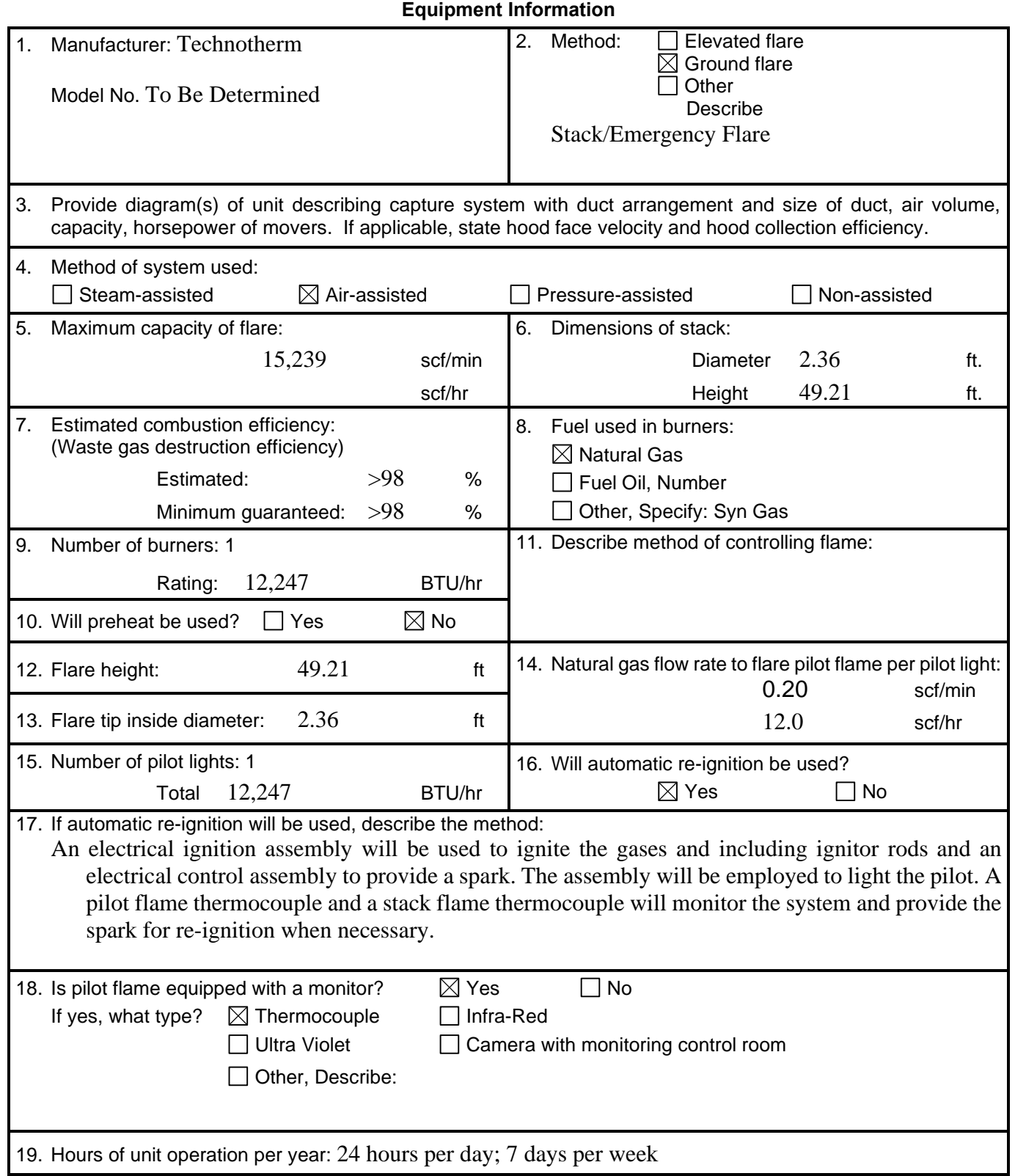
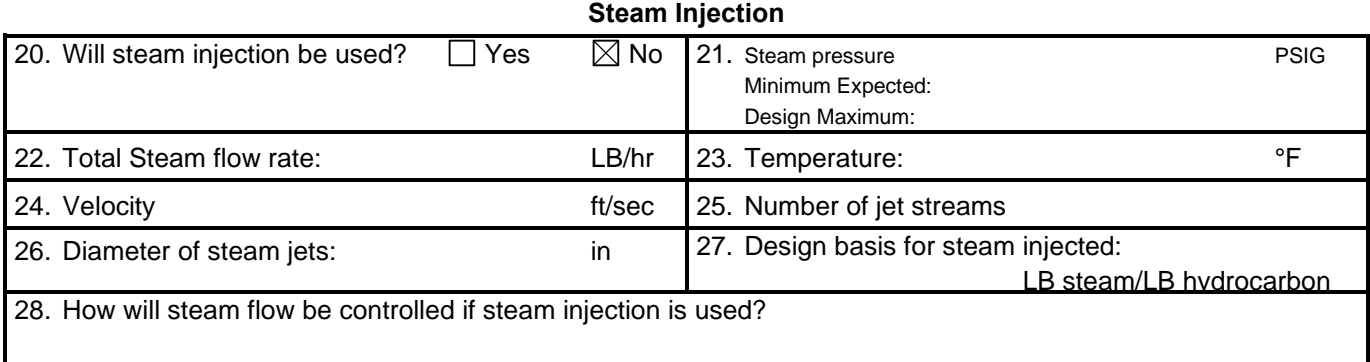

## **Characteristics of the Waste Gas Stream to be Burned** 29. **Name Quantity**<br> **C**rains of H<sub>2</sub>S/100 ft<sup>3</sup> **Quantity**  $(LB/hr, ft<sup>3</sup>/hr, etc)$ **Source of Material** Hydrocarbons TBD Cyanide Compounds TBD Ammonia TBD CO TBD Hydrogen TBD  $NOX / SOx$  TBD 30. Estimate total combustible to flare:  $66,000$  max  $EB/4$ r or ACF/hr (Maximum mass flow rate of waste gas) scfm 31. Estimated total flow rate to flare including materials to be burned, carrier gases, auxiliary fuel, etc.: 5,100 LB/hr or ACF/hr 32. Give composition of carrier gases: TBD Syngas 33. Temperature of emission stream: 1,562 °F max Heating value of emission stream: TBD BTU/ft<sup>3</sup> Mean molecular weight of emission stream:  $MW = TBD$  lb/lb-mole 34. Identify and describe all auxiliary fuels to be burned. Not Applicable BTU/scf BTU/scf BTU/scf BTU/scf BTU/scf 35. Temperature of flare gas: 932 °F 36. Flare gas flow rate: 11,000 mscf/min 37. Flare gas heat content: TBD BTU/ft<sup>3</sup> 38. Flare gas exit velocity: TBD scf/min 39. Maximum rate during emergency for one major piece of equipment or process unit:  $N/A$  scf/min 40. Maximum rate during emergency for one major piece of equipment or process unit:  $N/A$  BTU/min 41. Describe any air pollution control device inlet and outlet gas conditioning processes (e.g., gas cooling, gas reheating, gas humidification): Not Applicable 42. Describe the collection material disposal system: Not Applicable 43. Have you included *Flare Control Device* in the Emissions Points Data Summary Sheet? Yes

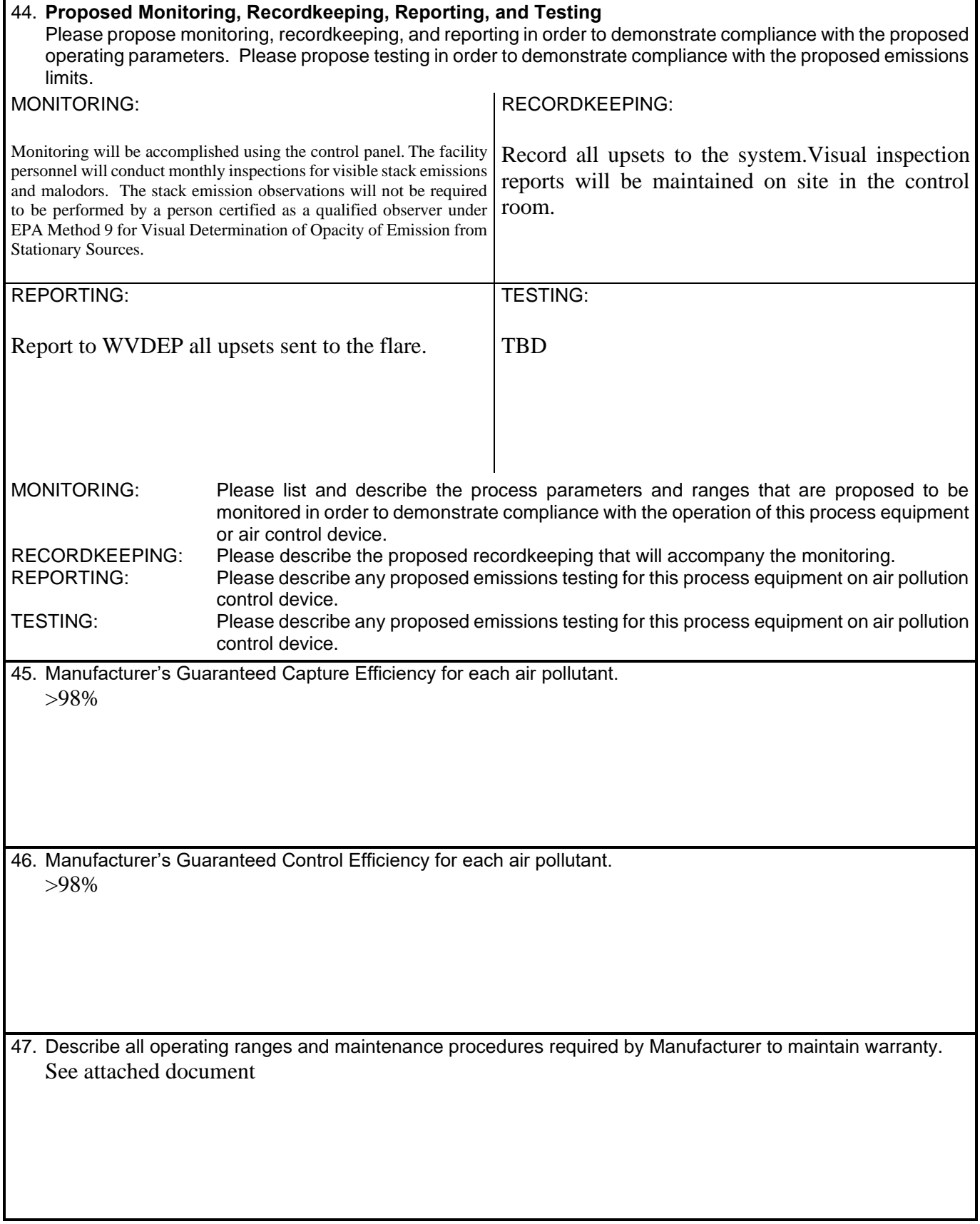

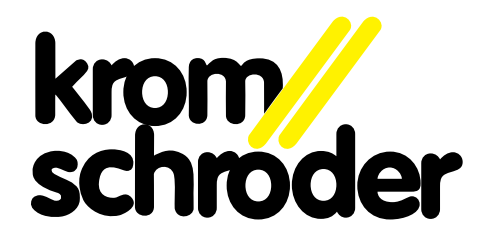

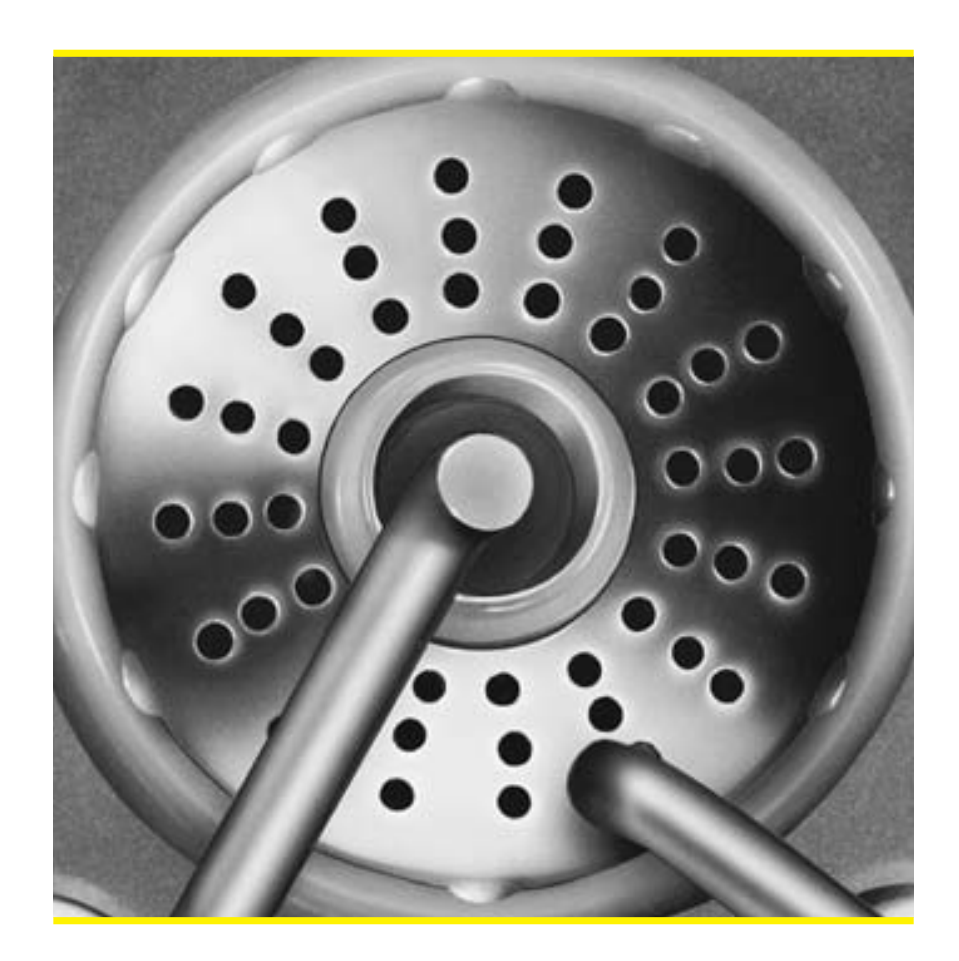

Ionisationszündbrenner Ionization pilot burner Brûleur pilote à ionisation **ZAI** 

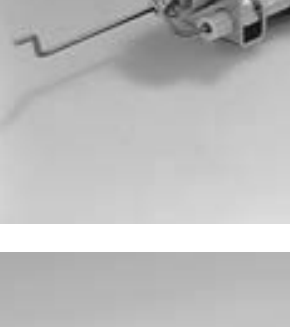

#### Ionisationszündbrenner ZAI

- ₩ atmosphärischer Zündbrenner
- Leistung 3 kW (ca. 2500 kcal/h)
- direkt gezündet und ionisch überwacht

#### Anwendung

Zum sicheren Zünden und zur ionischen Absicherung von atmosphärischen Gasbrennern in Verbindung mit unseren Gasfeuerungsautomaten IFS . . und PFS . .

#### **Ionization pilot burner ZAI**

- iatmospheric pilot burner
- Capacity: 3 kW (approx. 2500 kcal/h)
- / direct ignition and ionisation control

## **Application**

For the safe ignition and flame protection of atmospheric burners in conjunction with our automatic burner controls IFS . . and PFS..

/ brûleur atmosphérique

// puissance: 3 kW (environ 2500 kcal/h)

Brûleur pilote à ionisation ZAI

il allumage direct et contrôle d'ionisation

#### **Application**

Pour l'allumage et la détection par ionisation des brûleurs à gaz ou à air soufflé, utilisé avec nos boîtiers de sécurité, IFS . . et PFS..

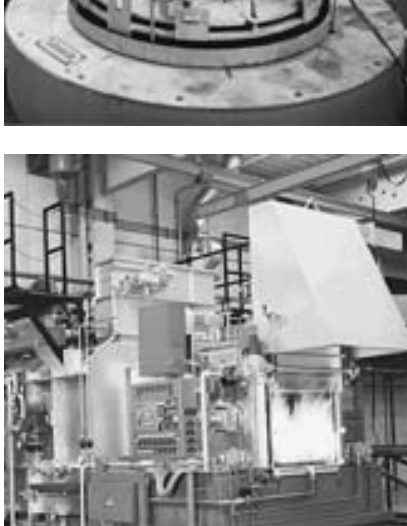

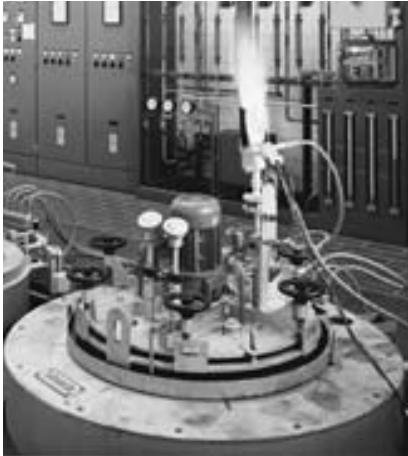

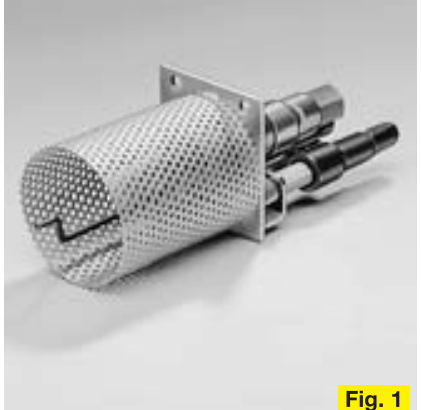

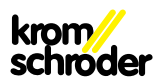

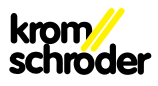

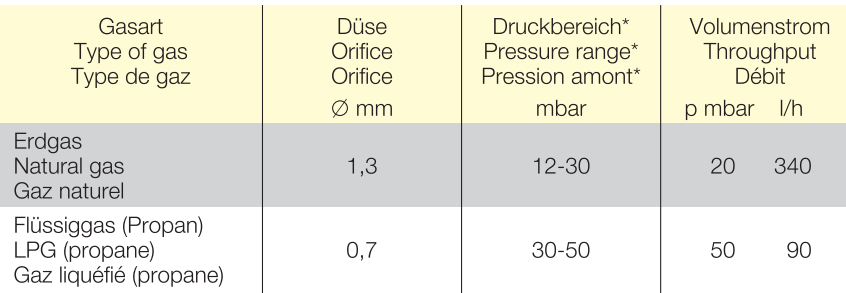

\* für abweichende Drücke Düsen-Ø auf Anfrage

<sup>t</sup> for pressures other than the above Ø of orifice on request<br>\* for pressures other than the above Ø of orifice on request<br>\* pour les pressions différentes, Ø d'orifice sur demande

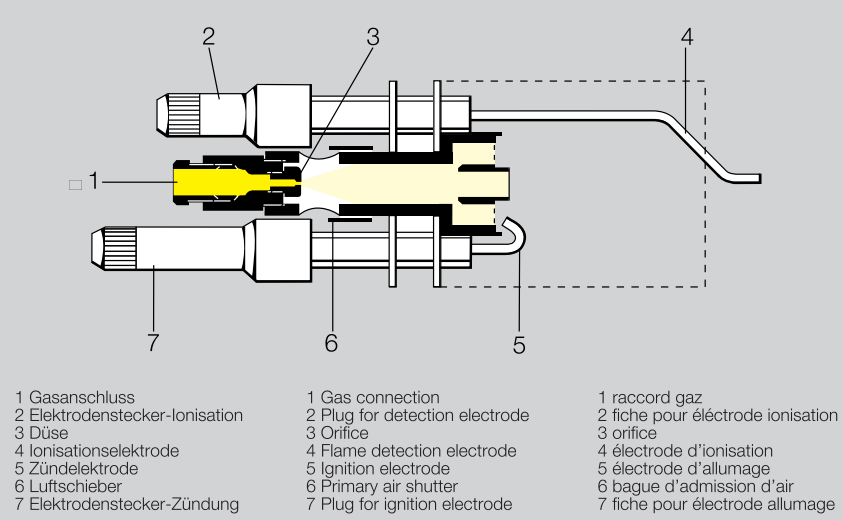

- 
- 5 Zündelektrode
- 6 Luftschieber<br>7 Elektrodenstecker-Zündung
- 
- 
- 
- 4 électrode d'ionisation
	-
- Freedrode d'allumage<br>6 bague d'admission d'air<br>7 fiche pour électrode allumage
- 

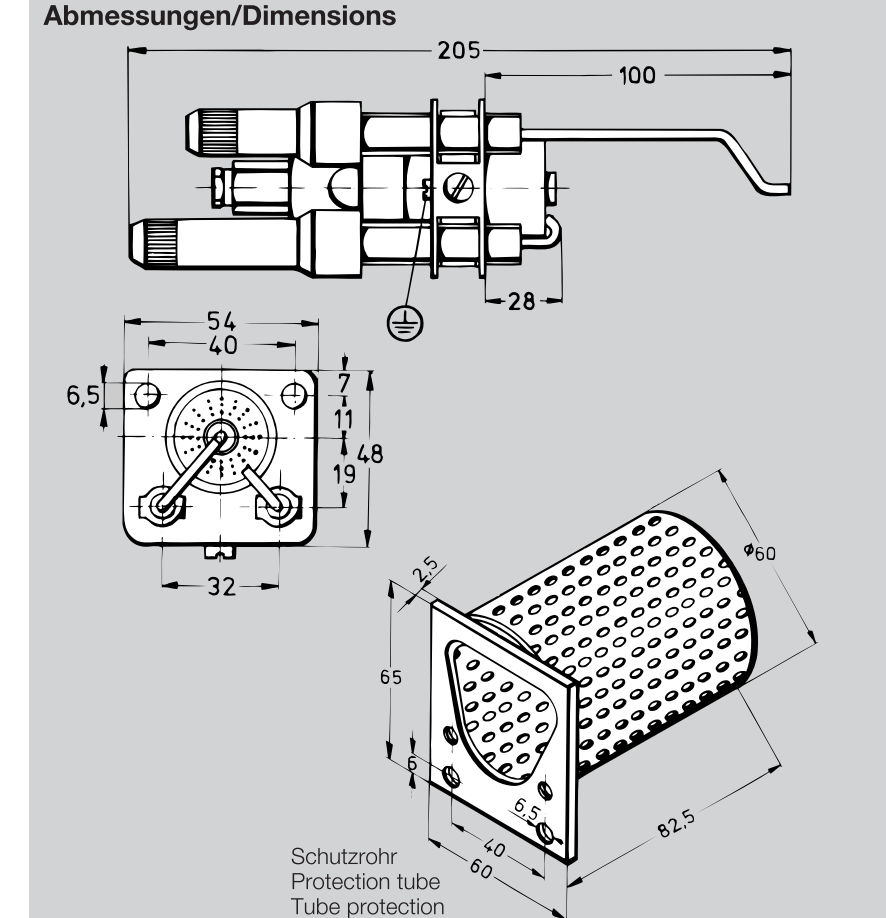

#### **Technische Daten**

Zündbrenner ZAI für Erdgas und Propan. Andere Gasart auf Anfrage Auslieferung: Erdgaseinstellung (Fig. 2) Max. Umgebungstemperatur: 500 °C Gasanschluss: Cu-Rohr 8 x 1 Schutzart: IP 20

#### **Ausführung**

Fig. 2

Zünderkopf aus Stahl, verzinkt Halteblech aus Stahl, verzinkt Zünd- und Ionisationselektroden aus Kanthal A-1 Zündelektrodenstecker - braun, funkentstört Ionisationselektrodenstecker - schwarz

#### **Technical Data**

Pilot burner ZAI for natural gas and propane. Other gases on request Standard version: natural gas (Fig. 2) Max. ambient temperature: 500 °C Gas connection: Cu-tube 8 x 1 Protective grade: IP 20

#### **Construction**

Ignition head - steel, galvanized Fixing plate - steel. galvanized Ignition and ionisation electrodes - Kanthal A-1 Plug connector for ignition electrode brown (suppressed) Plug connector for flame rectification electrode - black

#### **Caractéristiques Techniques**

Brûleur pilote ZAI pour gaz naturel et propane. Autres types de gaz sur demande Exécution livrée: ajustée, pour gaz naturel  $(Fig. 2)$ 

Température ambiente max.: 500 °C Raccord pour gaz: tube en cuivre 8 x 1 Type de protection: IP 20

#### **Construction**

Tête d'allumeur en acier, galvanisé Plaque de support en acier, galvanisé Electrodes d'allumage et d'ionisation en Kanthal A-1 Fiche pour électrodes d'allumages - brun,

antiparasitage

Fiche pour électrodes d'ionisation - noir

Kromschröder uses environment-friendly production methods.<br>Please send away for our Environment Report.

Kromschröder produziert umweltfreundlich.<br>Fordern Sie unseren Umweltbericht an.

03250065 4.05 F.T 2.000

#### G. Kromschröder AG Postfach 2809<br>D-49018 Osnabrück

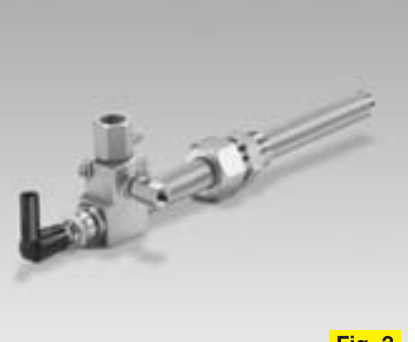

krom

schroder

**Fig. 3** 

Fig. 5

#### Zubehör

Zündbrenner mit Schutzrohr (Fig. 1) Schutzrohr: Lochblech, Material 1.4841 Schutzrohr Best.-Nr. 7 543 7010 2 Befestigungsschrauben M 6 x 8 Best.-Nr. 03 522 138

#### Weitere Zündbrenner und Brenner

Typ ZMI 1,5 bis 3,4 kW (Fig. 3) (1,2 bis 2,9 Mcal/h)<br>Typ ZKIH 7 kW (Fig. 4) (6 Mcal/h) Typ ZIO, BIO, 20 bis 5000 kW (Fig. 5) (17 bis 4300 Mcal/h) Typ BIC 15 bis 450 KW (Fig. 6) (13 bis 386 Mcal/h)

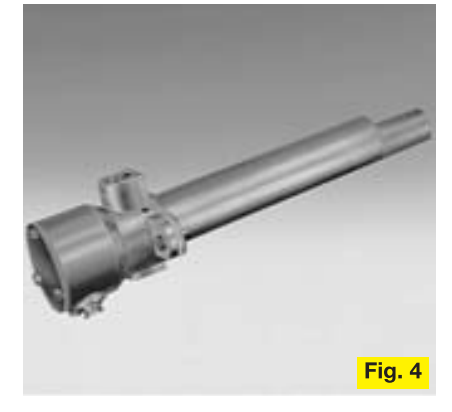

## **Accessories**

Pilot burner with draught protection tube  $(Fig. 1)$ Protection tube made of perforated plate, material 1.4841 Order No. 7 543 7010 2 fastening screws M 6 x 8 Order No. 03 522 138

#### Other pilot burners and burners

Type ZMI 1.5 to 3.4 kW (Fig. 3)  $(1.2 \text{ to } 2.9 \text{ Meal/h})$ Type ZKIH 7 kW (Fig. 4)  $(6$  Mcal/h) Type ZIO, BIO, 20 to 5000 kW (Fig. 5) (17 to 4300 Mcal/h) Type BIC 15 to 450 kW (Fig. 6)  $(13 to 386$  Mcal/h)

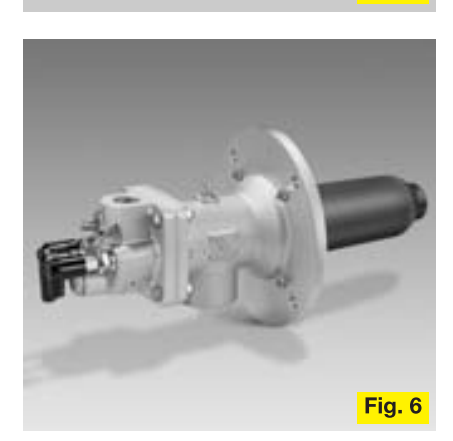

#### **Accessoires**

Brûleur avec tube protection (Fig. 1) Tube protection: en tôle perforée, material 1.4841 réf No. 7 543 7010 2 vis de fixation M 6 x 8 réf. No. 03 522 138

#### D'autres brûleurs d'allumage et brûleurs

Type ZMI 1,5 à 3,4 kW (Fig. 3)  $(1, 2 \land 2, 9 \text{ Meal/h})$ Type ZKIH 7 kW (Fig. 4) (6 Mcal/h) Type ZIO, BIO, 20 à 5000 kW (Fig. 5) (17 à 4300 Mcal/h) Type BIC 15 à 450 kW (Fig. 6) (13 à 386 Mcal/h)

Technische Änderungen, die dem Fortschritt dienen, vorbehalten.

We reserve the right to make technical changes designed to improve our products without prior notice.

Toutes les renactéristiques techniques sont sujettes à modification sans avis préalable.

## 2019/07/19

## Specification sheet

Equipment type:

Stack

Equipment name:

Stack

Project:

1131-MedRecycler

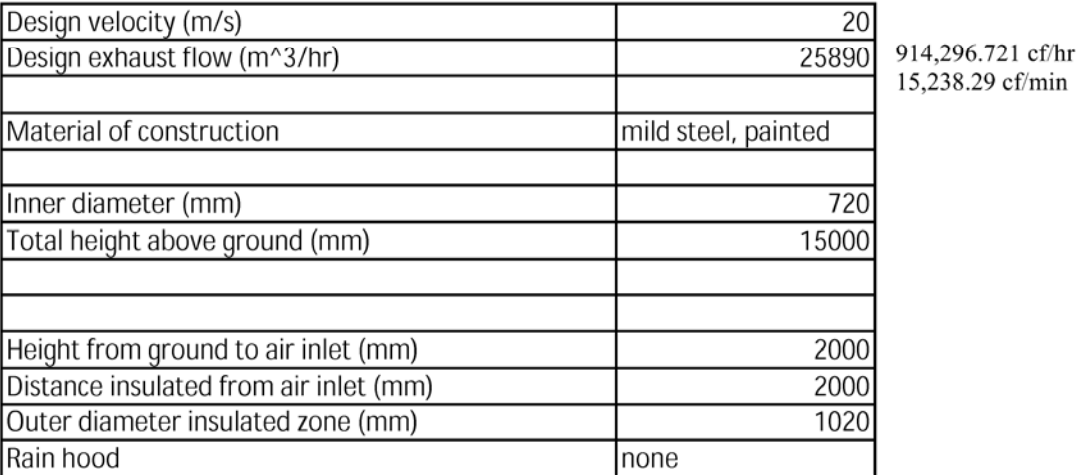

Disclaimer: values are subject to change.

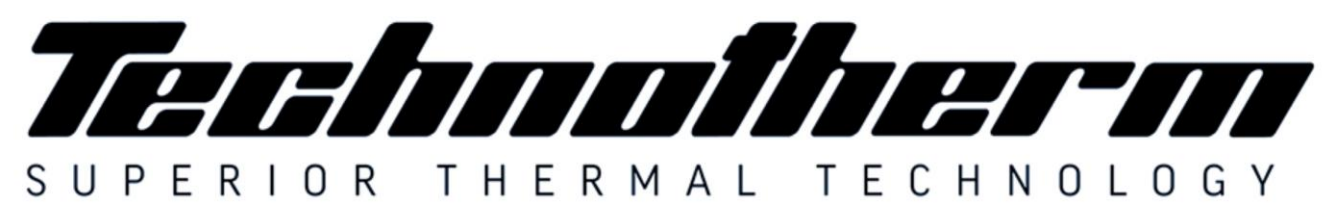

Woodhill Office Park - 53 Philip Engelbrecht Street, Ground Floor, Block 6, Meyersdal, 1448 Email: info@technotherm.co.za | Tel: 010 045 3603 VAT: 4680256643 | Reg No: 2010/009041/07 All hours number: 0027 78 311 6236

www.technotherm.co.za www.technothermsa.com

# 1141 – General Operations and Maintenance

Company: Empire Diversified Energy Address: 600 Veterans Drive Follansbee WV USA

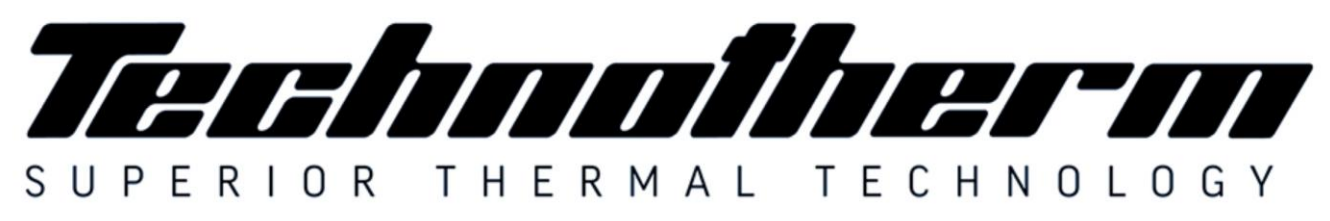

Woodhill Office Park - 53 Philip Engelbrecht Street, Ground Floor, Block 6, Meyersdal, 1448 Email: info@technotherm.co.za | Tel: 010 045 3603 VAT: 4680256643 | Reg No: 2010/009041/07 All hours number: 0027 78 311 6236

www.technotherm.co.za www.technothermsa.com

## **Contents**

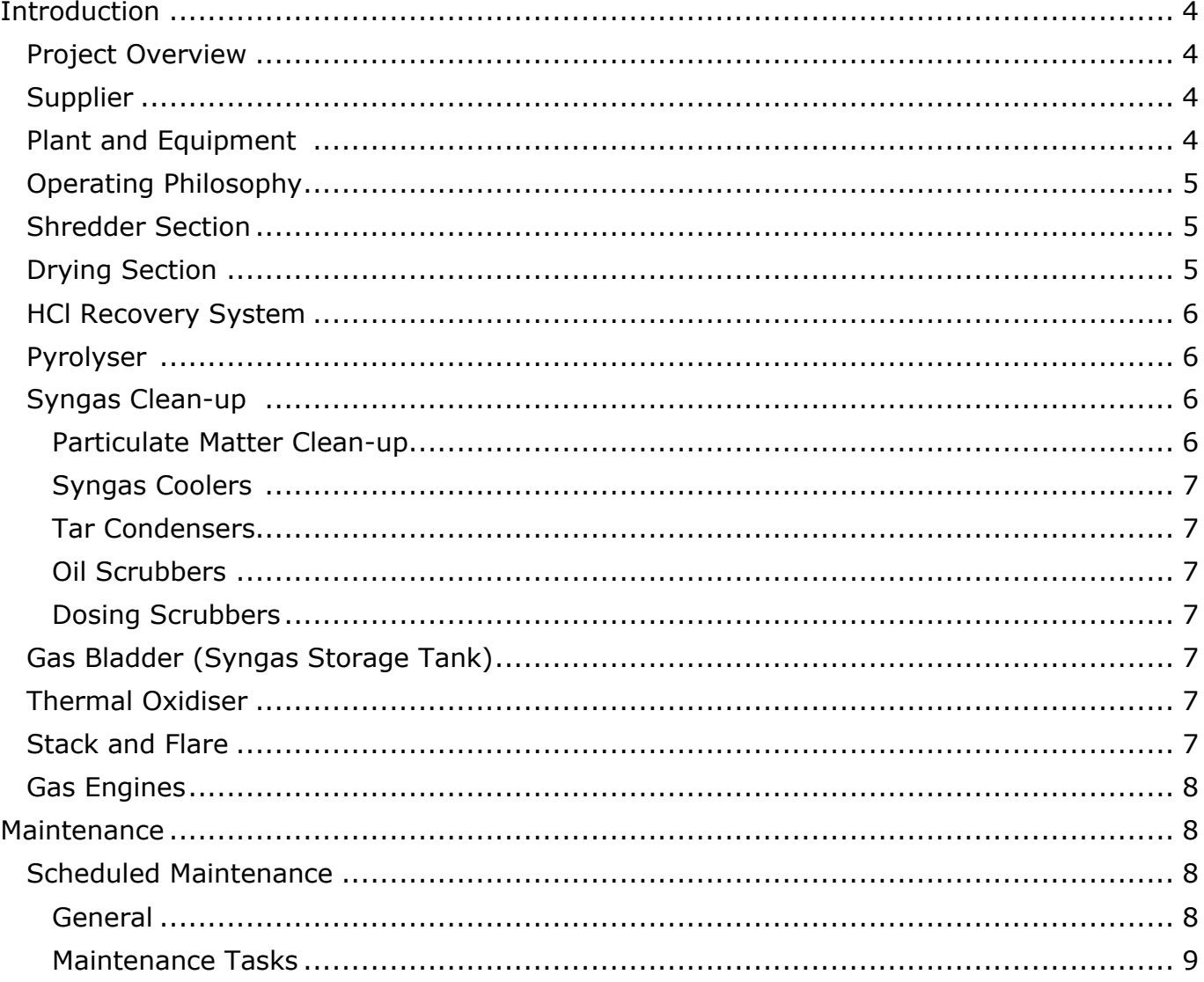

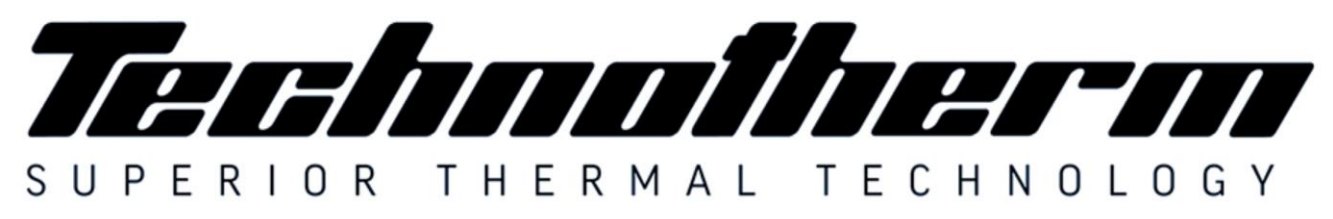

Woodhill Office Park - 53 Philip Engelbrecht Street, Ground Floor, Block 6, Meyersdal, 1448 Email: info@technotherm.co.za | Tel: 010 045 3603 VAT: 4680256643 | Reg No: 2010/009041/07 All hours number: 0027 78 311 6236

www.technotherm.co.za www.technothermsa.com

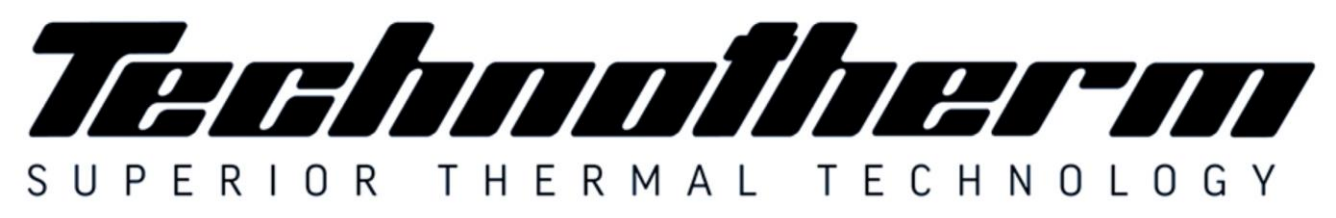

Woodhill Office Park - 53 Philip Engelbrecht Street, Ground Floor, Block 6, Meyersdal, 1448 Email: info@technotherm.co.za | Tel: 010 045 3603 VAT: 4680256643 | Reg No: 2010/009041/07 All hours number: 0027 78 311 6236

www.technotherm.co.za www.technothermsa.com

## <span id="page-154-0"></span>**Introduction**

## <span id="page-154-1"></span>**Project Overview**

The Project as a commercial Plant using advanced conversion technology in the nature of a waste acceptance facility using plastics with moisture content of 35% from which a clean syngas is produced and subsequently combusted in reciprocating engine generator sets to produce electricity for export.

The Project comprise**s** of a macerator, rotary thermal dryer, 2 sets of pyrolysers , 3 sets of syngas clean-up equipment, a hydrochloric acid recovery system, gas bladder (syngas accumulator), reciprocating engine generators, thermal oxidiser, a stack and flare. The Facility is a 3 tph swallowing capacity plastics to renewable energy power plant producing baseload electricity for export to the grid. The Project is operated on a continuous basis and is designed with sufficient plant redundancy to negate any single point total plant failures.

Waste heat is recovered from the exhaust of the engines and the Pyrolyser to dry the plastics once shredded. Site available natural gas provides start-up and standby thermal energy. The plant design and configuration is comprised of equipment that results in low life cycle costs, high operational efficiency and operational flexibility consistent with the results of the design reviews, RAM and HAZOP studies conducted during the project execution.

## <span id="page-154-2"></span>**Supplier**

Company Name TECHNOTHERM

Physical Address 86 Rand Vaal Road Rand Vaal, Gauteng South Africa. Telephone +27 (0)10 045 3603 Facsimile +27 (0)86 586 5921 Webiste [www.technotherm.co.za](http://www.technotherm.co.za/)

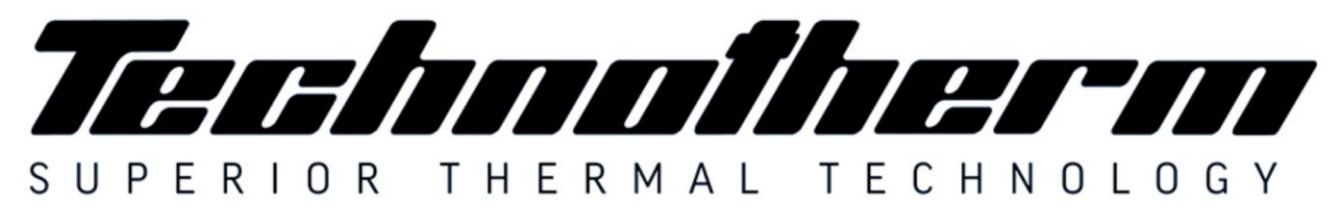

Woodhill Office Park - 53 Philip Engelbrecht Street, Ground Floor, Block 6, Meyersdal, 1448 Email: info@technotherm.co.za | Tel: 010 045 3603 VAT: 4680256643 | Reg No: 2010/009041/07 All hours number: 0027 78 311 6236

www.technotherm.co.za www.technothermsa.com

## <span id="page-155-0"></span>**Plant and Equipment**

This instruction manual relates to a WASTE TO ENERGY PLANT Scheme. The design is for 900ºC maximum process temperature.

- It essentially comprises of a
	- Shredder
	- Dryer
	- Pyrolysers
	- Hydrochloric acid recovery system
	- Gas clean-up system
	- Gas temporary storage
	- Engines
	- Regenerative thermal oxidiser
	- Stack and flare

## <span id="page-155-1"></span>**Operating Philosophy**

Overall process takes plastics, received by a transporting company, and thermally processes it in a pyrolysis system operating at 800°C - 900°C (1,472°F - 2,1652°F). Organic matter from the plastics is evaporated forming a syngas that can directly be used as a fuel source for electrical generating engines. Oil and tar are produced where the oil is recycled through the pyrolysis system to make more syngas, and the tar is used to heat a vitrification system where solids from the process are vitrified and made inert. Exhaust from the engines are sent to a drying unit, where the plastics is dried prior to being introduced into the pyrolysis system. All gasses are sent to a Thermal Oxidizer operating at 850°C (1,562°F), after which they are conditioned for release to atmosphere via a stack.

## <span id="page-155-2"></span>**Shredder Section**

Plastics received at the facility will be in sealed containers about 2 feet square and they are not opened. Each box has an inventory, so Empire Green Generation knows what is in the box prior to being fed into the Pyrolysis System. Plastics in boxes are not stored on site but are processed as they arrive after cataloging the wastes.

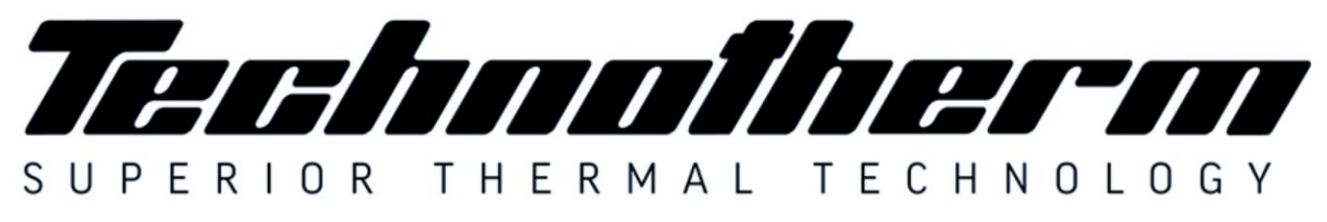

Woodhill Office Park - 53 Philip Engelbrecht Street, Ground Floor, Block 6, Meyersdal, 1448 Email: info@technotherm.co.za | Tel: 010 045 3603 VAT: 4680256643 | Reg No: 2010/009041/07 All hours number: 0027 78 311 6236

www.technotherm.co.za www.technothermsa.com

Sealed containers will be fed into the Macerator. In the Macerator, operating under negative pressure, the plastics in sealed containers will be reduced to 25 mm or less.

## <span id="page-156-0"></span>**Drying Section**

The drying of the feedstock is carried out in a direct heated, parallel flow, rotary twin drum type dryer using a combination of engine exhaust and, if necessary during start-up or unusual operating conditions, syngas and, as a last resort, natural gas.

Feedstock is transported from the dryer feed hopper into the dryer by means of a screw conveyor. Upon entering the dryer inner retort, the moist feedstock comes into direct contact with the parallel stream of hot flue gases.

Lifters and progression plates ensure intimate contact between the feedstock and flue gas therefore facilitating efficient drying and movement of feedstock along the retort.

Once both feedstock and flue gases reach the closed end of the dryer they are discharged from the inner concentric retort into the outer retort and return to the entry end of the dryer, discharging 10% moisture level feedstock into an expansion chamber. Coarse dry feedstock falls to the bottom of the chamber forming a heap on the conveyor located beneath.

The flue gas exhaust, contaminated with light particulate feedstock material, is also discharged from the expansion chamber and ducted to a bank of cyclones where separation occurs. Fine particulate falls to the bottom of each cyclone and is discharged via rotary valves into a common screw conveyor. The screw conveyor discharges the fine product onto the conveyor joining the dryer exit material and fine product. This conveyor transfers the combined dry feedstock streams onto a conveyor feeding an intermediate storage hopper that feeds both pyrolysers.

## <span id="page-156-1"></span>**HCl Recovery System**

This system is fed with dried feedstock from a thermal dryer via a live bottom screw hopper. Material is fed from a gas-tight, storage hopper into the horizontal pre-pyrolyser retort by a rotary screw. The feedstock passes through a pre-pyrolyser chamber where it is Revision Record XXX

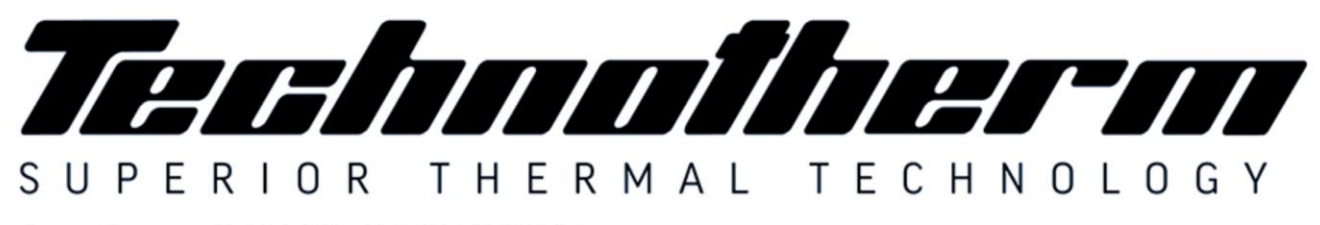

Woodhill Office Park - 53 Philip Engelbrecht Street, Ground Floor, Block 6, Meyersdal, 1448 Email: info@technotherm.co.za | Tel: 010 045 3603 VAT: 4680256643 | Reg No: 2010/009041/07 All hours number: 0027 78 311 6236

www.technotherm.co.za www.technothermsa.com

heated in an inert environment to allow gradual release of Chlorine. The gas is removed and condensed to form hydrochloric acid where after it is bottled.

## <span id="page-157-0"></span>**Pyrolyser**

The pyrolyser train is fed dried and partially reconstructed feedstock from the HCl recovery system as described in the previous section. The pyrolysis train consists of two identical pyrolysers. Per unit, the source of indirect heat is primarily hot exhaust flue gas from a furnace located beneath the pyrolysis retort. These hot flue gasses exit the pyrolysis retorts and then progress to the medium grade heat applications (Thermal dryer and during start up syngas cooler and tar condenser). Supplemental heating of the pyrolysis retort is being provided by firing a portion of the cleaned syngas. Natural gas is available for initial start-up or any start-up where insufficient syngas is available. After passing through the dryers the flue gas is progressed to the thermal oxidiser.

As the material passes through the pyrolysis retort, it undergoes thermal degradation releasing volatile organic syngas compounds that is discharged from the retort. The crude syngas off-takes are collected into a common manifold that transfers the syngas to the syngas cleaning system.

The heavier particles, mainly comprising of ash and fixed carbon, collect in a specially designed high temperature de-acceleration chamber where the particles are collected and returned to the furnace for energy recovery.

Ash and carbonaceous residue produced by the pyrolysers drops off the dust from the aforementioned de-acceleration chamber screw conveyers, together with the main residue collected from the base of the pyrolyser into a refractory lined furnace fired by recovered tars (described below in the syngas cleaning equipment). The heat liberated by burning the tars and oils is sufficient to heat the ash from the pyrolysis units above their eutectic temperature with excess, preheated air to burn off the tars. The char is completely combusted into  $CO<sub>2</sub>$  and  $H<sub>2</sub>O$ .

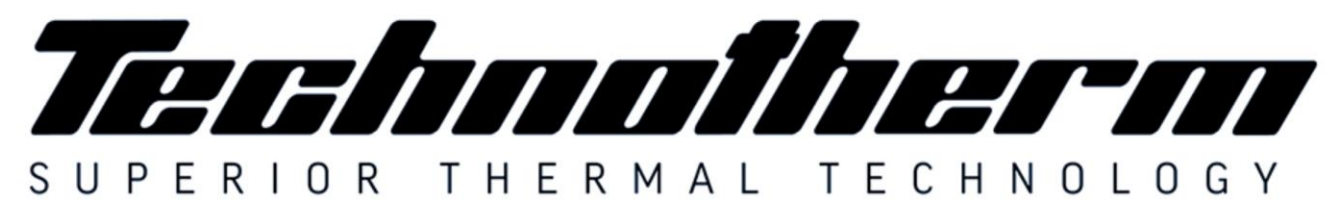

Woodhill Office Park - 53 Philip Engelbrecht Street, Ground Floor, Block 6, Meyersdal, 1448 Email: info@technotherm.co.za | Tel: 010 045 3603 VAT: 4680256643 | Reg No: 2010/009041/07 All hours number: 0027 78 311 6236

www.technotherm.co.za www.technothermsa.com

## <span id="page-158-0"></span>**Syngas Clean-up**

## <span id="page-158-1"></span>**Particulate Matter Clean-up**

Raw syngas is removed from the pyrolysis retorts, as described above, and passes through a de-acceleration chamber and then hot cyclones. The cyclones are arranged for parallel flow to ensure maximum PM removal efficiency during start-up and shutdown as the flow varies. PM drops to specially designed hot screw conveyors and from there is directed to the vitrification furnaces described above.

### <span id="page-158-2"></span>**Syngas Coolers**

The partially cleaned, still hot, flue gas flows next through stainless steel tubular syngas coolers. The cooler is in essence a heat exchanger which indirectly transfers heat from syngas to the combustion air heaters.

### <span id="page-158-3"></span>**Tar Condensers**

The syngas from the coolers described above flows to a stainless-steel shell & tube heat exchanger/cooler that is cooled by an air blower system. Tars are condensed out and drop into heated troughs, the heat source of which is engine exhaust. Hot condensed tar is pumped to the vitrification furnaces described above. The common installed spare set of coolers uses engine exhaust flue gas to heat the heat exchangers and thereby cause the tars to drop into the heated trough below.

## <span id="page-158-4"></span>**Oil Scrubbers**

The syngas from the tar condensers described above flows to a scrubber with interconnected oil and water separator.

### <span id="page-158-5"></span>**Dosing Scrubbers**

From the oil scrubber the syngas flows through a high pressure drop venturi scrubber which is kept at a set pH to neutralise the gas before progressing to temporary storage.

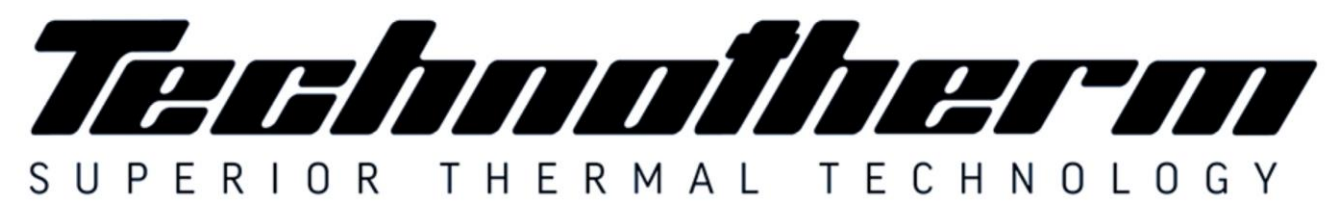

Woodhill Office Park - 53 Philip Engelbrecht Street, Ground Floor, Block 6, Meyersdal, 1448 Email: info@technotherm.co.za | Tel: 010 045 3603 VAT: 4680256643 | Reg No: 2010/009041/07 All hours number: 0027 78 311 6236

www.technotherm.co.za www.technothermsa.com

## <span id="page-159-0"></span>**Gas Bladder (Syngas Storage Tank)**

The syngas storage tank provides surge capacity of cleaned syngas to level out flow and composition variations. The bladder is contained within a demarcated area. The bladder will operate with an internal pressure of 30 to 40 millibar gauge.

## <span id="page-159-1"></span>**Thermal Oxidiser**

All flue gasses enter a thermal oxidiser comprising of a rectangular box shaped furnace. The internal dimensions are determined by the total volume that needs to be raised to 850°C and maintained for 2 seconds.

## <span id="page-159-2"></span>**Stack and Flare**

The stack and flare comprises of the following:

- 1. Induced Draft Fan
- 2. Flare Stack (combined with plant stack) and
- 3. Plant Stack (5 m above nearest building x 720 mm dia.)

The treated hot gasses progress through the stack and disperses into the atmosphere after passing through the thermal oxidiser.

## <span id="page-159-3"></span>**Gas Engines**

Each syngas engine is a fully packaged unit complete with all associated components and auxiliaries. These engines are of robust design and have been proven on low and medium calorific value gas fuels.

The engine package allows the engine to start, synchronise, operate continuously at base or part load and shut down.

The syngas engines are situated in containers as indicated on the plant layout and engine cooling will occur by means of external radiators.

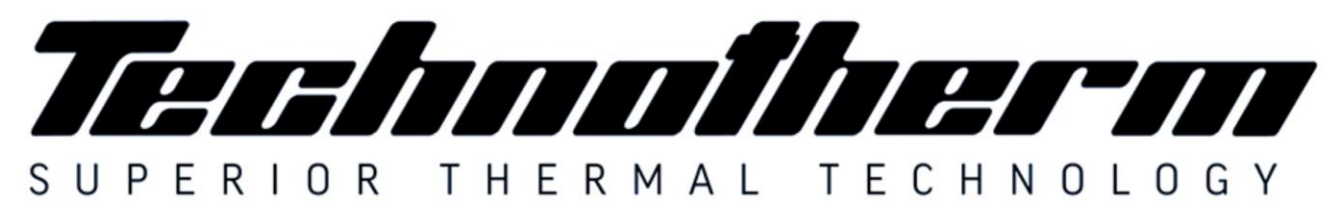

Woodhill Office Park - 53 Philip Engelbrecht Street, Ground Floor, Block 6, Meyersdal, 1448 Email: info@technotherm.co.za | Tel: 010 045 3603 VAT: 4680256643 | Reg No: 2010/009041/07 All hours number: 0027 78 311 6236

www.technotherm.co.za www.technothermsa.com

## <span id="page-160-0"></span>**Maintenance**

## <span id="page-160-1"></span>**Scheduled Maintenance**

It is assumed that the plant will be subject to the same general routine maintenance discipline, in respect of cleanliness, neatness corrosion control etc. as the other plant and equipment in the factory.

## <span id="page-160-2"></span>**General**

- Work to be done must be cleared with the operator or his designee before commencement.
- Ensure the area is clean and free of contamination.
- Inspect labels and warning signs location, clear visibility and damage. Repair / replace if necessary.
- Inspect the equipment for any signs of build up or deposits.
- Check that all fasteners and mounting hardware is in place.
- Always stand to the side when observing interior or opening the Pyrolyser to avoid sudden exposure to heat.
- Frequent visual inspection of the equipment should be done. Any leaks, in piping, tanks, equipment casings, covers and all associated equipment or loose connections must be reported.
- If any fault occurs, analyse and permanently remove the cause. Do not remain on temporary repair.
- Immediately report any signs of abnormal equipment operation or unusual instrument readings.

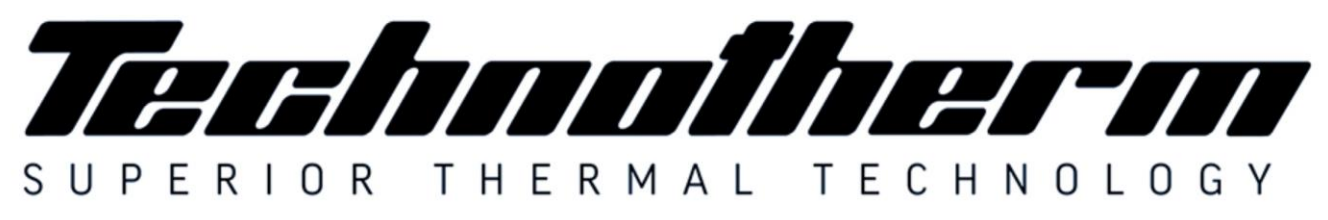

Woodhill Office Park - 53 Philip Engelbrecht Street, Ground Floor, Block 6, Meyersdal, 1448 Email: info@technotherm.co.za | Tel: 010 045 3603 VAT: 4680256643 | Reg No: 2010/009041/07 All hours number: 0027 78 311 6236

www.technotherm.co.za www.technothermsa.com

- After maintenance, ensure that all bolts, fittings, guards and other fasteners are correctly tightened.
- Metal parts must be painted to avoid corrosion. Where painting is not possible suitable oil or grease must be utilized

## <span id="page-161-0"></span>**Maintenance Tasks**

The maintenance schedule specifies the frequency of the inspections and checks that are expected under normal operating conditions. In the event that the prevailing conditions are abnormal, appropriate adjustments could be expected.

## *Weekly Maintenance*

- Check seal integrity on front and rear pre-Pyrolyser and Pyrolyser bellows
- Check seal integrity on knife gate valves
- Check limit switches and/or proxy switches ensuring holding bolts are tight
- Check striker arms on limit switches are secure
- Check thermocouples are secure
- Check for uneven movement / misalignment of mechanisms
- Check temperature controller and over temperature controller for proper operation
- Check retort rollers are tight and no excessive wear is taking place
- Grease wheels with high temperature graphite grease
- Listen for undue mechanical noise from the installation, investigate and repair if necessary
- Check all seals and gaskets for possible leaks on the hydraulic system.
- Check that all bearings are properly greased and operating correctly.

## *Monthly Maintenance*

- Repeat weekly scheduled maintenance
- Check all bolts are tight, tighten if necessary

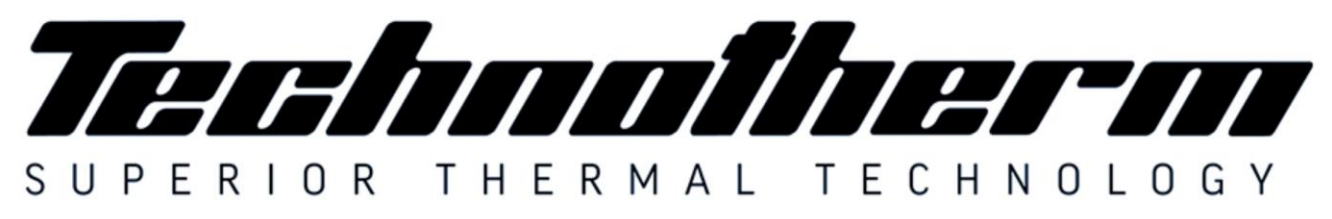

Woodhill Office Park - 53 Philip Engelbrecht Street, Ground Floor, Block 6, Meyersdal, 1448 Email: info@technotherm.co.za | Tel: 010 045 3603 VAT: 4680256643 | Reg No: 2010/009041/07 All hours number: 0027 78 311 6236

www.technotherm.co.za www.technothermsa.com

- Ensure all guards, louvers, brackets are in place and secure.
- Visually inspect modules and insulation blankets are properly in position and secure, repair / replace if necessary.
- Check ducts for foreign materials causing obstruction.
- Check structural steelwork for signs of corrosion and paint damage. Metal parts must be painted to avoid corrosion.
- Check blower impeller by hand to ensure free rotation. Check that there is not fouling between rotating and stationary components.
- Check that all blower fasteners are secure and that all components are in good order at the cooling section.
- Ensure that the blower guard is in place and secure.
- Keep electric motors' air inlets and outlets free and clean. The air blown out by the motor shall not enter again. The distance between the air inlet and the wall must be approximately ¼ of the inlet opening diameter.
- Check retort mechanism main track roller for alignment
- Check all pre-Pyrolyser and Pyrolyser in feed system for any possible obstructions and charge clearances
- Check knife gate valves and proxy switch positions
- Check all pre-Pyrolyser and Pyrolyser front and rear door seal
- Check all booster fan clearance and rotation direction

## *Three Monthly Maintenance*

- Repeat Monthly Maintenance
- Clean booster fan and clean all interconnecting pipes

## *Six Monthly Maintenance*

- Repeat Three Monthly Maintenance
- Booster Fan Maintenance:

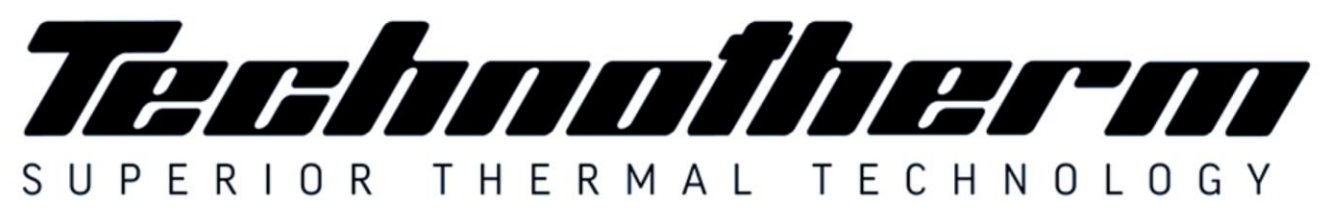

Woodhill Office Park - 53 Philip Engelbrecht Street, Ground Floor, Block 6, Meyersdal, 1448 Email: info@technotherm.co.za | Tel: 010 045 3603 VAT: 4680256643 | Reg No: 2010/009041/07 All hours number: 0027 78 311 6236

www.technotherm.co.za www.technothermsa.com

- o Refer to the suppliers' manual for details.
- o After initial cleaning it should be re-checked after 250 operating hours and should be checked every 3000 to 4000 operating hours depending on the operating conditions or at least every 6 months.

## *Annual Maintenance*

- Lubricate all bearings including rollers and bearings. For high temperature applications mix high temperature grease with 20% graphite powder.
- Refer to the bearing supplier's manual for details.

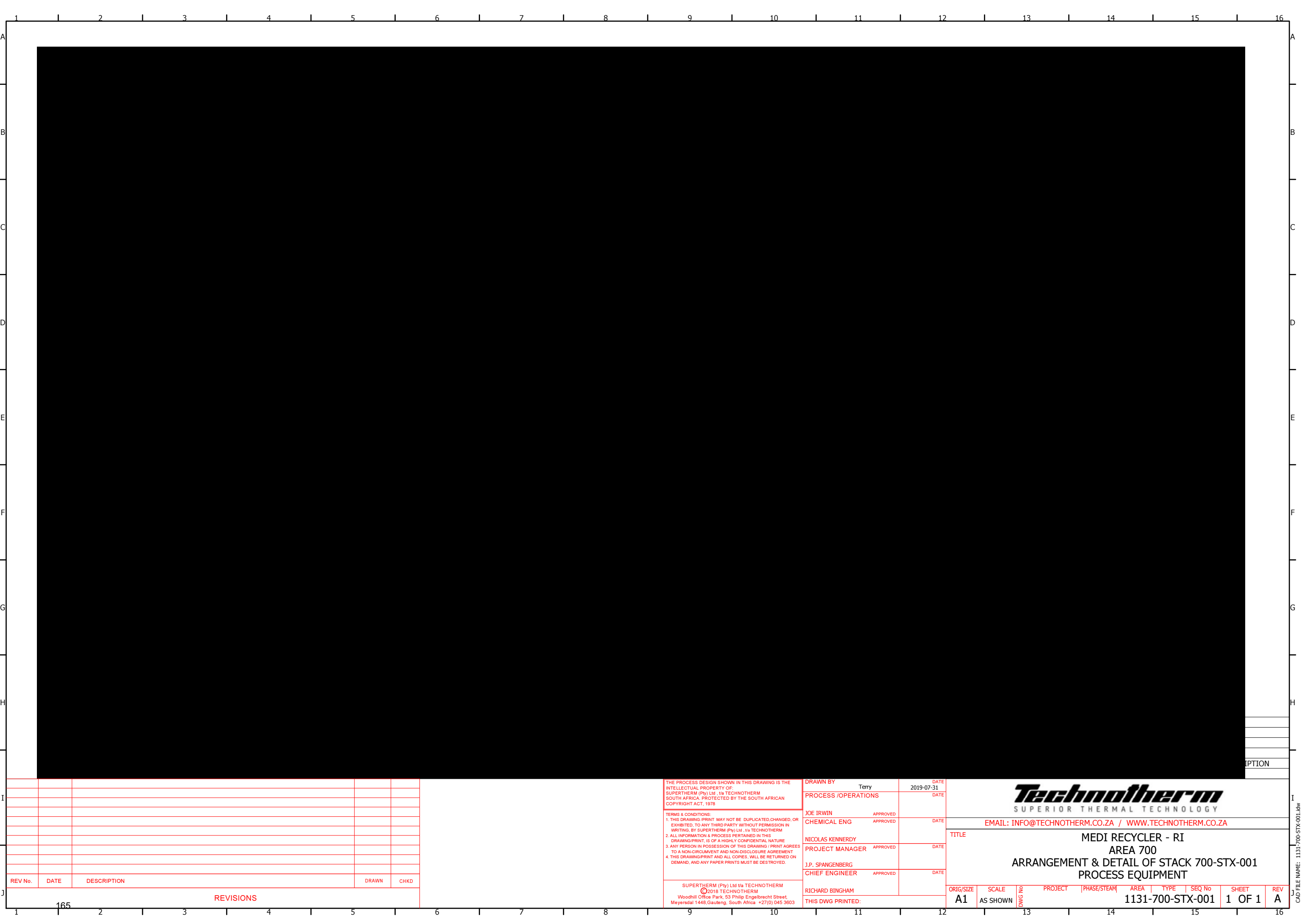

## **ATTACHMENT M – INTERNAL COMBUSTION ENGINE DATA SHEET**

Complete this data sheet for each internal combustion engine at the facility. Include manufacturer performance data sheet(s) or any other supporting document if applicable. Use extra pages if necessary. *Generator(s) and microturbine generator(s) shall also use this form.*

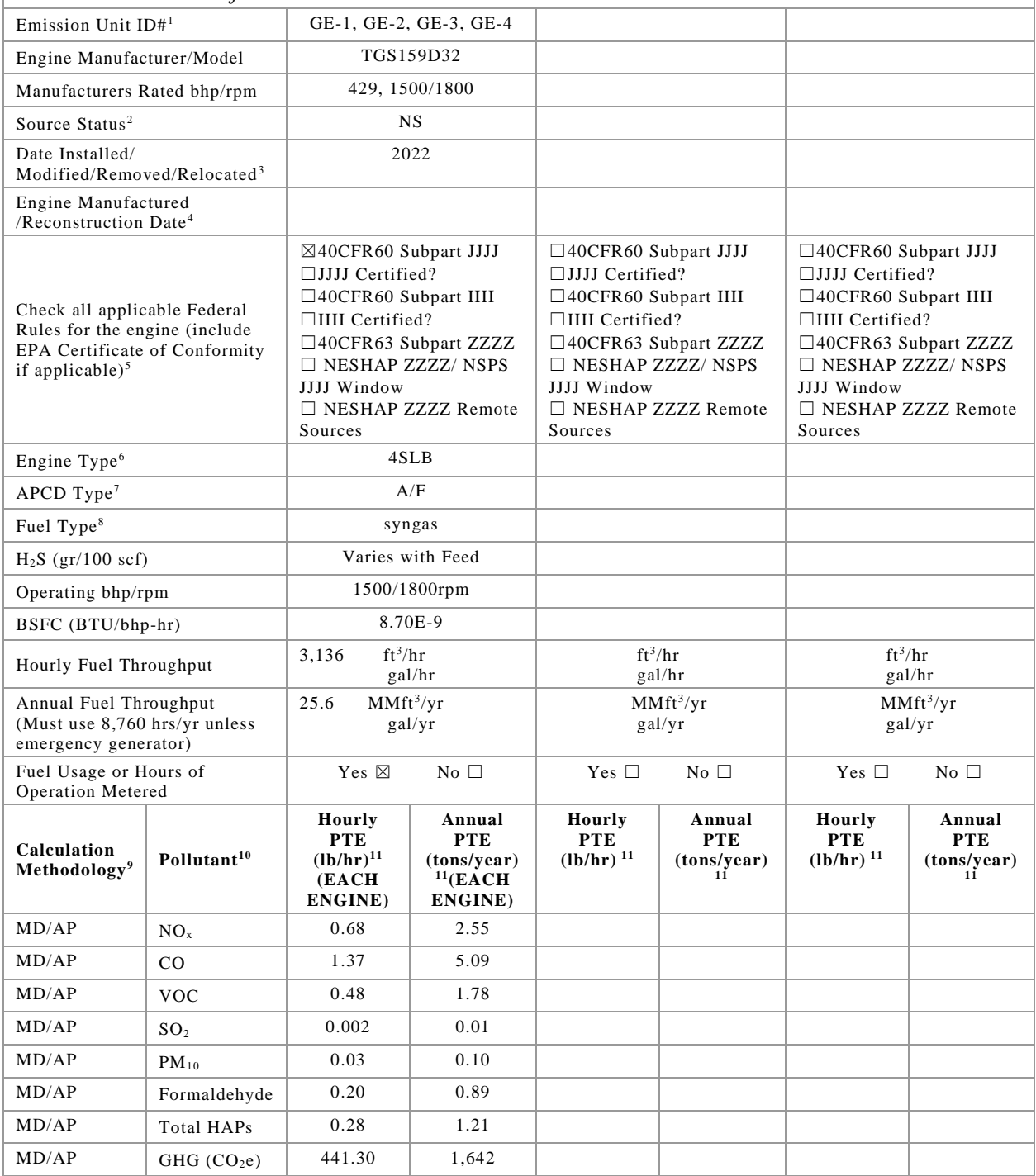

PLEASE NOTE: ALL EMISSION VARY BY FEED AND ARE ROUTED TO THE RTO PRIOR TO BEING EMITTED TO THE ATMOSPHERE. PLEASE SEE GENERATOR EMISSIONS CALCULATIONS.

1 Enter the appropriate Source Identification Number for each natural gas-fueled reciprocating internal combustion compressor/generator engine located at the compressor station. Multiple compressor engines should be designated CE-1, CE-2, CE-3 etc. Generator engines should be designated GE-1, GE-2, GE-3 etc. Microturbine generator engines should be designated MT-1, MT-2, MT-3 etc. If more than three (3) engines exist, please use additional sheets.

2 Enter the Source Status using the following codes:

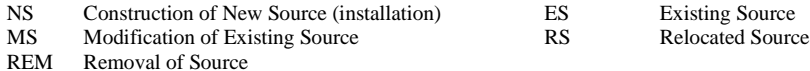

- 3 Enter the date (or anticipated date) of the engine's installation (construction of source), modification, relocation or removal.
- 4 Enter the date that the engine was manufactured, modified or reconstructed.

5 Is the engine a certified stationary spark ignition internal combustion engine according to 40CFR60 Subpart IIII/JJJJ? If so, the engine and control device must be operated and maintained in accordance with the manufacturer's emission-related written instructions. You must keep records of conducted maintenance to demonstrate compliance, but no performance testing is required. If the certified engine is not operated and maintained in accordance with the manufacturer's emission-related written instructions, the engine will be considered a non-certified engine and you must demonstrate compliance as appropriate.

#### **Provide a manufacturer's data sheet for all engines being registered.**

6 Enter the Engine Type designation(s) using the following codes: 2SLB Two Stroke Lean Burn 4SRB Four Stroke Rich Burn 4SLB Four Stroke Lean Burn 7 Enter the Air Pollution Control Device (APCD) type designation(s) using the following codes: A/F Air/Fuel Ratio IR Ignition Retard HEIS High Energy Ignition System SIPC Screw-in Precombustion Chambers PSC Prestratified Charge LEC Low Emission Combustion NSCR Rich Burn & Non-Selective Catalytic Reduction OxCat Oxidation Catalyst SCR Lean Burn & Selective Catalytic Reduction 8 Enter the Fuel Type using the following codes: PO Pipeline Quality Natural Gas RG Raw Natural Gas /Production Gas D Diesel 9 Enter the Potential Emissions Data Reference designation using the following codes. Attach all reference data used. MD Manufacturer's Data AP AP-42 GR GRI-HAPCalc<sup>TM</sup> OT Other (please list)

10 Enter each engine's Potential to Emit (PTE) for the listed regulated pollutants in pounds per hour and tons per year. PTE shall be calculated at manufacturer's rated brake horsepower and may reflect reduction efficiencies of listed Air Pollution Control Devices. Emergency generator engines may use 500 hours of operation when calculating PTE. PTE data from this data sheet shall be incorporated in the *Emissions Summary Sheet*.

11 PTE for engines shall be calculated from manufacturer's data unless unavailable.

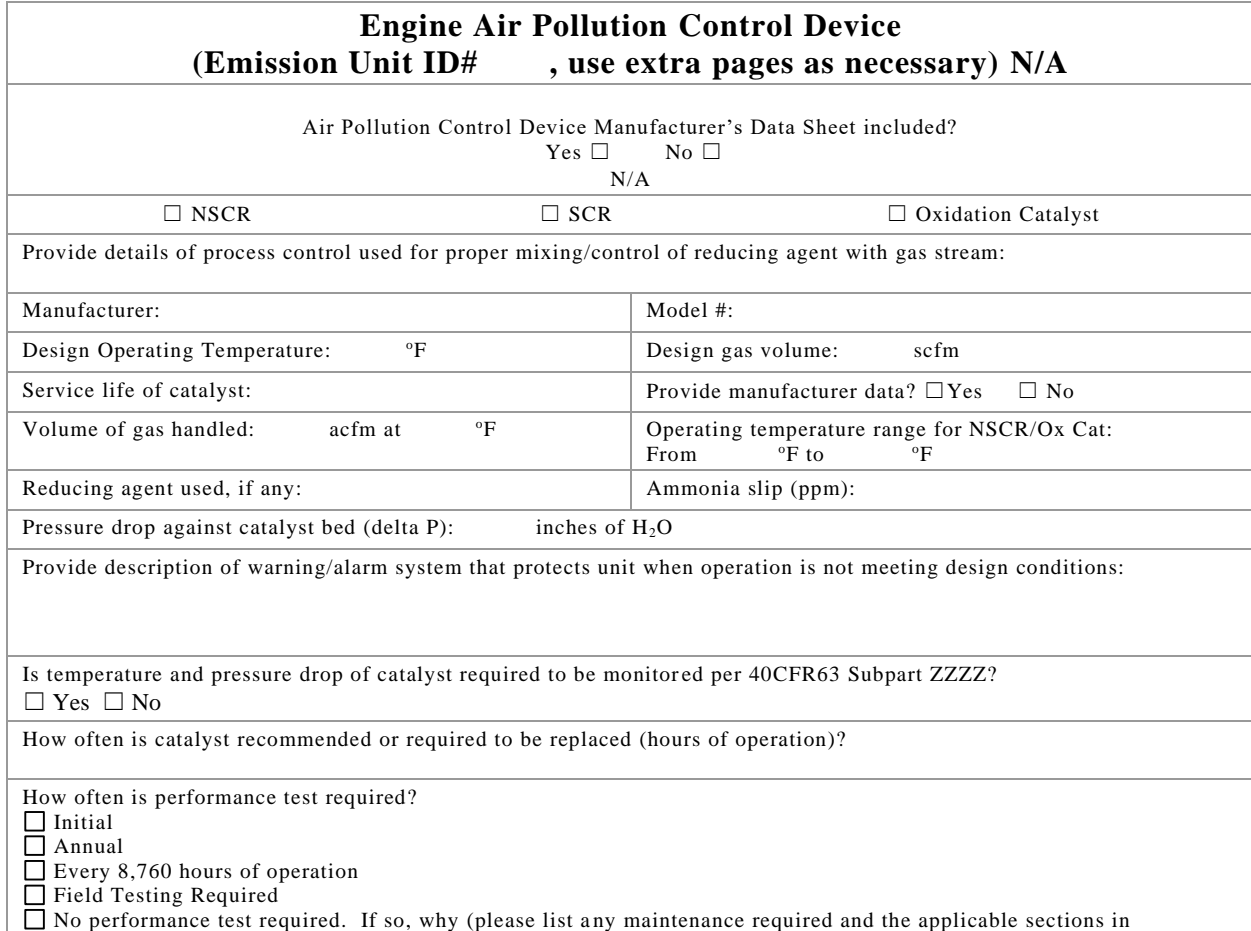

NSPS/GACT,

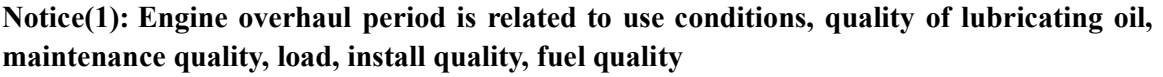

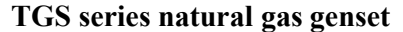

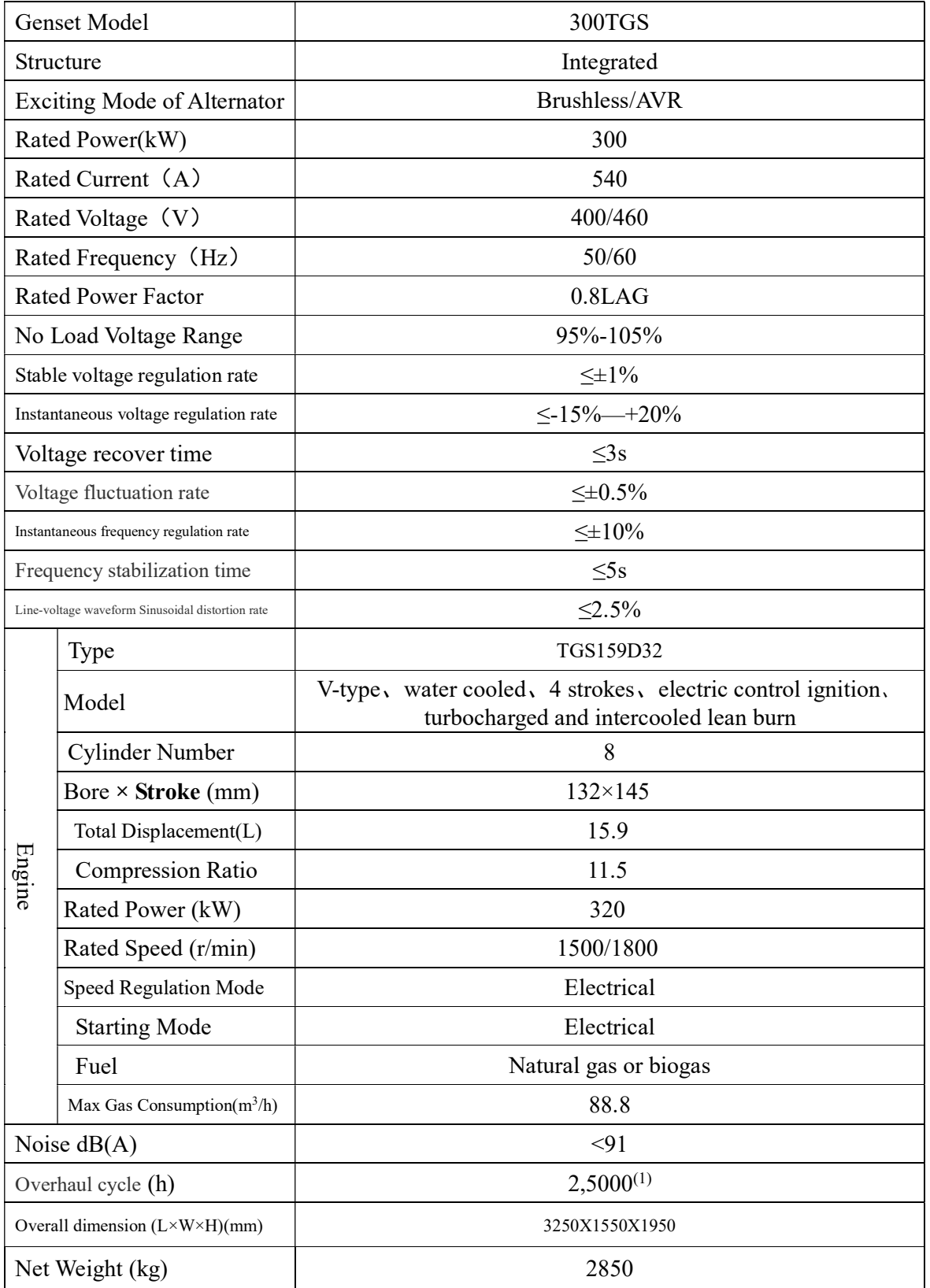

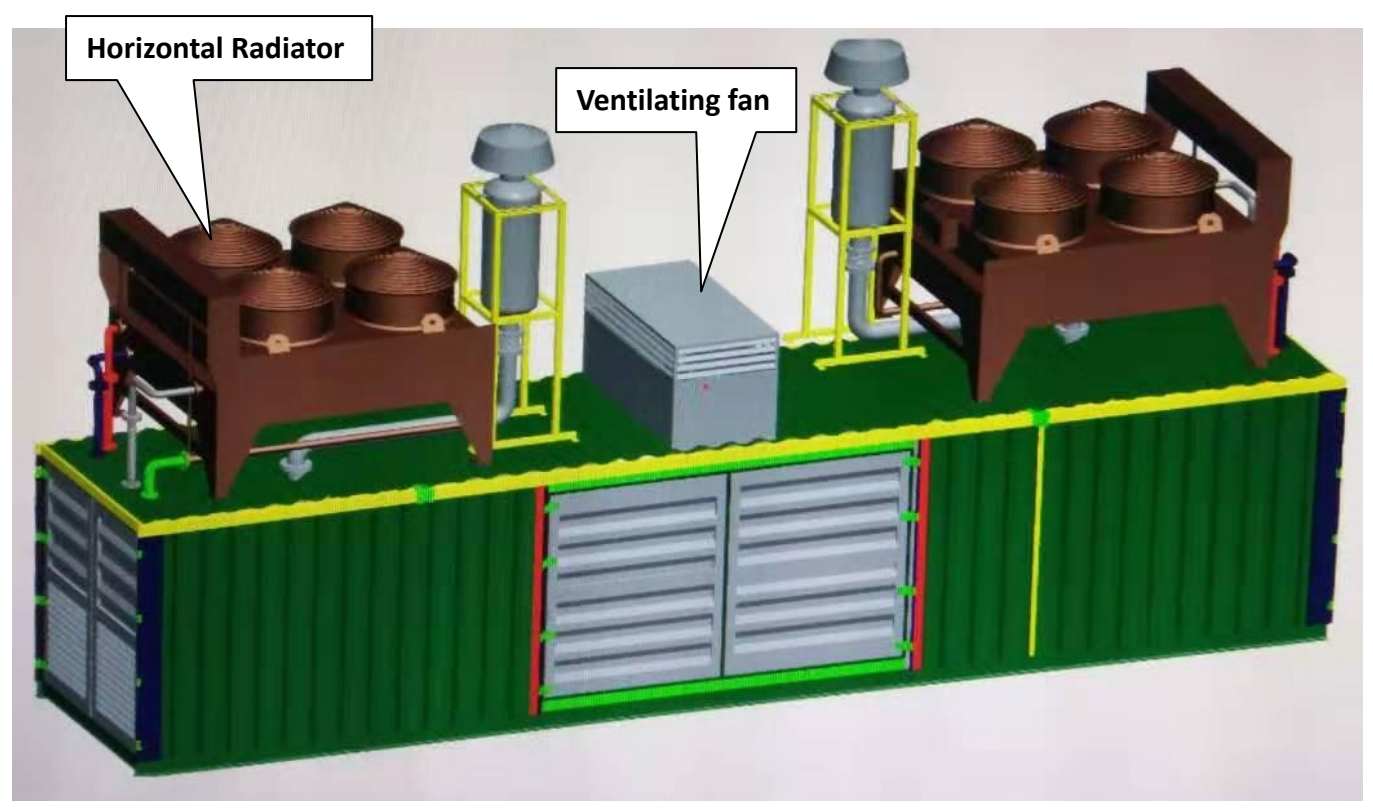

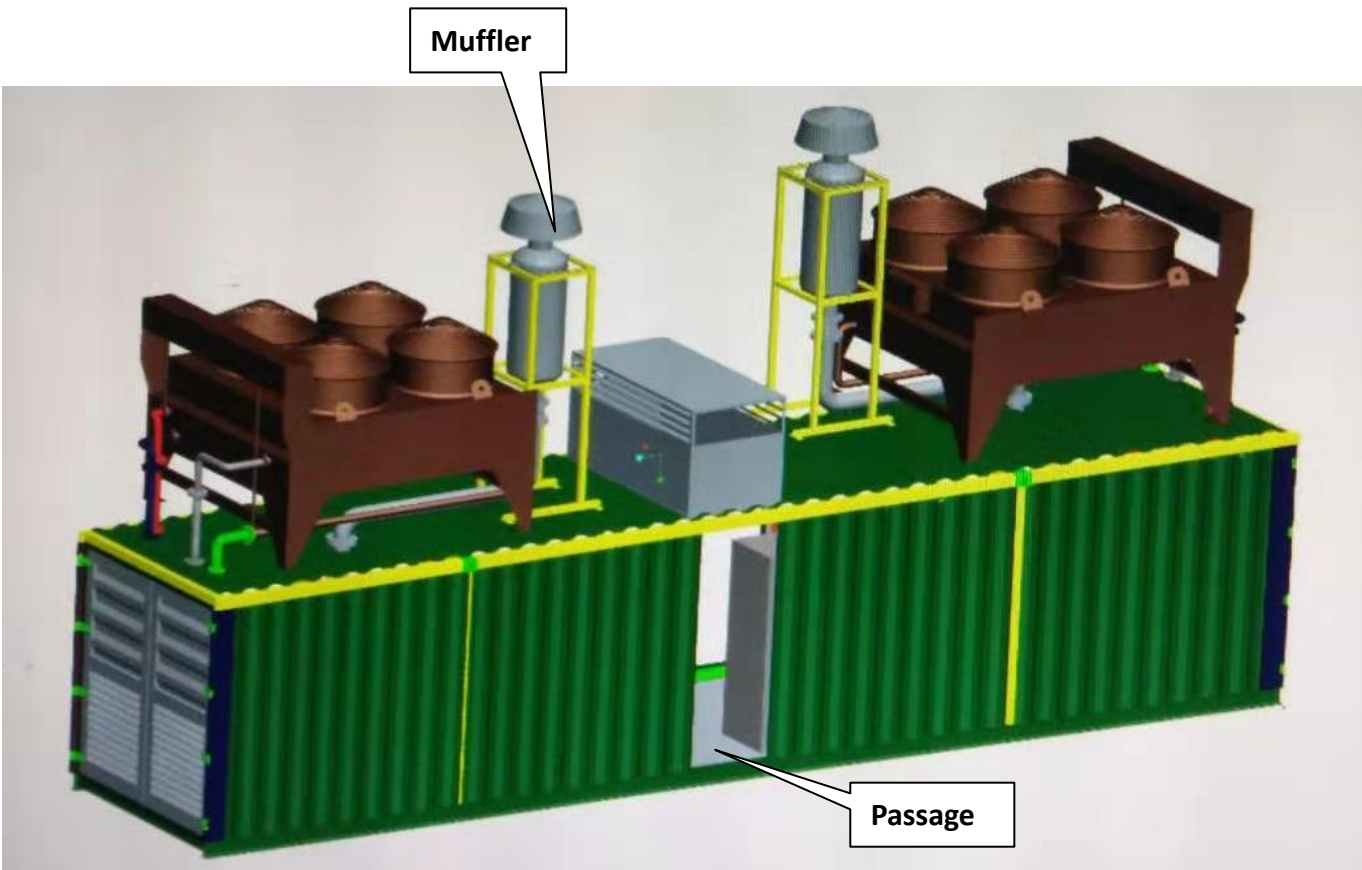

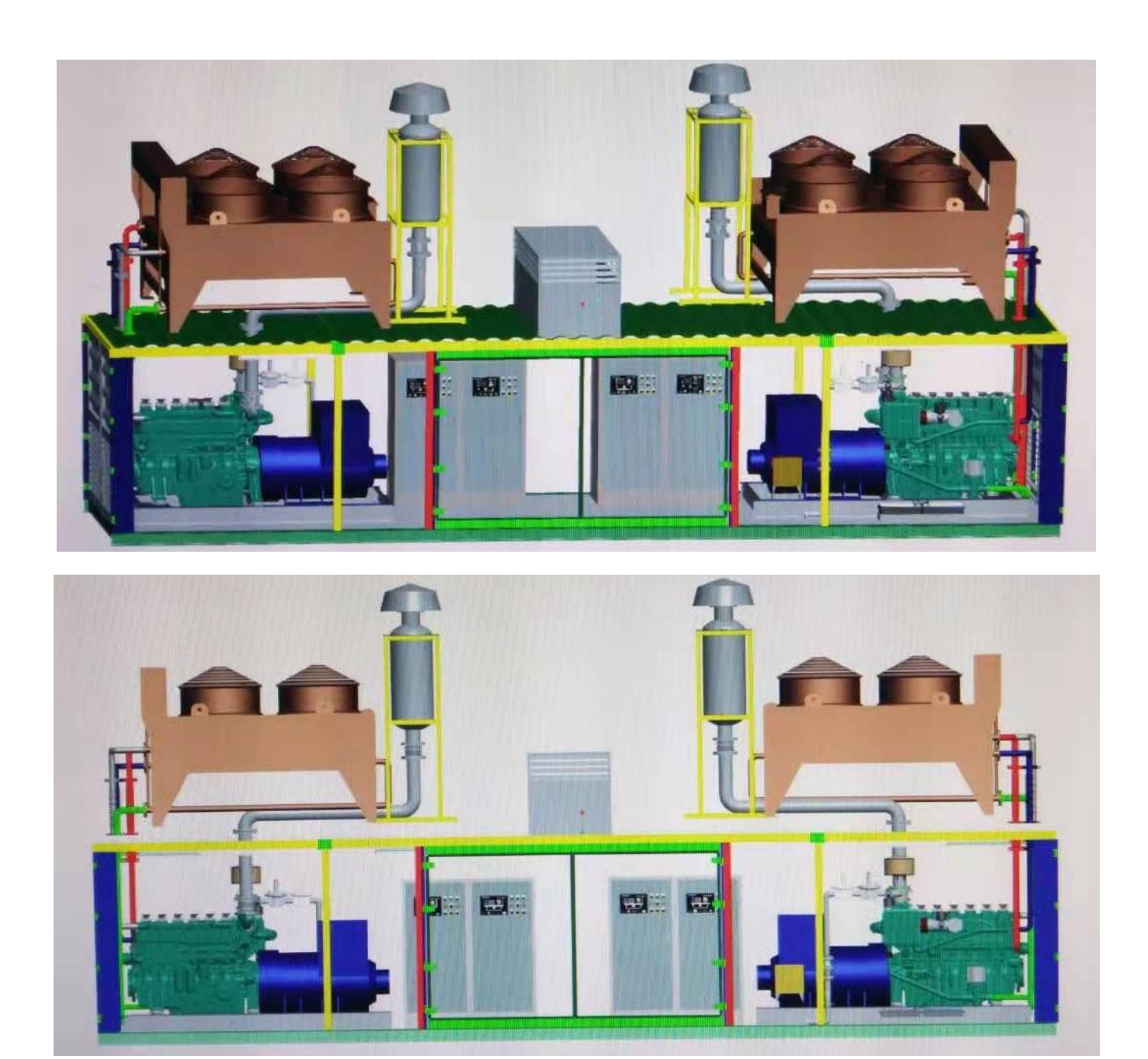

**Container size: (L\*W\*H) 11.5m\*2.2m\*2.45m**

**3 containers in total .**

## **Attachment M Air Pollution Control Device Sheet** (WET COLLECTING SYSTEM-SCRUBBER)

Control Device ID No. (must match Emission Units Table):

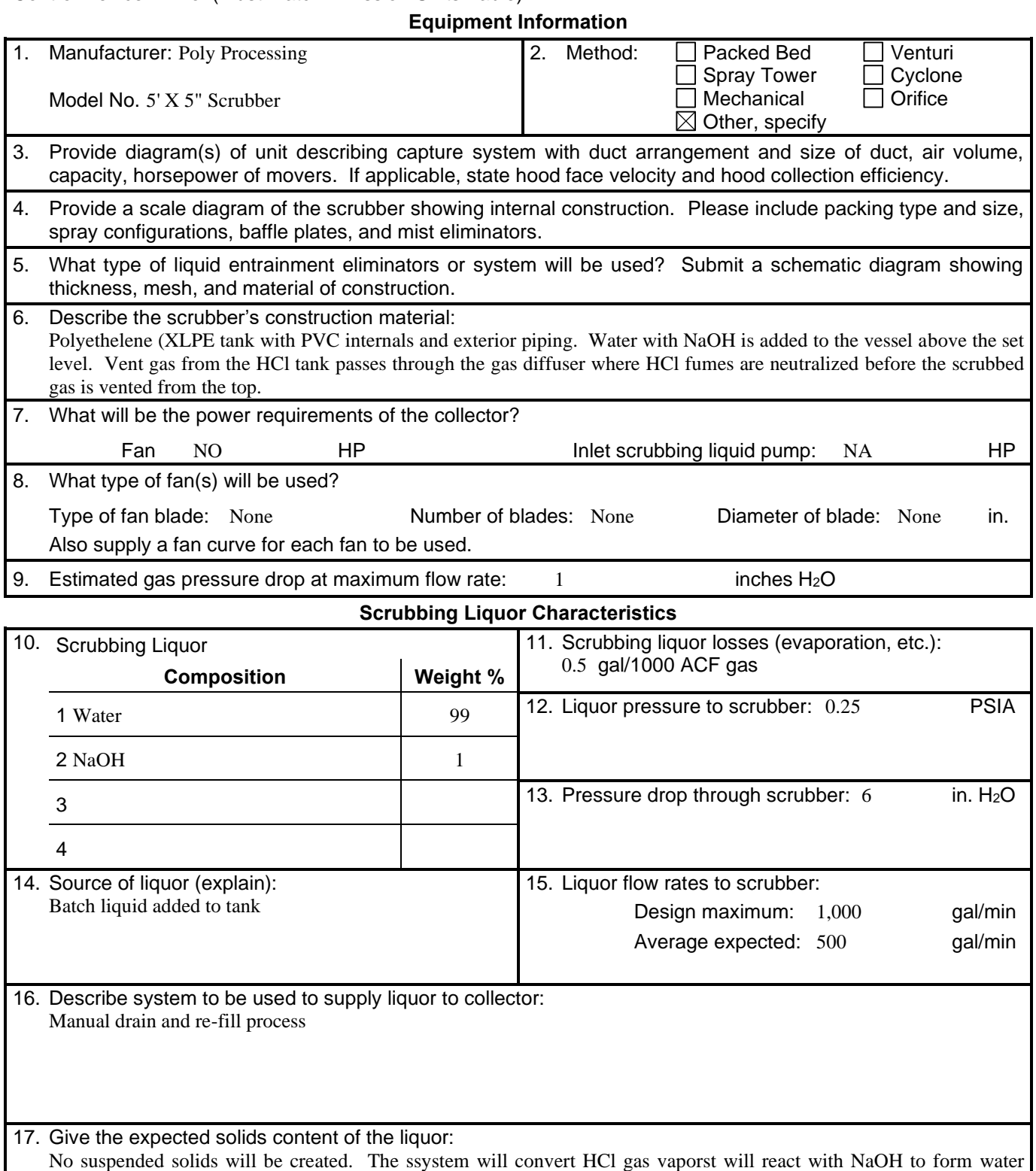

(H2O) and sald (NaCl). Water will be changed out well before NaCl concentration reaches saturation.

18. If the liquor is to be recirculated, describe any treatment performed: 19. Data for Venturi Scrubber: Throat Dimensions: NA (Specify Units) Throat Velocity: Na ft/sec 20. Data for Packed Towers: Type of Packing: NA Superficial Gas Velocity through Bed: **Gas Stream Characteristics** 21. Gas flow into the collector: 1000 ACF @ 20 °F and 14.2 PSIA 22. Gas stream temperature: Inlet: ambient °F Outlet: ambinet °F 23. Gas flow rate: Design Maximum: 135 ACFM Average Expected: 67 ACFM 24. Particulate Grain Loading in grains/scf: Inlet: NA Outlet: NA 25. Emission rate of each pollutant (specify) into and out of collector: **Pollutant IN OUT Guaranteed Minimum Collection Efficiency** lb/hr grains/acf lb/hr grains/acf A HCl 0.03lb/hr 0.0003lb/hr 99 B C  $\mathsf{D}$ E 26. Type of pollutant(s) controlled:  $\Box$  SO<sub>x</sub>  $\Box$  Odor  $\Box$  Particulate (type):  $\Box$  Other: HCl 27. By what method were the uncontrolled emissions calculated?  $\boxtimes$  Material Balance  $\Box$  Stack Test  $\Box$  Pilot Test  $\Box$  Other: 28. Dimensions of stack: Height 4'-9" ft. Diameter 5'-1" ft 29. Supply an equilibrium curve and/or solubility data (at various temperatures) for the proposed system. 30. Supply a curve showing proposed collection efficiency versus gas volume from 25 to 100 percent of design rating of collector.

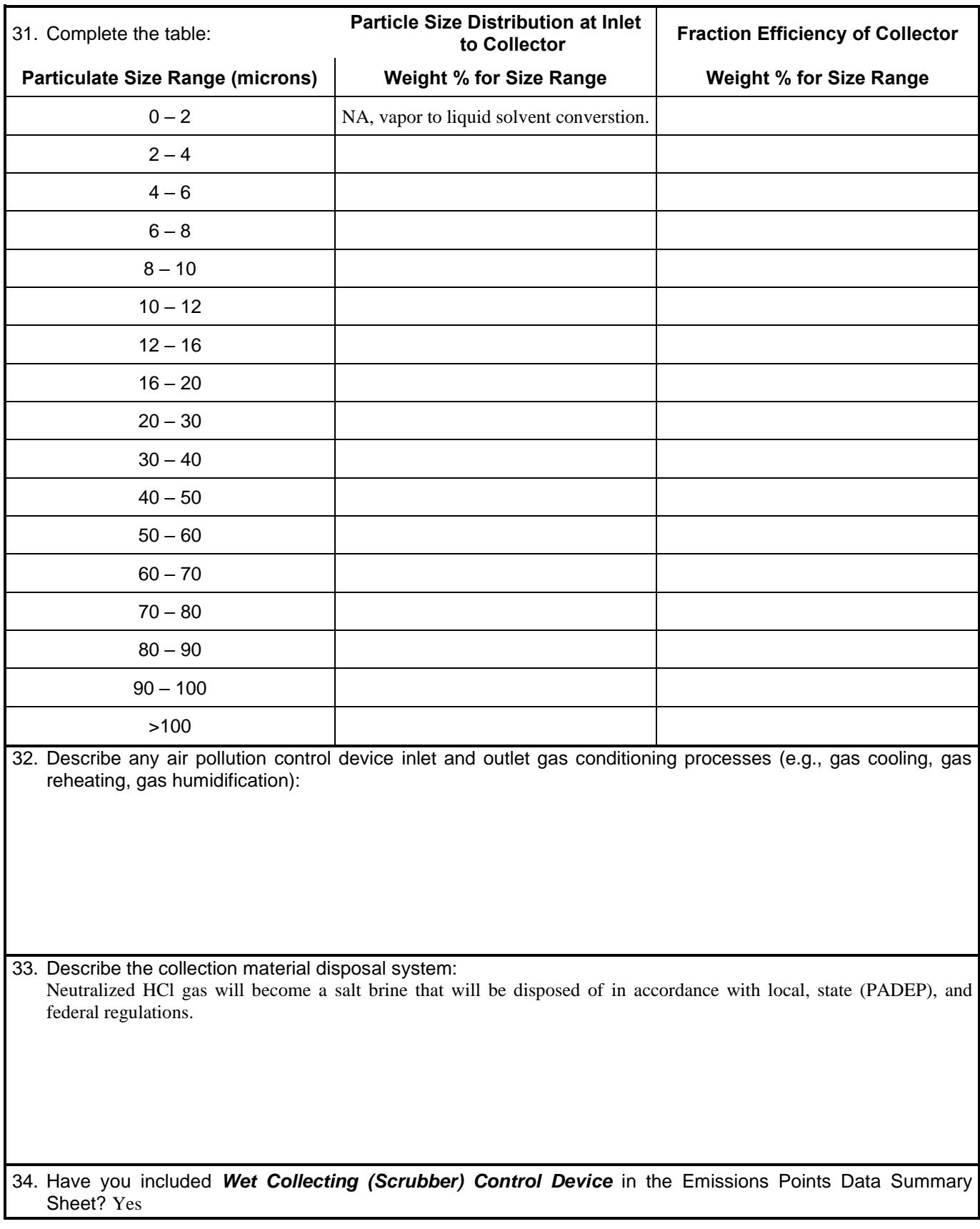

## **Particulate Distribution**

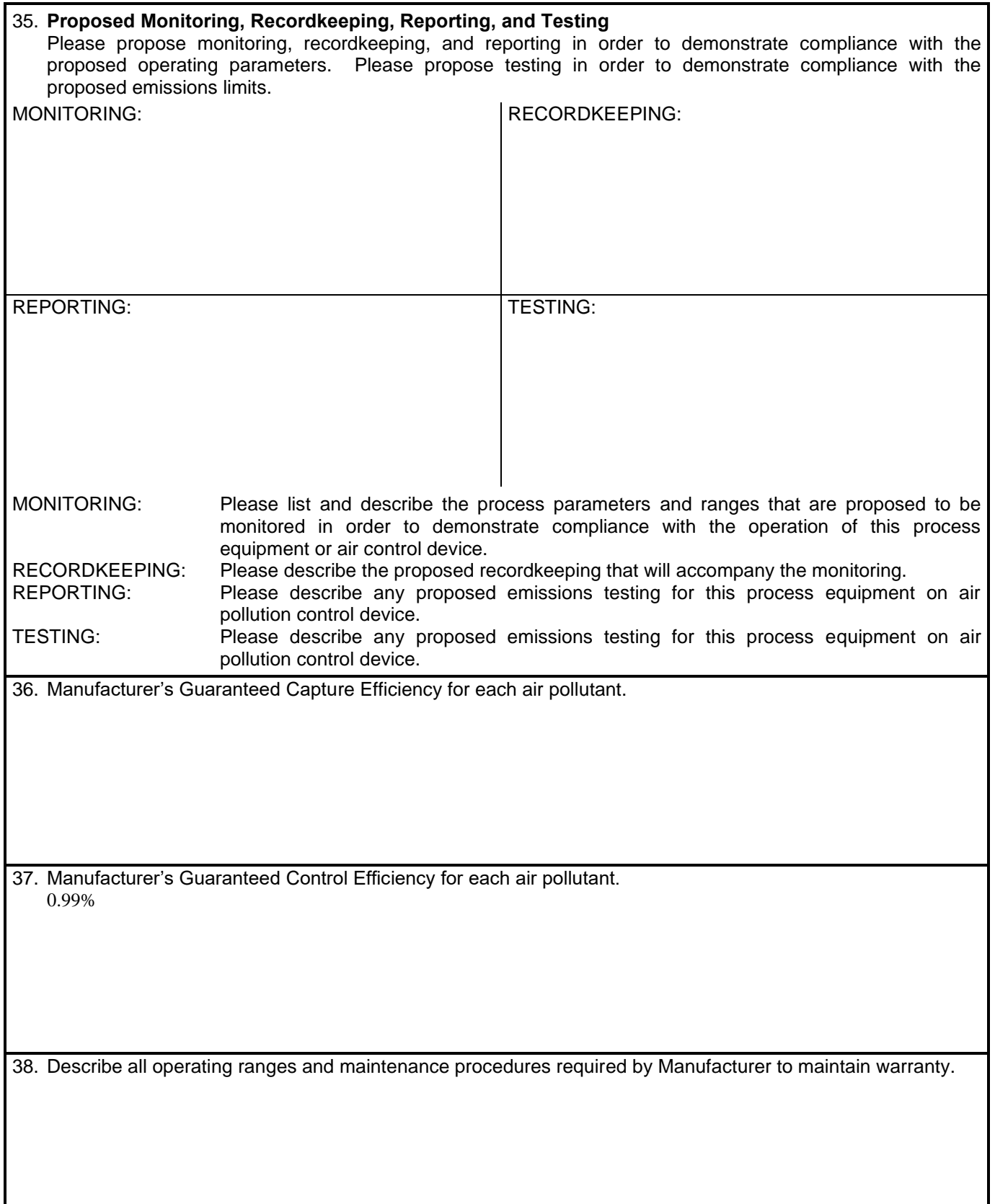

## **Attachment L EMISSIONS UNIT DATA SHEET BULK LIQUID TRANSFER OPERATIONS**

Furnish the following information for each new or modified bulk liquid transfer area or loading rack, as shown on the *Equipment List Form* and other parts of this application. This form is to be used for bulk liquid transfer operations such as to and from drums, marine vessels, rail tank cars, and tank trucks.

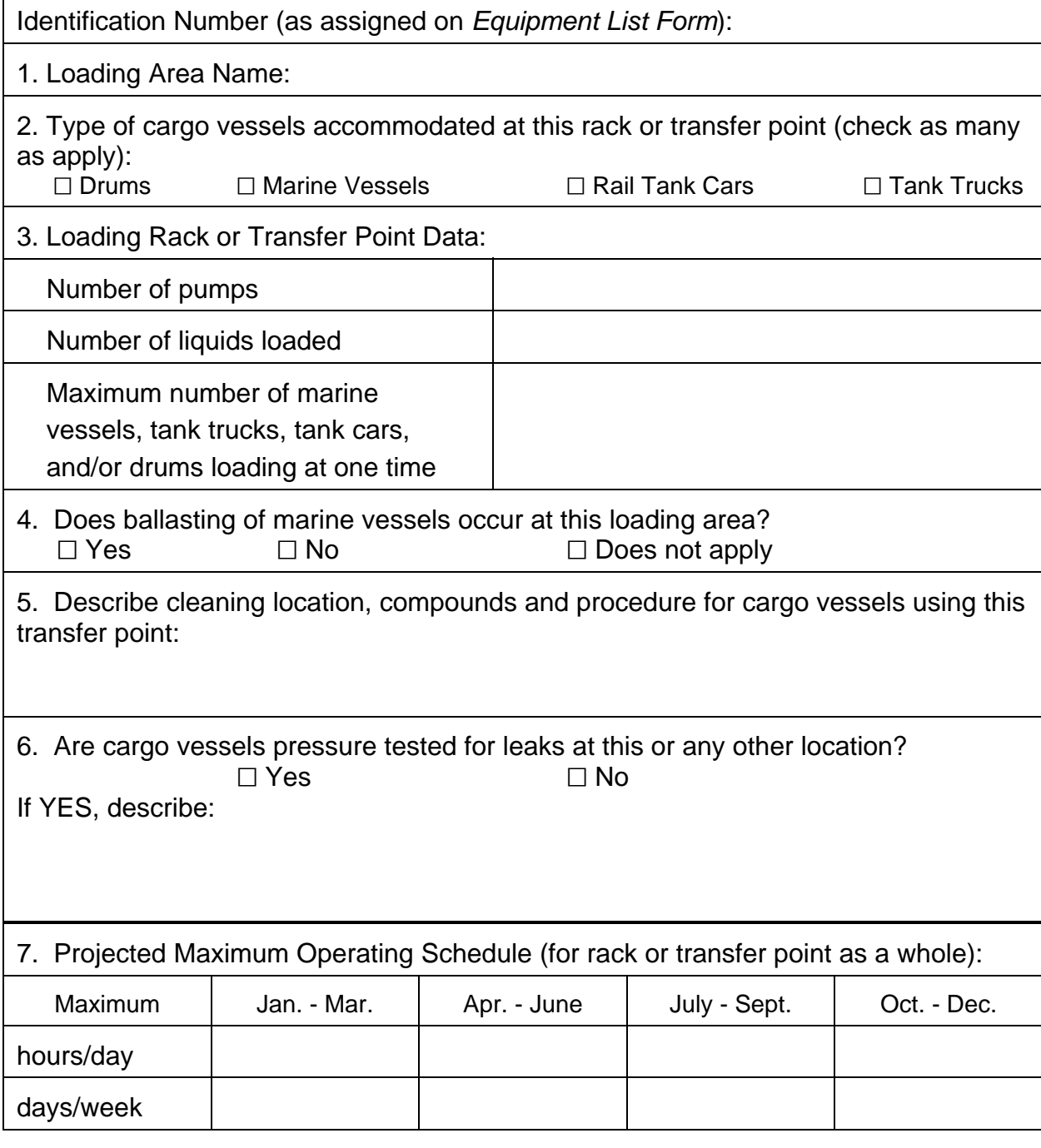

page \_\_ of \_\_ WVDEP-OAQ Revision 03-2007

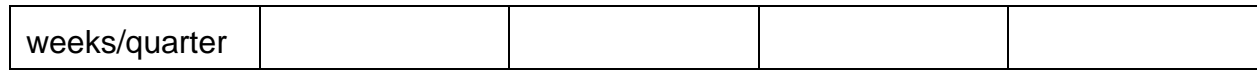

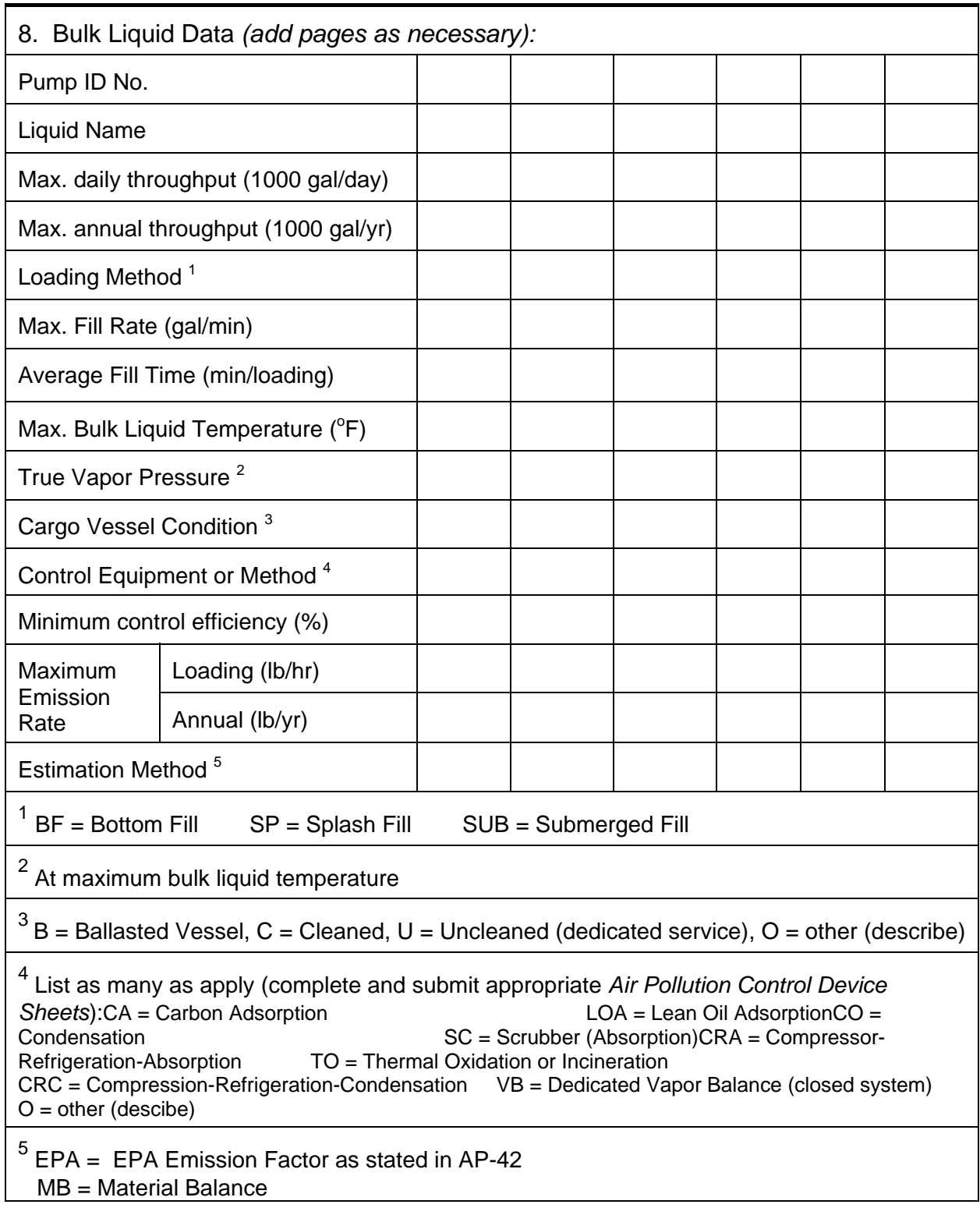

page \_\_ of \_\_ WVDEP-OAQ Revision 03-2007

## TM = Test Measurement based upon test data submittal

 $O = other$  (describe)

## 9. **Proposed Monitoring, Recordkeeping, Reporting, and Testing**

Please propose monitoring, recordkeeping, and reporting in order to demonstrate compliance with the proposed operating parameters. Please propose testing in order to demonstrate compliance with the proposed emissions limits.

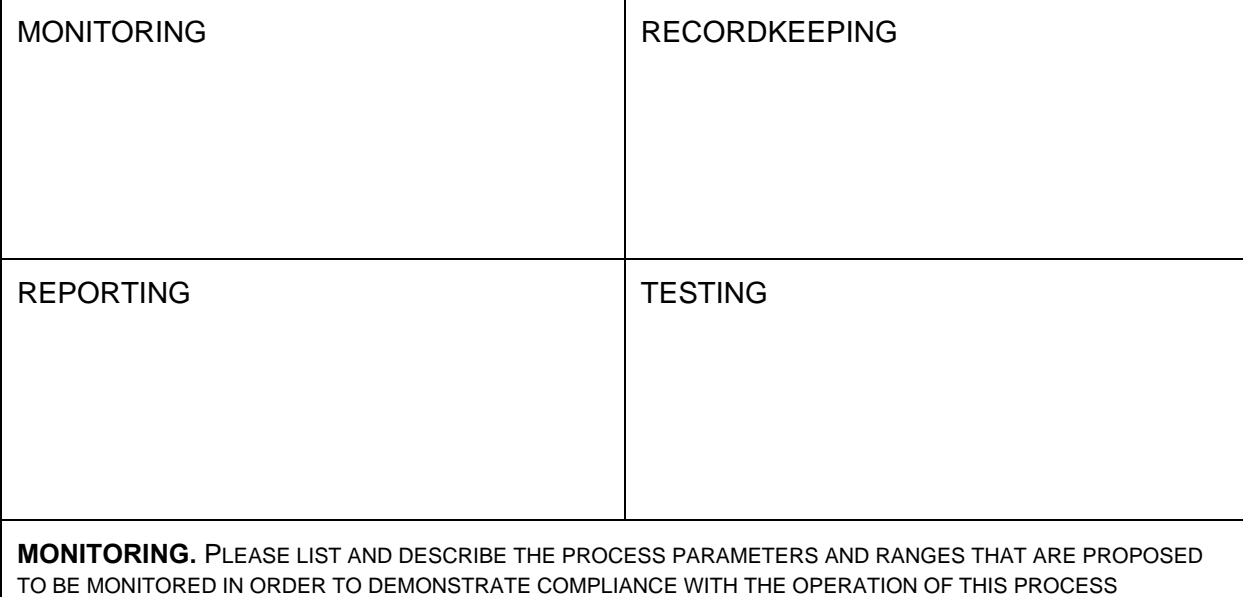

EQUIPMENT OPERATION/AIR POLLUTION CONTROL DEVICE.

**RECORDKEEPING.** PLEASE DESCRIBE THE PROPOSED RECORDKEEPING THAT WILL ACCOMPANY THE MONITORING.

**REPORTING.** PLEASE DESCRIBE THE PROPOSED FREQUENCY OF REPORTING OF THE RECORDKEEPING.

**TESTING.** PLEASE DESCRIBE ANY PROPOSED EMISSIONS TESTING FOR THIS PROCESS EQUIPMENT/AIR POLLUTION CONTROL DEVICE.

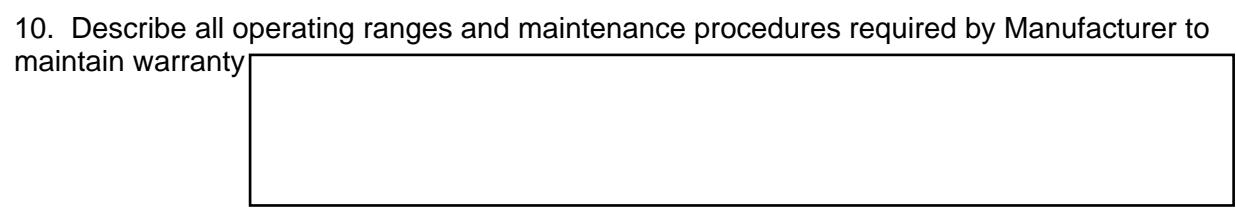

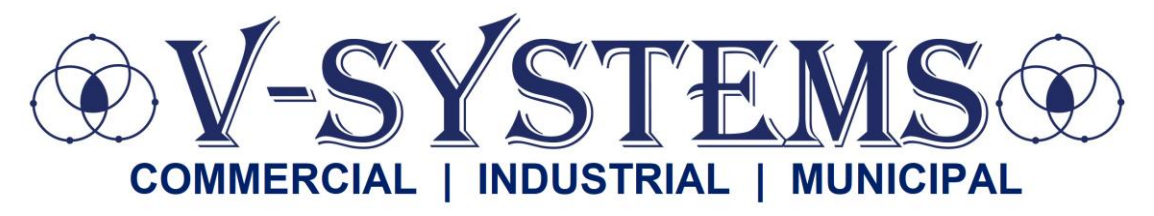

101 Fairview Avenue Email: [sales@v-syst.com](mailto:sales@v-syst.com) Telephone: 412-826-9200 PITTSBURGH, PA 15238 WEB: WWW.V-SYST.COM FAX: 412-826-8168

## **Quote #2023-560-H-R**

July 26, 2023

Mr. Farley R. Wood, P.E. Vice President of Engineering Empire Diversified Energy 1400 Main Street Follansbee, WV 26037

Subject: Chemical System - Scrubber -- Quote #2023-560-H-R

Dear Mr. Wood,

Please find attached our proposal for the above referenced equipment/project. We appreciate the opportunity to provide a quote for this opportunity.

You will also find our most recent line card attached for your reference. I hope you will think of us during your next project. If you would have any questions or require additional information, please give us a call at (412) 826-9200.

Sincerely,

Russell C. Huffmyer President & CEO V-Systems, Inc. 101 Fairview Avenue Pittsburgh, PA 15238

**Enclosure** arsr

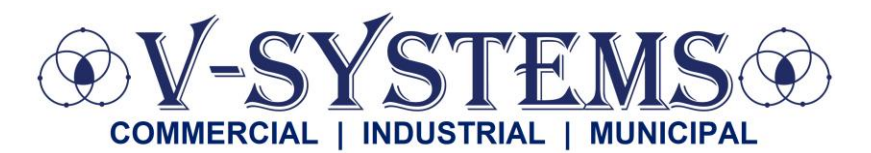

101 FAIRVIEW AVENUE **EMAIL:** SALES@V-SYST.COM TELEPHONE: 412-826-9200 PITTSBURGH, PA 15238 WEB: WWW.V-SYST.COM FAX: 412-826-8168

## **Quotation:**

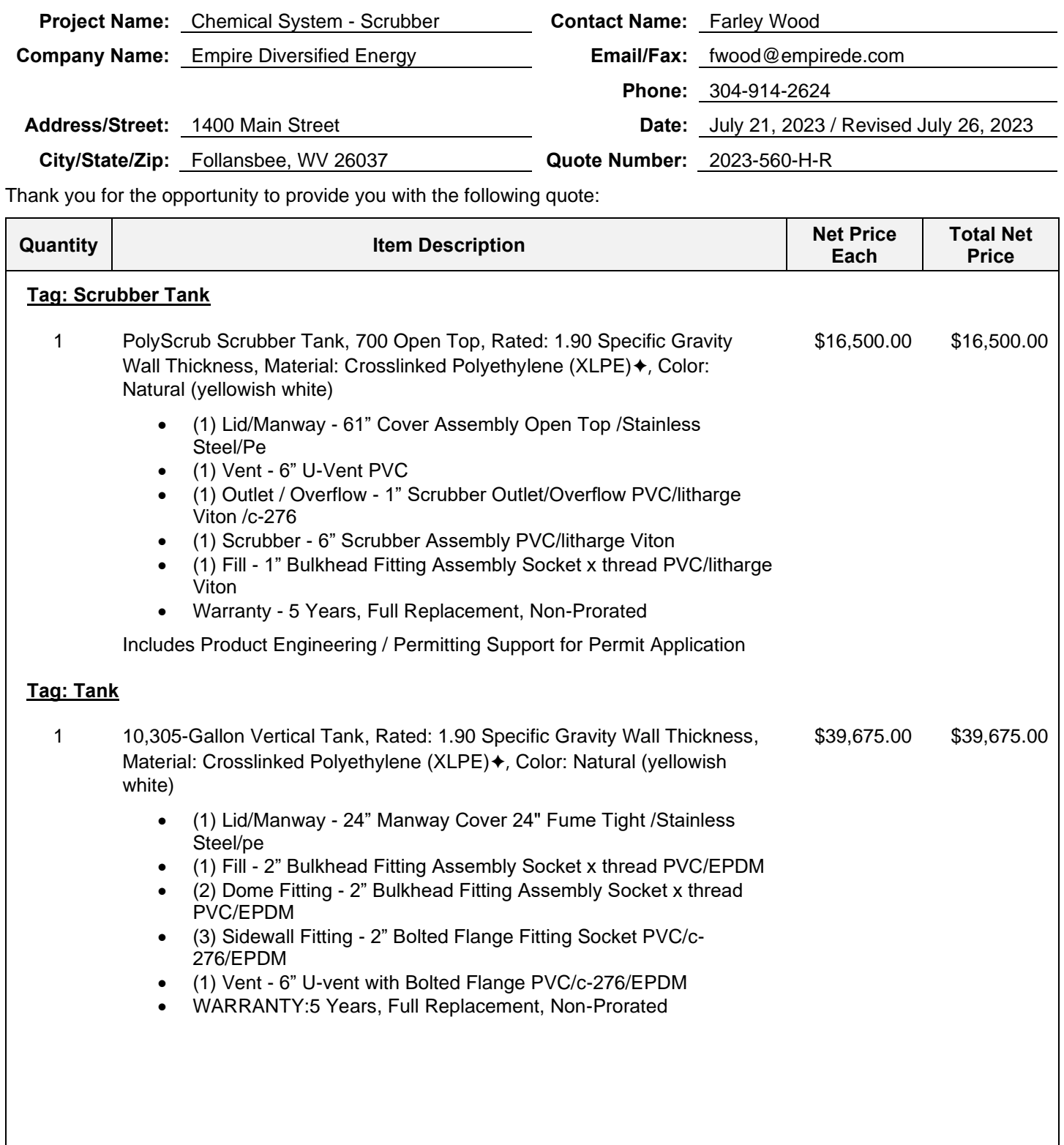
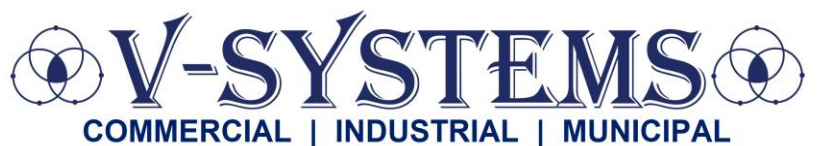

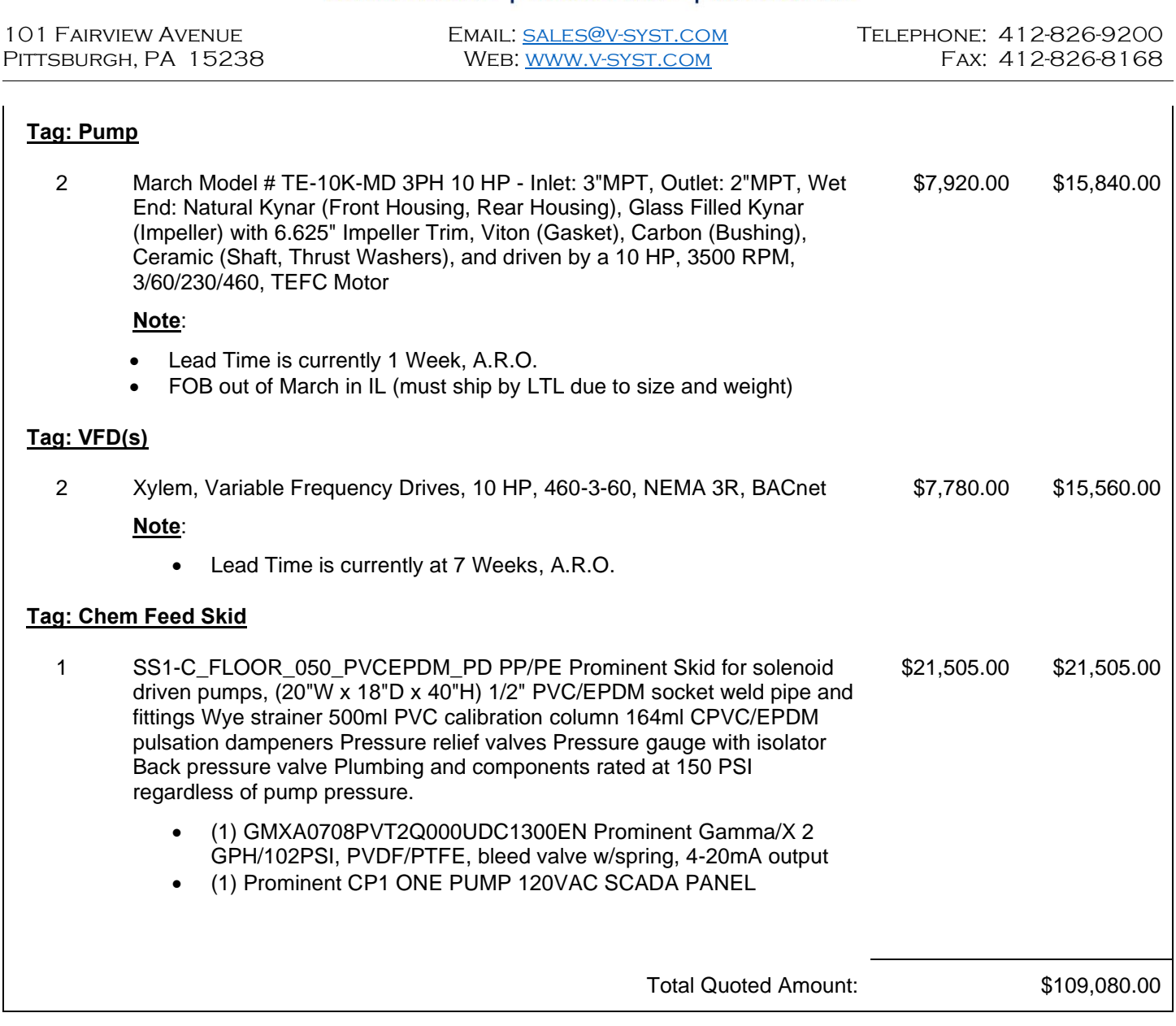

#### QUOTED BY: RUSS HUFFMYER

If you need further information concerning the products that have been included in the quote, please feel free to contact me at 412-826-9200 and/or rhuffmyer@v-syst.com.

We appreciate the opportunity to provide you with this quote and look forward to working with you on this important project.

Thank you,

Russell C. Huffmyer President & CEO

arsr

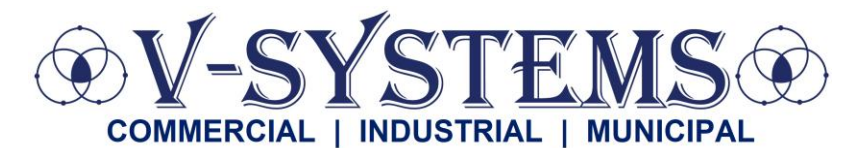

101 Fairview Avenue Email: [sales@v-syst.com](mailto:sales@v-syst.com) Telephone: 412-826-9200 PITTSBURGH, PA 15238 WEB: WWW.V-SYST.COM FAX: 412-826-8168

THIS QUOTATION OR SELLER'S ACCEPTANCE OF THIS ORDER IS EXPRESSLY LIMITED TO, AND EXPRESSLY MADE CONDITIONAL ON, BUYER'S ACCEPTANCE OF THE V-SYSTEMS-TEC, INC. STANDARD TERMS AND CONDITIONS OF SALE. A COPY OF THESE TERMS AND CONDITIONS IS AVAILABLE AT [https://v-syst.com/terms-and-conditions-of-sale-and-service.](https://v-syst.com/terms-and-conditions-of-sale-and-service) SELLER OBJECTS TO ANY DIFFERENT OR ADDITIONAL TERMS.

#### General Comments

Warranty applies per Sales & Service Terms and Conditions if the following are met:

- Equipment installed per industry standards and manufacturer instruction manual.
- Operation of equipment in accordance with manufacturer instruction manual.
- Maintenance and lubrication per manufacturer instruction manual. Note, maintenance log showing dates required.
- Equipment must be stored per manufacturer instruction manual and protected from the weather.

If warranty items occur, V-Systems needs to be contacted in writing before any repairs are made, whereas a mutual course of action will be performed. Equipment cannot be disassembled without V-Systems being present.

Acknowledged and Accepted by Buyer:

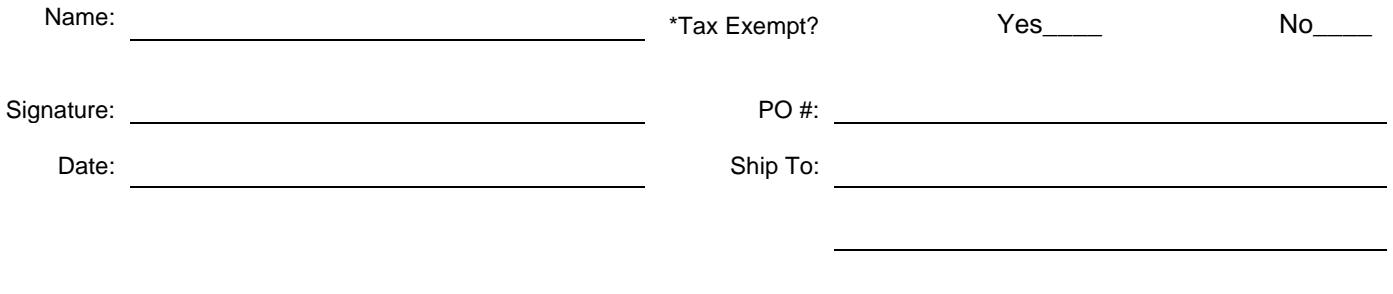

\*IF APPLICABLE, please send a copy of your company's tax-exempt form. Otherwise, our accounting department will assume that this order is taxable.

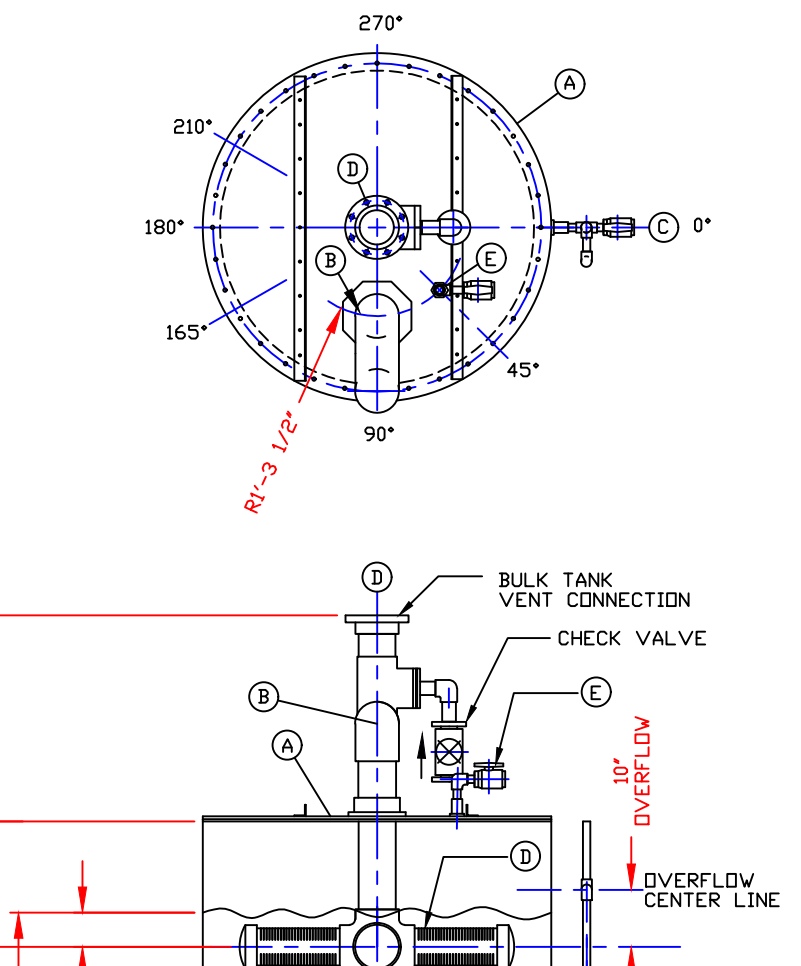

-SLOTTED<br>PIPE<br>BETWEEN<br>FITTINGS<br>CSLOTS ARE<br>MO MINE

**HH** 

 $5' - 1'$ 

 $010$  WIDE<br>EVERY .125<sup>2</sup>

罪

(c)

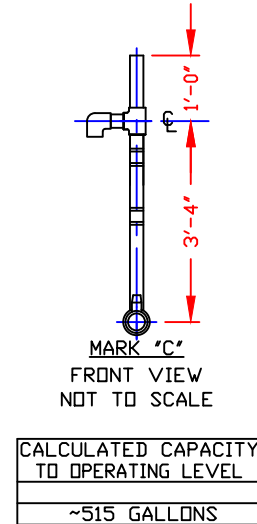

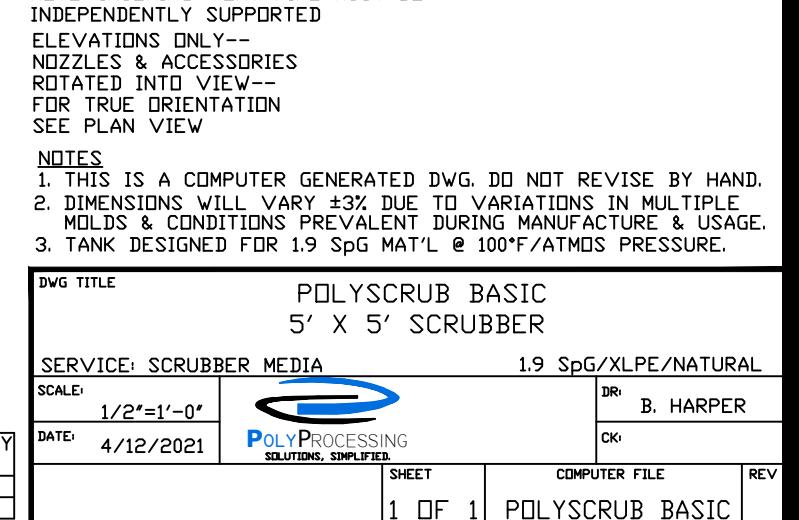

NOTE: INCOMING VENT PIPE MUST BE

183

 $1' - 10''$ 

m.

**RECON** 

ᢆᢆ ᢣ

 $1/8''$ 

ō,

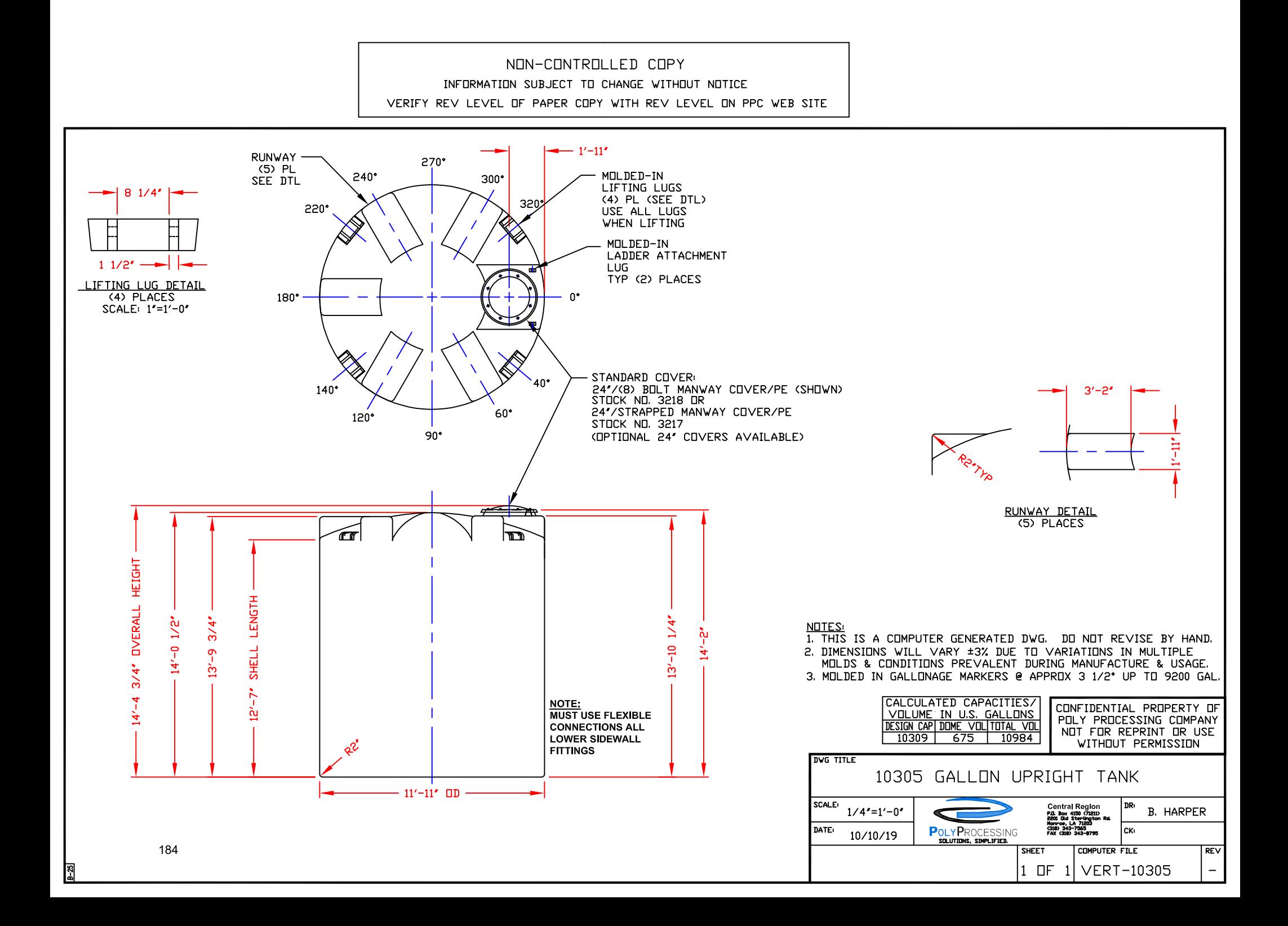

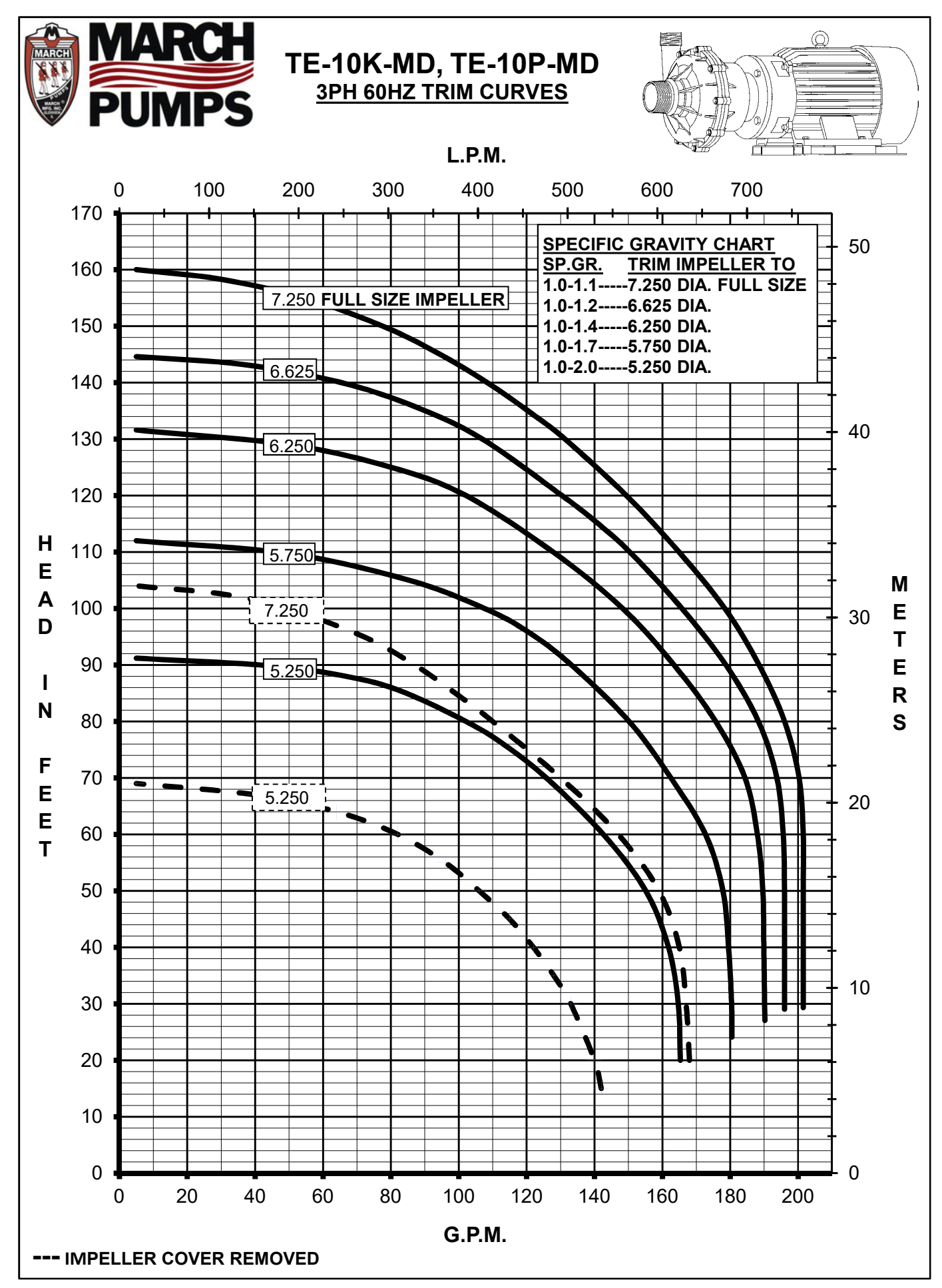

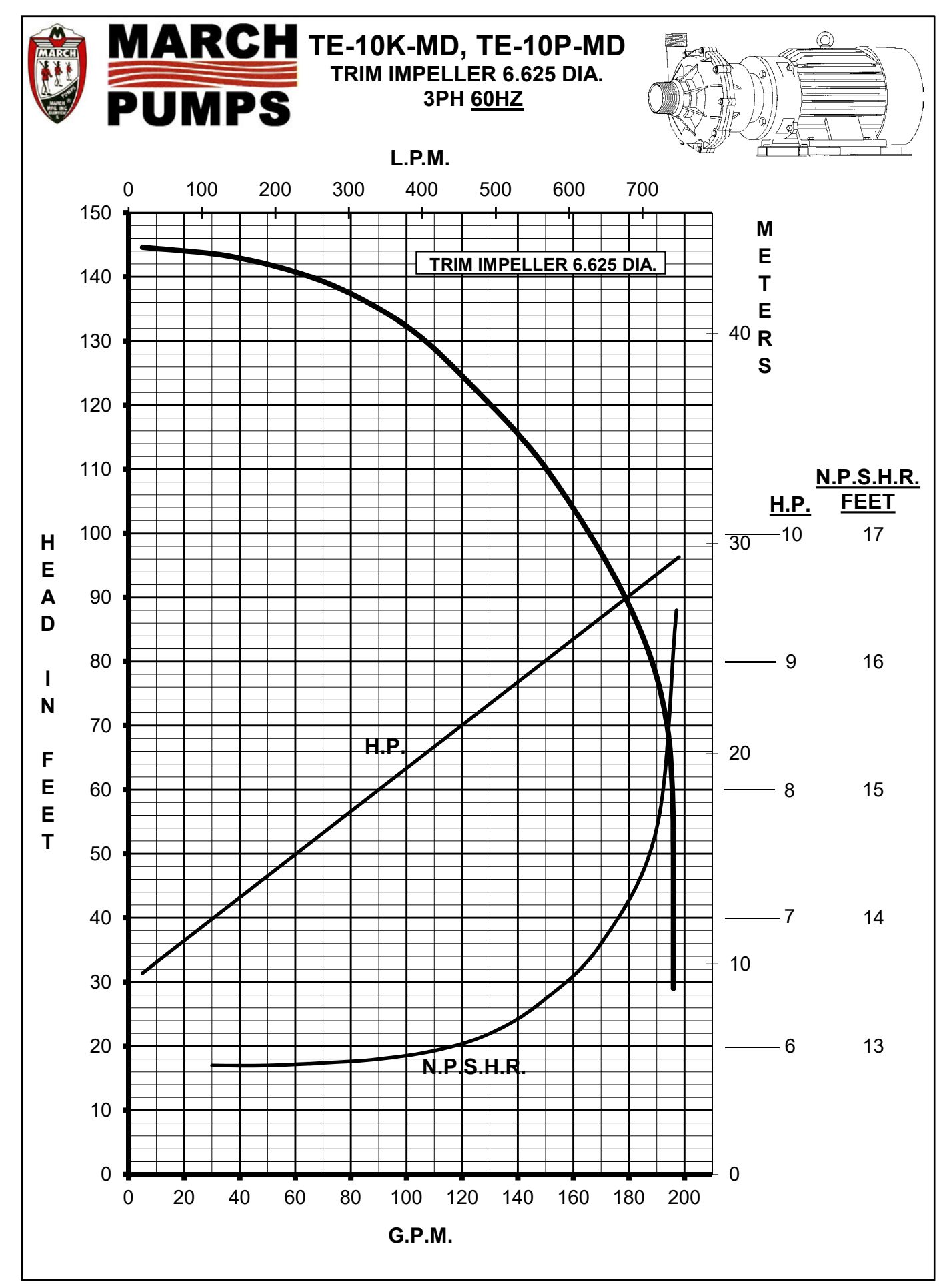

# SALES . SERVICE . RENTAL

ST

**INDUSTRIAL** 

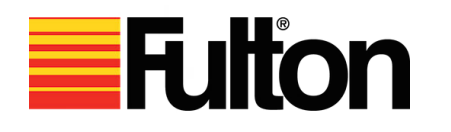

**COMMERCIAL** 

- 
- Low Pressure & High Pressure Applications
- 
- Natural Gas, Propane, #2 Fuel Oil, True Duel Fuel (NG & #2 Oil)
- 

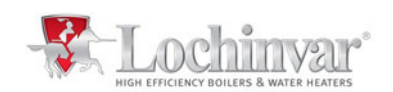

- Models from 55,000 to 6.0 Million Btu/Hr
- 
- 
- Featuring CON·X·US® Remote Connectivity and SMART TOUCH™ Operating Control

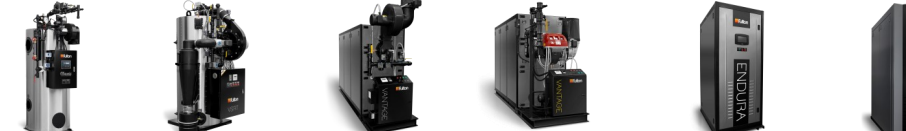

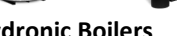

 $\mathbf{I}$ 

- Efficiencies up to 86% Efficiencies up to 99.1% Thermal Fluid Heaters
	- Condensing, Neo-Condensing, & Non-Condensing Boilers
- Firetube Design **•** Firetube & Watertube Designs
	- Natural Gas, Propane, #2 Fuel Oil, True Duel Fuel (MG & #2 Oil)
- Size Range: 4 to 2500 HP Size Range from 55,000 to 12,000,000 BTU(s)

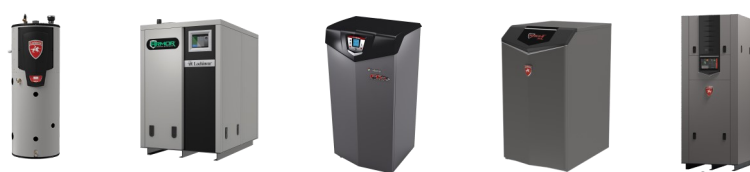

- Models from 125,000 to 4,000,000 Btu/Hr . High Efficiency Condensing Type
- Up to 96.2% Thermal Efficiency Up to 99% Thermal Efficiency
- Up to 25:1 Turndown Ratio Up to 10:1 Turndown Ratio
	- Direct Vent Flexibility up to 150 Ft.
	- SMART TOUCH™ Operating Control and CON·X·US® Remote Connect

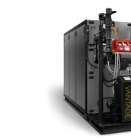

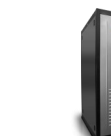

**MUNICIPAL** 

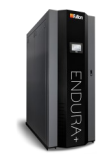

#### **Steam Boilers Additional Offerings: Hydronic Boilers Additional Offerings: Additional Offerings:**

- 
- Ancillary Equipment
- Custom Engineered Systems

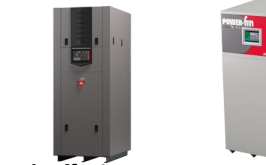

#### **Hydronic Boilers Thermal Fluid Heaters Additional Offerings:**

- 
- Non-Condensing Boilers
- Pool Heaters
- Buffer Tanks, Storage Tanks
- Ancillary Equipment
- Custom Engineered Systems

# **ARMSTRONG**

- Base Mounted
- **Circulating**
- Vertical Split Case
- Dual Arm
- Vertical In-Line Centrifugal

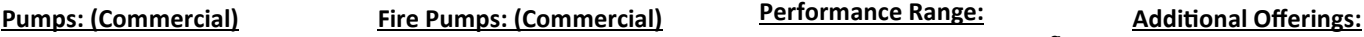

- Electric & Diesel Driven
- Systems • Horizontal Split Case
- Vertical In-Line
- Vertical Turbine
- Skid & House System Packages
- Design Envelope Fire Pump Unit

# PUMP PICS HERE HERE

- Up to 28,000 US GPM flow
- Up to 500 Ft. head

#### **Temperature:**

• 300 Degrees Fahrenheit **Power Range/Sizes:**

#### • 1/12 HP to 1250 HP

- 3/4" to 20"
- Fire Pump Systems of 50 GPM up to 3,000 GPM

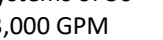

## **Parts and Service:**

When you need Start-up, Repair, or Aftermarket Parts, it's essential to rely on factory trained service professionals who not only understand the capabilities of your equipment but the complex nature of your business. V-Systems provides comprehensive and professional service & laser alignment for pumps, boilers, equipment, and systems.

## **Contact:**

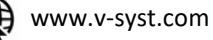

• Hydronic Specialties • Heat Exchangers **Expansion Tanks** Glycol Feeders

sales@v-syst.com

412-826-9200

**Your One Stop for all your HVAC, Plumbing, Fire Protection, Sales & Service Needs**

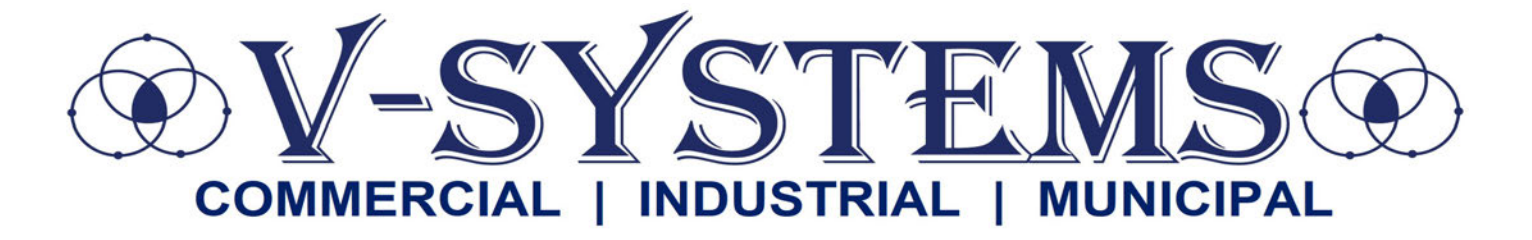

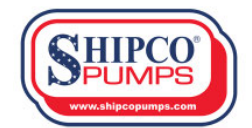

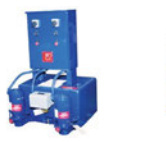

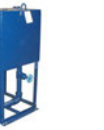

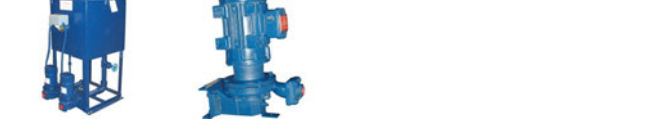

**Products**: Boiler Feed Units, Condensate Pump Systems, DA Systems, Vacuum Systems, and Flash Tanks **Performance**: 1/3 HP to 50 HP

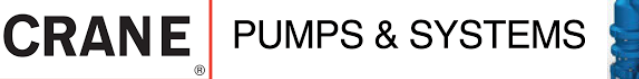

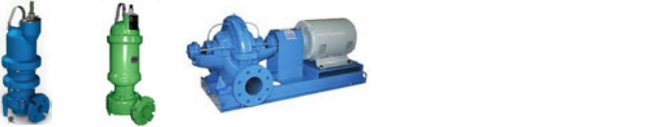

**Products**: Submersible Non-Clog Pumps, Effluent Pumps, Grinder Pumps, Motor and Electric-Driven Self Priming Pumps, Fountain Pumps, Portable Trash Pumps, and Pump Parts

**Performance**: 1/4 HP to 200 HP

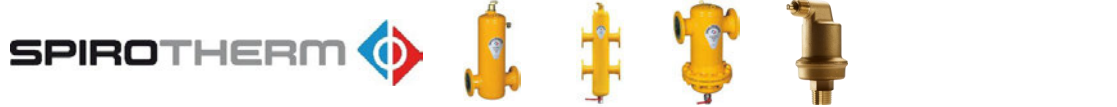

**Products**: Air & Dirt Separators, Air Vents, Dirt/Sediment Removal Devices, and Hydraulic Separators

**Size**: 1/2" to 36"

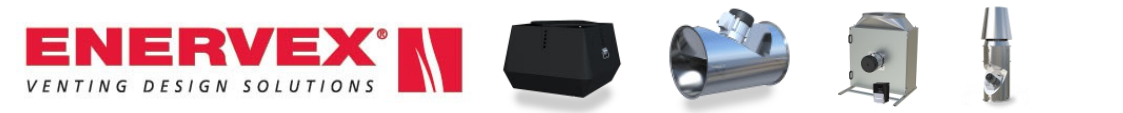

**Products**: Fans & Ventilators, Economizers & Heat Exchangers, Draft Control, Chimney & Grease Duct, Dampers & Accessories **Size**: 1" to 30"

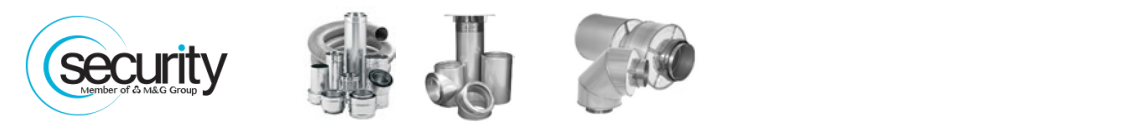

**Products**: Industrial-strength chimneys for heating boilers, domestic water boilers, and low to high temperature hydronic heating applications

**Size**: 1" to 30"

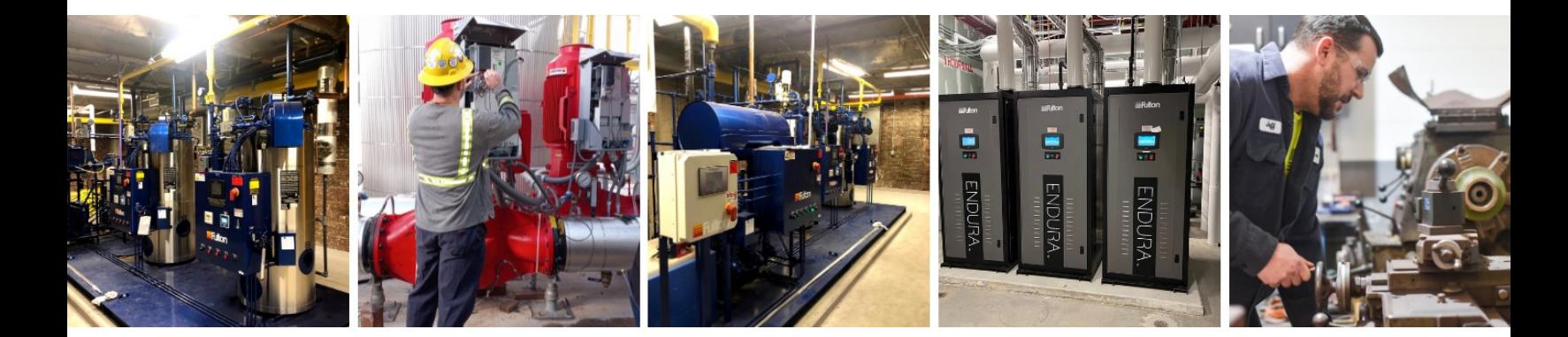

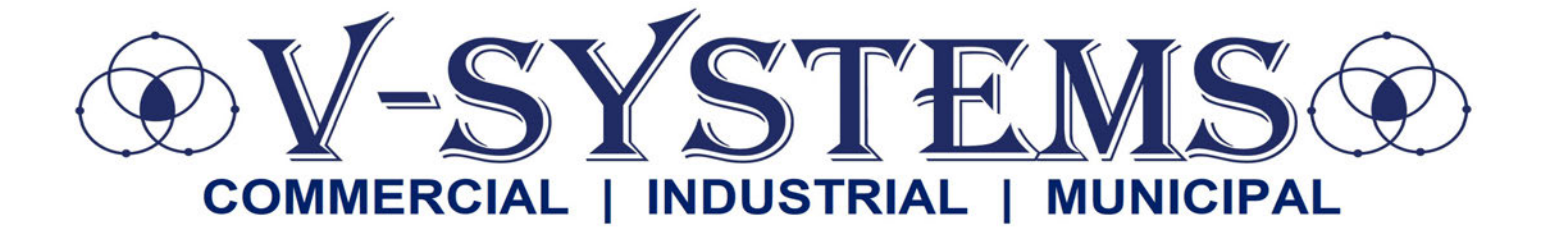

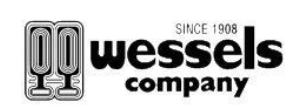

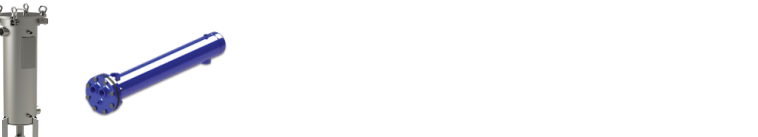

**Products**: Heat Transfer (Heat Exchanger), Filters and Filter Housings, and Non-Hydronic Custom Tanks

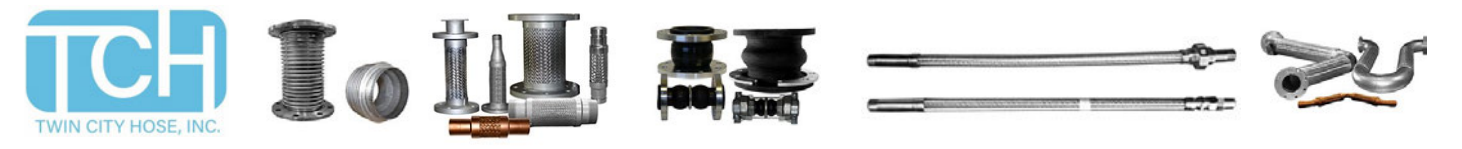

**Products**: Metal Hoses, Expansion Joints, Seismic Connectors, Expansion Loops, and Pipe Guides **Size**: 1/2" to 24"

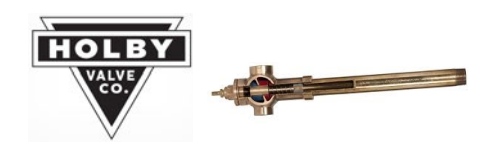

**Products**: Thermostatic Mixing Valves **Size**: 1/2" to 4"

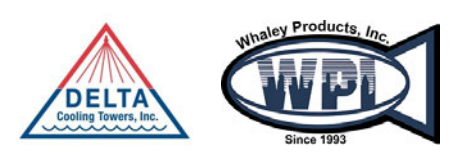

**Products**: Cooling Towers, Packaged Cooling Systems, Air Strippers, Degasifiers, Odor Control Screens

**Performance**: 10 to 2000 ton Cooling capacity

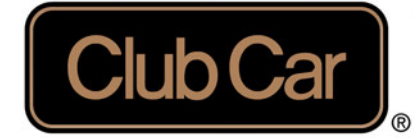

- 
- Carryall 100, 300, 500, 700, 1500, & 1700 Series
- **Packages & Accessories Service & Parts**

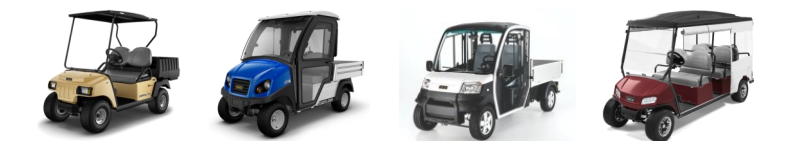

- 
- New, Used, Leasing
- 

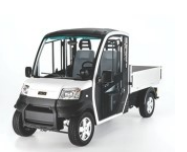

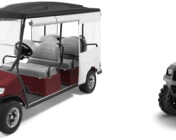

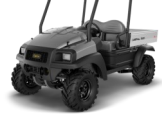

• 4 x 2 & 4 x 4 • Electric, Diesel, and Gas V-Systems is your local Club Car Carryall Cargo Utility Vehicle Dealer!

> Vehicles for every job, give us a call to find out more.

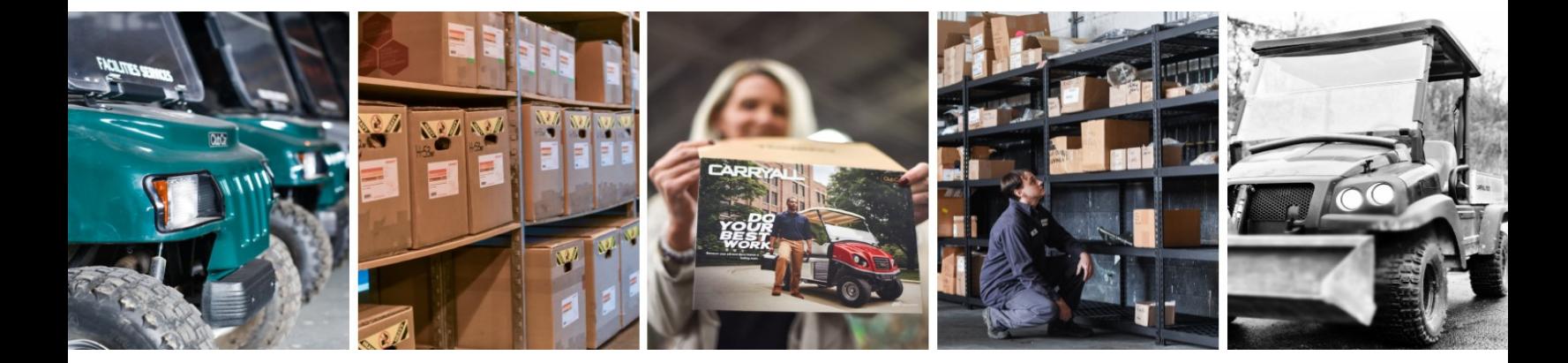

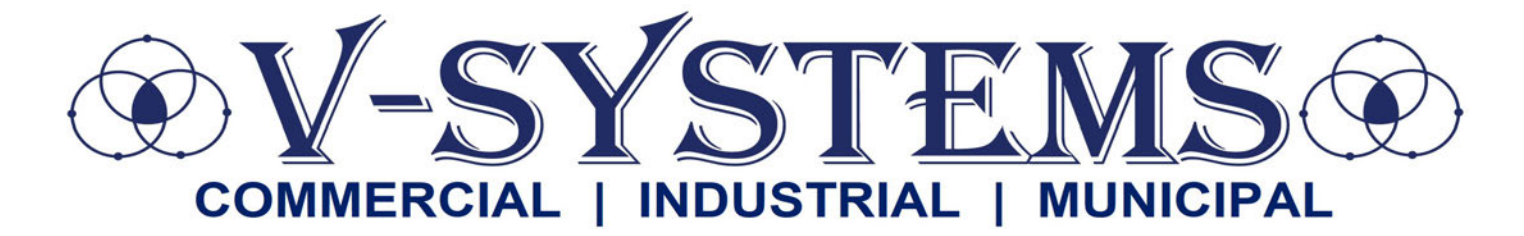

#### **PUMPS (***Commercial***)**

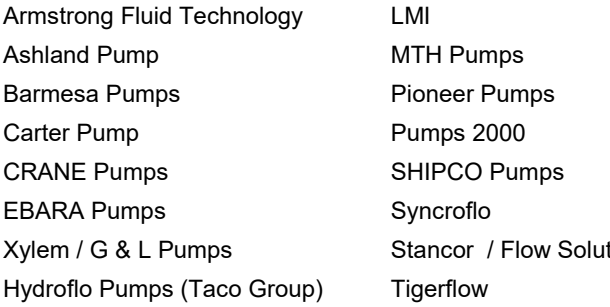

#### **BOILERS & WATER HEATERS**

Fulton Lochinvar RECO USA

#### **ELECTRICAL**

Anchor Scientific Baldor Motors (ABB) CSI Controls Danfoss Nidec Motor Corporation Ohio Electric Control, Inc. Deltatherm SEE Water Controls Square D by Schneider TECO © Westinghouse WEG © Motors

ions

## **TANKS, BASINS, & SEPARATORS**

AK Industries American Wheatley Containment Solutions Elbi of America Highland Tank

John Wood Company Niles Steel Tank Spirotherm TOPP Industries Wessels Company

Milwaukee Valve Ohio Valve Company Sure Flow Company Titan Flow Control

## **VALVES**

Apollo Valves Flo-Tite Flomatic Valves Holby Valve Co. Macon Controls

## **GAUGES**

Trerice Weiss Instruments

#### **HYDRONICS**

Gerand Engineering Pro Hydronic Specialties **Tunstall** 

## **FIRE PROTECTION**

Armstrong Tornatech

#### **PIPING**

Energy Task Force (Underground Piping Solutions)

## **WATER / WASTEWATER TREATMENT**

AquaPhoenix Scientific / GTP Aqua Turbo Systems Active Water Solutions Concord Screen Custom Conveyor Corp.

**EasyWater** EcoVerde Equip Water Modular Water Systems Neptune

## **OTHER**

American Made Systems, Inc.: UHMW Sheets & Liners for Dump Trucks and Trailers

Diversified Plastics, Inc.: Sprockets, Shear Pin Sprockets, Replacement Teeth, Carry & Return Wear Shoes, Wear Strips, Flight Filler Blocks, Take – Up Arms, Chain for Collector

Ohio Medical Products: Medical Gas Systems, Portable Suction, Flowmeters, Oxygen Analyzers, Alarms, Suction Regulators

Warren Design & Build: Machining, Fabrication, and Robotics

## **Contact:**

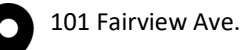

Pittsburgh, PA 15238

www.v-syst.com

sales@v-syst.com

412-826-9200

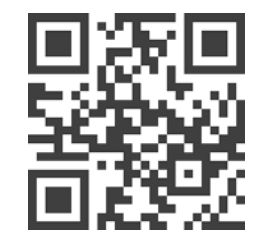

**CHECK OUT OUR NEW WEBSITE**

## **PLEASE CALL OUR OFFICE FOR ALTERNATE MANUFACTURERS AND OTHER OPTIONS**

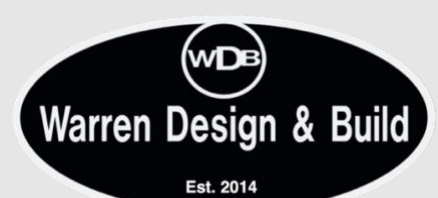

## **2401 Parkman Road NW Warren, OH 44485**

#### **(330) 394-4747, Ext. 1502**

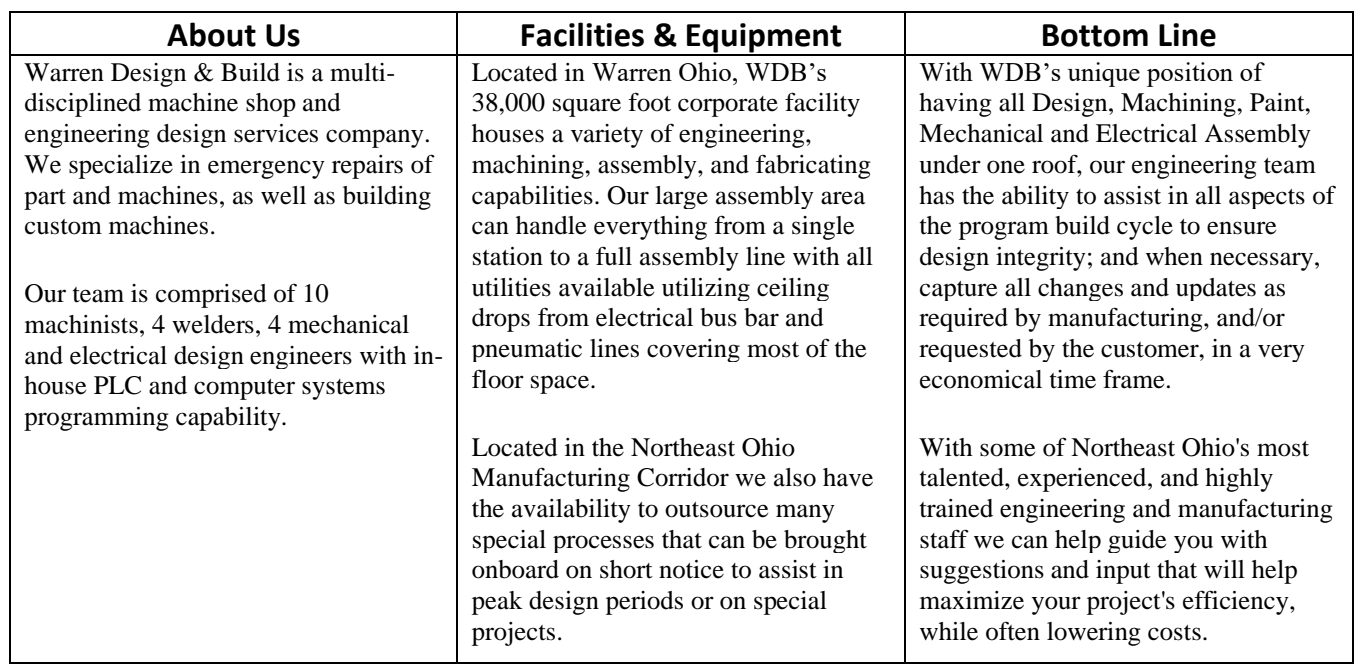

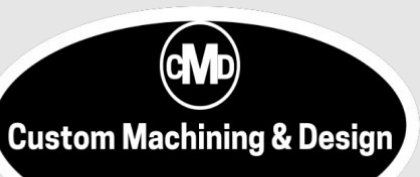

## **201 Chambers Street McKees Rocks, PA 15136 (412) PACKEES (412)** 771-5160

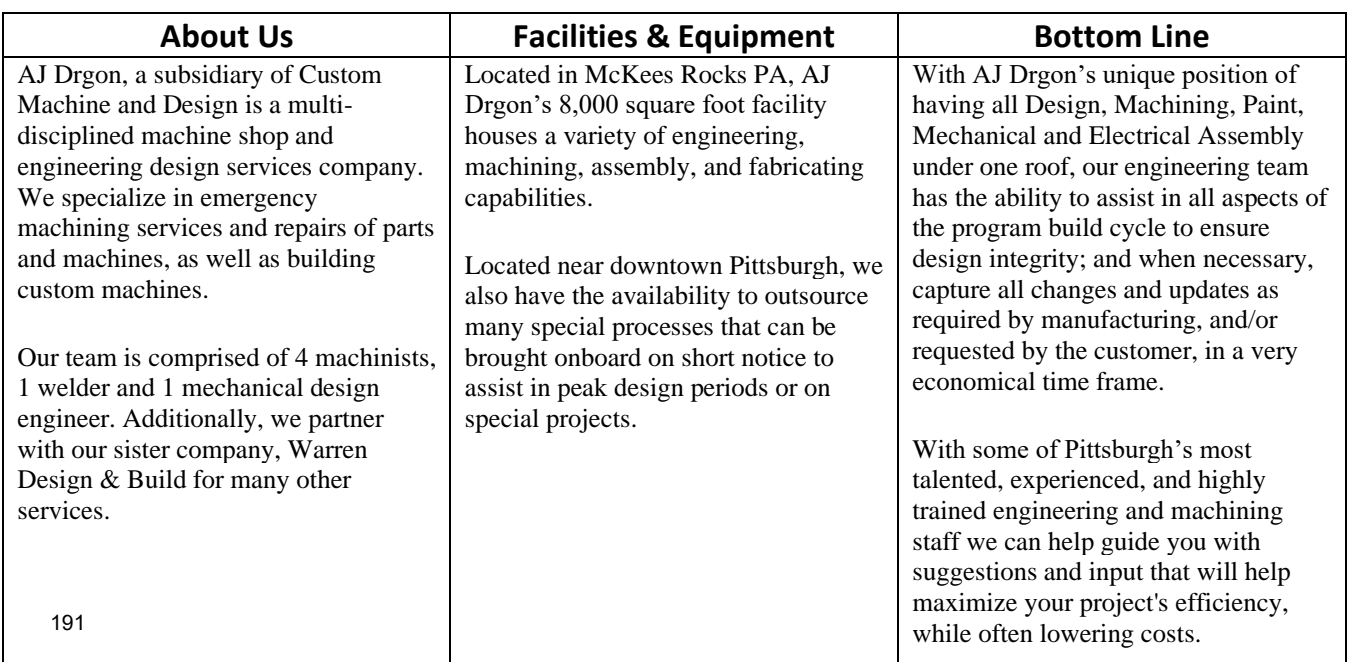

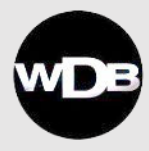

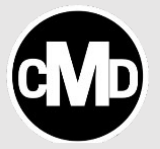

- Emergency Repair: We fix all electro-mechanical devices. We have field tech service and inhouse staff that will repair all forms of equipment.
- Water Jet: We have a water jet for cutting all types of material in almost any shape.
- Design Engineering: Senior mechanical designers. Each is ready to provide support from concept to build, installation and runoff of the solution to your manufacturing or operational bottleneck.
- Electrical Engineering: Electrical engineers ready to design electrical solutions, write control programming, and perform data analytics.
- Robotic Cell Design and Assembly: Project design & management of all needs and programming related to robot cells.
- Machining: We offer a wide variety of precision machining capabilities, including CNC turning and milling, general machining, grinding, and boring mill work. Our machining capabilities may be used for both short-run and sustained production work.
- Fabrication: We can meet all your prototyping and production needs with complete sheet metal and welding services that include quick delivery on small quantity prototypes, close tolerance fabrications and high-volume production runs.
- Assembly: We can meet your entire contract manufacturing needs with our diverse assembly capabilities and wide range of electrical, mechanical, and electro-mechanical assembly services, ranging from special, one-of-a-kind automation machinery to ongoing, low to medium volume production assembly. Our assembly capability includes turn-key production of build-to-print assembly work, including full management of key suppliers. WDB is capable of handling full production volumes.
- Painting: Using high-solids and water-based materials, our state-of-the-art paint shop can produce finishes from Class 1A to Mil-Spec, including textured finishes color matched to your specifications. Powder coated finishes also available.

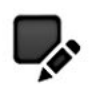

#### MECHANICAL AUTOMATION **DESIGN**

A team of experienced and talented engineers will design a solution to your biggest problem or any bottleneck in your factory.

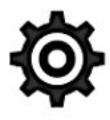

**MACHINE BUILDING** 

We have a complete machine shop and assemblers to build or rebuild equipment for your factory.

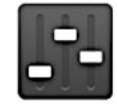

#### **CONTROLS PROGRAMMING**

We can support your engineering with control programming support.

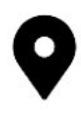

#### ON-SITE AUTOMATION DESIGN

We will come to your site to build solutions or support your existing staff.

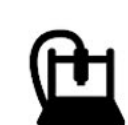

#### **COMPLETE MACHINE SHOP**

Our machine shop has experienced machinists that use CNC vertical machining centers and lathes to make complex parts in very quick turnaround times.

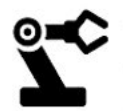

#### **AUTOMATION**

We create automation for your manufacturing bottlenecks.

## **ATTACHMENT N**

**Supporting Emission Calculations**

#### 1. OVERALL EMISSIONS CALCULATIONS ALL DEVICES

Plastic waste has significant variation in form and quantity. It seems the best way to describe it as a heterogeneous mixture of solids and semi-solids. Literature review showed a References to the papers are given at the end of this section. They state a heterogeneous plastic waste composition based on the is repeated in Table 2. Municipal Solid Waste (MSW) data by Stepien, et.al.,<sup>[2] is</sup> given for comparison purposes.

| <b>Plastic Waste Composition</b> | Bayer Waste Range<br>(wt, %) |
|----------------------------------|------------------------------|
| С                                | 50.5                         |
| H <sub>2</sub>                   | 3                            |
| O <sub>2</sub>                   | 21.1                         |
| N <sub>2</sub>                   | 1.9                          |
| S                                | 0.46                         |
| $-CI$                            | 1.2                          |
| Oxide                            |                              |
| Metal                            |                              |
| H <sub>2</sub> O                 | 21.54                        |
| HHV (Btu/lb)                     |                              |

Table 2. Range of Heterogeneous Properties of Plastics<sup>11</sup>.

Composition of the plastic waste and the pyrolysis output are shown in Table 3. Pyrolysis emissions are also shown for plastic waste by Durcharme<sup>rs</sup> and MSW by Technotherm<sup>[4]</sup>.

#### Table 3. Plastic Composition and Pyrolysis Output

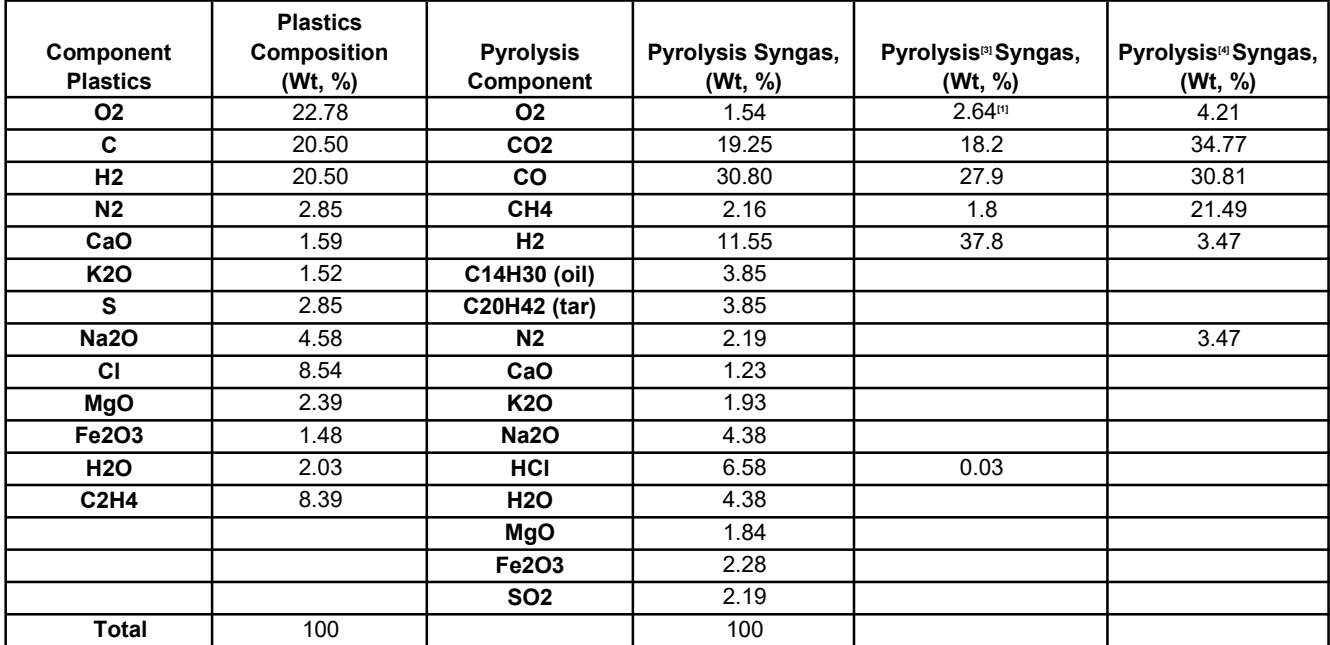

\*\*\*Rounding errors may apply.

Pyrolysis syngas and solids can vary about 30% or greater based on the input feed. An attempt was made to produce a syngas composition where some of the elements and compounds were near the middle and greater than the middle of the feed composition shown in Table 2. Metal-oxides are shown as individual compounds instead of just the term "glass".

Once a syngas was established within the variations described, the next step was to combust those available compounds through the Engine, Vitrifier and Thermal Oxidizer. Stoichiometric combustion equations are shown below:

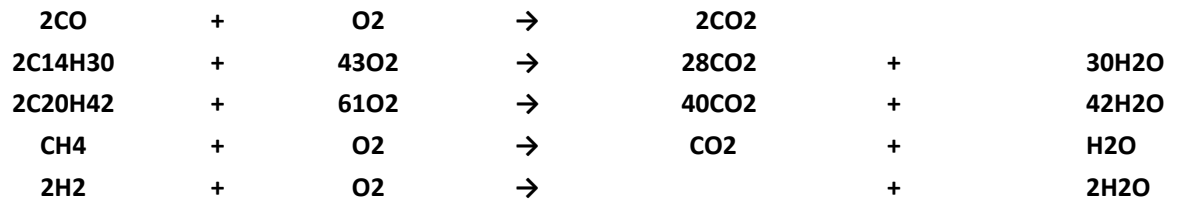

Emissions for all devices are shown in Figure 2 (see Attachment 2, end of this TAB) and are shown as an expanded Block Flow Diagram in the following narrative.

The daily throughput for the pyrolysis process system shall be 70 U.S. tons per day and will operate twenty-four (24) hours a day, seven (7) days a week, for 310 days per year. This equates to 85% availability for processing equipment. All calculations are based on 70 tons/day which equate to only four (4) tractor-trailer loads. All major chambers have the design life of twenty (20) years before replacement.

#### Throughput calculations are as follows:

#### Calculation 1: Throughput

- $\bullet$  Hourly Throughput: (2,646.703 kg/hour) / (2.204 lb/kg) = 5,833.33 lb/hr
- **•** Annual Throughput

5,833.33 lb/hr x 24 hr/day x 310 days/year x 1 ton/2000 lb = 21,699.99 tons/year → 21,700 Tons/year

Annual Throughput: 21,700 Tons/year

(lbs/hr x 24 hr/day x 310 day/yr) / 2000 lbs/ton = tons/year (annual output)

#### Table 5: Hourly, Daily and Annual Emission Outputs (from model results Figure 2)

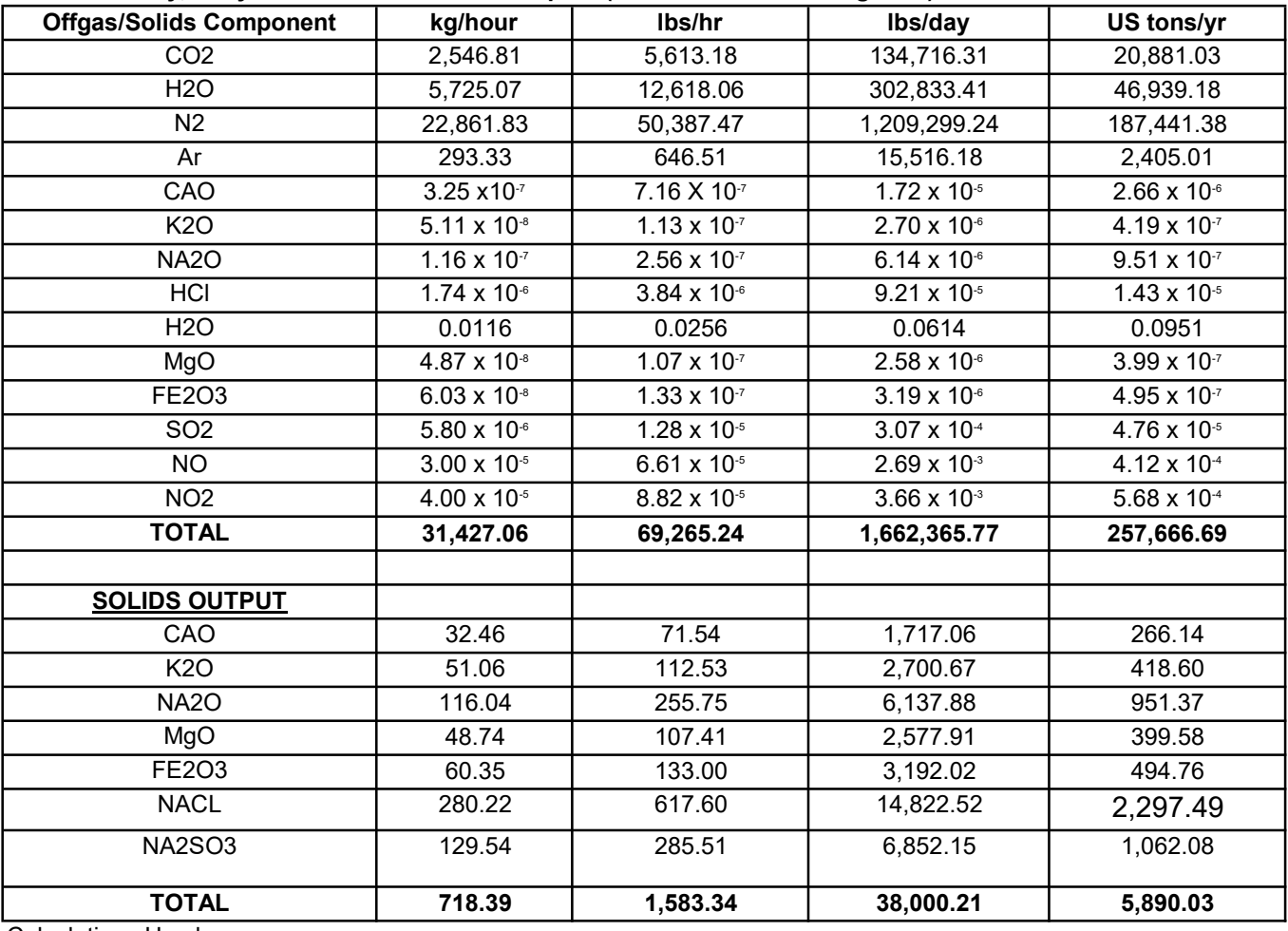

Calculations Used:

 $\bullet$  kg/hr x 2.204 lbs/kg = lb/hr

#### **CALCULATION WORKSHEET PAGE 4 of 5 .**

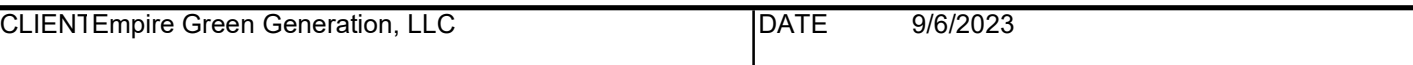

SUBJECTEmpire Green Generation Plastics Pyrolysis Facility - Syngas Emissions from Pyrolysers

Pyroliser Syngas Emissions

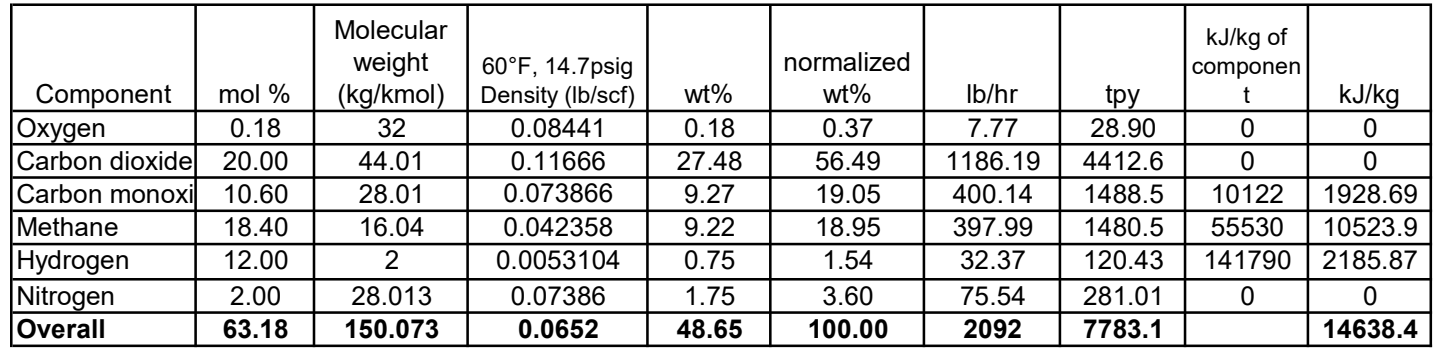

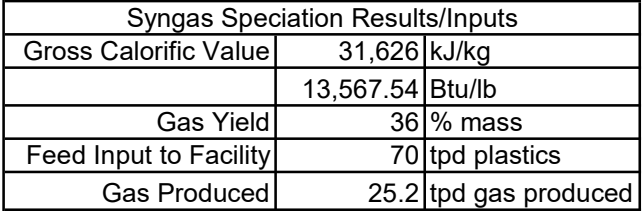

Source: Provided by Technotherm. See Overall Emission Calculations Note: All Gases will be routed to the engine and/or RTO prior to release into the atmosphere. Density Source: http://webbook.nist.gov/chemistry/fluid/

6. Conversion Factors:

35.31 ft3/m3 0.4536 kg/lb 1.00E+06 scf/MMscf 1.00E+06 Btu/MMBtu 60 min/hr 7440 hrs/yr (based on 310 days per yr as given by Technotherm) 2.326 kJ/kg per Btu/lb 2000 lb/ton

**Calculations** 

# Calculate the estimated amount of syngas produced from the pyrolysers in tpd.

 $FR_{\text{Gas-tpd}} = (mass\%_{\text{syngas}})/(CF_{\text{DecEq-wf}}\%)^* (FR_{\text{Feed-tpd}})$ 

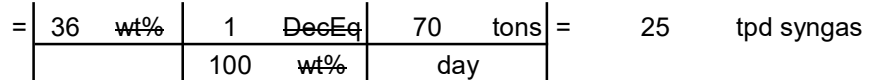

# Calculate the maximum hourly emission rate for the components  $ER_{\text{MaxHriv}}$ .

Using  $O_2$  as an example.

$$
ER_{\text{MaxHriyO2}}\,=\,\,(\text{nwt}\text{\%}_\text{O2})\text{ }/\text{ }(CF_{\text{DecEq-nwt}\text{\%}})\text{ }^{\star}\text{ }(FR_{\text{Gas-tpd}})\text{ }^{\star}\text{ }(CF_{\text{lb-ton}})\text{ }/\text{ }(CF_{\text{hr-day}})
$$

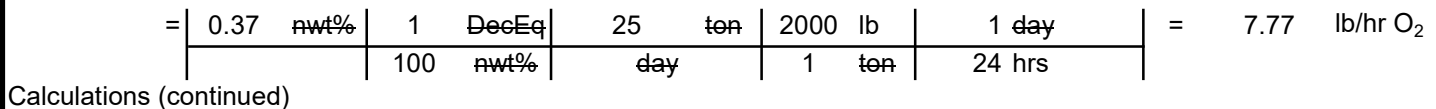

197

#### **CALCULATION WORKSHEET**

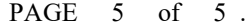

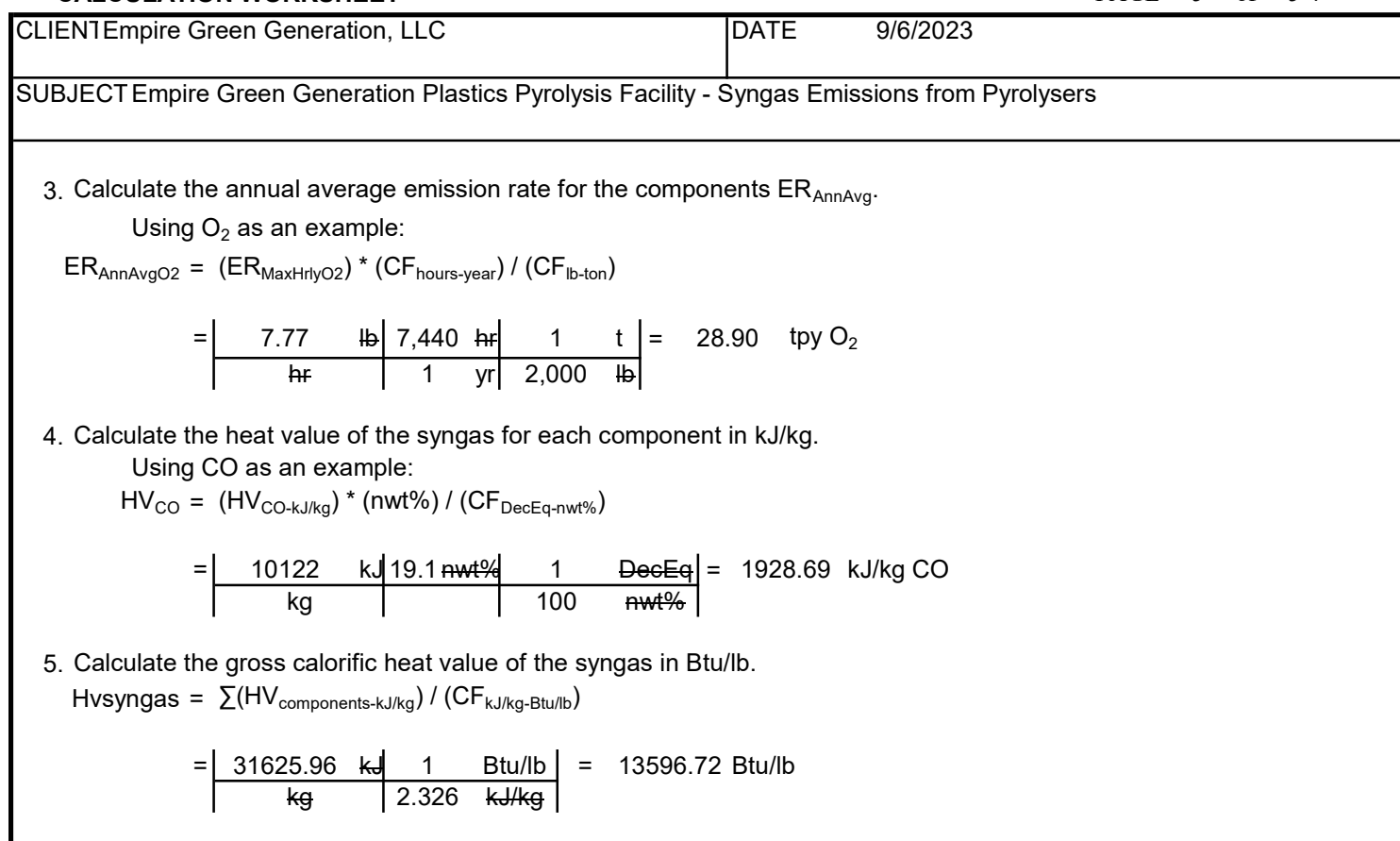

#### Empire Green Generation, LLC Plastic Recycling Pyrolysis Facility Generator Emissions Calculations

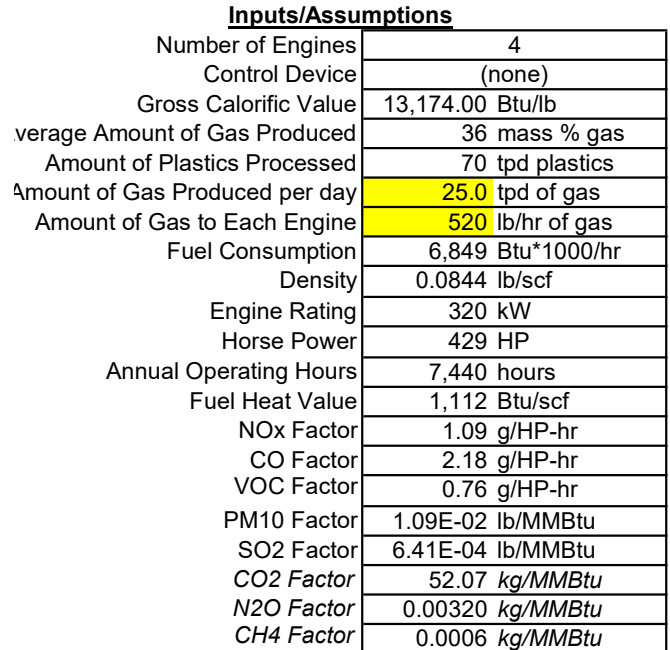

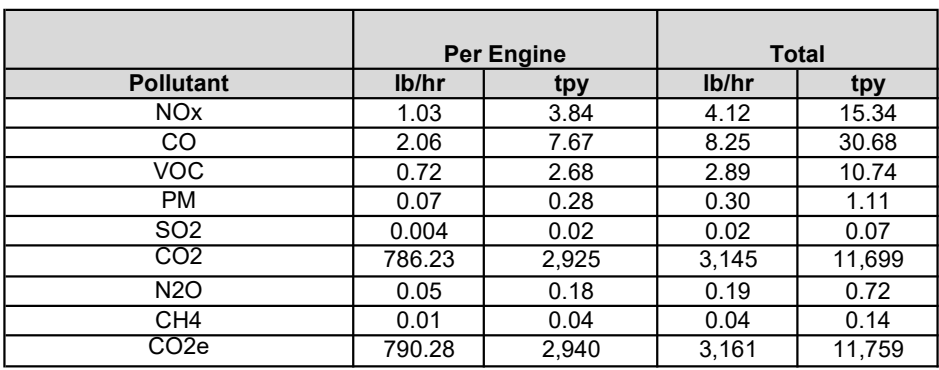

#### Notes

1) All engine emissions will be subjected to the Regenerative Thermal Oxidiser (RTO) prior to emitting to atmo

2) Engines will run on syngas only.

- 3) NO $_{\rm x}$ , CO and VOC factors are from 40 CFR 60 Subpart JJJJ, Table 1 and adjusted for syngas using a ratio Heating Values. (per 40 CFR 60.4233(e))
- 4) PM and SO $_2$  factors are from AP-42, Table 3.2-2, 5th Edition, July, 2000 and adjusted for syngas.
- 5) Emission Factor for CO $_2$  is from 40 CFR 98, Table C-1 Default CO2 Emissions Factors
- 6) Emission Factor for N $_2$ O and CH $_4$  are from 40 CFR 98, Table C-2, Default CH4 and N2O Emission Factors.
- 7) NOx Emissions, lb/hr = Emission Factor, lb/MMBtu, x Fuel Consumption, Btu\*1000/hr, / 1000 (MMBtu/Btu\*1
- 8) CO $_2$  Emissions, lb/hr = Emission Factor, kg/MMBtu, x 2.2046 lb/kg, x Fuel Consumption, Btu\*1000/hr, /

1000 (MMBtu/Btu\*1000)

9) NOx Emissions, tons/yr = NOx Emissions, lb/hr, x 7,440 hrs/yr (310 days/yr), / 2,000 lb/ton

10) Fuel Consumption based on estimates provided by Technotherm. See Overall Emissions Calculations. 11) PM = PM, PM10, and PM2.5

12) CO2e calculated using the following:  $(ER_{CO2} * 1) + (ER_{N2O} * 25) + (ER_{CH4} * 298)$ 

#### Empire Green Generation, LLC Plastic Recyling Pyrolysis Facility Generator Emissions Calculations

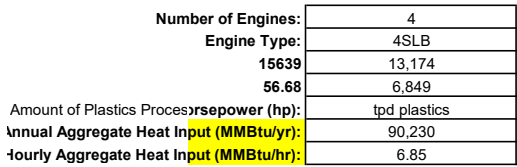

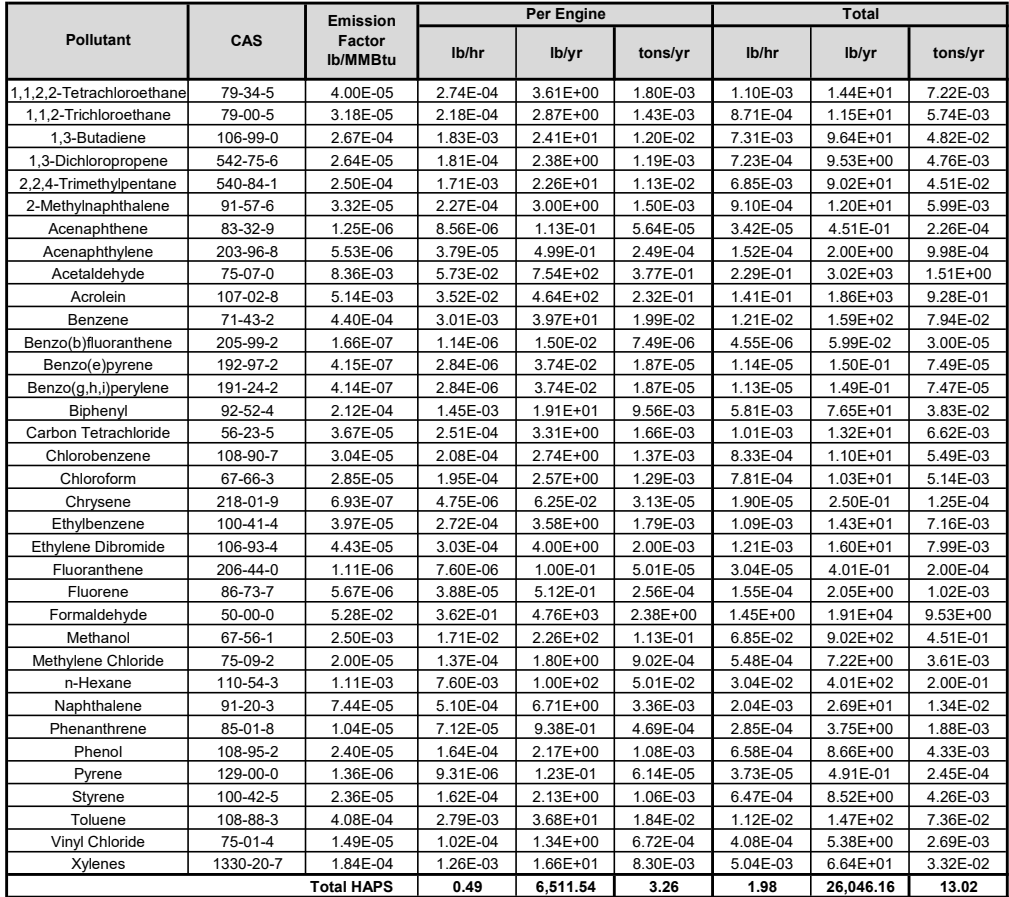

HAP Emissions based on AP-42, 5th ed. (July 2000) emission factors for 4SLB engine. Please Note: All engine emissions will be subjected to the Regenerative Thermal Oxidiser (RTO) prior to emitting to atmosphere.

#### Hourly and Annual Aggregate Heat Input (MMBtu/hr, MMBtu/yr)

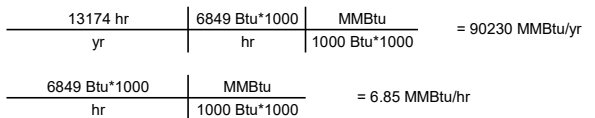

#### Sample Calculations for Formaldehyde

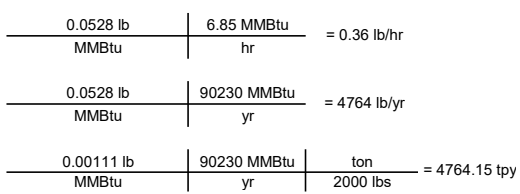

#### **CALCULATION WORKSHEET PAGE 1 of 1**

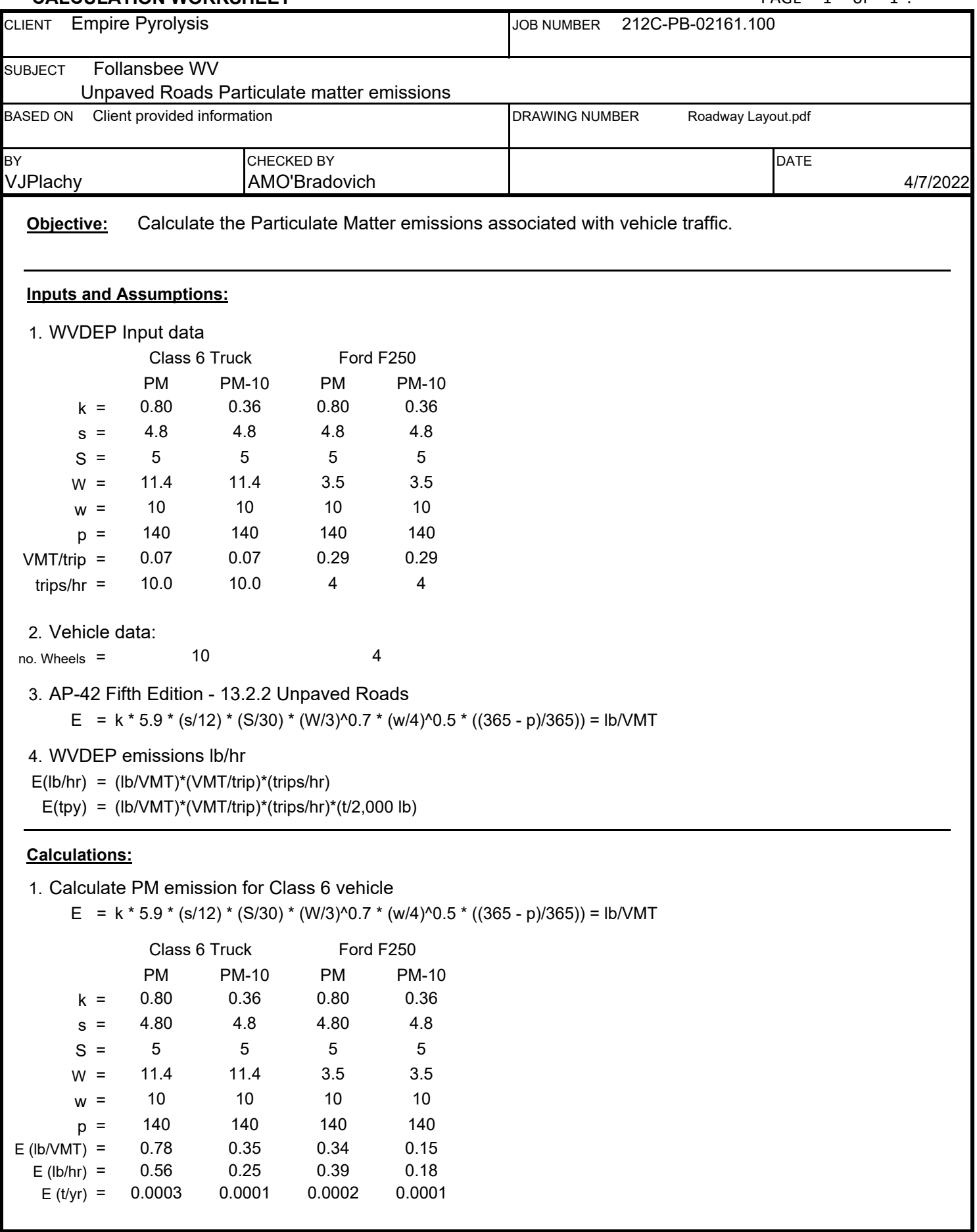

# **ATTACHMENT O**

**Monitoring/Recordkeeping/Reporting/Testing Plans**

#### **ATTACHMENT O - MONITORING, RECORDING, REPORTING, AND TESTING PLANS**

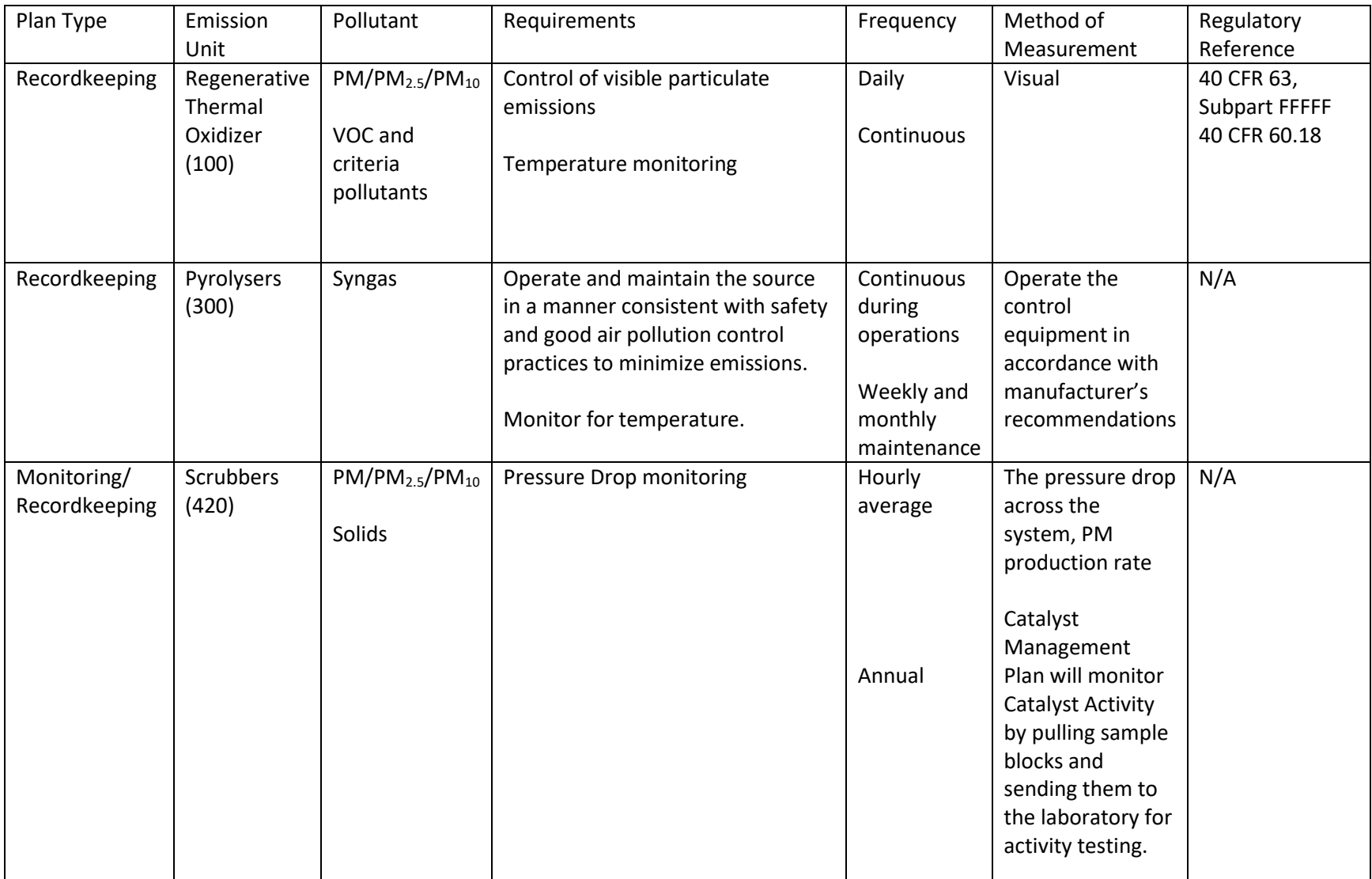

## **ATTACHMENT P**

**Public Notice**

#### **AIR QUALITY PERMIT NOTICE Notice of Application**

Notice is given that Empire Green Generation, LLC has applied to the West Virginia Department of Environmental Protection, Division of Air Quality, for a Modification of Permit R13-3555 for a Plastics Recycling Plant located on 801 Koppers Road, near Follansbee, in Brooke County, West Virginia. The latitude and longitude coordinates are: 40.338690 N, -80.605429 W

The applicant estimates the potential to discharge the following Regulated Air Pollutants will be less than 24.0 tons per year (tpy) of VOCs, 14.0 tpy of PM, 99.0 tpy of CO, 24.0 tpy of NO<sub>x</sub>, 2.0 tpy of HAPs and 39.0 tpy of  $SO<sub>X</sub>$ .

Startup of operation is planned to begin on or about the 15<sup>th</sup> day of July 2023. Written comments will be received by the West Virginia Department of Environmental Protection, Division of Air Quality, 601 57th Street, SE, Charleston, WV, 25304, for at least 30 calendar days from the date of publication of this notice. Written comments will also be received via email at DEPAirQualityPermitting@WV.gov.

Any questions regarding this permit application should be directed to the DAQ at (304) 926-0499, extension 41281, during normal business hours.

Dated this the (Day) day of (Month), (2023).

By: Empire Green Generation, LLC Bernard Brown Chief Technology Officer 1400 Main Street Follansbee, WV 26037

# **ATTACHMENT Q**

**Business Confidential Claims** 

November 16, 2023

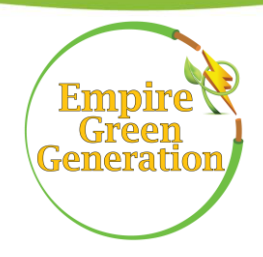

Mr. Edwards Andrews, P.E. West Viginia Department of Environmental Protection Division of air Quality 601 57th Street, SE Charleston, WV 25304

RE: Empire Green Generation Confidential Business Information

Dear Mr. Andrews,

Please find enclosed Empire Green Generation's submittal of Confidential Business Information for the modification application for permit number R13-3555. This claim of confidentiality is due to trade secrets and intellectual property. A redacted version of this submittal has been sent to you via email.

Sincerely,

Bernard R. Brown

Bernard Brown Chief Operating Officer

Encl.

1,400 Main Street, Follansbee, WV 26037 304-914-4624

#### **Precautionary Notice — Claims of Confidentiality**

The person submitting this information may assert that some or all of the information submitted is entitled to confidential treatment as provided by West Virginia Legislative Rule 45CSR31, entitled "Confidential Information." Information covered by such a claim will be disclosed by the Division of Air Quality (DAQ) only to the extent, and by means of the procedures, set forth in 45CSR31. Please contact the West Virginia Secretary of State's Office at 304/558-6000 or <http://apps.sos.wv.gov/adlaw/csr/> to obtain a copy of 45CSR31 in order to ensure that all required procedures are followed.

Information concerning the "types and amounts of air pollutants discharged," as that term is defined in WVCSR §45-31-2.4, shall not be claimed as confidential.

Any claim of confidentiality shall be made in accordance with the requirements of 45CSR31 and must accompany the information at the time it is submitted to the DAQ. **If no claim of confidentiality is made at the time of submission or is not made in accordance with the requirements of 45CSR31, the DAQ may make the information available to the public without further notice.**

Included below are procedures, and an example form, to be followed in submitting information claimed as confidential. This information is intended to assist a person with claiming confidential information and is not meant to relieve a person of his/her obligation to review the provisions of 45CSR31 and to comply with such rule. The procedures are as follows:

- 1. Indicate clearly the items of information claimed confidential by marking each page with the term "Claimed Confidential," with the date of such claim of confidentiality. With the exception of documents of a size greater than 8½" x 14", information claimed confidential must be submitted on colored paper.
- 2. Include a cover document (See below) which justifies the claim of confidentiality in accordance with the specific criteria under WVCSR §45-31-4.1. A sample cover document is attached for your information and use. The cover document will be available for public disclosure and must include the following information:
	- (a) The identity of the person making the submission of information claimed confidential;
	- (b) The reason for the submission of information;
	- (c) The name, an address in the State of West Virginia and telephone number of the designee who shall be contacted in accordance with 45CSR31;
	- (d) Identification of each segment of information within each page that is submitted as confidential and the justification for each segment claimed confidential, including the criteria under WVCSR §45-31-4.1;
- (e) The period of time for which confidential treatment is desired (e.g., until a certain date, until the occurrence of a specified event or permanently); and,
- (f) Signature of a responsible official or an authorized representative of such person.
- 3. At the same time as the information claimed confidential is submitted to the DAQ on colored paper, a complete set of the information, including the cover document previously required under paragraph 2, must be submitted with the information claimed to be confidential blacked or whited out and the words "Redacted Copy — Claim of Confidentiality" marked clearly on each such page, so that the information is suitable for public disclosure. In the case of drawings and blueprints, mark each page with the words "Redacted Copy — Claim of Confidentiality," include the title or legend of the drawing, and black or white out the information claimed confidential. The redacted page may be  $8\frac{1}{2}$ " x 11" in size.
- 4. In the case of a permit application or supplemental information to an application which contains confidential information, DAO requires the "Redacted Copy – Claim of Confidentiality" pages and the cover document which justifies the claim of confidentiality to be submitted by e-mail as a PDF file to: [DEPAirQualityPermitting@wv.gov](mailto:DEPAirQualityPermitting@wv.gov)

See instructions at: <https://dep.wv.gov/daq/permitting/Pages/nsr-forms.aspx>OR <https://dep.wv.gov/daq/permitting/Pages/TitleVGuidanceandForms.aspx>

5. "Claimed Confidential" pages **may not be e-mailed** and shall be submitted, as hardcopy, on colored paper and mailed to:

WVDEP – DAQ – Permitting Attn: NSR *or* Title V Permitting Secretary \* 601 57th Street, SE Charleston, WV 25304

\* For a 45CSR13 application, send to NSR Permitting Secretary. For a 45CSR30 application, send to Title V Permitting Secretary. If this is a combined NSR/Title V Permit Application, send one copy to the NSR Permitting Secretary and one copy to the Title V Permitting Secretary.

## **Sample Cover Document Confidential Information**

This sample form contains each of the required elements for the cover document required under 45CSR31. The person submitting this form may wish to attach an additional page(s) to provide adequate justification under the "Rationale" section of the form.

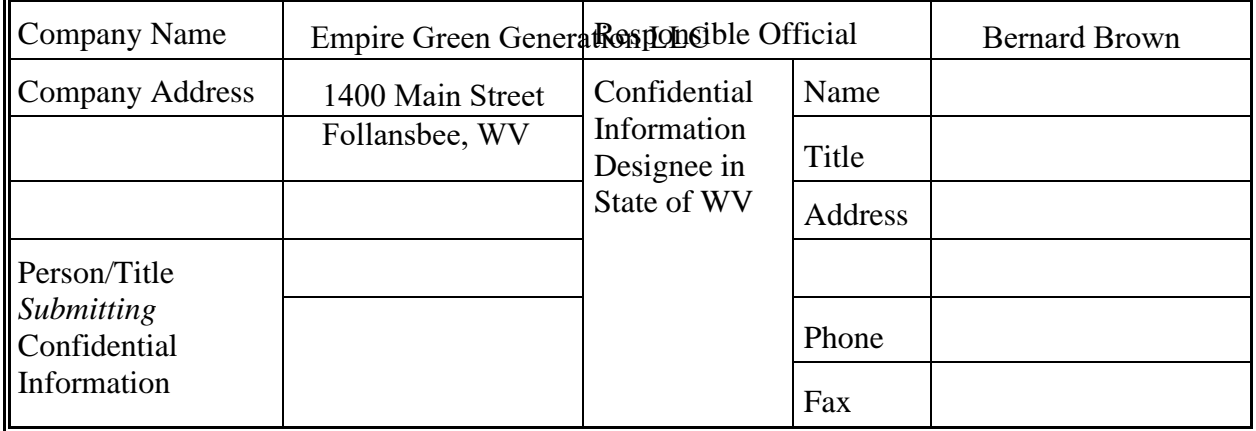

Reason for Submittal of Confidential Information:

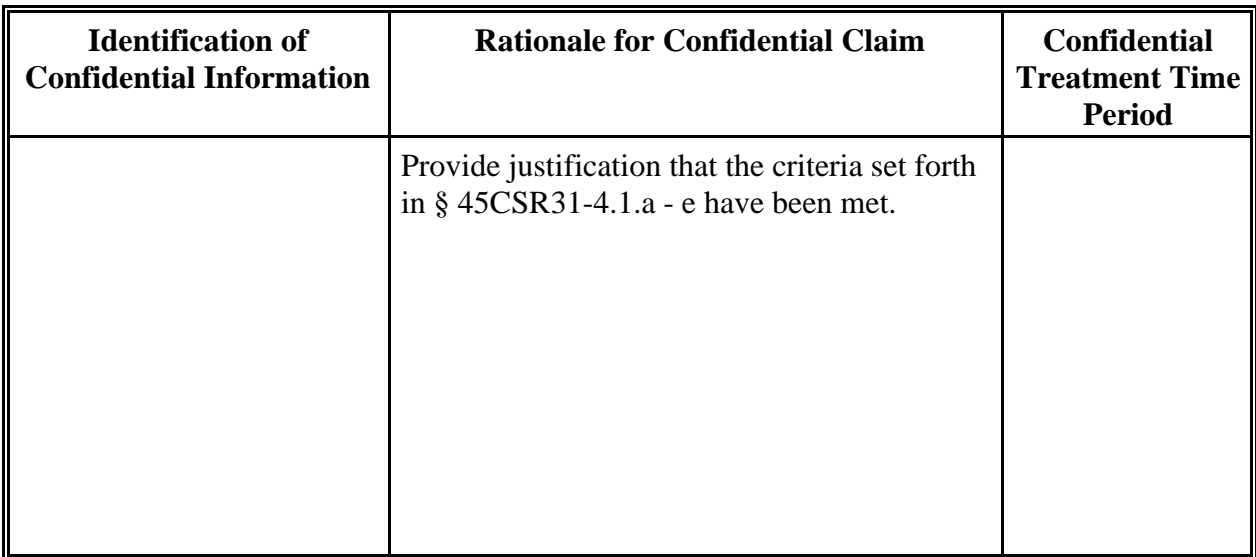

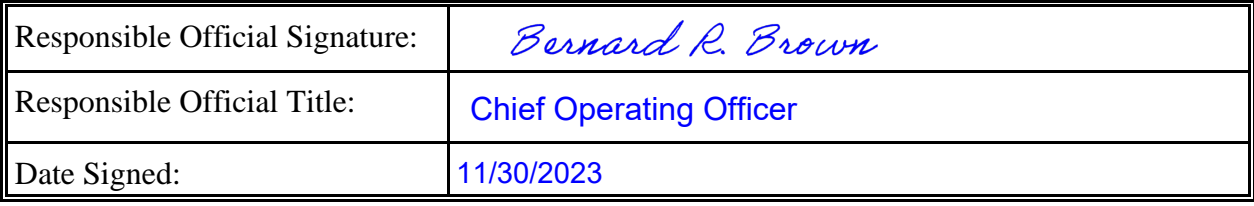

**NOTE**: Must be signed and dated in **BLUE INK**.

## **ATTACHMENT R**

**Authority Form**

#### **AUTHORITY OF LIMITED LIABILITY COMPANY (LLC)**

TO: The West Virginia Department of Environmental Protection, Division of Air Quality

DATE: , 20 April 8 2022

ATTN: Director

LLC's Federal Employer I.D. Number 87-3187526

The undersigned hereby files with the West Virginia Department of Environmental Protection, Division of Air Quality, a permit application and hereby certifies that the said name is a trade name which we are using in the conduct of an unincorporated business.

Further, we have agreed or certified as follows:

- (1) The undersigned is a member and in that capacity may represent the interests of the LLC and may obligate and legally bind all current or future members and the LLC.
- (2) The LLC is authorized to do business in the State of West Virginia.
- (3) The name and business address of each member:

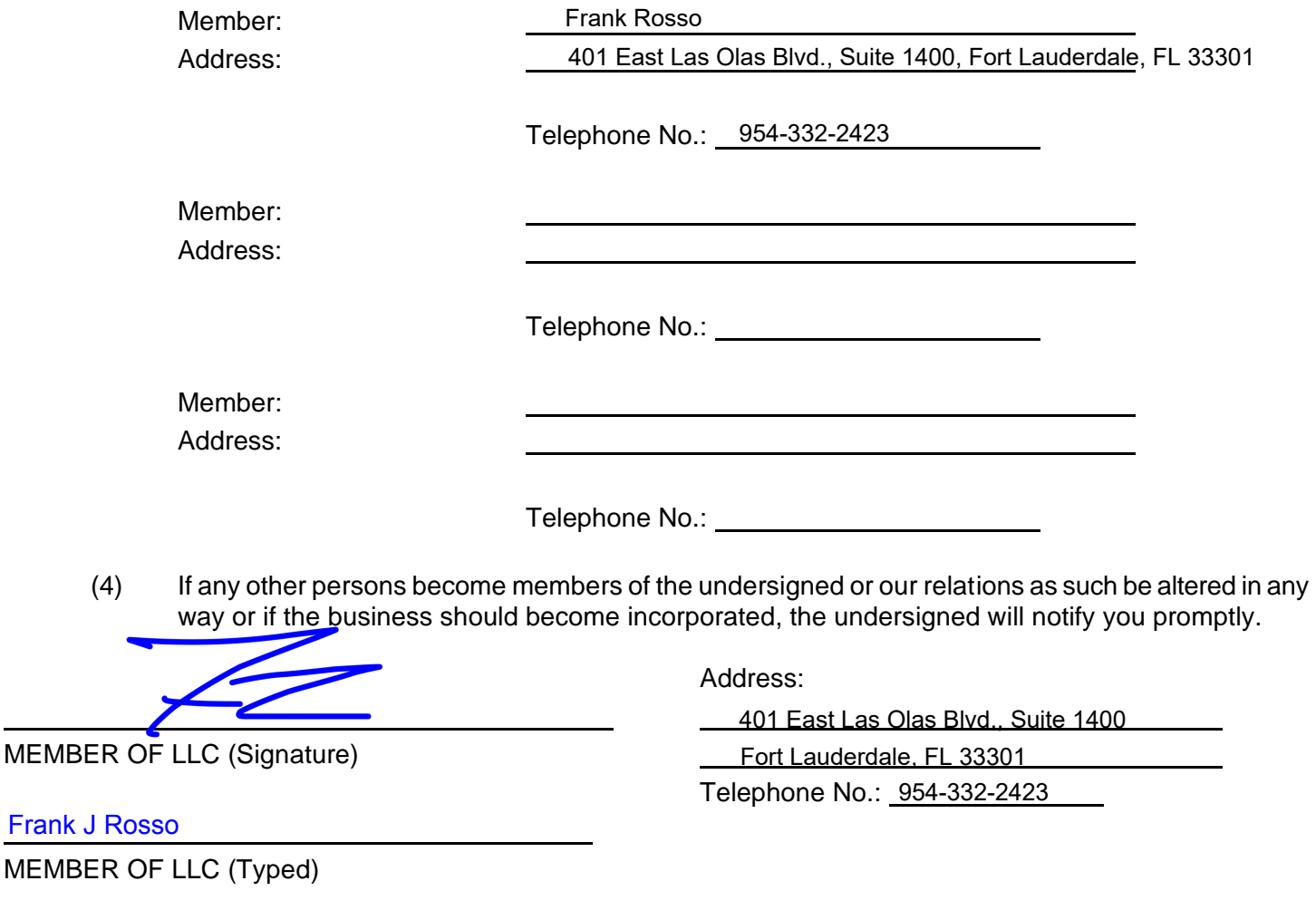

 $\overline{a}$ 

# **ATTACHMENT S**

**Title V Permit Revision Information (Not Applicable)**